โครงร่างโปรแกรมประยุกต์เชิงวัตถุสำหรับพัฒนาโปรแกรมประยุกต์ฐานข้อมูลเชิงสัมพันธ์

นายธวัชชัย บุญยฤทธิ์กิจ ์<br>เ

วิทยานิพนธ์นี้เป็นส่วนหนึ่งของการศึกษาตามหลักสูตรปริญญาวิทยาศาสตรมหาบัณฑิต ึ่ สาขาวิชาวิทยาศาสตรคอมพิวเตอร ภาควิชาวิศวกรรมคอมพิวเตอร ึคณะวิศวกรรมศาสตร์ จุฬาลงกรณ์มหาวิทยาลัย ปการศึกษา 2547 ISBN 974-53-1233-9 ลิขสิทธ ของจุฬาลงกรณมหาวิทยาลัยิ์

# OBJECT-ORIENTED APPLICATION FRAMEWORK FOR DEVELOPING RELATIONAL DATABASE APPLICATION

Mr. Thawatchai Boonyaritkit

A Thesis Submitted in Partial Fulfillment of the Requirements for the Degree of Master of Science Program in Computer Science

Department of Computer Engineering

Faculty of Engineering

Chulalongkorn University

Academic Year 2004

ISBN 974-53-1233-9

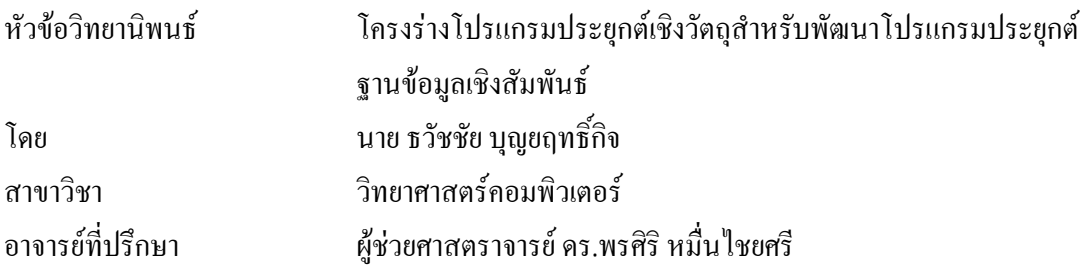

คณะวิศวกรรมศาสตร์ จุฬาลงกรณ์มหาวิทยาลัย อนุมัติให้นับวิทยานิพนธ์ฉบับนี้เป็น ส่วนหนึ่งของการศึกษาตามหลักสูตรปริญญามหาบัณฑิต ึ่

………………………………………….. คณบดีคณะวิศวกรรมศาสตร

(ศาสตราจารยดร.ดิเรกลาวัณยศิริ)

คณะกรรมการสอบวิทยานิพนธ

. ประธานกรรมการ

(ผู้ช่วยศาสตราจารย์ คร.ทวิตีย์ เสนีวงศ์ ณ อยุธยา)

…………………………………………... อาจารยที่ปรึกษา

(ผู้ช่วยศาสตราจารย์ คร.พรศิริ หมื่นใชยศรี)

…………………………………………… กรรมการ

(อาจารย์ นครทิพย์ พร้อมพูล)

…………………………………………… กรรมการ

(อาจารยเชษฐ พัฒโนทัย)

ธวัชชัย บุญยฤทธิ์กิจ : โครงร่างโปรแกรมประยุกต์เชิงวัตถุสำหรับพัฒนาโปรแกรม ประยุกตฐานขอมูลเชิงสัมพันธ. (OBJECT-ORIENTED APPLICATION FRAMEWORK FOR DEVELOPING RELATIONAL DATABASE APPLICATION) อ. ที่ปรึกษา : ผู้ช่วยศาสตราจารย์ คร.พรศิริ หมื่นใชยศรี, 168 หน้า. ISBN 974-53-1233-9.

วิทยานิพนธนี้มีวัตถุประสงคเพื่อออกแบบและพัฒนาโครงรางโปรแกรมประยุกตเชิงวัตถุ สำหรับการพัฒนาโปรแกรมประยุกต์ฐานข้อมูลเชิงสัมพันธ์ โครงร่างฯ นี้เป็นแนวทางหนึ่งในการ นำกลับมาใช้ใหม่ในระดับโปรแกรมประยุกต์ ซึ่งทำให้การพัฒนาโปรแกรมประยุกต์เชิงวัตถุเพื่อ ึ่ จัดเก็บวัตถุในฐานข้อมูลเชิงสัมพันธ์ทำได้โดยง่าย นักออกแบบโปรแกรมประยุกต์เชิงวัตถุซึ่งไม่มี ประสบการณ์ในการออกแบบการจัดเก็บวัตถุในฐานข้อมูลเชิงสัมพันธ์และโปรแกรมเมอร์ซึ่งไม่มี ประสบการณ์ในการใช้งานฐานข้อมูลเชิงสัมพันธ์ สามารถนำโครงร่างฯไปใช้งาน โดยโครงร่างฯ รองรับการใช้งานฐานข้อมูลเชิงวัตถุในการเพิ่มวัตถุ การปรับปรุงวัตถุ การลบวัตถุ การคึงวัตถุ กลับมาใช้งาน ภายใต้ความสัมพันธ์คลาสแบบ ซิงเกิลคลาส การรับทอดคลาส ภาพรวมกลุ่มคลาส และคอมโพสิตชันคลาส <mark>และประโยคคำสั่งเอสคิวแอลถูกซ่อนภายใต้โครงร่างฯ โดย</mark> โปรแกรมเมอร์ไม่ต้องเขียนคำสั่งเอสคิวแอลไว้ภายในโปรแกรมประยุกต์เชิงวัตถุ ั่

หลังจากพัฒนาโครงร่างฯ และนำไปใช้งานจริงกับภาษา C++ ร่วมกับฐานข้อมูลเชิง สัมพันธ์ MySQL และนำไปพัฒนาระบบการสั่งซื้อสินค้าแบบง่าย พบว่าใช้เวลาในการออกแบบ ั่ ื้ และสร้างชุดคำสั่งโดยรวมน้อยกว่าไม่ใช้โครงร่างฯ เนื่องด้วยการใช้โครงร่างฯ คือการนำกลับมา ื่ ใช้ใหม่แบบหนึ่งย่อมทำให้การพัฒนาเร็วขึ้น เนื่องจากไม่จำเป็นต้องทำการออกแบบและเขียน ึ่ ชุดคำสั่งที่โครงร่างฯจัดการให้ การบำรุงรักษาทำได้ง่ายกว่าไม่ใช้โครงร่างฯ และไม่พบคำสั่งเอล ั่ ั่ คิวแอลในรหัสคําส ั่งของโปรแกรมประยุกตเชิงวัตถุแตน ักวิเคราะหและโปรแกรมเมอรจะมี ช่วงเวลาในการศึกษาเรียนรู้การใช้งานโครงร่างฯ อยู่ระดับหนึ่งด้วยเช่นกัน ึ่

ภาควิชา...วิศวกรรมคอมพิวเตอร................. ลายมือช อนิสิต......................................................... ื่ สาขาวิชา..วิทยาศาสตรคอมพิวเตอร............ลายมือช ออาจารยที่ปรึกษา........................................ ื่ ปการศึกษา 2547

##4470343221 : MAJOR COMPUTER SCIENCE

KEY WORD: OBJECT-ORIENTED APPLICATION FRAMEWORK / RELATIONAL DATABASE APPLICATION / APPLICATION REUSING / APPLICATION FRAMEWORK DESIGN / PERSISTENCE OBJECT

THAWATCHAI BOONYARITKIT : OBJECT-ORIENTED APPLICATION FRAMEWORK FOR DEVELOPING RELATIONAL DATABASE APPLICATION. THESIS ADVISOR : ASSISTANT PROFESSOR PORNSIRI MUENCHAISRI, Ph.D., 168 pp. ISBN 974-53-1233-9.

 The objective of this thesis is to design and develop the object-oriented application framework for relational database application development. This framework is aspect for reusing in application level. With framework, application development will be easier. The novice programmers or designers can use the framework for developing relational database application by inserting, updating, deleting or selecting the objects under the class relationship, which are single class, inheritance class, aggregation class and composition class. Programmers do not have to code SQL statement within application program since SQL statement will be hidden within the framework.

 The developed framework that is implemented with C++ language and MySQL the relational database will reduce the time used for designing and programming of the Sale Order application's development. Thus, these inexperienced programmers need not to be specialized in database design and management. Furthermore, By using this framework, the maintenance process will be more convenient than not using the framework and the code will be used without SQL statement. However, the analyst and programmer need more time to learn the framework at the beginning of the usage. Once they are familiar with the framework, they can construct application faster.

Department..Computer Engineering..........Student's signature.................................... Field of study..Computer Science.............. Advisor's signature.................................... Academic year 2004

## **กิตติกรรมประกาศ**

วิทยานิพนธ์ฉบับนี้สำเร็จลุล่วงไปได้ด้วยความช่วยเหลือจาก ผู้ช่วยศาสตราจารย์ คร. พรศิริ หมื่นใชยศรี ผู้ช่วยศาสตราจารย์ ทวิตีย์ เสนีวงศ์ ณ อยุธยา อาจารย์ นครทิพย์ พร้อมพูล อาจารย เชษฐ พัฒโนทัย ขอขอบพระคุณที่ทานไดใหคําแนะนํา และขอเสนอแนะตางๆ ตลอด ระยะเวลาของการจัดทำวิทยานิพนธ์ สุดท้ายนี้ขอกราบขอบพระคุณบิดา มารดา ขอบคุณเพื่อนๆ ทุก ี้ คนท ี่เปนกําลังใจ และใหความสนับสนุนมาโดยตลอด

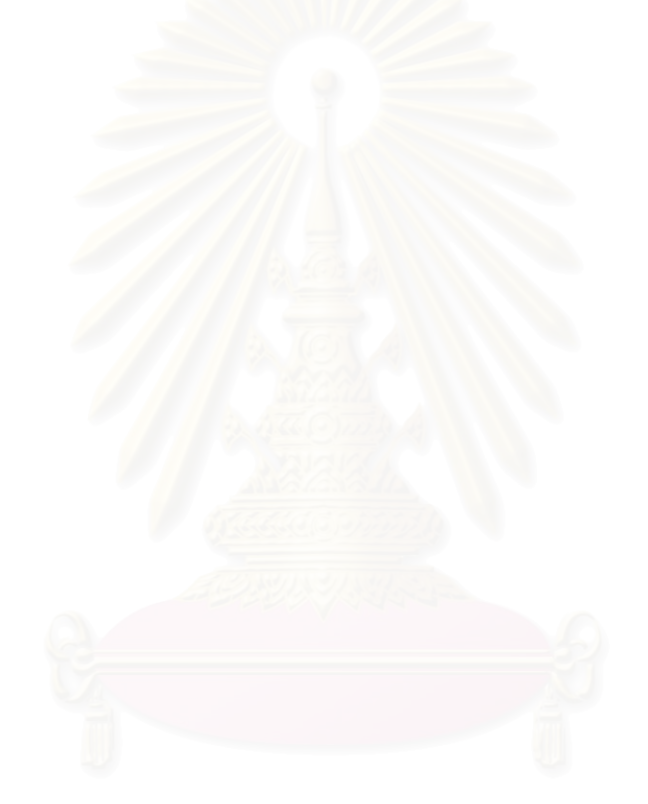

# สารบัญ

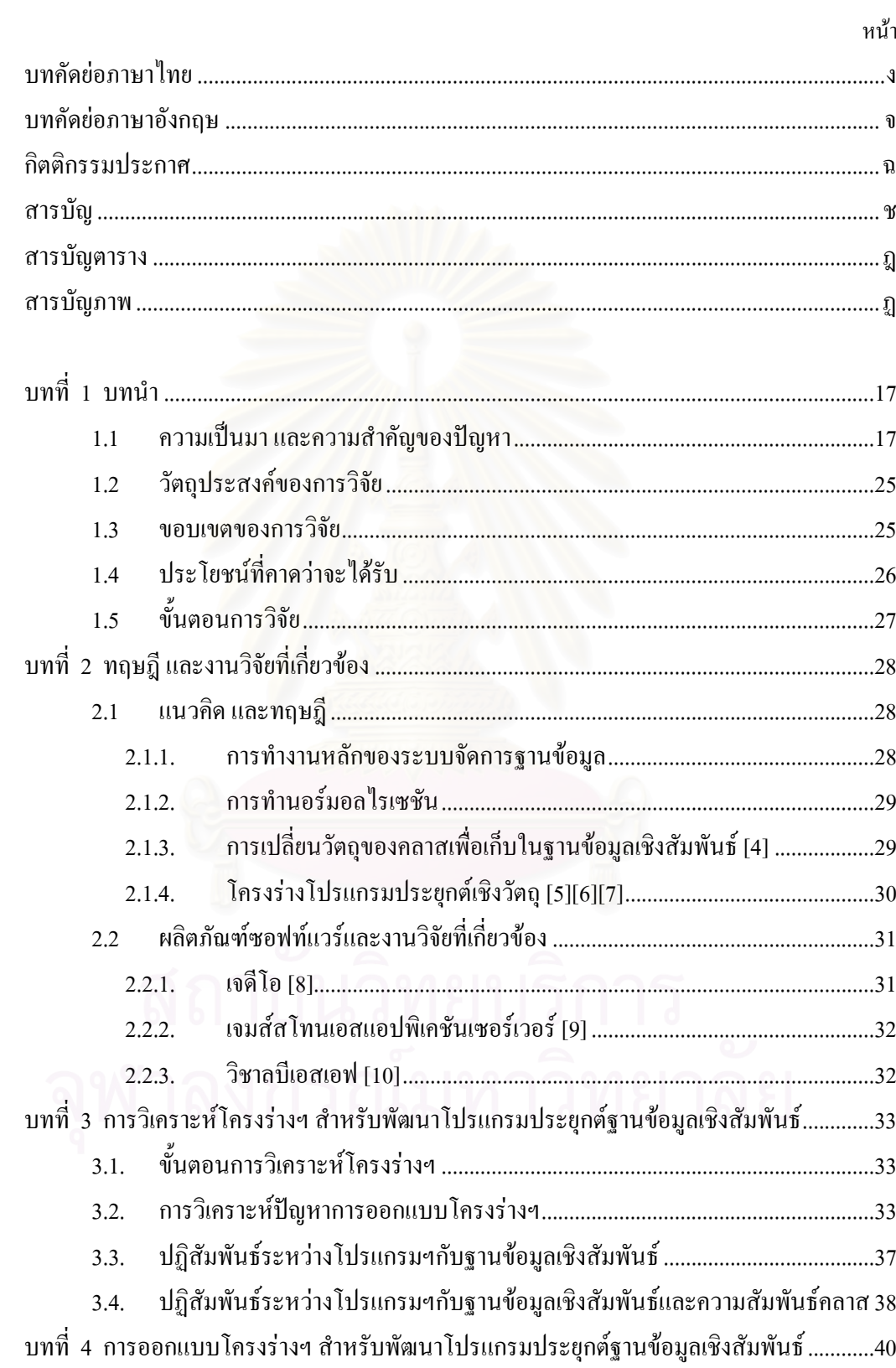

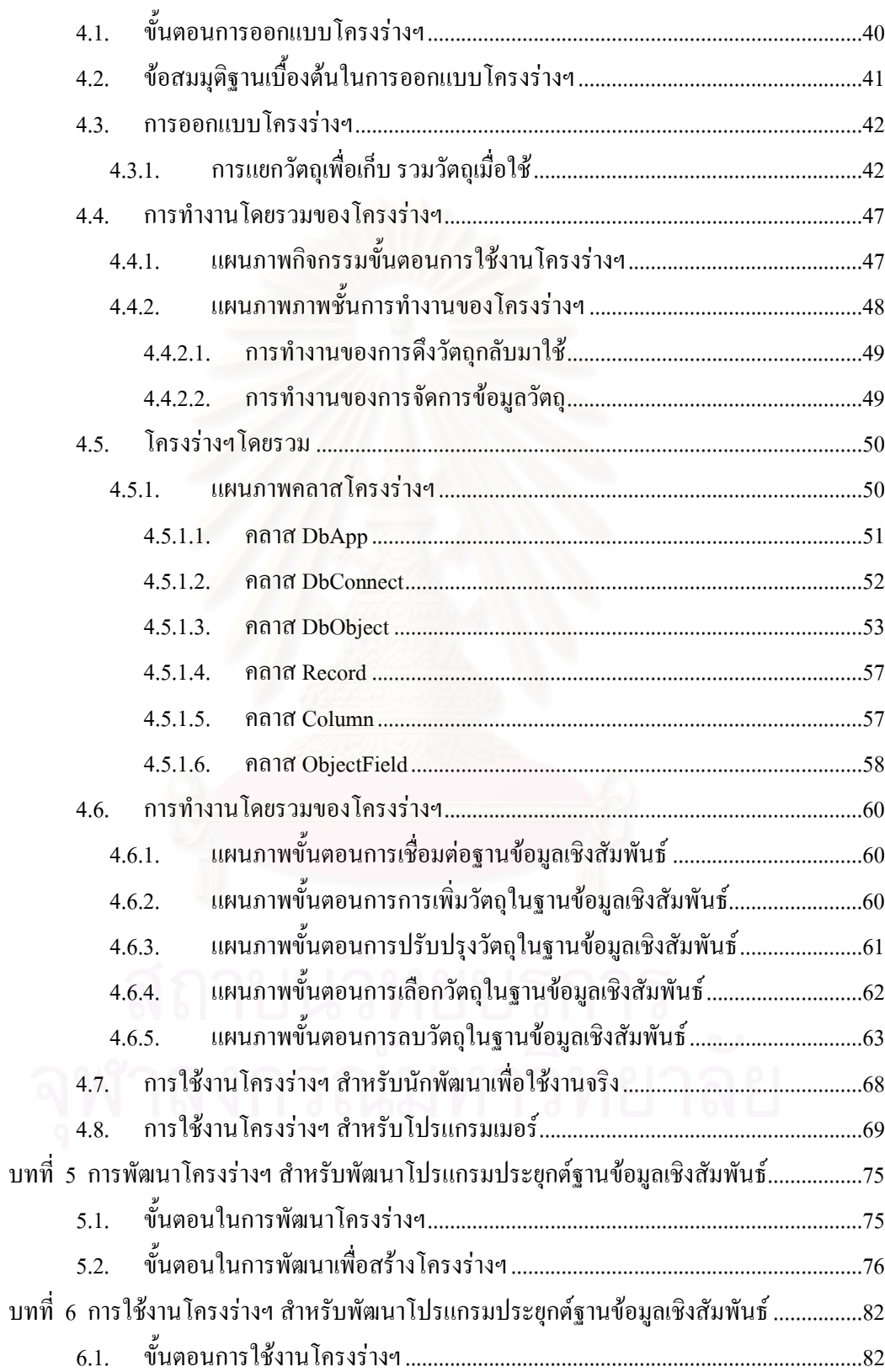

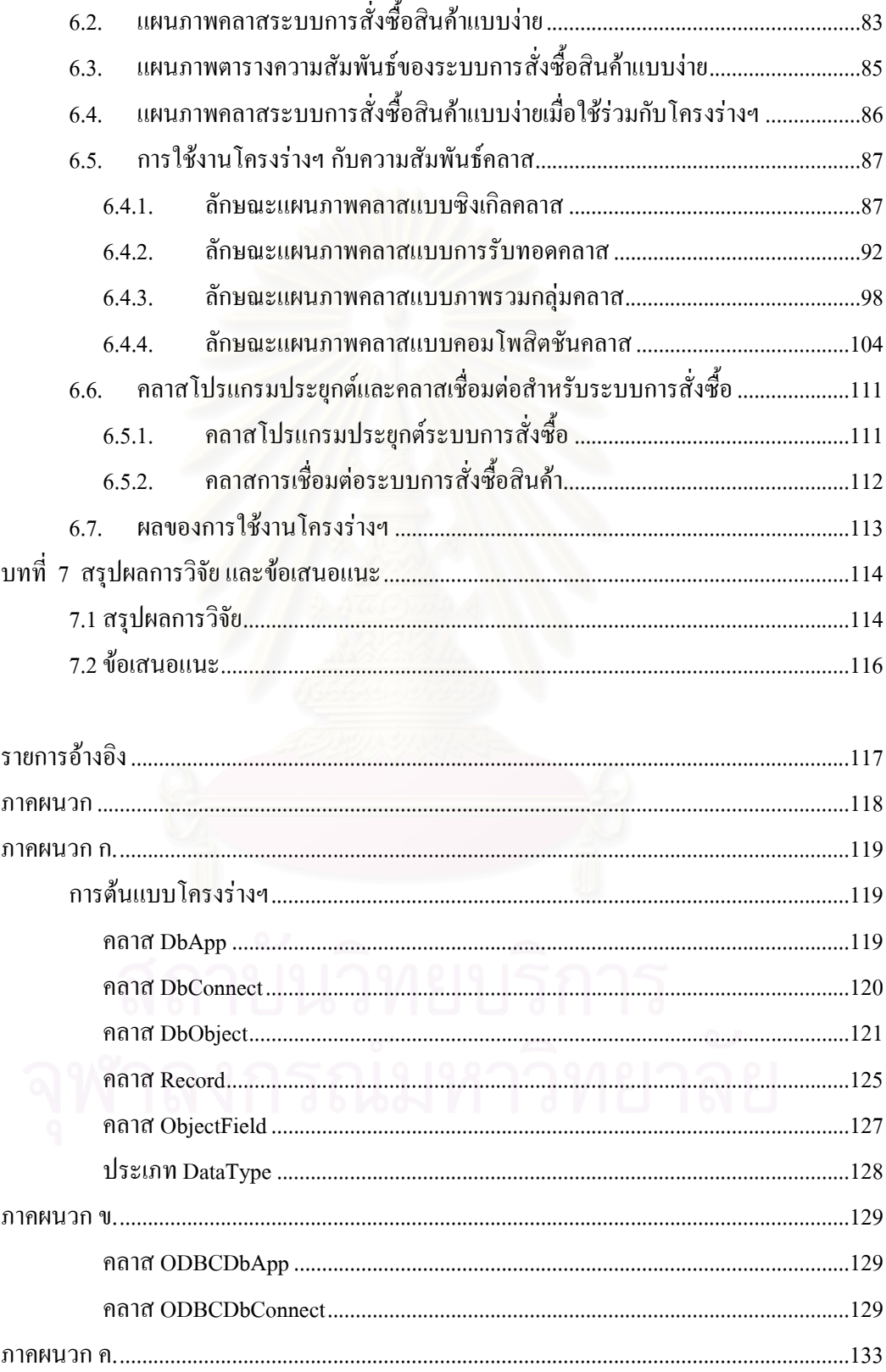

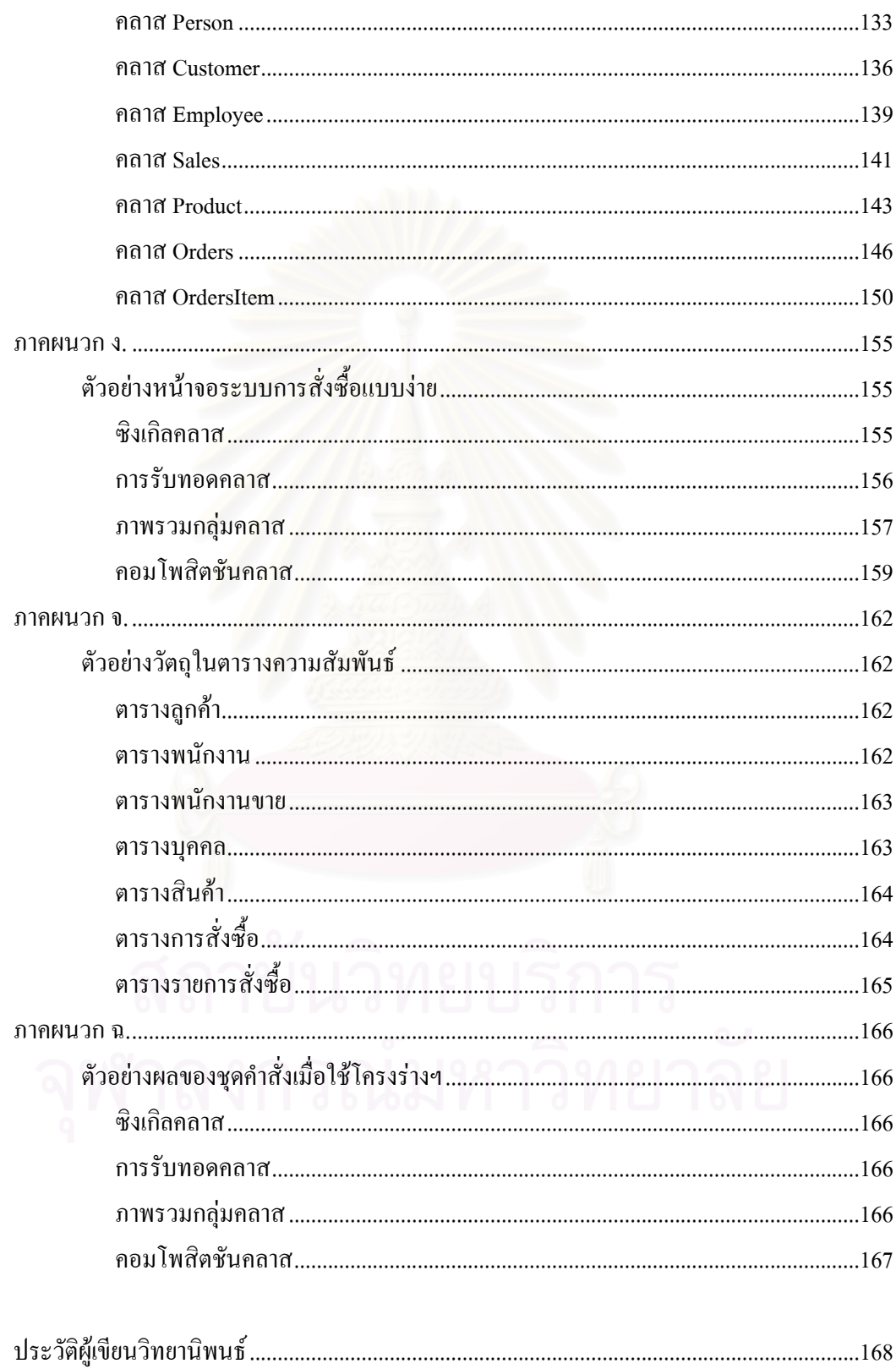

ល្ង

# **สารบัญตาราง**

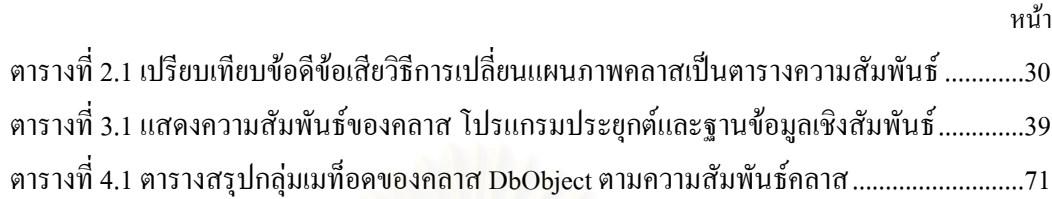

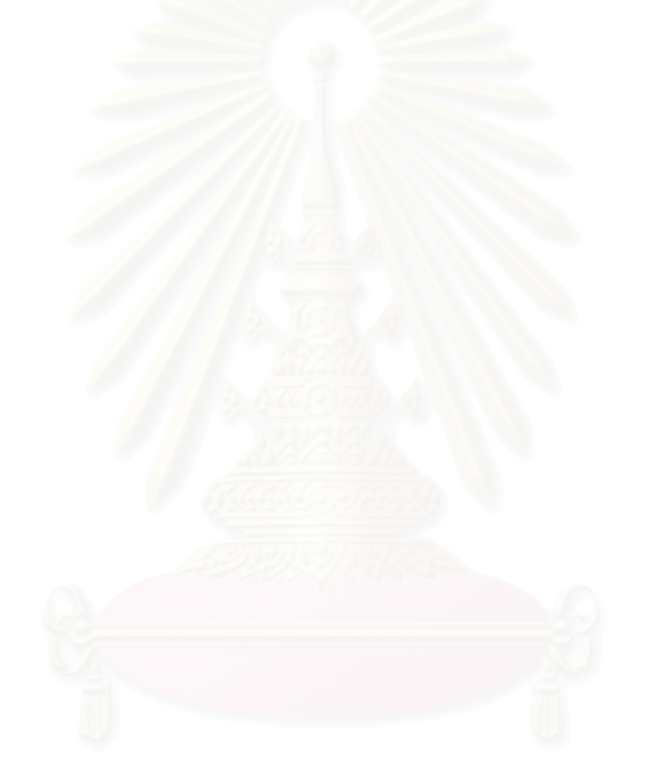

# **สารบัญภาพ**

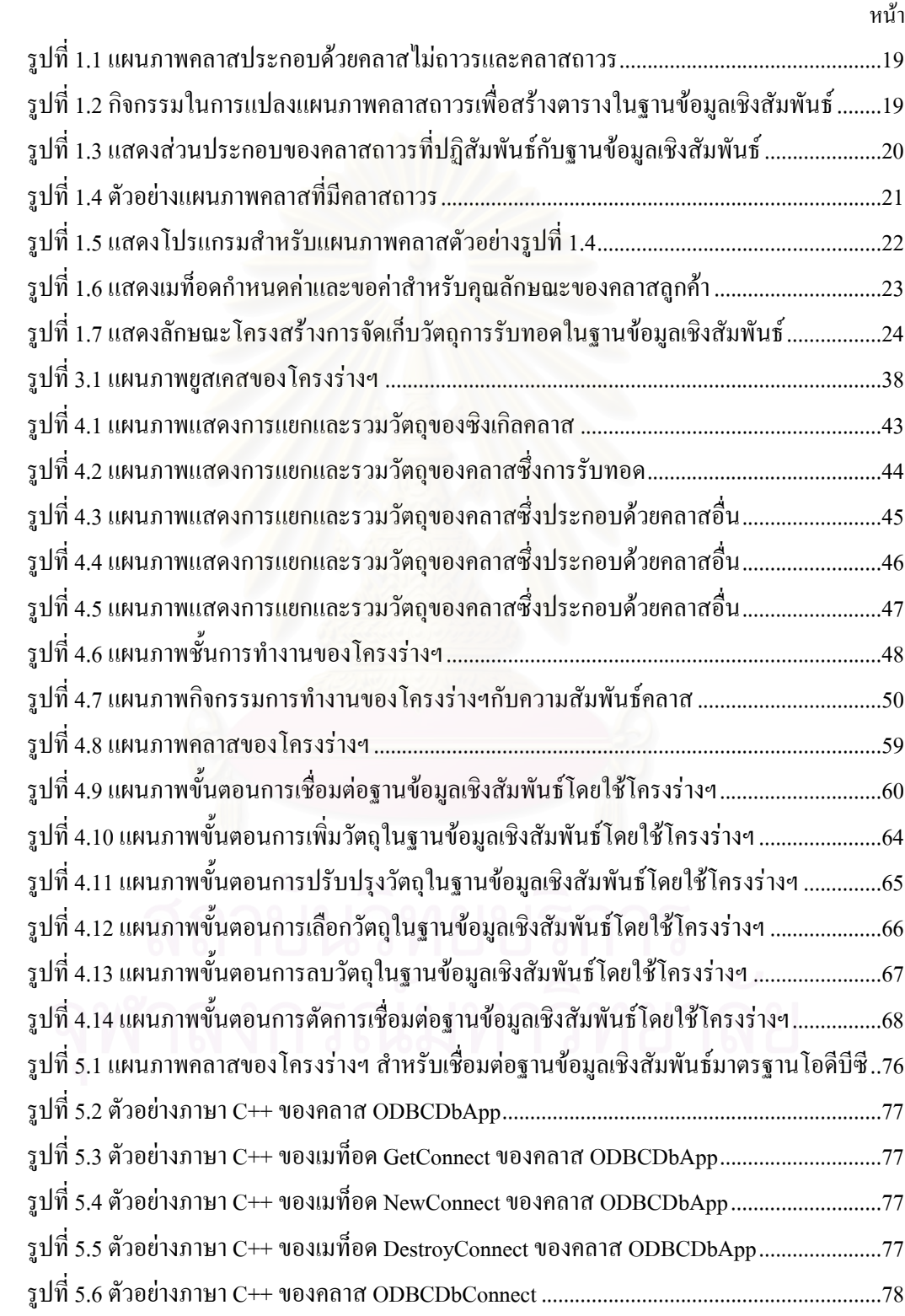

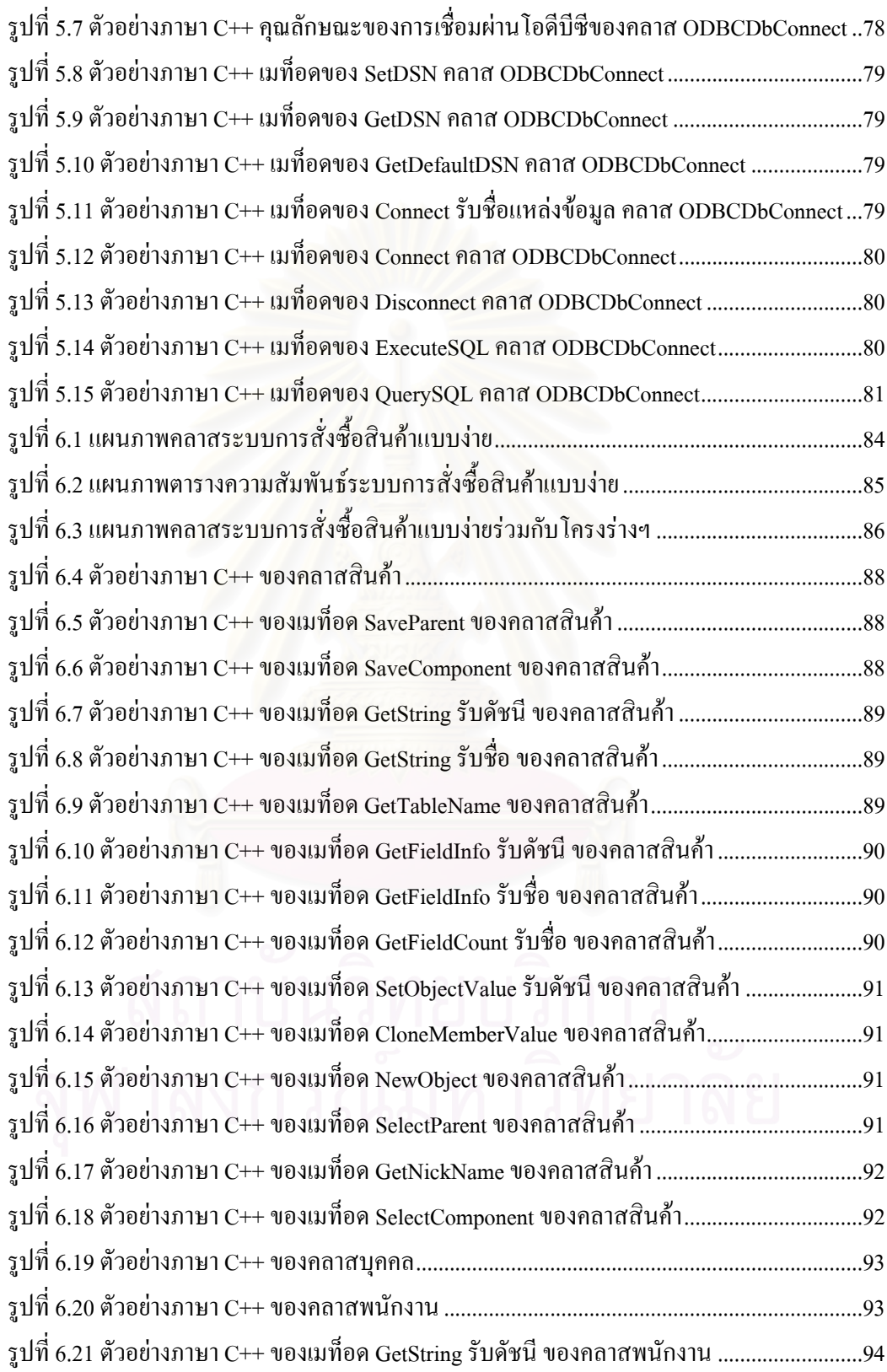

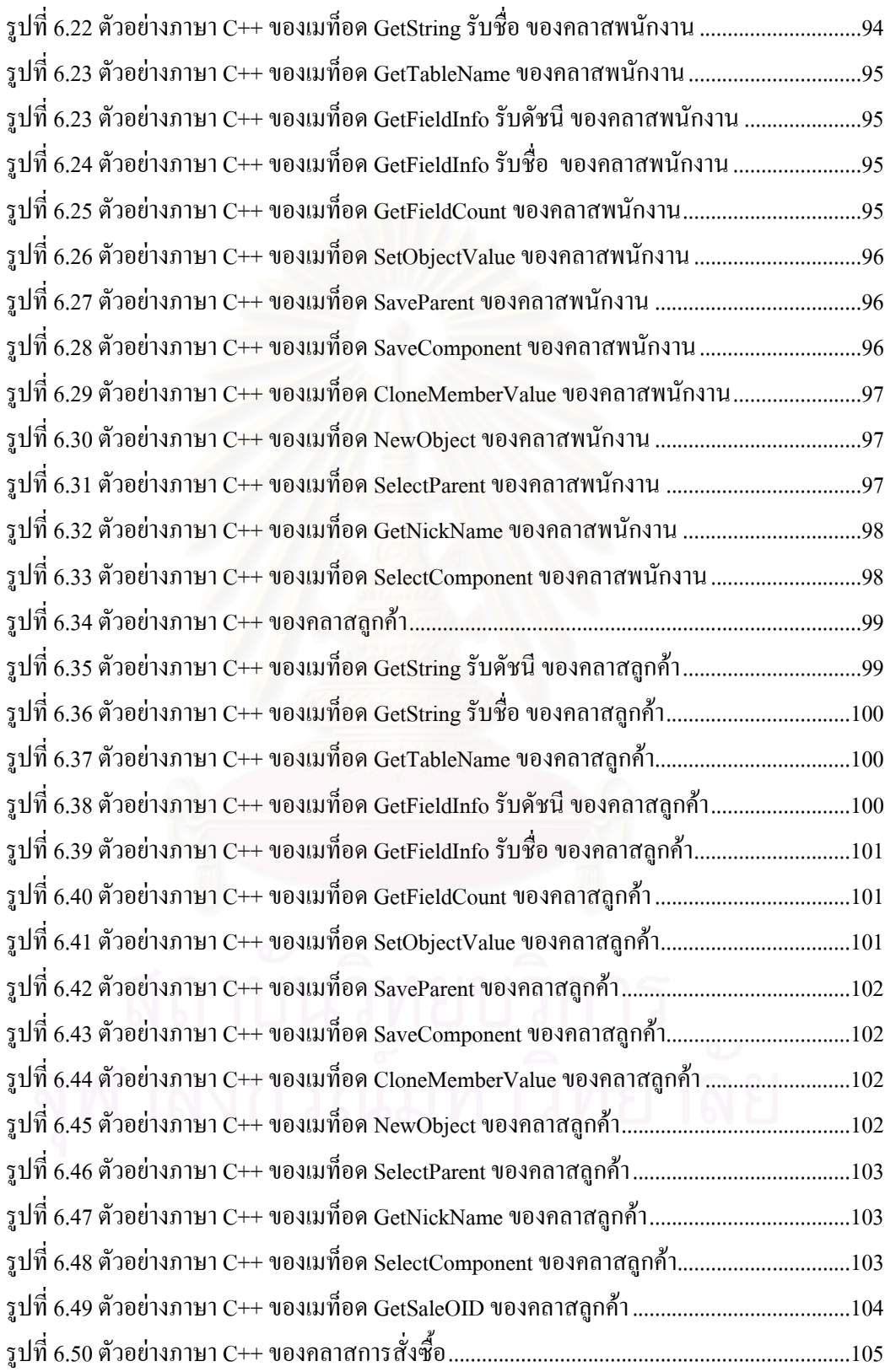

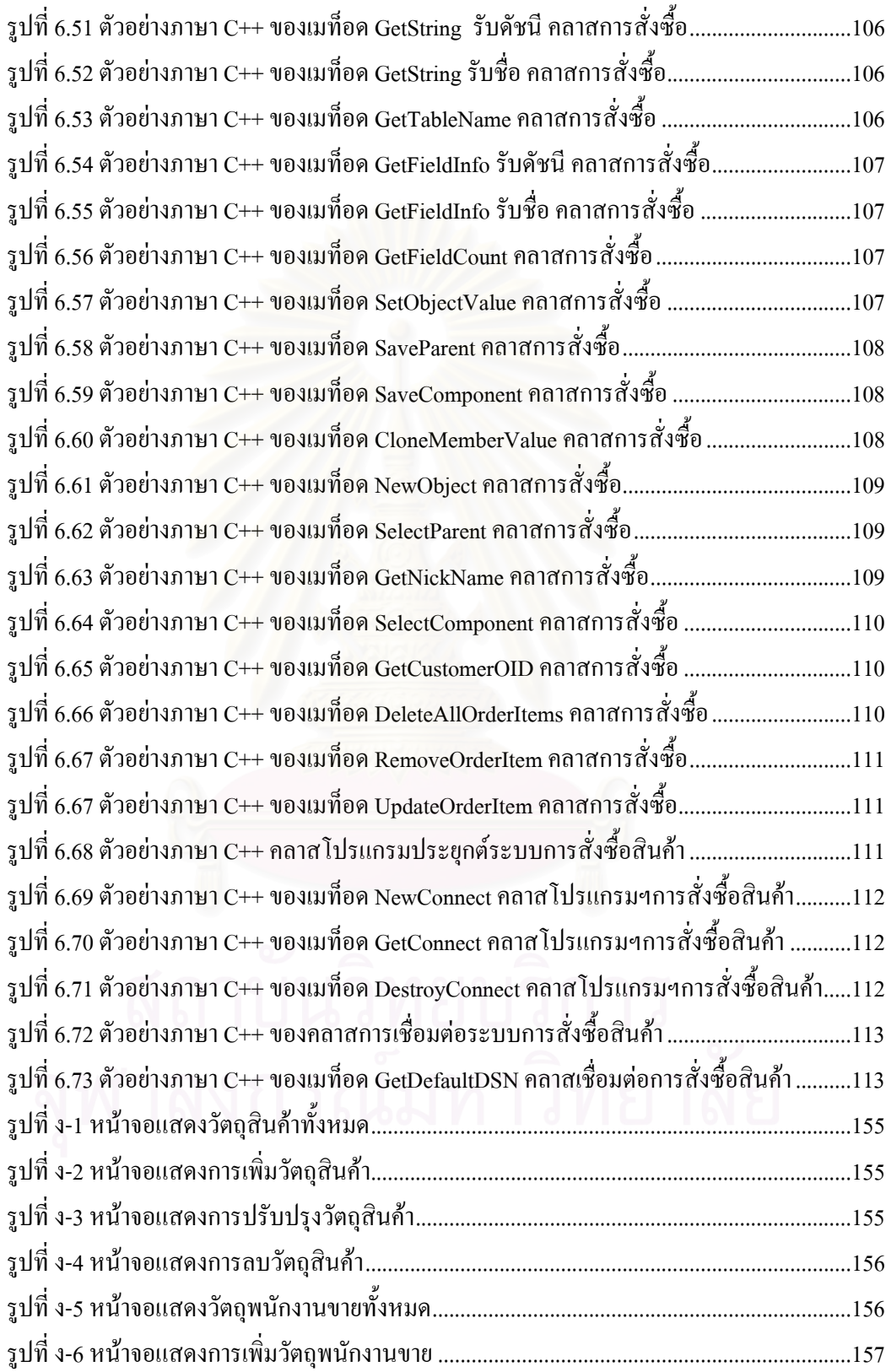

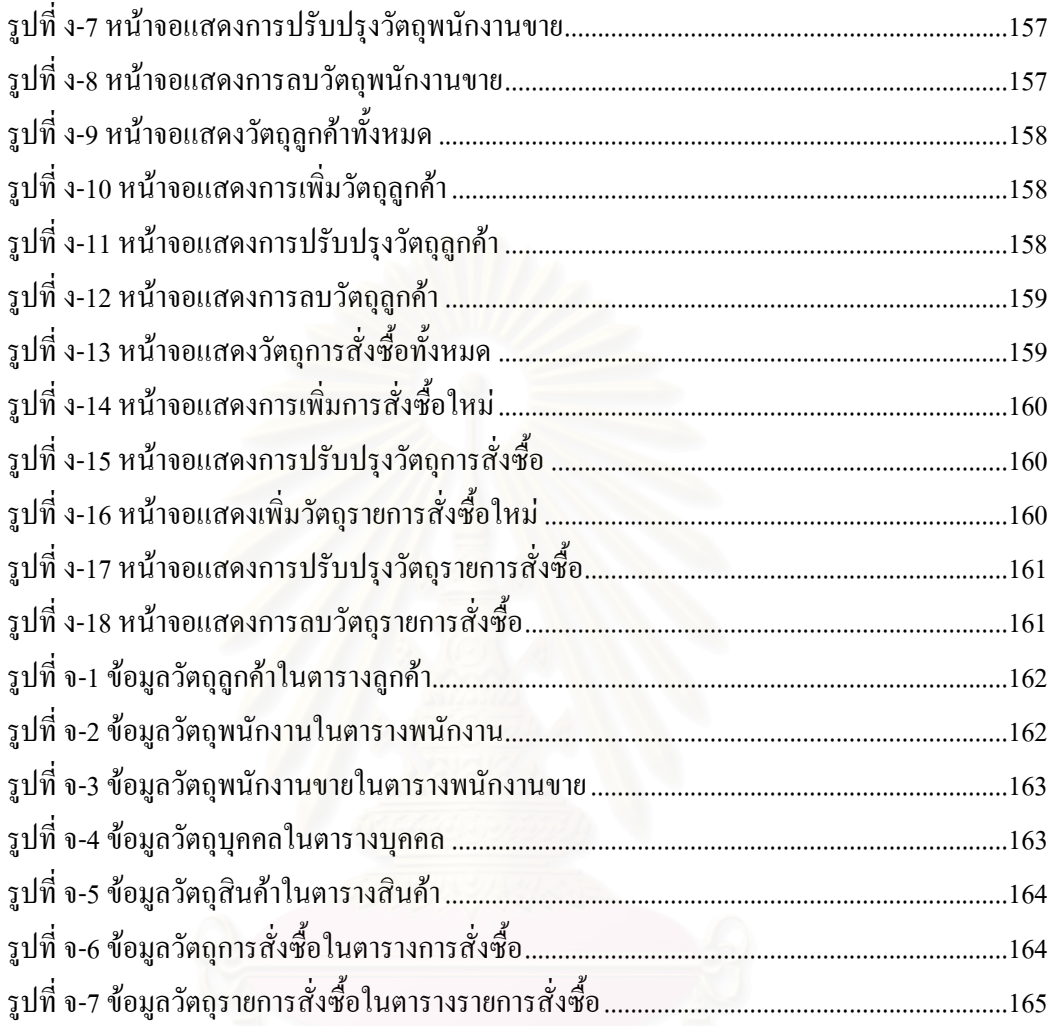

**บทท ี่ 1** 

#### **บทนํา**

#### **1.1 ความเปนมาและความสําคัญของปญหา**

การพัฒนาโปรแกรมประยุกตดวยภาษาเชิงวัตถุรวมกับฐานขอมูลเชิงวัตถุใน ี ปัจจุบันไม่ได้รับความนิยมในการใช้งานมากนัก ถึงแม้ว่าไม่มีงานสำรวจที่ชัดเจน แต่จากการ พิจารณาระบบต่างๆ ที่มีอยู่ในปัจจุบัน พบว่าโคยมากยังคงใช้ฐานข้อมูลเชิงสัมพันธ์ร่วมกับภาษาเชิง วัตถุ จะด้วยสาเหตุหลายประการเช่น ฐานข้อมูลเชิงวัตถุมีราคาแพง การพัฒนาเป็นผลิตภัณฑ์สินค้า มีไม่มากนัก การเรียนรู้เพื่อการใช้งานฐานข้อมูลเชิงวัตถุมีความแตกต่างจากการใช้งานฐานข้อมูล เชิงสัมพันธ์ การวิจัยฐานข้อมูลเชิงวัตถุมีมาเป็นเวลานานแต่การนำมาใช้งานยังมีความยุ่งยากอยู่มาก

ปจจุบันการใชงานฐานขอมูลเชิงสัมพันธรวมกับภาษาเชิงวัตถุในการพัฒนา โปรแกรมประยุกต์มีความนิยมมากกว่าการใช้งานร่วมกับฐานข้อมูลเชิงวัตถุ หากแต่มีปัญหาอยู่ หลายประการ เช่น ความซ้ำซ้อนของชุดคำสั่งในการเชื่อมต่อกับฐานข้อมูลเชิงสัมพันธ์ ความยุ่งยาก ในการออกแบบและเขียนชุดคำสั่งให้ฐานข้อมูลเชิงสัมพันธ์เสมือนฐานข้อมูลเชิงวัตถุในมุมมอง ของนักพัฒนาโปรแกรมประยุกต์ในเรื่องการจัดเก็บวัตถุ ซึ่งในทางปฏิบัติในการจัดเก็บคุณลักษณะ (Attribute) ของวัตถุเป็นเขตข้อมูล (Field) ของตารางความสัมพันธ์ในฐานข้อมูลเชิงสัมพันธ์ และ เมื่อต้องการเรียกใช้วัตถุสามารถนำกลับมาใช้ได้โดยการนำคุณลักษณะที่เก็บไว้ในฐานข้อมูลเชิง ื่ ี่ สัมพันธ์มากำหนดคุณลักษณะเริ่มต้นให้วัตถุที่สร้างขึ้นใหม่เสมือนเรียกวัตถุมาใช้จากฐานข้อมูลเชิง ิ่ วัตถุเป็นต้น การพัฒนาโปรแกรมจะมีรหัสคำสั่งในการเพิ่ม การแก้ไข การลบ การเลือก ในลักษณะ เดียวกันเป็นจำนวนมากก่อให้เกิดความซ้ำซ้อนของรหัสคำสั่งและการทำงานกับฐานข้อมูลเชิง ั่ สัมพันธ์ ทั้งนี้เพื่อลดความซ้ำซ้อนดังกล่าวและสร้างแม่แบบ (Pattern) ในการออกแบบจึงมีความ ั้ ี้ ื่ ้ํ จำเป็นที่จะจัดการเพื่อลดความซ้ำซ้อนดังกล่าว โดยการสร้างโครงร่างโปรแกรมประยุกต์เชิงวัตถุ ี่ ื่ เพ ื่อใหนักพัฒนาโปรแกรมประยุกตสามารถใชฐานขอมูลเชิงสัมพันธเสมือนฐานขอมูลเชิงวัตถุ

ึการนำกลับมาใช้ใหม่มีอยู่หลายวิธี เช่น การนำกลับมาใช้ใหม่ของการออกแบบ (Design pattern reusing) การนำกลับมาใช้ใหม่ของชุดรหัสคำสั่ง (Class library reusing) เป็นต้น หากแต่การนำกลับใช้ใหม่ที่กล่าวมานั้นจะไม่ขึ้นต่อกัน ทำให้มีวิธีการนำไปใช้ได้หลากหลาย ทำให้

การควมคุมคุณภาพทำใด้ยาก เนื่องจากการออกแบบอาจจะมีคุณภาพ แต่ชุดรหัส ื่ คำสั่งอาจไม่มีคุณภาพหรือในทางตรงข้ามกันเป็นต้น การนำกลับมาใช้ใหม่ในระดับที่สูงขึ้น เช่น การใชโครงรางโปรแกรมประยุกตเชิงวัตถุมีลักษณะตางไปจากที่ กลาวคือรหัสคําส งและการ ั่ ออกแบบต้องมีความสัมพันธ์กันซึ่งจะลดข้อจำกัดในเรื่องการควบคุมภาพ ึ่

โครงร่างโปรแกรมประยุกต์เชิงวัตถุ ต่อจากนี้จะใช้คำว่า โครงร่างฯ แทนคำว่า โครงร่างโปรแกรมประยุกต์เชิงวัตถุ หมายถึง การนำกลับมาใช้ใหม่ของการออกแบบและชุดคำสั่งที่ ั่ ใด้ออกแบบและพัฒนาไว้เพื่อใช้ในการพัฒนาโปรแกรมประยุกต์ในขอบเขตที่โครงร่างฯนั้นรองรับ ั้ โดยการออกแบบในโครงร่างฯจะเตรียมส่วนของการทำงานร่วมกันของคลาสต่างๆในโครงร่างฯ และส่วนของชุดกำสั่งในโครงร่างฯจะเตรียมส่วนของการทำงานต่างๆภายในคลาสต่างๆที่อยู่ ี่ ภายในโครงร่างฯนั้น ผลจากการเตรียมการทั้งสามทำให้คุณภาพของโปรแกรมประยุกต์ที่ใช้โครง ั้ ั้ ร่างฯใกล้เคียงกัน เนื่องจากใช้วิธีการออกแบบและชุดรหัสคำสั่งเคียวกัน ซึ่งถูกกำหนดการพัฒนา ั่ ึ่ โดยโครงรางฯ

ดังนั้นการพัฒนาโครงร่างฯเพื่อใช้ในการพัฒนาโปรแกรมประยุกต์ฐานข้อมูลเชิง ั้ สัมพันธ์จึงเป็นแนวทางในการนำกลับมาใช้ใหม่ของการอ<mark>อกแบบและชุดคำสั่งที่จำเป็นในการ</mark> ั่ พัฒนาโปรแกรมประยุกต์ด้วยภาษาเชิงวัตถร่วมกับฐานข้อมูลเชิงสัมพันธ์ เป็นการนำกลับมาใช้ใหม่ ทั้งในรูปของการออกแบบและชุดคำสั่ง ้งในรูปของการออกแบบและชุคกำสั่ง จึงเป็นการลดต้นทุนในการพัฒนาและเพิ่มคุณภาพของ ิ่ ซอฟตแวร (Software)

กระบวนการวเคราะห ิ และออกแบบเชิงวัตถุ (Object-Oriented Analysis and Design) ทำเพื่อสร้างแบบจำลองเชิงวัตถุ (Object Model) เพื่อนำไปใช้งาน (Implementation) โดย ื่ ื่ ภายใต้แบบจำลองเชิงวัตถุจะประกอบด้วย 2 กลุ่มคือ คลาสไม่ถาวร (Non Persistence Class) และ คลาสที่ถาวร (Persistence Class) ดังแสดงในรูปที่ 1.1 คลาสที่ถาวรเป็นคลาสที่ต้องการจัดเก็บเพื่อ ี่ ื่ คงความเปนถาวรของวัตถุโดยขอมูลของวัตถุจะคงอยู เชนคลาสลูกคาที่อางถึงคลาสการส งซื้อ ั่ ข้อมูบการสั่งซื้อจะถูกบันทึกไว้โคยทำการจัดเก็บลงในฐานข้อมูลเชิงสัมพันธ์เป็นต้น ในการคง ั่ ื้ สภาพของวัตถุนั้นมีแนวทางในการจัดเก็บวัตถุลงในฐานข้อมูลเชิงสัมพันธ์ ส่วนคลาสที่ไม่ถาวรจะ เป็นคลาสที่ไม่ต้องการจัดเก็บในระบบซึ่งสามารถสร้างขึ้นในขณะที่ระบบทำงาน (run time) เช่น คลาสเพื่อการติดต่อกับผู้ใช้ เป็นต้น ื่

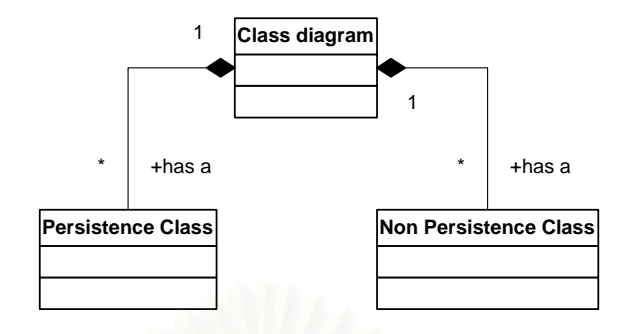

รูปที่ 1.1 แผนภาพคลาสประกอบดวยคลาสไมถาวรและคลาสถาวร

เนื่องจากฐานข้อมูลเชิงสัมพันธ์ใม่สนับสนุนเทคโนโลยีเชิงวัตถุ การจัดเก็บวัตถุจึง ื่ จัดเก็บเพียงคุณลักษณะของวัตถุเท่านั้น ดังนั้นคลาสที่จัดเก็บนั้นจึงต้องมีเมท็อด (Method) สำหรับ ั้ ั้ การเพิ่ม (Insert) สําหรับการปรับปรุง (Update) สําหรับการลบ (Delete) สําหรับการเลือก (Select) เป็นต้น เพื่อสามารถปฏิสัมพันธ์กับฐานข้อมูลเชิงสัมพันธ์ใด้ ซึ่งสรุปเป็นแนวทางการใช้เทคโนโลยี ึ่ เชิงวัตถุกับฐานขอมูลเชิงสัมพันธแสดงในรูปที่ 1.2 [1] ดังน

- 1. สร้างแบบจำลองตาราง (Table Model) ซึ่งเปลี่ยนจากแบบจำลองวัตถุของคลาส ถาวร
- 2. นำแบบจำลองตารางเปลี่ยนเป็นการออกแบบตารางเค้าร่าง (Schema Table)
- 3. นำรหัสเอสคิวแอลไปสร้างตารางในฐานข้อมูลเชิงสัมพันธ์

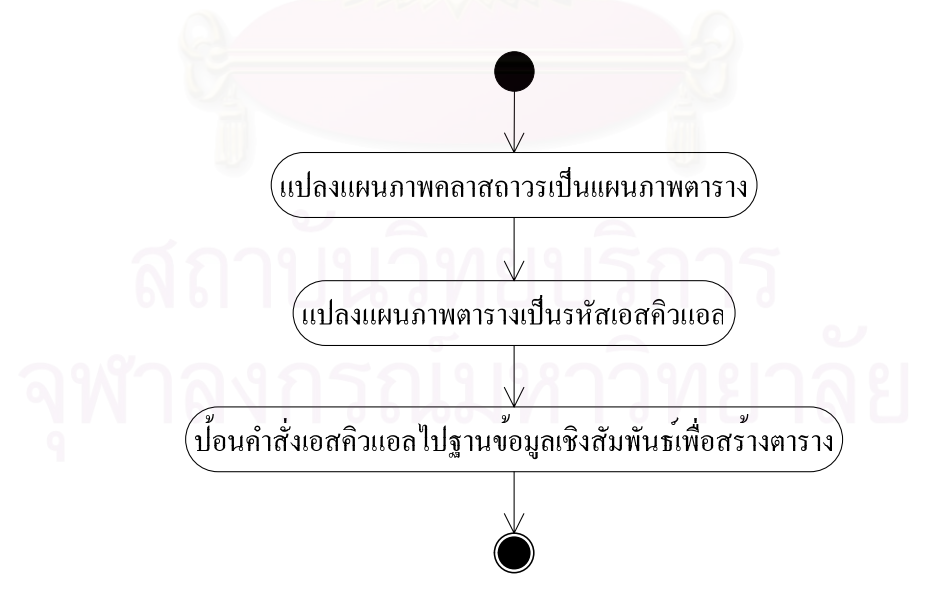

รูปที่ 1.2 กิจกรรมในการแปลงแผนภาพคลาสถาวรเพื่อสร้างตารางในฐานข้อมูลเชิงสัมพันธ์

เมื่อพิจารณาส่วนคลาสถาวรในต้นแบบวัตถุจะเป็นดังรูปที่ 1.3 จะพบว่าคลาส ื่ ถาวรที่ปฏิสัมพันธ์กับฐานข้อมูล มักประกอบด้วย

- 1. เมทีอดทำหน้าที่ทั่วไป (General Method) สำหรับกระทำสิ่งใดสิ่งหนึ่งกับกุณลักษณะ ึ่ เช่น setName() เพื่อกำหนดก่าชื่อวัตถุ getName() เพื่อขอชื่อวัตถุ เป็นต้น ื่ ์<br>เ ื่ ้<br>เ
- 2. เมท็อดสำหรับปฏิสัมพันธ์กับฐานข้อมูลเชิงสัมพันธ์ (RDBMS Method) เช่น insert() ส่วนที่เป็นการเพิ่มใช้สำหรับเพิ่ม<mark>กุณ</mark>ลักษณะวัตถุในฐานข้อมูลเชิงสัมพันธ์ update() ิ่ การปรับปรุงใช้สำหรับปรับปรุงคุณลักษณะวัตถุในฐานข้อมูลเชิงสัมพันธ์ delete() การ ลบใชสําหรับลบคุณลักษณะวัตถุในฐานขอมูลเชิงสัมพันธ select() การเลือกใชสําหรับ เลือกคุณลักษณะวัตถุในฐานข้อมูลเชิงสัมพันธ์ เป็นต้น

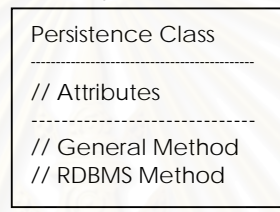

## รูปที่ 1.3 แสดงส่ว<mark>น</mark>ประกอบของคลาสถาวรที่ปฏิสัมพันธ์กับฐานข้อมูลเชิงสัมพันธ์

ภาษาเอสคิวแอล (SQL Language) เป็นภาษาที่ใช้ในฐานข้อมูลเชิงสัมพันธ์ ดังนั้น ั้ เมื่อเขียนโปรแกรมเพื่อทำงานร่วมกับฐานข้อมูลเชิงสัมพันธ์ อะใช้การฝังภาษาเอสคิวแอล ื่ (Embedded SQL) ไว้ในโปรแกรมเพื่อสั่งให้ฐานข้อมูลเชิงสัมพันธ์ทำงานใดๆ เช่นการใช้ภาษาจาวา (JAVA) กับ ฐานขอมูลเชิงสัมพันธผานเจดีบีซี (Java Database Connectivity: JDBC) โดยการฝง คําส งเอสคิวแอล (SQL Command) ดังตัวอยางรูปที่ 1.4 ั่

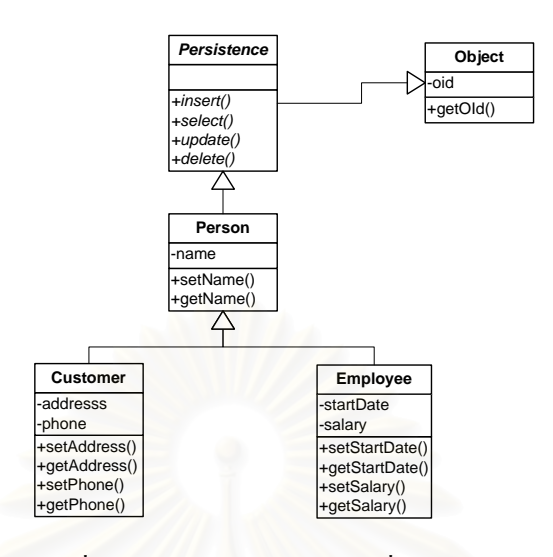

รูปที่ 1.4 ตัวอยางแผนภาพคลาสที่มีคลาสถาวร

จากรูปที่ 1.4 คลาสลูกค้า (Customer) การรับทอดคุณสมบัติมาจากคลาสบุคคล (Person) และคลาสบุคคลการรับทอดคุณสมบัติมาจากคลาสถาวร (Persistence) คลาสถาวรการรับ ทอดคุณสมบัติมาจากคลาสวัตถุ (Object) ตามลาดํ ับ คลาสถาวรมีเมท็อดสําหรับเพิ่ม สําหรับ ปรับปรุง สำหรับเลือก สำหรับลบ เป็นเมที่อดนามธรรม (Abstract method) เมื่อเขียนโปรแกรม ื่ ภาษาจาวาดังรูปที่ 1.5

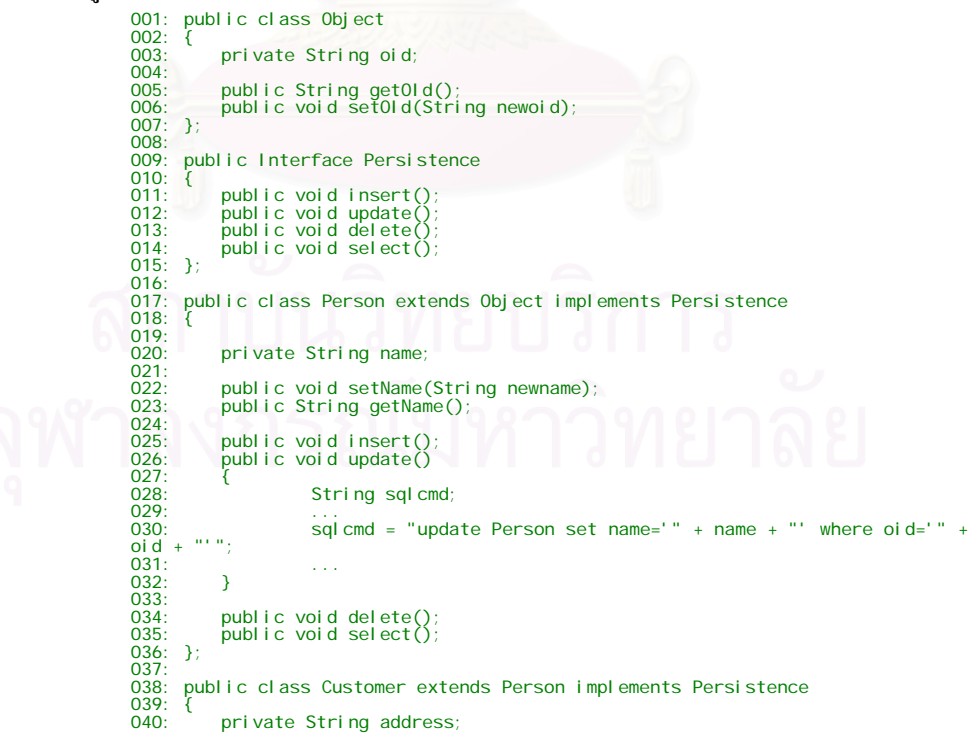

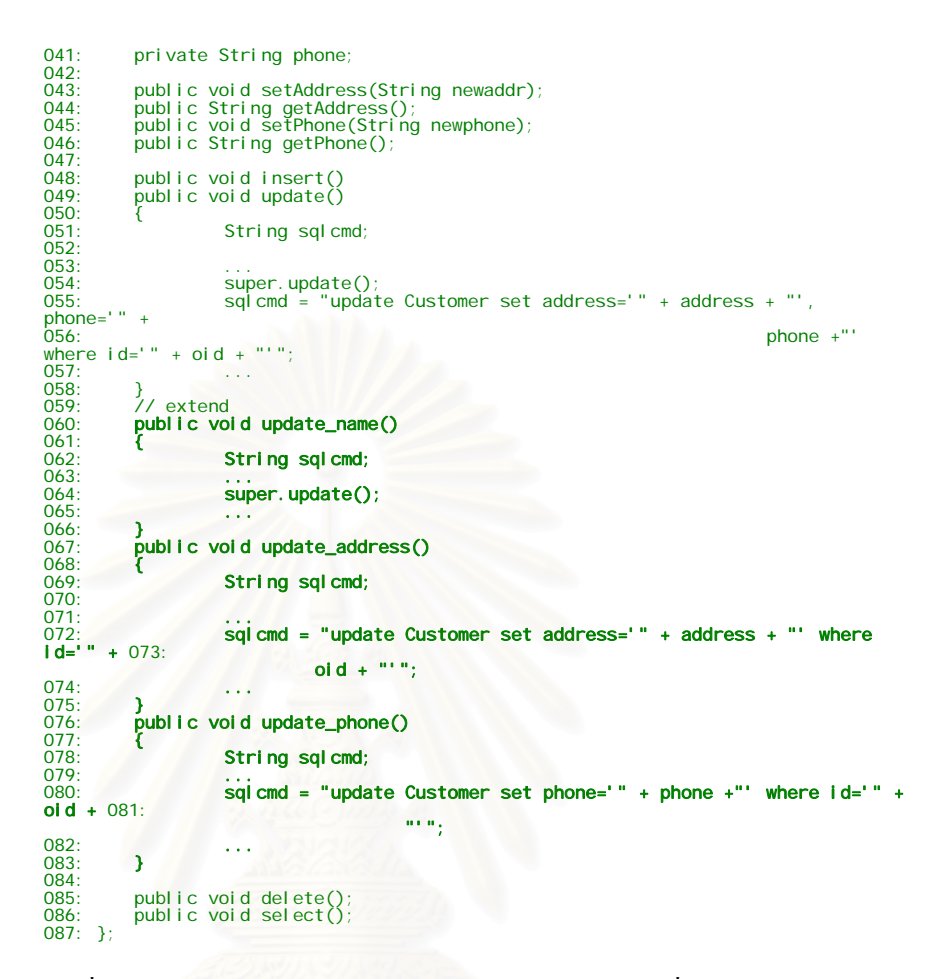

รูปที่ 1.5 แสดงโปรแกรมสำหรับแผนภาพคลาสตัวอย่างรูปที่ 1.4

จากตัวอยางจะแสดงให เห็นปญหาในการเขียนโปรแกรมประยุกตเชิงวัตถุกับ ฐานข้อมูลเชิงสัมพันธ์ต่างๆ ดังนี้

> 1. ปัญหาในการเขียนโปรแกรมและการบำรุงรักษา (Maintenance) ื่ อเขาถึง คุณลักษณะของวัตถุ

ในการออกแบบและเขียนโปรแกรมเพื่อการเข้าถึงคุณลักษณะของคลาสโดยทั่วไป หนึ่งคุณลักษณะมักจะมีสองเมที่อดคือการกำหนดค่า (Set) และการขอค่า (Get) ซึ่งในการออกแบบ ึ่ เมที่อดสำหรับแต่ละคุณลักษณะนั้นจะมีปริมาณมากกล่าวคือเป็น 2 เท่าของคุณลักษณะที่ต้องการ ั้ ให้เข้าถึงจากภายนอกเป็นอย่างน้อย และค้องคำนึงถึงชื่อของเมท็อคที่สอดคล้องกับชื่อคุณลักษณะ ์<br>.<br>. ี่ ์<br>.<br>. และชนิดของคุณลักษณะที่ส่งคืน (return) จากเมที่อดและอาร์กิวเมนต์ (argument) มาในเมที่อดจาก ี่ ภายนอกค้วย จากรูปที่ 1.6 จะพบว่ามีเมท็อคสำหรับเข้าถึงคุณลักษณะมีเป็น 2 เท่าคือ 4 จาก

คุณลักษณะ 2 คุณลักษณะคือคุณลักษณะท อยูและคุณลักษณะเบอรโทรศัพท ในการออกแบบควร ี่ ให้เมทีอดมีชื่อที่สอดคล้องคือกำหนดค่าที่อยู่ (setAddress), ขอค่าที่อยู่ (getAddress) สำหรับ ี่ ี่ คุณลักษณะท อยูและกําหนดคาเบอรโทรศัพท (setPhone) ขอคาเบอรโทรศัพท (getPhone) สําหรับ ֦֧<u>֘</u> คุณลักษณะเบอร์โทรศัพท์ และชนิดข้อมูลของคุณลักษณะ เช่น สายอักขระ (String) ดังนั้นอาร์กิว ั้ เมนต์จึงเป็นสายอักขระและค่าที่ส่งคืนจึงเป็นสายอักขระเช่นกัน เป็นต้น ดังนั้นเมื่อความต้องการ ั้ ื่ ของโปรแกรมประยุกต์มีการเปลี่ยนในการเพิ่มหรือลดจำนวนคุณลักษณะส่งผลให้จำเป็นต้องมีการ เพิ่มหรือลดเมท็อดสำหรับเข้าถึงคุณลักษณะเหล่านั้นด้วยซึ่งทำให้มีต้นทุนเพิ่มขึ้นในการบำรุงรักษา ิ่ ั้ ึ่ ิ่ ระบบ และบางกรณีอาจมีผลกระทบกับโครงสรางเขตขอมูลในตารางความสัมพันธของวัตถุนั้นใน ฐานข้อมูลเชิงสัมพันธ์ด้วย

```
public class Customer extends Person implements Persistence
{ 
 private String address; 
 private String phone; 
 public void setAddress(String newaddr); 
 public String getAddress(); 
 public void setPhone(String newphone); 
 public String getPhone(); 
 … 
}
```
รูปที่ 1.6 แสดงเมที่อดกำหนดค่าและขอค่าสำหรับคุณลักษณะของคลาสลูกค้า

2. ปญหาในการปรับปรุงคุณลักษณะวัตถุในฐานขอมูลเชิงสัมพันธโดยเจาะจง คุณลักษณะ

จากรูปที่ 1.5 บรรทัดที่ 60-80 จะพบว่าโปรแกรมเมอร์เขียนคำสั่งเอสคิวแอลฝั่งใน ั่ โปรแกรมให้ทำงานในขณะโปรแกรมทำงานนั้นจะไม่สามารถเปลี่ยนแปลงคำสั่งเอสคิวแอลที่ฝั่งอยู่ ั่ ได้ จากรูปเมที่อดปรับปรุง (Update method) จะทำหน้าที่ในการปรับปรุงทุกคุณลักษณะของวัตถุใน ตารางความสัมพันธ์ของวัตถุ ปัญหาที่พบ หากต้องการที่จะปรับปรุงเพียงบางคุณลักษณะของวัตถุ ี่ ้จะต้องออกแบบและเขียนโปรแกรมของเมท็อดเพื่อปรับปรุงเฉพาะคุณลักษณะที่ต้องการ เช่น ปรับปรุงเฉพาะที่อยู่ (update\_address), ปรับปรุงเฉพาะเบอร์โทรศัพท์ (update\_phone) เป็นต้น ี่ 3. ปญหาการปรับปรุงคุณลักษณะคลาสท การรับทอดคุณสมบัติมาจากคลาสอื่น ี่

จากตัวอย่างคลาสลูกค้าการรับทอดมาจากคลาสบุคคล จะพบว่าคุณลักษณะชื่อใน คลาสบุคคล และคุณลักษณะที่อยู่ในคลาสลูกค้า คลาสทั้งสองถูกเก็บในตารางลูกค้าและตาราง ี่ ั้ บุคคลซึ่งอ้างถึงกันในฐานข้อมูลเชิงสัมพันธ์ดังแสดงในรูปที่ 1.7 ดังนั้นการปรับปรุงใดๆ กับวัตถุ ึ่ ลูกค้าต้องพิจารณาว่าต้องปรับปรุงกับตารางบุคคลหรือไม่ เช่นคุณลักษณะชื่อของวัตถุลูกค้าเปลี่ยน ื่ ี่ ต้องเขียนโปรแกรมให้ปรับปรุงที่ตารางบุคคลที่อ้างถึงโดยวัตถุลูกค้านั้น แทนการเขียนโปรแกรม เพื่อปรับปรุงตารางลูกค้า เป็นต้น และยังพบปัญหาลักษณะเดียวกันกับเมท็อดอื่น คือการเพิ่มวัตถุ ื่ ิ่ ลูกค้าในตารางลูกค้าต้องเพิ่มในตารางบุคคลด้วย การลบวัตถุลูกค้าก็เช่นเดียวกัน

4. ปัญหาการนำวัตถที่จัดเก็บภายในฐานข้อมูลเชิงสัมพันธ์มาใช้งานภายหลัง

การจัดเก็บคุณลักษณะของวัตถุในฐานข้อมูลเชิงสัมพันธ์เป็นดังรูปที่ 1.7 โดยแถว นอนแต่ละแถวคือการเก็บคุณลักษณะวัตถุของแต่ละวัตถุ งแตละแถวคือการเก็บ คุณลักษณะหน งๆ ของวัตถุ ึ่

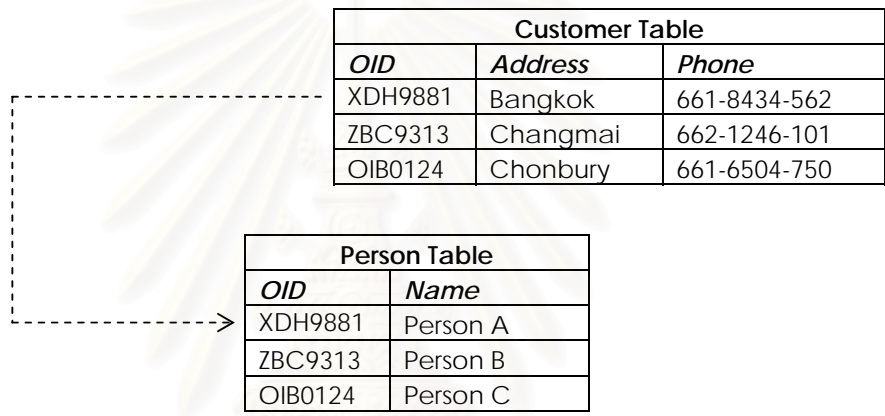

รูปที่ 1.7 แสดงลักษณะ โครงสร้างการจัดเก็บวัตถุที่การรับทอดคุณสมบัติในฐานข้อมูลเชิงสัมพันธ์

ดังนั้นคุณลักษณะของวัตถุหนึ่งวัตถุจะเก็บในหนึ่งแถวในตารางความสัมพันธ์ ั้ ึ่ หรืออีกนัยหนึ่งตารางความสัมพันธ์ในฐานข้อมูลเชิงสัมพันธ์เกี่บวัตถุของคลาสชนิดเดียวกันไว้ ึ่ ดังนั้นเมื่อต้องการเรียกใช้วัตถุในตารางความสัมพันธ์ อะทำการสร้างวัตถุชนิดนั้นแล้วนำ ั้ ื่ ั้ คุณลักษณะที่เก็บในฐานข้อมูลเชิงสัมพันธ์ของวัตถุที่ต้องการใช้มากำหนดค่าเริ่มให้วัตถุที่สร้างใหม่ ี่ เสมือนเรียกใชวัตถุจากฐานขอมูลเชิงวัตถุ

> 5. ปัญหาความซับซ้อนและทำซ้ำเสมอของส่วนโปรแกรมสำหรับติดต่อกับ ֺ֪֪֪֪֪֦֖֪֪֦֖֪֪֦֖֪֦֪֪֦֖֪֪֦֖֪֦֖֧֦֪֪ׅ֧֝֟֟֟֟֟֟֟֟֟֟֟֟֟֟֓֟֓֟֓֟֓֟֓֟֓֟֓֟֝֬֝֟֝֟֝֟֝֟֝֟֝֟֓֝֬֝֬֝֬֝֬֝֬֝֬֝֬֝֬֝֬ ฐานขอมูลเชิงสัมพันธ

โปรแกรมประยุกตฐานขอมูลเชิงสัมพันธตองมีสวนในการติดตอกับฐานขอมูลเชิง สัมพันธ์ ซึ่งส่วนดังกล่าวมักเป็นส่วนที่ซับซ้อนและทำซ์ำเสมอ กล่าวคือ เมื่อต้องการเพิ่มข้อมูล การ ึ่ ֺ֪֪֪֦֧֝֟֟֟֟֟֟֟֟֟֟֟֟֟֟֟֓֟֟֟֟<sup>֟</sup> ื่ ิ่ ปรับปรุงขอมูล การลบขอมูล และการเลือกขอมูล ส ิ่ งที่ต้องทำคือการสร้างการเชื่อมต่อ ์<br>เ (Connection) เพื่อทำการติดต่อกับฐานข้อมูลเชิงสัมพันธ์ก่อนเสมอ โปรแกรมเมอร์อาจจำเป็นต้อง ื่ ้เสียเวลาในการเรียนรู้การติดต่อกับฐานข้อมูลเชิงสัมพันธ์และสำหรับโปรแกรมที่มีประสบการณ์ มักจะตองเขียนโปรแกรมสวนดังกลาวเสมอ

ดังนั้นผู้วิจัยจึงมีความสนใจในการศึกษาวิจัยและออกแบบพัฒนาโครงร่างฯ ั้ ดังกล่าวเพื่อให้สามารถแก้ไขปัญหาดังนี้

- 1. โครงร่างฯสามารถแก้ไขปัญหาเมท็อดสำหรับการกำหนดค่าและการขอค่า คุณลักษณะของวัตถุมีจํานวนมาก จึงออกแบบโครงรางฯ ใหมีเพียงเมท็อดเดียว สำหรับรับค่าจากผู้ส่งข้อความว่าต้องการกำหนดค่าและมีเพียงเมท็อดเดียวสำหรับ ขอคาจากคุณลักษณะใด
- 2. โครงร่างฯสามารถแก้ไขปัญหาจำนวนเมท็อดสำหรับการเพิ่ม การปรับปรุง ในแต่ ละคุณลักษณะของวัตถุที่มีมาก จึงออกแบบโครงรางฯ ใหมีเพียงเมท็อดเดียวรับคา จากผู้ส่งข้อความว่าต้องการเพิ่ม ปรับปรง คณลักษณะใด
- 3. โครงรางฯสามารถพิจารณาสําหรับเรียกเมท็อดของการรับทอดคลาสคุณลักษณะ กัน เพื่<mark>อแ</mark>ก้ปัญหาการเรียกเมที่อดของคลาสโดยนักพัฒนาโปรแกรมประยุกต์ ื่
- 4. โครงร่างฯสามารถแก้ปัญหาในการนำวัตถุที่จัดเก็บภายในฐานข้อมูลเชิงสัมพันธ์ มาใช้งานภายหลัง
- 5. โครงร่างฯทำการสร้างการและยกเลิกการเชื่อมต่อไปฐานข้อมูลเชิงสัมพันธ์แทน ื่ โปรแกรมเมอร

### **1.2 วัตถุประสงคของการวิจัย**

เพ อศึกษาวิจัยและออกแบบพัฒนาโครงรางโปรแกรมประยุกตเชิงวัตถุสําหรับ ื่ พัฒนาโปรแกรมประยุกตฐานขอมูลเชิงสัมพันธ

### **1.3 ขอบเขตของการวิจัย**

- 1. ศึกษาวจิัยและออกแบบพัฒนาโครงรางโปรแกรมประยุกตเชิงวัตถุสําหรับระบบงานประยุกต ฐานขอมูลเชิงสัมพันธเพื่อให
	- โครงรางฯสามารถแกไขปญหาจานวนเมท ํ ็อดสําหรับการกําหนดคาและการขอคา คุณลักษณะของวัตถุมีจานวนมาก ํ จึงออกแบบโครงรางฯใหมีเพียงเมท็อดเดียวสําหรับรับ คาและกําหนดคาจากคุณลักษณะใด
- โครงรางฯสามารถแกไขปญหาจานวนเมท ํ ็อดสําหรับการเพิ่ม การปรับปรุง ในแตละ คุณลักษณะของวัตถุมีจานวนมาก ํ จึงออกแบบโครงรางฯ ใหมีเพียงเมท็อดเดียวสําหรับการ เพิ่ม การปรับปรุงคุณลักษณะใด
- โครงรางฯสามารถพิจารณาเรียกเมท็อดของคลาสที่มีความสัมพันธแบบการรับทอดคลาส ว่าควรเรียกที่คลาสใด เช่น การปรับปรุงชื่อซึ่งเป็นคุณลักษณะของคลาสบุคคล แต่การเรียก ื่ ้เมท็อดดังกล่าวถึงเรียกผ่านคลาสลูกค้า โครงร่างฯ ทราบว่าต้องไปเรียกเมท็อดปรับปรุงชื่อ ท คลาสบุคคล ี่
- โครงร่างฯสามารถแก้ปัญหาในการสร้างหรือขอวัตถุจากฐานข้อมูลเชิงสัมพันธ์ ้เพื่อให้ นักพัฒนาโปรแกรมประยุกต์เรียกใช้เพื่อกระทำกับคุณลักษณะของวัตถุในฐานข้อมูลเชิง ื่ สัมพันธ
- โครงร่างฯทำการสร้างการและยกเลิกการเชื่อมต่อไปฐานข้อมูลเชิงสัมพันธ์แทน ื่ โปรแกรมเมอร
- 2. ทำการสร้างโครงร่างฯจากโครงร่างฯที่ได้ออกแบบไว้
- 3. ใช้งานโครงร่างฯสำหรับระบบงานประยุกต์ฐานข้อมูลเชิงสัมพันธ์
- 4. การศึกษาวิจัยโครงร่างฯ จะใช้ภาษาเชิงวัตถุ C++ ภายใต้ระบบปฏิบัติการไมโครซอฟท์วินโคว์ ผ่านตัวกลางในการเชื่อมต่อฐานข้อมูลเชิงสัมพันธ์ โอดีบีซี (Open Database Connectivity :ODBC) ไปยังฐานขอมูลเชิงสัมพันธมายเอสคิวแอล (MySQL)

# **1.4 ประโยชนที่ คาดวาจะไดรับ**

- 1. โครงรางฯ สามารถนําไปใชประโยชนในการพัฒนาระบบงานคอมพิวเตอรดวยเทคโนโลยีเชิง วัตถุรวมกับฐานขอมูลเชิงสัมพันธ
- 2. เป็นแนวทางในการปรับปรุงโครงร่างฯเพื่อทำงานร่วมกับฐานข้อมูลในด้านอื่น ื่
- 3. เป็นแนวทางในการศึกษาวิจัยและออกแบบและพัฒนาโครงร่างฯ ด้านอื่น
- 4. โครงร่างฯ ทำให้สิ่งที่ต้องทำอยู่เสมอและซับซ้อนในการพัฒนาโปรแกรมประยุกต์ฐานข้อมูล เชิงสัมพันธลดลง

#### **1.5 ข นตอนการวิจัย ั้**

- 1. รวบรวมและศึกษาแนวทางการติดต่อกับฐานข้อมูลเชิงสัมพันธ์ในเชิงการนำไปใช้งานจริง เช่น การเชื่อมต่อฐานข้อมูลเชิงสัมพันธ์ เป็นต้น ื่
- 2. รวบรวมและศึกษาแนวทางในการจัดเก็บวัตถุลงในฐานข้อมูลเชิงสัมพันธ์ เช่นการกระทำกับ คุณลักษณะของการรับทอดคลาส
- 3. ทำการออกแบบแผนภาพคลาสเบื้องต้น สำหรับการปฏิสัมพันธ์กับฐานข้อมูลเชิงสัมพันธ์ ์<br>.<br>.
- 4. ทำการออกแบบโครงร่างฯจากแผนภาพคลาสเบื้องต้นและออกแบบส่วนเมที่อดในการ ปฏิสัมพันธ์กับฐานข้<mark>อมูลเชิงสัมพันธ์</mark>
- 5. สร้างกรณีตัวอย่างและนำโครงร่างฯไปใช้งาน
- 6. ปรับปรุงโครงรางฯใหดีขึ้น
- 7. วิเคราะหและสรุปผล
- 8. จัดทํารายงานวิทยานิพจน

# **บทท ี่ 2**

#### **ทฤษฎีและงานวิจัยท เก ยวของ ี่ ี่**

### **2.1 แนวคิด และทฤษฎี**

2.1.1. การทำงานหลักของระบบจัดการฐานข้อมูล

ระบบจั<mark>ดการฐานข้อมูลเชิงสัมพันธ์ คือระบบที่พั</mark>ฒนาเพื่อการจัดเก็บ เรียกใช้ ื่ คนหาขอมูล ใหเปนไปอยางมีประสิทธิภาพ ระบบงานคอมพิวเตอรตางๆในปจจุบันมักจะมีการ ี ทำงานร่วมกับระบบจัดการฐานข้อมูลเชิงสัมพันธ์ ประโยชน์ในการใช้งานระบบจัดการฐานข้อมูล [2] คือ

- ความ ไม่ขึ้นกับข้อมูล (Data Independence)
- ระบบงานค<mark>วรเป็นอิสระเท่าที่เป็นไป</mark>ได้จากรายละเอียดของการนำเสนอข้อมูลและการ จัดเก็บ
- ประสิทธิภาพในการเข้าถึงข้อมูล (Efficient data access)
- ระบบจัดการฐานข้อมูลใช้เทคนิคที่เป็นประโยชน์สูงสุดในการจัดเก็บและเรียกใช้ ขอมูลอยางมีประสิทธิภาพ
- ความบูรณภาพและความปลอดภัยของขอมูล (Data integrity and security)
- ระบบจัดการฐานขอมูลสามารถจัดการขอบังคับความบูรณภาพบนขอมูลได และ จัดการการเข้าถึงเพื่อความปลอดภัยใด้
- การดูแลขอมูล (Data administration)
- การดูแลข้อมูลจากเครื่องบริการ (Server) สามารถทำได้สะดวก ซึ่งดูแลให้มีความ ื่ ึ่ ซ้ำซ้อนน้อยที่สุด และปรับแต่งการจัดเก็บข้อมูลเพื่อการเรียกใช้ที่มีประสิทธิภาพ ֺ֪֪֦֪֪֦֖֖֝֟֟֓֟֓֟֟֓֬֝֬֝֟֓֬֝֬֟֓֟֓֬֝֬֝֬֝֬֝֬֝֟֟֓֬֝֬֝֬֝֬֟֝֬֝֬֝֬֝֬֝֬֝֬֝֬֝֬֝֬֝֬֝֬֝֬֝֬֝֬֝֬֝֬֝֬֝ ี่ ื่
- การเขาถึงขอมลจวบก ู ันและการกูการชน (Concurrent access and crash recovery)
- ระบบจัดการฐานขอมูลจัดการการเขาถึงขอมูลพรอมกันโดยผูใชคิดเหมือนใชขอมูล เพียงผูเดียว
- เวลาในการพัฒนางานประยุกตลดลง (Reduced application development time)
- ระบบจัดการฐานข้อมูลรองรับหน้าที่การทำงานที่สำคัญเพื่อให้นักพัฒนาระบบเรียกใช้ ี่ งาน

2.1.2.การทํานอรมอลไรเซชัน (Normalization)

เป็นวิธีกำจัดความซ้ำซ้อนของข้อมูล (Redundancy) จากการออกแบบฐานข้อมูล ֺ֪֪֪֦֪֪֪֪֦֧֪֪֪֦֖֪֪֦֖֧֪֪֦֧֦֖֧֪֪ׅ֦֖֧֦֧֖֪֪֦֖֖֝֟֟֟֟֟֟֟֟֟֟֟֟֟֟֟֟֟֟֟֟֟֟֟֟֟֟֓֟֟֟֩֕֓֟֟֝֟֟֟֝֟֝֬֝֬֝֬֝֬֝֟֝֬֝֬ เบื้องต้นเพื่อกำจัดความซ้ำซ้อนของข้อมูล เพื่อลดปัญหาดังนี้ [3] ื้ ื่ ֺ֪֪֪֪ׅ֪֪֦֖֪֪֦֖֪֪֦֖֪֪֦֖֪֪֪֦֖֪֪ׅ֖֪֪֪֪ׅ֖֪֪ׅ֖֖֖֝֟֟֟֟֟֟֟֟֟֟֟֟֟֟֟֟֟֟֟֟֟֡֬֟֓֟֓֟֝֟֝֟֝֟֝֟֝֬֝֟֝֬֝֬֝֬֝֬֝֬

- ความเปนบูรณภาพของขอมูล (Data integrity) ในฐานขอมูลเชิงสัมพันธ
- ความผิดปกติในการปรับปรุง (Update anomaly)
- ความผิดปกติในการลบ (Delete anomaly)
- ความผิดปกติในการเพิ่ม (Insertion anomaly)

แนวทางในการทำนอร์มอลไรเซชันคือการแตกหรือรวมความสัมพันธ์ ้เพื่อให้ ความสัมพันธ์ใดๆ มีเฉพาะข้อมูลที่เกี่ยวข้องหรือสัมพันธ์กันในความสัมพันธ์นั้นเท่านั้น ี่ ี่

2.1.3. การเปลี่ยนวัตถุของคลาสเพื่อเก็บในฐานข้อมูลเชิงสัมพันธ์ [4] ื่

้เป็นวิธีการเปลี่ยนแผนภาพคลาสเป็นแผนภาพความสัมพันธ์ โดยมีการลักษณะ การเปลี่ ยนดังน พิจารณาการสืบทอดของคลาสเพื่อนำไปจัดเก็บในฐานข้อมูลเชิงสัมพันธ์ด้วย ื่ วิธีการเปลี่ยนคลาสไปยังตารางความสัมพันธโดยแตละวิธีมีขอดีขอเสียดังตารางเปรยบเท ี ียบท 2.1 [4]

- ใช้หนึ่งตารางความสัมพันธ์ต่อหนึ่งสายลำดับชั้นการการรับทอด ึ่ ึ่ ั้ หมายถึงการสร้างตารางความสัมพันธ์สำหรับคลาสลำดับชั้นสุดท้าย เพื่อนำ ั้ ื่ คุณลักษณะของวัตถุที่สืบทอดของทุกคลาสในสายการสืบทอดมาอยูรวมในตาราง ความสัมพันธเดียวเชน คลาสลูกคาสืบทอดจากคลาสบุคคล ทําการสรางตาราง ความสัมพันธ์ลูกค้า นำคุณลักษณะของคลาสบุคคลและคลาสลูกค้ามาสร้างเป็นเขต ข้อมูลในตารางความสัมพันธ์ลูกค้า เป็นต้น
- ใช้หนึ่งตารางความสัมพันธ์ต่อหนึ่งคลาสรูปธรรม (Concrete class) ึ่ ึ่ หมายถึงคลาสรูปธรรมที่สืบทอดจากคลาสนามธรรม ใหเปลี่ยนเปนตาราง ความสัมพันธและนําคุณลักษณะของคลาสนามธรรมมารวมอยูในตารางความสัมพันธ ดวย
- ใช้หนึ่งตารางความสัมพันธ์ต่อหนึ่งคลาส ึ่ ึ่ หมายถึงคลาสทั้งหมดในแผนภาพคลาสแต่ละคลาสเปลี่ยนเป็นตารางความสัมพันธ์

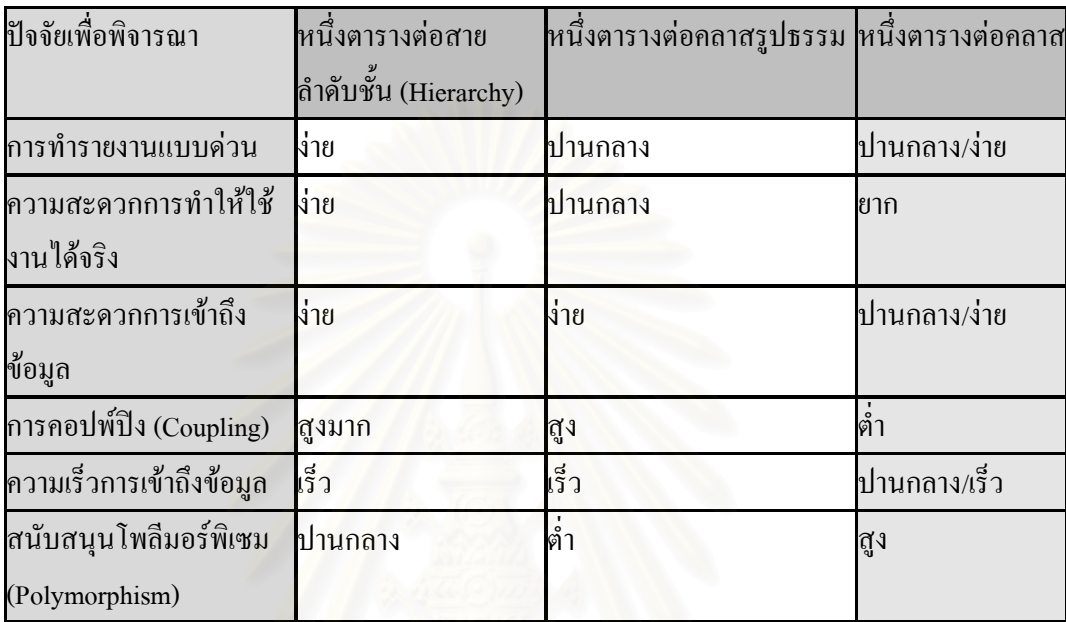

# ตารางท 2.1 เปรียบเทียบขอดีขอเสียในการเลือกวิธีการเปลี่ยนแผนภาพคลาสเปนตาราง ความสัมพันธ

2.1.4.โครงรางโปรแกรมประยุกตเชิงวัตถุ [5][6][7]

โครงรางโปรแกรมประยุกตเชิงวัตถุคือการนํากลับมาใชใหม ของการออกแบบ และชุดคำสั่งของระบบงานประยุกต์ใดๆภายใต้ขอบเขตของความสนใจ การนำกลับมาใช้ใหม่ ระดับสถาปตยกรรมเปนการนํากลับมาใชใหม ในระดับที่สูงกวาการนํากลับมาใชใหมในระดับ ชุดกำสั่งเพียงอย่างเดียว การใช้โครงร่างฯ จึงช่วยลดเวลาในการพัฒนาโปรแกรมประยุกต์ เช่น การ ั่ พัฒนาโปรแกรมประยุกตสมุดโทรศัพทโดยจัดเก็บขอมูลในฐานขอมูลเชิงสัมพันธโดยใช เทคโนโลยีเชิงวัตถุ นักพัฒนาสามารถเลือกใชโครงรางฯสําหรับโปรแกรมประยุกตฐานขอมูลเชิง สัมพันธ์ซึ่งจัดเตรียมสถาปัตยกรรมหรือการออกแบบและกำหนดแนวทางหลักให้นักพัฒนาใช้งาน จึงลดเวลาในการออกแบบใหม่ในส่วนที่เหมือนกันหรือร่วมกันในทุกระบบโปรแกรมประยุกต์ ี่ ฐานข้อมูลเชิงสัมพันธ์ โครงร่างฯ ได้จัดเตรียมชุดกำสั่งซึ่งซ่อนอยู่ภายใต้โครงร่างฯเพื่อให้คลาส ั่ ึ่ ต่างๆทำงานร่วมกันอย่างเป็นระบบ โดยนักพัฒนาเขียนชุดกำสั่งเท่าที่จำเป็นแก่โครงร่างฯเท่านั้ ั่ ั้ ต่างๆทำงานร่วมกันอย่างเป็นระบบ โดยนักพัฒนาเขียนชุดกำสั่งเท่าที่จำเป็นแก่โกรงร่างฯเท่านั้น<br>ทำให้นักพัฒนาไม่ต้องเขียนกำสั่งและออกแบบใหม่ทั้งหมด จึงสามารถลดเวลาในการพัฒนาระบบ โดยรวมได และทาให ํ โปรแกรมประยุกตที่พัฒนาโดยโครงรางฯเดียวกันมีคุณภาพเดียวกันหรือ ใกล้เคียงกัน ดังนั้นการเลือกโครงร่างฯที่มีคุณภาพทางซอฟต์แวร์ย่อมทำให้ระบบงานมีคุณภาพด้วย ั้ ี่ เช่นกัน และการใช้งานโครงร่างฯสามารถใช้โครงร่างฯมากกว่าหนึ่งโครงร่างฯหรือใช้เพียง

บางสวนในโครงรางฯได ประโยชนการใชโครงรางฯในการพัฒนาโปรแกรมประยุกตใดๆ คือ ความสามารถสภาพเปนสวนจําเพาะ (Modularity) ความสามารถในการนํากลับมาใชใหม (Reusability) ความสามารถในการเพิ่มขยายได้ (Extensibility) การควบคุมการผกผัน (Inversion of control)

โครงรางฯท ี่ออกแบบจะประกอบดวยสปอท (Spot) คือจุดหรือเมท็อดซ ึ่งโครงราง ฯ กำหนดให้ผู้ใช้โครงร่างฯ สามารถปรับเปลี่ยนให้เหมาะกับการใช้งานเพื่อให้โครงร่างฯทำงาน ตามที่ปรับเปลี่ยน ประเภทของจุคหรือเมทีอคประกอบด้วย คอร์สปอท (Core-Sport) จุดแกนหรือ เมท็อดที่ปรับเปลี่ยน"ไม่"ได้ ซึ่งทุกโปรแกรมประยุกต์ที่ใช้โครงร่างฯ ใช้ร่วมกัน และจุดหรือเมท็อดที่ ึ่ ปรับเปลี่ยนใด้ (Hot-spots) คือจุดหรือเมท็อคซึ่งสามารถปรับเปลี่ยนใด้ เพื่อให้โครงร่างฯทำงาน ตามความต้องการของผู้ใช้โครงร่างฯ ซึ่งจุดหรือเมท็อดที่ปรับเปลี่ยนใด้สามารถแบ่งได้ 2 ประเภท ึ่ คือ จุดหรือเมท็อคปรับเปลี่ยนประเภทกล่องขาว (Whitebox Hot-Spot) ซึ่งเป็นลักษณะการใช้งาน โครงร่างฯด้วยการปรับและทำให้ใช้งานจริงในบางเมท็อดและคลาสของโครงร่างฯเพื่อนำไปใช้ ื่ งานในโปรแกรมประยุกต์ และจุดหรือเมทีอดปรับเปลี่ยนประเภทกล่องคำ (Blackbox Hot-Spot) ซึ่ง<br>ลักษณะการใช้งานจะนำไปใช้เป็นส่วนประกอบของโปรแกรมประยุกต์ ึ่

#### **2.2 ผลิตภัณฑซอฟทแวรและงานวิจัยท เก ยวของ ี่ ี่**

2.2.1. เจดีโอ (Java Data Objects: JDO) [8]

เจดีโอถูกสรางโดยบริษัท ซัน เปน เอพีไอ (Application Programming Interface :API) ซึ่งเป็นคลังโปรแกรม (Program library) สำหรับเชื่อมต่อมาตรฐานบนพื้นฐานแบบจำลอง ื่ ื้ นามธรรมจาวา (Java model abstraction) ซึ่งถูกพัฒนาสำหรับภาษาจาวา การใช้เจดีโอมีประโยชน์ ึ่ คือ

- ความสามารถในการทำงานบนหลายสภาพแวดล้อมโดยไม่ต้องแปลรหัสคำสั่งเป็น ภาษาเคร ื่องใหมหรือเปลี่ยนแปลงรหัส (Portability)
- สามารถใช้งานโดยไม่ขึ้นกับชนิดฐานข้อมูล (Database independence)
- ใช้งานง่ายโดยโปรแกรมเมอร์สนใจเพียงแบบจำลองวัตถุเท่านั้นส่วนเจดีโอจะทำให้ ั้ วัตถุถาวรให
- มีประสิทธิภาพสูง (High performance)
- สามารถใชรวมกับอีเจบี (Enterprise Java Bean :EJB) ได

โดยเจดีโอเปนคลาสไลบารี่สําหรับการจัดเก็บคลาส จึงมีความเก ยวของกับโครง ี่ ร่างฯ โดยเป็นวิธีหนึ่งสำหรับการจัดเก็บวัตถุ ึ่

2.2.2. เจมส์สโทนเอสแอปพิเคชันเซอร์เวอร์ (GemStone/S Application Server) [9]

เปนซอฟตแวรใหบริการโปรแกรมประยุกตเชิงวัตถุ (Object Application Server) ซึ่งทำหน้าที่เป็นสะพาน (Bridges) ระหว่างโปรแกรมประยุกต์เชิงวัตถุและฐานข้อมูลเชิงสัมพันธ์ ึ่ สำหรับสร้างโปรแกรมประยุกต์แบบ 3 ระดับ (3-Tier) หรือ สำหรับสถาปัตยกรรมแบบเครื่องขอ ื่ บริการกับเครื่องให้บริการ (client-server architecture) ที่มีการทำงานร่วมกันแบบกว้าง (Enterprise wide)

2.2.3. วิชาลบีเอสเอฟ (Visual BSF ™) [10]

เปนโครงรางวัตถุ-เชิงสัมพันธของภาษาจาวาที่ทําใหนักพัฒนาโปรแกรมประยุกต งายในการจัดเก็บวัตถุถาวรดวยภาษาจาวาไปยังฐานขอมูลเชิงสัมพันธ

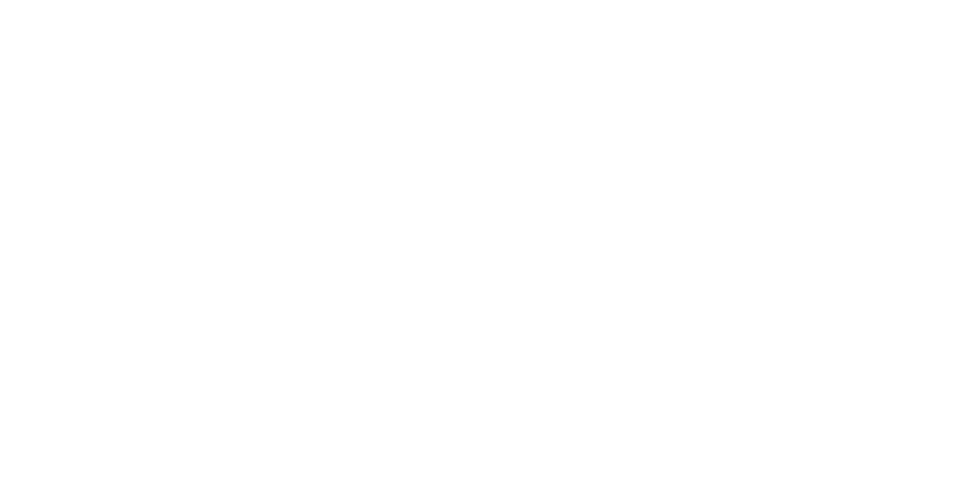

# **บทท ี่ 3**

#### **การวิเคราะห โครงรางโปรแกรมประยุกต เชิงวัตถุ**  $\overline{a}$ **สําหรับพัฒนาโปรแกรมประยุกต ฐานขอมูลเชิงสัมพันธ**  $\overline{\phantom{a}}$

บทน กลาวถึงการวิเคราะหโครงรางโปรแกรมประยุกตเชิงวัตถุสําหรับพัฒนา ֺ<u>֚</u> โปรแกรมประยุกตฐานขอมูลเชิงสัมพันธ

## **3.1. ขั้นตอนการวิเคราะหโครงรางฯ**

- 1. วิเคราะห์แผนภาพตารางความสัมพันธ์ซึ่งเหมาะสมตามหลักการออกแบบฐานข้อมูล เชิงสัมพันธและสามารถนําไปใชกับโครงรางฯได
- 2. วิเคราะห์ลักษณะแผนภาพคลาสที่เหมาะสมกับโครงร่างฯ โดยพิจารณาว่าแผนภาพ ี่ คลาสลักษณะใคซึ่งมีความสอดคล้องกับหลักการออกแบบฐานข้อมูล เช่น แผนภาพ คลาสควรมีลักษณะใดและไมควรมีลักษณะใดกอนการนํามาแปลงเพื่อใชงานในโครง ร่างฯ เป็นต้น
- 3. วิเคราะห์วิธีการแปลงแผนภาพคลาสไปเป็นแผนภาพตารางความสัมพันธ์ที่เหมาะสม ึกับโครงร่างฯ โดยพิจารณาจากแผนภาพตารางความสัมพันธ์ที่ได้จากการแปลงว่ามี ความสอดคลองกับหลักการออกแบบฐานขอมูลเพียงใด
- 4. วิเคราะหลักษณะความสัมพันธระหวางโปรแกรมประยุกตเชิงวัตถุกับฐานขอมูลเชิง สัมพันธ
- 5. วิเคราะหลักษณะความสัมพันธระหวางโปรแกรมประยุกตเชิงวัตถุกับฐานขอมูลเชิง สัมพันธ์และลักษณะความสัมพันธ์ของคลาส

### **3.2. การวิเคราะหป ญหาการออกแบบโครงรางฯ**

ในการนำโครงร่างฯไปใช้งาน จุดประสงค์เพื่อให้นักพัฒนาโปรแกรมประยุกต์เชิง วัตถุ มีความรู้สึกเสมือนว่าสามารถจัดเก็บวัตถุลงในฐานข้อมูลเชิงสัมพันธ์ภายใต้ลักษณะ ความสัมพันธของคลาส โดยโครงรางฯ จะทางานในการปฏ ํ ิสัมพันธกับฐานขอมูลเชิงสัมพันธใน ลักษณะต่างๆ แทนผู้ใช้โครงร่างฯ ปัญหาที่พบในการออกแบบโครงร่างฯ นั้นมีดังนี้ ั้

- 1. การจัดเก็บวัตถุในฐานข้อมูลเชิงสัมพันธ์ไม่สามารถจะเก็บเมท็อคของวัตถุได้ เนื่องจาก ื่ ฐานข้อมูลเชิงสัมพันธ์สามารถจัดเก็บได้เพียงข้อมูลหรือคุณลักษณะของวัตถุเท่านั้น<br>ทำอย่างไรให้นักพัฒนาโปรแกรมประยุกต์เชิงวัตถุมีความรู้สึกเหมือนจัดเก็บวัตถุได้ จริง
- 2. การเพิ่มวัตถุในฐานข้อมูลเชิงสัมพันธ์ต้องคำนึงถึงความสัมพันธ์ของคลาส ดังนี้ ิ่
	- ประเภทซิงเกิลคลาส (Single class) จะจัดเก็บวัตถุใหมลงในตารางความสัมพันธ เดียว
	- ประเภทการรับทอดคลาส (Inheritance class) การจัดเก็บวัตถุใหมลงฐานขอมูลเชิง สัมพันธ์นั้นจะมีความซับซ้อนมาก เนื้ ั้ ื่ องจากตองนําคุณลักษณะของแตละวัตถุ จัดเก็บลงในแต่ละตารางความสัมพันธ์ให้ถูกต้อง เช่น คลาสลูกค้าสืบทอดจาก คลาสบุคคล เมื่อนักพัฒนาต้องการจัดเก็บวัตถุลูกค้า โครงร่างฯ ต้องทำการจัดเกี๋บ ื่ ลงในตารางความสัมพันธบุคคลและตารางความสัมพันธลูกคา
	- ประเภทภาพรวมกลุ่มคลาส (Aggregation class) ในการจัดเก็บนั้นไม่มีความ จำเป็นต้องจัดเก็บวัตถุที่รวมกลุ่มกันจะจัดเก็บเฉพาะวัตถุตนเอง เนื่องจากคลาสที่ ื่ รวมกลุ่มอยู่ด้วยจะถูกสร้างและจัดเก็บก่อนการรวมกลุ่ม ดังนั้นในการจัดเก็บวัตถุ ต้องคำนึงถึงว่าคลาสที่รวมกลุ่มนั้นถูกสร้างและจัดเก็บไว้แล้วหรือไม่ ั้
	- ประเภทคอมโพสิตชันคลาส (Composition class) การจัดเก็บวัตถุ วัตถุต้องทำการ สร้างและจัดเก็บวัตถุกอมโพสิตนั้นด้วยเสมอ และต้องทำการจัดเก็บวัตถุกอมโพ ั้ สิตกอนและจึงจัดเก็บวัตถุตนเอง

การออกแบบโครงรางฯใหนักพัฒนาโปรแกรมประยุกตเชิงวัตถุมี ความรูสึกเหมือนการจัดเก็บวัตถุใหมเพียงอยางเดียวไมตองสนใจวาคลาสมีความสัมพันธอยางไร

- 3. การปรับปรุงวัตถุในฐานข้อมูลเชิงสัมพันธ์นั้นหมายถึงการปรับปรุงคุณลักษณะของ วัตถุ ซึ่งต้องคำนึงถึงความสัมพันธ์ของคลาส ดังนี้ ึ่
	- ประเภทซิงเกิลคลาสจะปรับปรุงที่ตารางความสัมพันธ์ของวัตถุเพียงตารางเดียว ี่ แตในการปรับปรุงจําเปนตองทราบตาแหน ํ งที่วัตถุตองการปรับปรุงดวย
	- ประเภทการรับทอดคลาสซึ่งคลาสตนเองอาจมีความสัมพันธ์แบบซิงเกิลคลาส ึ่ หรือภาพรวมกลุมคลาสหรือคอมโพสิตชันคลาส ในการปรับปรุงวัตถุใน ฐานข้อมูลเชิงสัมพันธ์นั้นมีความซับซ้อนมาก เนื่องจากต้องพิจารณาวัตถุนั้นมีการ ั้ ื่ ้สืบทอดอย่างไร และการทำการปรับปรุงวัตถุต้องพิจารณาว่าต้องทำการปรับปรุงที่ ตารางความสัมพันธ์ใดบ้าง เช่น คลาสลูกค้าสืบทอดจากคลาสบุคคล เมื่อ
- นักพัฒนาโปรแกรมประยุกต์เชิงวัตถุต้องการปรับปรุงวัตถุลูกค้า โครงร่างฯ ต้อง ทำการปรับปรุงตารางความสัมพันธ์บุคคล และตารางความสัมพันธ์ลูกค้า
- ประเภทภาพรวมกลุมคลาสซึ่งคลาสตนเองอาจมีความสัมพันธแบบซิงเกิลคลาส หรือการรับทอดคลาสหรือคอมโพสิตชันคลาส ในการปรับปรุงจะทำการปรับปรุง ในตารางความสัมพันธ์ของวัตถุ ส่วนวัตถุที่รวมกลุ่มอยู่จะเป็นเพียงคุณลักษณะ หนึ่งของวัตถุตนเองซึ่งในการจัดเกี่บในตารางความสัมพันธ์จะจัดเก็บเพียง ึ่ หมายเลขวัตถุของวัตถุที่ รวมกลุมเทานั้น เชน คลาสลูกคารวมกลุมกับคลาส พนักงานขาย การปรับปรุงคลาสลูกค้าโครงร่างฯทำการปรับปรุงตามชนิด ความสัมพันธ์คลาส แต่เมื่อวัตถุลูกค้าต้องการเปลี่ยนวัตถุพนักงานขายเหมือนเมท็ **:**<br>1 อดกำหนดก่ากุณลักษณะทั่วไป
- ประเภทคอมโพสิตชันคลาสซึ่งคลาสตนเองอาจเป็นซิงเกิลคลาสหรือการรับทอด คลาสหรือภาพรวมกลุมคลาส ในการปรับปรุงจะทําการปรับปรุงในตาราง ความสัมพันธของวัตถุ สวนวัตถุคอมโพสิตจะเปนเพียงคุณลักษณะหนึ่งของวัตถุ ตนเองซึ่งในการจัดเก็บในตารางความสัมพันธ์ซึ่งจัดเก็บเพียงหมายเลขวัตถุของ วัตถุคอมโพสิตเทานั้น เชน คลาสการส งซ ื้อคอมโพสิตกับคลาสรายการส งซื้อ เมื่อ ั่ ั่ มีการปรับปรุงคลาสการสั่งซื้อโครงร่างฯทำการปรับปรุงตามชนิดความสัมพันธ์ **่** คลาส แต่หากต้องการปรับปรุงวัตถุรายการการสั่งซื้อ สามารถส่งข้อความให้วัตถุ ั่ รายการการส งซื้อเพ อขอทําการปรับปรุง ั่ ์<br>เ

ซึ่งต้องออกแบบโครงร่างฯให้นักพัฒนาโปรแกรมประยุกต์เชิงวัตถุรู้สึก ึ่ เหมือนการปรับปรุงวัตถุเพียงอย่างเดียวไม่ต้องสนใจว่าคลาสมีความสัมพันธ์อย่างไร

- 4. การลบวัตถุในฐานข้อมูลเชิงสัมพันธ์นั้นหมายถึงการลบคุณลักษณะของวัตถุ ซึ่งต้อง ั้ ึ่ คํานึงถึงความสัมพันธของคลาส ดังน
	- ประเภทซิงเกิลคลาสจะลบที่ตารางความสัมพันธ์ของวัตถุเพียงตารางเดียว แต่ใน ี่ การลบจำเป็นต้องทราบตำแหน่งที่วัตถุต้องการปรับปรุงด้วย
	- ประเภทการรับทอดคลาสซ ึ่งคลาสตนเองอาจเปนซิงเกิลคลาสหรือภาพรวมกลุม คลาสหรือคอมโพสิตชันคลาส ในการลบวัตถุในฐานขอมูลเชิงสัมพันธนั้ นมีความ ซับซ้อนมาก เนื่องจากต้องพิจารณาวัตถุนั้นมีการการรับทอดอย่างไร และการทำ ื่ การลบวัตถุต้องพิจารณาว่าต้องทำการลบที่ตารางความสัมพันธ์ใดบ้าง เช่น คลาส ี่ ลูกค้าสืบทอดจากคลาสบุคคล เมื่อนักพัฒนาโปรแกรมประยุกต์เชิงวัตถุต้องการ ื่ ลบวัตถุลูกค้า โครงร่างฯ ต้องทำการลบที่ตารางความสัมพันธ์บุคคล และตาราง ี่ ความสัมพันธ์ลูกค้า เป็นต้น
- ประเภทภาพรวมกลุ่มคลาสซึ่งคลาสอาจเป็นซิงเกิลคลาสหรือการรับทอดคลาส หรือคอมโพสิตชันคลาส ในการลบจะทำการลบวัตถุในตารางความสัมพันธ์ของ วัตถุเท่านั้น ไม่ควรทำการลบวัตถุที่รวมกลุ่ม
- ประเภทคอมโพสิตชันคลาสซึ่งคลาสอาจเป็นซิงเกิลคลาสหรือการรับทอดคลาส หรือภาพรวมกลุมคลาส ในการลบจะทําการลบวัตถุในตารางความสัมพันธของ วัตถุและต้องทำการลบวัตถุคอมโพสิตด้วย เช่น คลาสการสั่งซื้อคอมโพสิตกับ ั่ คลาสรายการสั่งซื้อ เมื่อมีการลบวัตถุการสั่งซื้อจะต้องทำการลบรายการสั่งซื้อที่ ั่ ื่ ั่ ื้ ั่ ื้ ประกอบอยู่ในวัตถุการสั่งซื้อนั้น ั่ ื้

ซึ่งต้องออกแบบโครงร่างฯให้นักพัฒนาโปรแกรมประยุกต์เชิงวัตถุรู้สึก ึ่ เหมือนการลบวัตถุเพียงอย่างเดียวไม่ต้องสนใจว่าคลาสมีความสัมพันธ์อย่างไร

- 5. การเลือกหรือการดึงวัตถุที่จัดเก็บในฐานข้อมูลเชิงสัมพันธ์มาใช้ เนื่องจากการจัดเก็บ ื่ วัตถุนั้นจัดเก็บเพียงคุณลักษณะเท่านั้น ดังนั้นจะออกแบบอย่างไรให้เสมือนวัตถุถูกนำ ั้ กลับมาใช้เสมือนว่าเป็นวัตถุเดิมโดยมีกุณลักษณะค่าเดิมและหน้าที่การทำงานเช่นเดิม ี่ และดวยความสัมพันธของคลาสการสรางวัตถุขึ้นมาใหมตองสรางจากวัตถุที่มี ึ ความสัมพันธ์กันมาเป็นวัตถุใหม่ ดังนี้
	- ประเภทซิงเกิลคลาสจะสามารถเลือกวัตถุไดจากตารางความสัมพันธเดียว หากแต <u>ในการเลือกวัตถุต้องทราบตัวบ่งชี้วัตถุ เช่น หมายเลขวัตถุ, ค่าคุณลักษณะของวัตถุ</u> เป็นต้น เพื่อใช้ในการเลือกวัตถุ
	- ประเภทการรับทอดคลาสซึ่งคลาสตนเองอาจเปนซิงเกิลคลาสหรือภาพรวมกลุม คลาสหรือคอมโพสิตชันคลาส ในการเลือกวัตถุในฐานขอมูลเชิงสัมพันธนั้ นมี ความซับซ้อนมาก เนื่องจากต้องพิจารณาว่าวัตถุนั้นมีการสืบทอดอย่างไร การ ื่ เลือกวัตถุต้องพิจารณาว่าต้องเลือกที่ตารางความสัมพันธ์ใดบ้าง เช่น คลาสลูกค้า ี่ สืบทอดจากคลาสบุคคล **:**<br>: อนักพัฒนาโปรแกรมประยุกตเชิงวัตถุตองการเลือก วัตถุลูกค้า โครงร่างฯ ต้องทำการเลือกวัตถุบุคคลที่ตารางความสัมพันธ์บุคคล และ ี่ ้เลือกวัตถุลูกค้าตารางความสัมพันธ์ลูกค้า แล้วนำมารวมกันเป็นวัตถุลูกค้า – ประเภทภาพรวมกลุ่มคลาสซึ่งคลาสอาจเป็นซิงเกิลคลาสหรือการรับทอดคลาส หรือคอมโพสิตชันคลาส ในการเลือกจะทาการเล ํ ือกวัตถุในตารางความสัมพันธ ของวัตถุและทำการเลือกวัตถุที่รวมกลุ่มกันมาด้วยเพื่อให้คลาสตนเองสามารถ รวมกลุ่มได้ เช่น คลาสลูกค้ารวมกลุ่มคลาสพนักงานขาย เมื่อมีการเลือกคลาส ื่

ี่

ลูกค้าจะทำการเลือกวัตถุพนักงานขายที่รวมกลุ่มค้วย
– ประเภทคอมโพสิตชันคลาสอาจเปนซิงเกิลคลาสหรือการรับทอดคลาสหรือ ภาพรวมกลุมคลาส ในการเลือกวัตถุในตารางความสัมพันธของวัตถุและตองเลือก วัตถุคอมโพสิตดวย เชน คลาสการส งซ ื้อคอมโพสิตกับคลาสรายการส งซื้อ เม อมี ั่ ั่ ื่ การเลือกวัตถุการสั่งซื้อจะต้องทำการเลือกรายการสั่งซื้อที่คอมโพสิตกับวัตถุการ ั่ ื้ ั่ ื้ สั่งซื้อนั้นด้วย ั่ ื้ ั้

ซ งตองออกแบบใหนักพัฒนาโปรแกรมประยุกตเชิงวัตถุรูสึกเหมือนเลือก ึ่ วัตถุเพียงอย่างเดียวไม่ต้องสนใจว่าคลาสมีความสัมพันธ์อย่างไร

## **3.3. ปฏิสัมพันธระหวางโปรแกรมประยุกตเช ิงวัตถุกับฐานขอมูลเชิงสัมพันธ**

การปฏิสัมพันธ์ระหว่างโปรแกรมประยุกต์เชิงวัตถุกับฐานข้อมูลเชิงสัมพันธ์ จาก การวิเคราะห์การทำงานของโปรแกรมประยุกต์เชิงวัตถุกับฐานข้อมูลเชิงสัมพันธ์โดยทั่วไป ซึ่งสรุป ึ่ เปนกลุมลักษณะการทํางานรวมกันไดดังน

- 1. การเชื่อมต่อฐานข้อมูลเชิงสัมพันธ์ ื่ คือเมื่อวัตถุของคลาสต้องการสร้างการเชื่อมต่อกับฐานข้อมูลเชิงสัมพันธ์ เพื่อกระทำ ื่ ื่ ื่ สิ่งใดสิ่งหนึ่ง เช่น เพิ่มวัตถุ, ปรับปรุงวัตถุ เป็นต้น ิ่
- 2. การเพิ่มวัตถุในฐานข้อมูลเชิงสัมพันธ์ ิ่ คือวัตถุของคลาสต้องการจัดเก็บวัตถุใหม่ไว้ในฐานข้อมูลเชิงสัมพันธ์ หมายถึง การ จัดเก็บคุณลักษณะของวัตถุใหม่ในฐานข้อมูลเชิงสัมพันธ์
- 3. การปรับปรุงวัตถุในฐานขอมูลเชิงสัมพันธ คือวัตถุของคลาสต้องการปรับปรุงวัตถุในฐานข้อมูลเชิงสัมพันธ์ หมายถึง วัตถุ ต้องการปรับปรุงคุณลักษณะของวัตถุของตนในฐานข้อมูลเชิงสัมพันธ์
- 4. การลบวัตถุในฐานขอมูลเชิงสัมพันธ คือวัตถุของคลาสต้องการลบวัตถุในฐานข้อมูลเชิงสัมพันธ์ หมายถึง วัตถุต้องการลบ คุณลักษณะของวัตถุของตนในฐานขอมูลเชิงสัมพันธ
- 5. การเลือกวัตถุจากฐานขอมูลเชิงสัมพันธ

คือการเลือกวัตถุหรือชุดของวัตถุจากฐานข้อมูลภายใต้เงื่อนใขที่กำหนด หมายถึง โปรแกรมประยุกต์เชิงวัตถุด้องการดึงคุณลักษณะของวัตถุหนึ่งหรือชุดวัตถุที่เกีบใน ึ่ ฐานข้อมูลเชิงสัมพันธ์มาใช้งาน

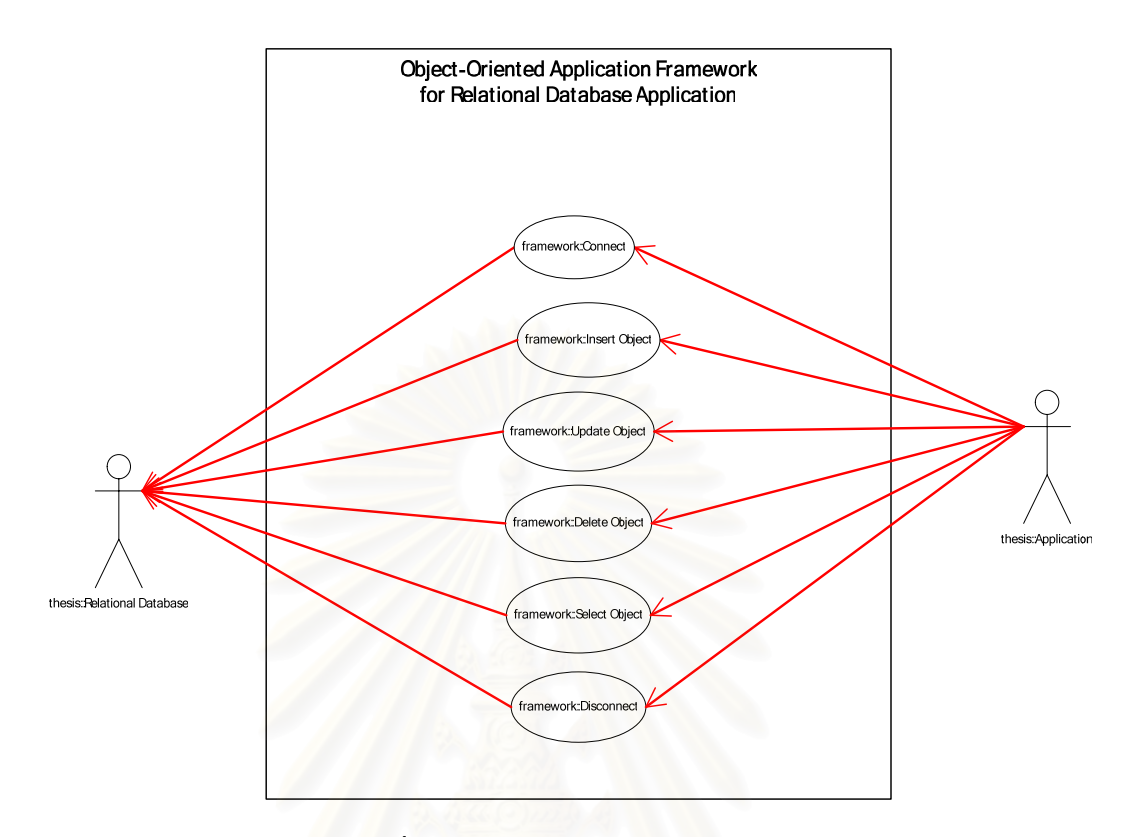

รูปที่ 3.1 แผนภาพยูสเคสของโครงรางฯ

# **3.4. ปฏิสัมพันธระหวางโปรแกรมประยุกตเช ิงวัตถุกับฐานขอมูลเชิงสัมพันธและความสัมพันธ ของคลาส**

ความสัมพันธ์คลาสส่งผลให้คลาสมีลักษณะการทำงานที่ต่างกันซึ่งมีผลต่อการ ึ่ จัดเก็บวัตถุในฐานข้อมูลเชิงสัมพันธ์ด้วยซึ่งสรุปความสัมพันธ์ระหว่างคลาส ได้ดังนี้ คือ ึ่

- 1. ซิงเกิลคลาสคือคลาสซ ึ่งไมมีความสัมพันธกับคลาสอื่น
- 2. การรับทอดคลาสคือคลาสซ งมีสืบทอดกัน ึ่
- 3. ภาพรวมกลุมคลาสคือคลาสอยูรวมกันแตไมไดเปนสวนประกอบของคลาส
- 4. คอมโพสิตชันคลาสคือคลาสท ี่คอมโพสิตกับคลาสอื่น

เม อพิจารณาความสัมพันธของคลาสกับการปฏิสัมพันธระหวางโปรแกรม ื่ ประยุกต์เชิงวัตถุกับฐานข้อมูลเชิงสัมพันธ์ สรุปได้เป็นลักษณะดังตารางที่ 3.1 จากตารางที่ 3.1 จะ พบว่ามีรูปแบบอย่างน้อย 40 รูปแบบ เนื่องจากการรับทอดคลาสซึ่งคลาสตนเองอาจเป็นซิงเกิล ์<br>เ คลาส ภาพรวมกลุมคลาสหรือคอมโพสิตชันคลาส เชนเดียวกันภาพรวมกลุมคลาสซ งคลาสตนเอง ึ่ อาจเป็นซิงเกิลคลาส การรับทอดคลาสหรือคอมโพสิตชันคลาส และคอมโพสิตชันคลาสซึ่งคลาส ึ่ ตนเองอาจเป็นซิงเกิลคลาส การรับทอดคลาสหรือภาพรวมกลุ่มคลาส หากเป็นเช่นนั้นรูปแบบจะมี ั้ ความซับซ้อนมากขึ้นในการปฏิสัมพันธ์กัน

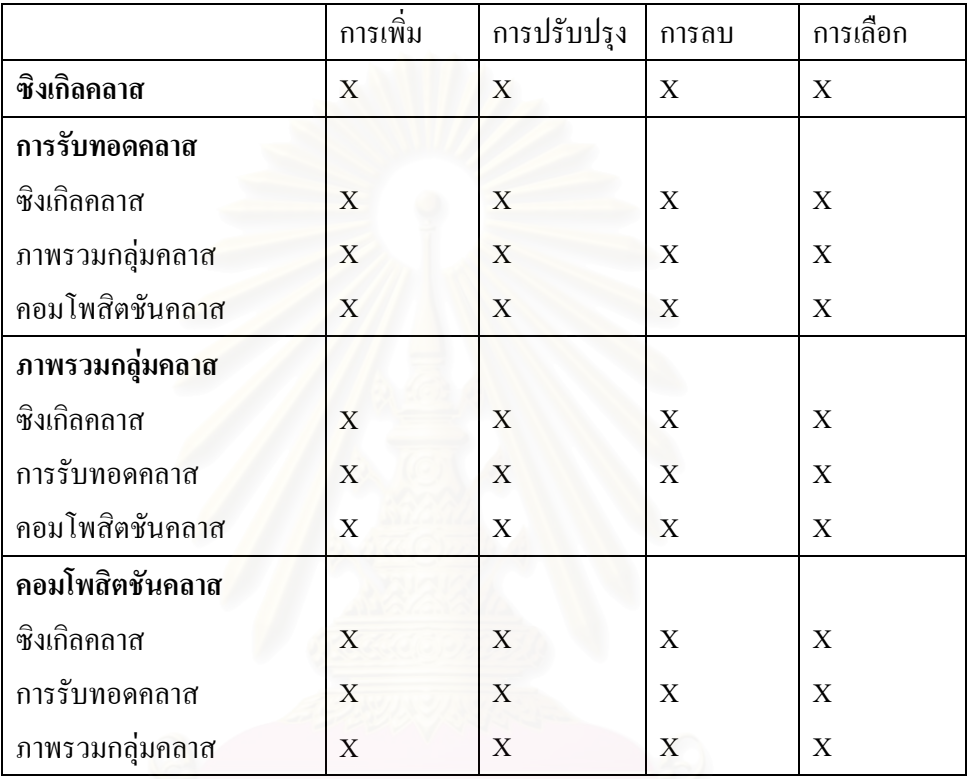

ตารางที่ 3.1 แสดงความสัมพันธ์ของคลาส โปรแกรมประยุกต์เชิงวัตถุและฐานข้อมูลเชิงสัมพันธ์

# **บทท ี่ 4**

#### **การออกแบบโครงรางโปรแกรมประยุกต เชิงวัตถุ**  $\overline{a}$ **สําหรับพัฒนาโปรแกรมประยุกต ฐานขอมูลเชิงสัมพันธ**  $\overline{\phantom{a}}$

บทน กลาวถึงการออกแบบโครงรางโปรแกรมประยุกตเชิงวัตถุสําหรับพัฒนา ี้ โปรแกรมประยุกตฐานขอมูลเชิงสัมพันธ

# **4.1. ขั้นตอนการออกแบบโครงรางฯ**

- 1. แผนภาพตารางความสัมพันธ์ที่เหมาะสมกับโครงร่างฯควรมีระดับการทำนอร์มอลไรเซชัน ระดับ 3 เนื่องจากการทำนอร์มอลไรเซชันระดับนี้มีความเพียงพอและเป็นที่ยอมรับตาม ื่ ี่ หลักการออกแบบฐานขอมูลเชิงสัมพันธ
- 2. แผนภาพคลาสที่จะใช้งานกับโครงร่างฯ ต้องจัดรูปแบบความหลากหลาย (Multiplicity) เป็นแบบหนึ่งต่อหนึ่ง (one-to-one) หรือ หนึ่งต่อมากมาย (one-to-many) เท่านั้น จาก ึ่ ึ่ ปัญหาการความไม่สอดคล้องหลักการออกแบบฐานข้อมูลเชิงสัมพันธ์ ์<br>เ ้เบื้องการ ความสัมพันธแบบ มากมายตอมากมาย (many-to-many) ผิดหลักการออกแบบฐานขอมูล เชิงสัมพันธที่ ดี
- 3. การแปลงแผนภาพคลาสเป็นแผนภาพตารางความสัมพันธ์เป็นลักษณะแบบหนึ่งตารางต่อ หนึ่งคลาสเนื่องจากแผนภาพตารางความสัมพันธ์ที่ได้จากการแปลงในลักษณะดังกล่าวมี ึ่ ื่ ความใกลเคียงหลักการออกแบบระบบที่ดีและการนอรมอลไรเซชันระดับ 3 ของการ ออกแบบฐานข้อมูลเชิงสัมพันธ์ กล่าวคือ การทำดึงวัตถุเพื่อทำรายงานแบบค่วนสามารถได้ ื่ โดยง่ายถึงปานกลางซึ่งขึ้นอยู่กับระดับการสืบทอดว่าลึกเพียงใด ความสะดวกในการเข้าถึง ึ้ ข้อมูลทำได้โดยง่ายถึงปานกลางซึ่งขึ้นอยู่กับระดับการสืบทอดว่าลึกเพียงใดเช่นกัน ในด้าน ึ้

ความเร็วการเข้าถึงข้อมูลอยู่ระดับเร็วถึงปานกลางซึ่งขึ้นอยู่กับระดับการสืบทอดว่าลึก ึ้ เพียงใดด้วยเช่นกัน **:**<br>: องจากหากมีความลึกในการสืบทอดมากการเช ื่อมโยงขอมูลจะมี ความลึกด้วยทำให้ความเร็วในการเข้าถึงข้อมูลลดลง ในการสนับสนุนการมีหลายรูปแบบ สนับสนุนสูง เนื่องจากการแปลงหนึ่งคลาสเป็นหนึ่งตารางที่ให้มีสามารถนำตารางได้ใน ึ่ หลายรูปเช่น คลาสบุคคลในรูปคลาสลูกค้า คลาสบุคคลในรูปคลาสพนักงาน ในด้านการ ร่วมคู่หรืออยู่ร่วมกันต่ำ เนื่องจากคลาสถูกแยกเป็นตารางของคลาสแต่ละคลาส ทำให้การ ื่ อยู่ร่วมกันหรือซ้ำซ้อนกันต่ำ แต่ด้วยวิธีการทำใช้งานจริงทำได้ยาก ֺ֪֪֦֖֖ׅ֖֖ׅ֖֪ׅ֖֝֟֟֟֟֟֟֟֟֟֟֟֟֟֟֬֟֓֟֓֕֬֟֓֟֬֝֬֟֓֝֬֝֬֝֟֝֬֝֬֓֟֓֬֝֬֝֬֝֬֓֝֬֝֬֝֬֝֬֝֟֓֝֬֝֬֝֬֝֬֝֬֝֝֬֝֬֝֬֝֝֟ ่ํ

- 4. ทำการออกแบบให้โครงร่างฯ ให้สามารถปฏิสัมพันธ์ระหว่างโปรแกรมประยุกต์เชิงวัตถุ กับฐานข้อมูล เช่น การเชื่อมต่อ การยกเลิกการเชื่อมต่อ การเพิ่มวัตถุ การเลือกวัตถุ การลบ ื่ ื่ ิ่ วัตถุการปรับปรุงวัตถุเปนตน
- 5. ทำการออกแบบให้โครงร่างฯ ให้สามารถปฏิสัมพันธ์ระหว่างโปรแกรมประยุกต์เชิงวัตถุ กับฐานข้อมูลและความสัมพันธ์ของคลาส เช่น การเพิ่มวัตถุ การเลือกวัตถุ การลบวัตถุ การ ิ่ ปรับปรุงวัตถุ เมื่อคลาสมีความสัมพันธ์ แบบ ซิงเกิลคลาส การรับทอดคลาส ภาพรวมกลุ่ม ื่ คลาส คอมโพสิตชันคลาสเปนตน

#### **4.2. ขอสมมุติฐานเบ องตนในการออกแบบโครงรางฯ ื้**

- 1. เนื่องจากโครงร่างฯใช้ฐานข้อมูลเชิงสัมพันธ์เพื่อจัดเก็บคุณลักษณะวัตถุเท่านั้น จึงไม่มี ื่ ความจำเป็นต้องสนใจความสัมพันธ์ในที่เกิดขึ้นระหว่างตารางความสัมพันธ์ในฐานข้อมูล ึ้ เชิงสัมพันธ
- 2. การจัดเก็บวัตถุในฐานข้อมูลเชิงสัมพันธ์ หมายถึง การจัดเก็บเฉพาะคุณลักษณะของวัตถุ เท่านั้น โดยหนึ่งวัตถุจะถูกจัดเก็บเป็นหนึ่งระเบียน (Record) ในตารางกวามสัมพันธ์ ึ่
- 3. การดึงวัตถุในฐานข้อมูลเชิงสัมพันธ์มาใช้ หมายถึง การสร้างวัตถุใหม่แล้วนำคุณลักษณะ ของวัตถุในฐานข้อมูลเชิงสัมพันธ์มากำหนดค่าให้วัตถุ
- 4. แผนภาพคลาสที่จะใช้งานในโครงร่างฯ ต้องจัดรูปความหลากหลายให้อยู่ในแบบหนึ่งต่อ หนึ่งหรือ หนึ่งต่อมากมายเท่านั้น ึ่ ึ่
- 5. เปลี่ยนแผนภาพคลาสไปเปนแผนภาพความสัมพันธจะใชรูปแบบการแปลงโดยใชหนึ่ง ตารางความสัมพันธ์ต่อหนึ่งคลาส เนื้ ึ่ ื่ องจากมีความถูกตองในการออกแบบแผนภาพ ความสัมพันธตามหลักการออกแบบฐานขอมูลเชิงสัมพันธมากที่สุด
- 6. กําหนดใหเพ มเขตขอมูลในตารางความสัมพันธสําหรับเก็บหมายเลขวัตถุชื่อ OID (Object ิ่ ID) ลงในตารางความสัมพันธ์ทุกตารางความสัมพันธ์และกำหนดคุณสมบัติภายใต้โครง รางฯดังน
	- หมายเลขวัตถุต้องไม่ซ้ำภายใต้วัตถุชนิดเดียวกันที่เกี่บอยู่ภายใต้ตารางความสัมพันธ์ ี่ เดียวกัน
	- หมายเลขวัตถุต้องเป็นหมายเลขเดียวกันเมื่อวัตถุนั้นมีความสัมพันธ์กัน หรืออาจ ื่ เรียกวาหมายเลขความสัมพันธของวัตถุ

#### **4.3. การออกแบบโครงรางฯ**

เนื่องด้วยการแปลงแผนภาพคลาสไปเป็นแผนภาพความสัมพันธ์แบบหนึ่งคลาส ื่ ึ่ ต่อหนึ่งตารางความสัมพันธ์ ทำให้วัตถุหนึ่งวัตถุอาจแยกกันเก็บอยู่ในตารางความสัมพันธ์ และเมื่อ ึ่ ึ่ นำวัตถุกลับมาใช้จะต้องทำอย่างไรให้วัตถุที่แยกกันกลับมาเป็นเช่นเดิม จากปัญหาดังกล่าวเป็น ปัญหาในการจัดการกับวัตถุที่อยู่ในฐานข้อมูลเชิงสัมพันธ์จึงเกิดการออกแบบโครงร่างฯ

4.3.1. การแยกวัตถุเพ อเก็บ รวมวัตถุเม ื่อใช (Splitting and Merging Object) ื่ ในการแยกวัตถุหมายถึงการแยกสองสวน คือ สวนแรกคือการแยกคุณลักษณะวัตถุออกจากวัตถุเพื่อ จัดเก็บในฐานข้อมูลเชิงสัมพันธ์ และส่วนที่สองคือการแยกคุณลักษณะของวัตถุออกตาม ี่ ความสัมพันธคลาส ตามลักษณะความสัมพันธแบบซิงเกิลคลาสดังรูป 4.1 ความสัมพันธแบบการ รับทอดคลาสดังรูป 4.2 ความสัมพันธ์แบบภาพรวมกลุ่มคลาสดังรูป 4.3 และรูปที่ 4.4 สำหรับคอม โพสิตชันคลาส

จากรูปที่ 4.1 คลาสสินค้าเป็นซิงเกิลคลาส เมื่อสร้างวัตถุสินค้าใหม่ วัตถุจะ ื่ ประกอบด้วยส่วนของคุณลักษณะคลาสสินค้าเพียงอย่างเดียว และเมื่อต้องการทำวัตถุให้เป็นวัตถุ ื่ ถาวรหรือจัดเก็บวัตถุ จึงไม่ต้องทำการแยกคุณลักษณะของวัตถุใดๆออกจากกัน ซึ่งสามารถทำการ ึ่ จัดเก็บลงตารางความสัมพันธ์ของสินค้าใด้โดยตรง และเมื่อต้องการนำวัตถุสินค้าที่จัดเก็บนั้น ั้ กลับมาใช้ สามารถดึงคุณลักษณะของวัตถุสินค้าเพียงวัตถุเดียวได้เสมือนเป็นวัตถุเดิม ซึ่งต้องมี ึ่ ออกแบบการจัดเก็บเพื่อให้จัดเก็บคุณลักษณะของวัตถุใด้โดยตรงที่ตารางความสัมพันธ์เพียงตาราง เดียว

จากรูปที่ 4.2 คลาสลูกค้าการรับทอดจากคลาสบุคคล เมื่อสร้างวัตถุลูกค้าใหม่ วัตถุ ื่ จะประกอบค้วยส่วนของคุณลักษณะคลาสบุคคลและส่วนของคุณลักษณะคลาสลูกค้า เมื่อต้องการ ื่ ี ทำวัตถุให้เป็นวัตถุถาวรหรือจัดเก็บวัตถุ จะต้องทำการแยกคุณลักษณะของวัตถุบุคคลกับวัตถุลูกค้า ออกจากกันแล้วทำการจัดเก็บลงตารางความสัมพันธ์ของบุคคลและลูกค้า และเมื่อต้องการนำวัตถุ ื่ ี ลูกค้าที่จัดเก็บกลับมาใช้ ต้องทำการรวมคุณลักษณะของวัตถุบุคคลและคุณลักษณะของวัตถุลูกค้าที่ ทำการแยกออกจากการกันนำมารวมกันเสมือนเป็นวัตถุเดิม ซึ่งต้องมีออกแบบการจัดเก็บเพื่อให้ ึ่ ทราบว่าคุณลักษณะของวัตถุที่จะมาประกอบกันอยู่ที่ระเบียนใดในตารางความสัมพันธ์ใด

> จากรูปที่ 4.3 คลาสลูกค้ารวมกลุ่มกับคลาสพนักงานขาย เมื่อสร้างวัตถุลูกค้าใหม่ ์<br>เ

วัตถุจะประกอบด้วยส่วนของคุณลักษณะคลาสลูกค้าและคุณลักษณะซึ่งใช้เก็บหมายเลขวัตถุ พนักงานขายที่รวมกลุ่มกัน และเมื่อต้องการทำวัตถุให้เป็นวัตถุถาวรหรือจัดเก็บวัตถุ จะทำการ ี่ ื่ จัดเก็บคุณลักษณะของวัตถุลูกค้าเพียงอย่างเดียวลงตารางความสัมพันธ์ของลูกค้า โดยไม่ต้องทำการ จัดเก็บวัตถุพนักงานขายที่รวมกลุ่มและเมื่อต้องการนำวัตถุลูกค้าที่จัดเก็บกลับมาใช้ จะต้องทำการ ี่ ดึงคุณลักษณะของวัตถุลูกค้าและดึงวัตถุพนักงานขายที่รวมกลุ่มเพื่อให้สามารถใช้ภายในวัตถุลูกค้า ี่ การดึงลักษณะนี้ต่างจากความสัมพันธ์แบบคอมโพสิตชันหรือการรับทอดในส่วนที่ดึงวัตถุทั้งวัตถุ ี่ ไม่ใช้เพียงคุณลักษณะของหมายเลขวัตถุที่รวมกันเท่านั้น ซึ่งต้องมีออกแบบการจัดเก็บเพื่อให้ทราบ ึ่ ว่าคุณลักษณะของวัตถุที่รวมกันอยู่ที่ระเบียนใดในตารางความสัมพันธ์ใด

จากรูปที่ 4.4 คลาสการสั่งซื้อประกอบด้วยรายการสั่งซื้อ เมื่อสร้างวัตถุการสั่งซื้อ ั่ ั่ ื้ ื่ ั่ ใหม่ วัตถุจะประกอบด้วยวัตถุรายการสั่งซื้อด้วย เช่นเดียวกับความสัมพันธ์คลาสแบบการรับทอด เมื่อพิจารณาเฉพาะส่วนที่ต้องการจัดเก็บ คือคุณลักษณะของวัตถุการสั่ ื่ ั่ งซ อซ ึ่งประกอบไปดวย ื้ คุณลักษณะของวัตถุรายการสั่งซื้อ และเมื่อต้องการการจัดเก็บจะทำการแยกวัตถุการสั่งซื้อออกจาก ั่ **:**<br>| ั่ ื้ วัตถุรายการการสั่งซื้อ ั่ ้งซื้อ การนำวัตถุกลับมาใช้ใหม่จะทำการรวมคุณลักษณะของวัตถุทั้งสองเข้า ดวยกันเสมือนเปนวัตถุเดิม

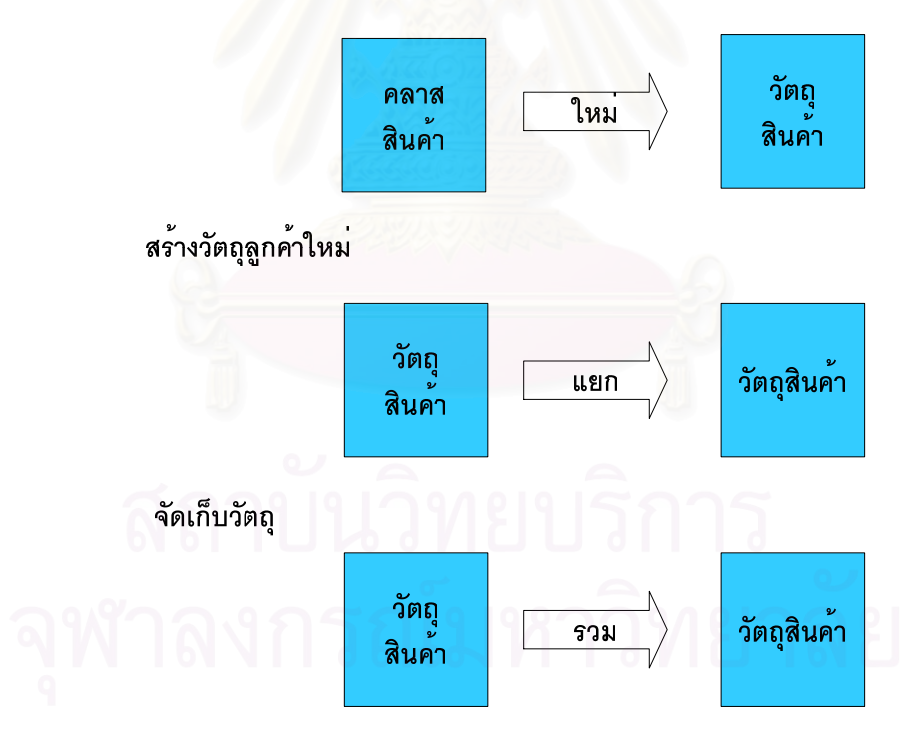

# นำวัตถุที่จัดเก็บมาใช<sup>้</sup>งาน

รูปที่ 4.1 แผนภาพแสดงการแยกและรวมวัตถุของซิงเกิลคลาส

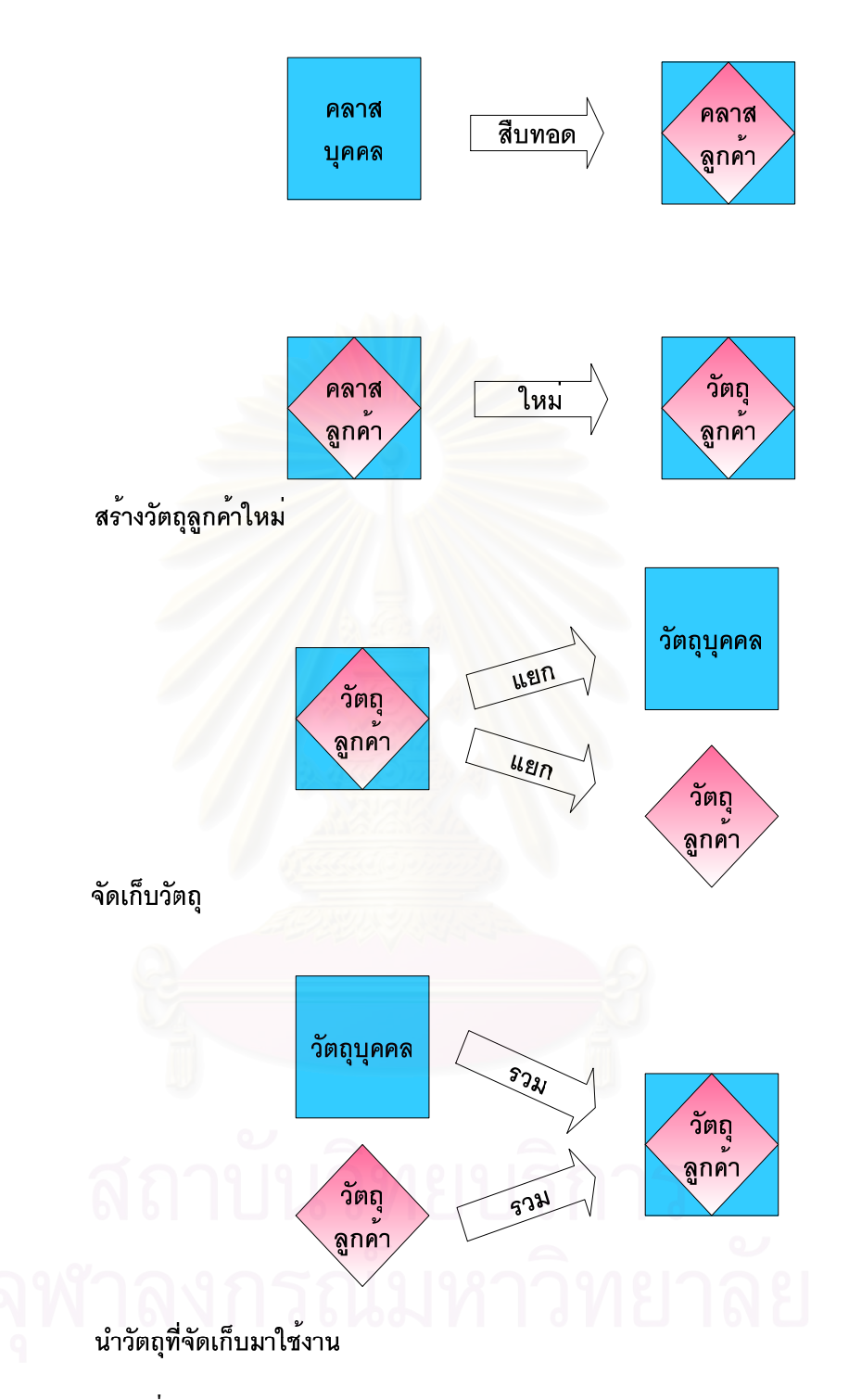

รูปที่ 4.2 แผนภาพแสดงการแยกและรวมวตถั ุของการรับทอดคลาส

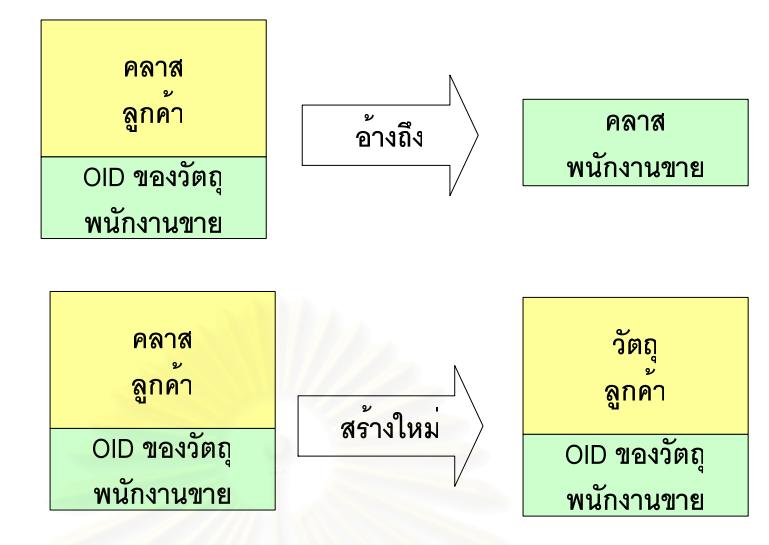

สร้างวัถตุก<mark>ารสั่งซื้อให</mark>ม

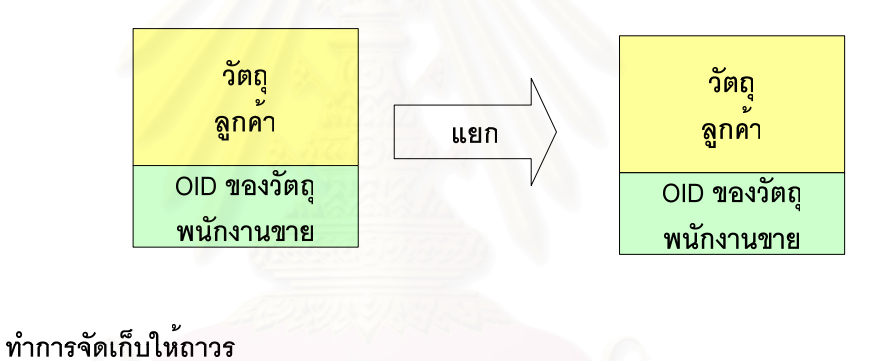

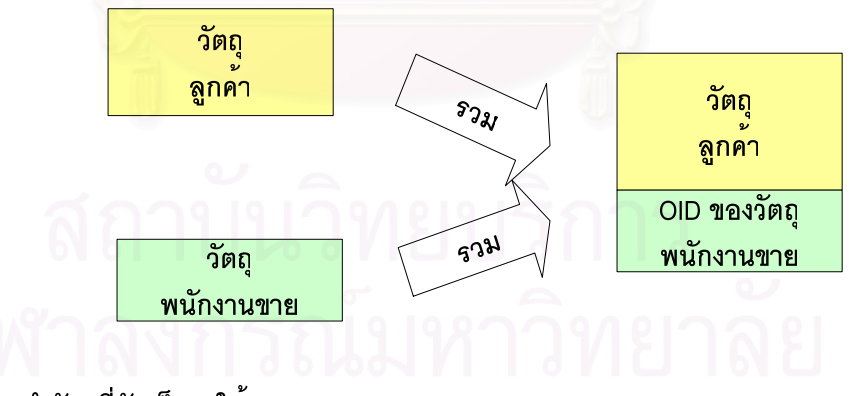

นำวัตถุที่จัดเก็บมาใช<sup>้</sup>งาน

รูปที่ 4.3 แผนภาพแสดงการแยกและรวมวตถั ุของภาพรวมกลุมคลาส

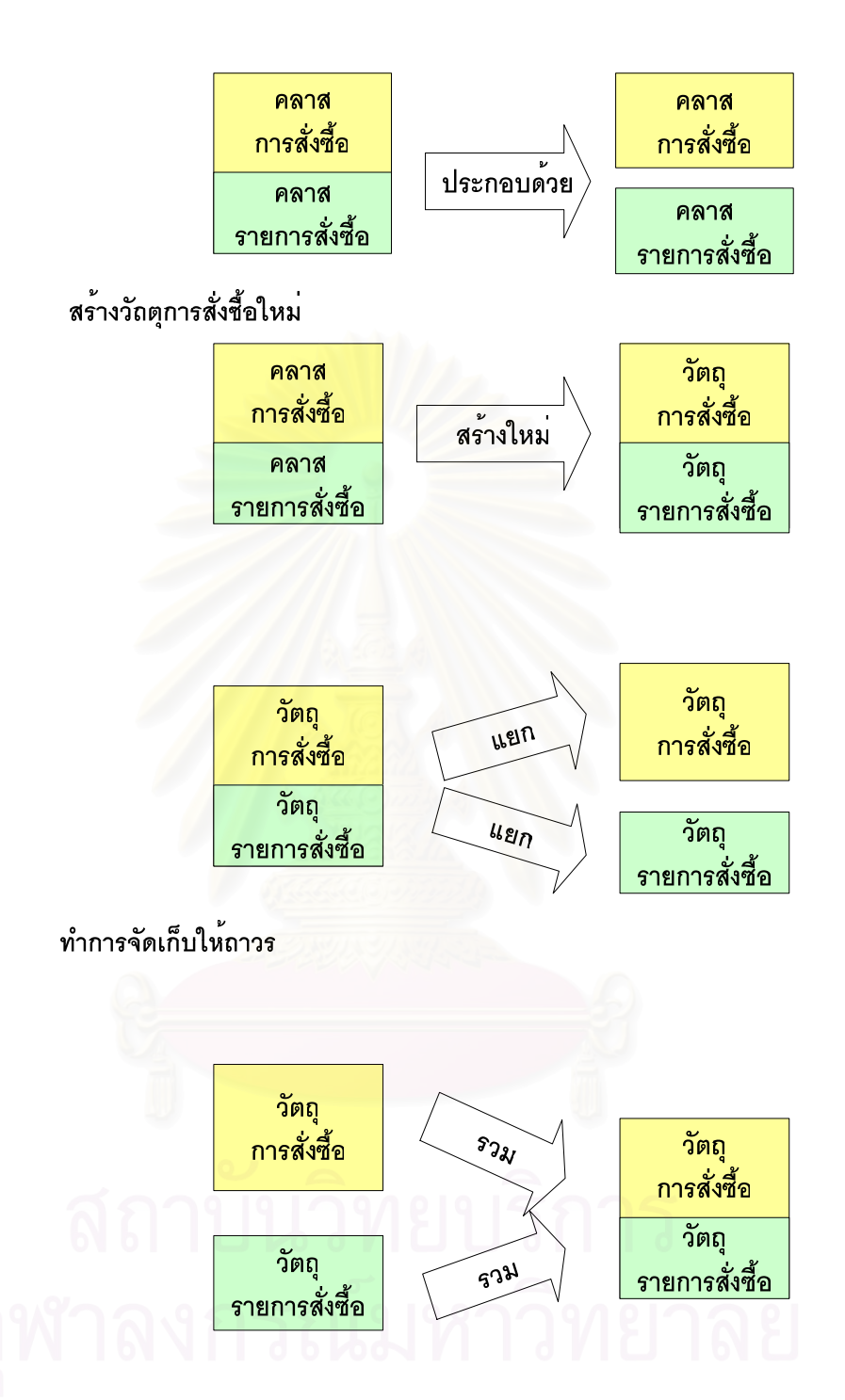

# นำวัตถุที่จัดเก็บมาใช<sup>้</sup>งาน

รูปที่ 4.4 แผนภาพแสดงการแยกและรวมวัตถุของคอมโพสิตชันคลาส

## **4.4. การทํางานโดยรวมของโครงรางฯ**

4.4.1. แผนภาพกิจกรรมข ั้นตอนการใชงานโครงรางฯ

จากรูปที่ 4.5 อธิบายลักษณะการใช้งานโครงร่างฯ ภายในโปรแกรมประยุกต์ โดย โปรแกรมจะดําเนินข ั้นตอนโดยรวมดังน

- 1. โปรแกรมเมอร์เขียนโปรแกรมเพื่อสร้างวัตถุเชื่อมต่อเพื่อใช้ในการเชื่อมต่อไปยัง ์<br>.<br>.<br>. ฐานขอมูลเชิงสัมพันธที่ใชในการจัดเก็บวัตถุ
- 2. โปรแกรมเมอร์เขียนโปรแกรมเพื่อประกาศตัวแปรชนิดวัตถุที่ต้องการใช้งาน
- 3. โปรแกรมเมอร์พิจารณาว่าต้องการปรับปรุงวัตถุหรือไม่
	- 3.1 ถ้าใช่ โปรแกรมเมอร์เขียนโปรแกรมเพื่อเลือกวัตถุที่ต้องการปรับปรุง
- 4. โปรแกรมเมอร์เขียนโปรแกรมเพื่อทำการกำหนดค่าคุณลักษณะตามต้องการ
- 5. โปรแกรมเมอร์เขียนโปรแกรมเพื่อทำการบันทึก
- 6. โปรแกรมเ<mark>มอ</mark>ร์เขียนโปรแกรมเพื่อทำการยกเลิกการเชื่อมต่อ ื่

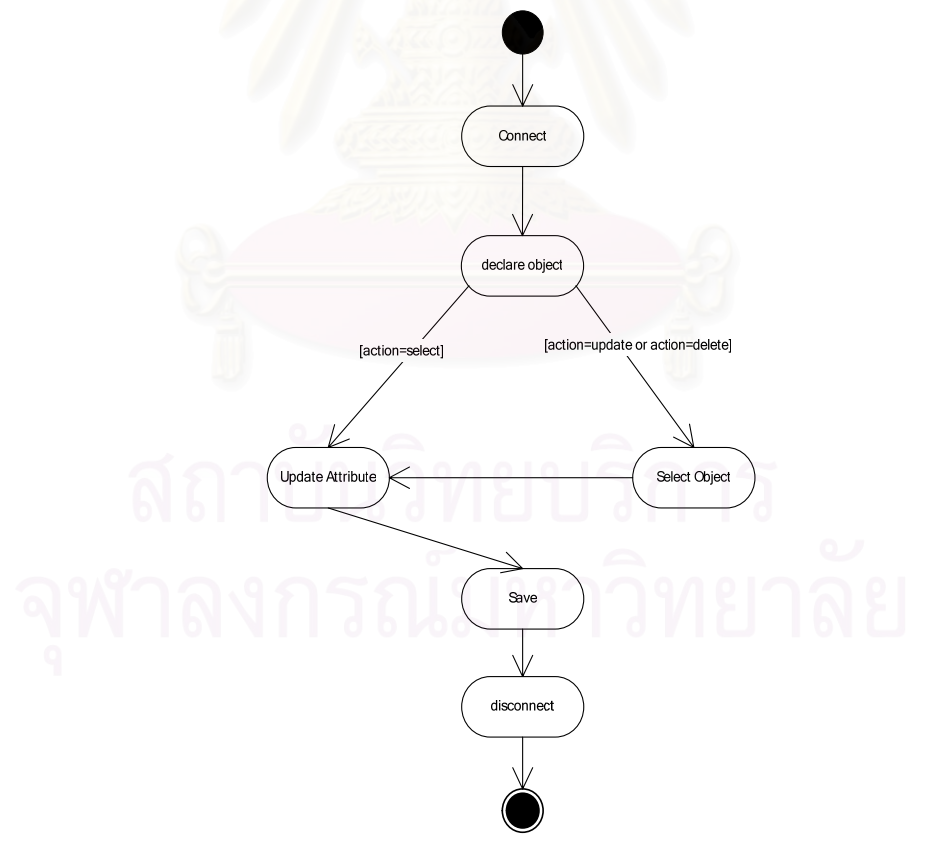

รูปที่ 4.5 แผนภาพกิจกรรมโดยรวมของโครงรางฯ

#### 4.4.2. แผนภาพภาพช นการทํางานของโครงรางฯ ั้

จากรูปที่ 4.6 แสดงให้เห็นว่าโครงร่างฯทำงานโดยพิจารณาวัตถุว่าปฏิสัมพันธ์กับ ฐานข้อมูลเชิงสัมพันธ์อย่างไร คือ การเพิ่ม การปรับปรุง การลบหรือการเลือกวัตถุ ต่อจากนั้นโครง ิ่ ร่างฯพิจารณาชนิดของความสัมพันธ์ของคลาสว่าเป็นชนิดใด คือ ซิงเกิลคลาส การรับทอดคลาส ภาพรวมกลุมคลาสหรือคอมโพสิตชันคลาส โครงรางฯจะปฏิสัมพันธตามความสัมพันธคลาส โดย ชั้นการทำงานทั้งสองจะทำงานเป็นลำดับกันกล่าวคือ โครงร่างฯพิจารณาว่าวัตถุต้องปฏิสัมพันธ์กับ ั้ ั้ ฐานข้อมูลเชิงสัมพันธ์อย่างไร เมื่อทราบแล้วจึงส่งให้ชั้นความสัมพันธ์คลาสพิจารณาว่าวัตถุนั้นมี ื่ ความสัมพันธแบบใดแลวแสดงพฤติกรรมตามนั้น

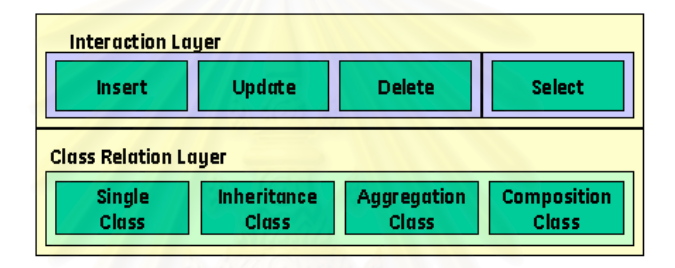

รูปที่ 4.6 แผนภาพช นการทํางานของโครงรางฯ ั้

คลาสเปนกลไกหลักในการปฎิสัมพันธของโครงรางฯ คือ คลาส DbObject โครง ร่างฯ กำหนดให้โปรแกรมเมอร์ต้องสร้างเมท็อดใหม่แทนที่เมทีอดนามธรรมของคลาส โดยเป็นไป ี่ ข้อกำหนดของโครงร่างฯ เพื่อให้กลไกของโครงร่างฯทำงานได้ โดยหลักการโครงร่างฯ ทำหน้าที่ ้ บริหารจัดการข้อมลของวัตถุให้เป็นไปตามการออกแบบที่กำหนดในโครงร่างฯ โดยการสร้าง ประโยคคำสั่งเอสคิวแอลใว้ภายในโครงร่างฯ แล้วเพื่อส่งให้ฐานข้อมูลประมวลผลให้ข้อมูลของ ั่ ื่ วัตถุตรงตามการออกแบบการจัดเก็บวัตถุที่ใช้ในโครงร่างฯ กล่าวคือเมื่อต้องการใช้วัตถุต้องทำการ ร่วมข้อมูลของวัตถุซึ่งกระจายในตารางความสัมพันธ์ตามความสัมพันธ์ของคลาส โดยเป็นหน้าที่ ของชั้นการทำงานความสัมพันธ์คลาสตามชั้นการทำงานปฏิสัมพันธ์ประเภทการเลือก และทำ ั้ ั้ หนาท ควบคุมการจัดการกับขอมูลวัตถุโดยการสรางประโยคเอสคิวแอลในการเพิ่ม ปรับปรุง และ ี่ ลบวัตถุ โดยเป็นหน้าที่ของชั้นการทำงานปฏิสัมพันธ์เพื่อจัดการกับข้อมูลซึ่งกระจายอยู่ในตาราง ี่ ั้ ื่ ึ่ ความสัมพันธ์ตามความสัมพันธ์ของคลาส ซึ่งพิจารณาโดยชั้นการทำงานของความสัมพันธ์คลาส ึ่

#### 4.4.2.1. การทํางานของการดึงวัตถุกลับมาใช

โดยกล<sup>ี</sup>่ใกการทำงานของโครงร่างฯ เพื่อดึงวัตถุมาใช้งานผ่านทางเมท็อด Select ื่ ของคลาส DbObject เพื่อให้สามารถทำงานกับความสัมพันธ์คลาสชนิดต่างๆ ภายใต้การเลือกนั้น ั้ โครงร่างฯ มีกลไกการสร้างวัตถุใหม่โดยการดึงคุณลักษณะของวัตถุตนเองก่อน จากนั้นทำการดึง ั้ คุณลักษณะของวัตถุกอมโพสิตถ้ามี ซึ่งมีเพียงกรณีคอมโพสิตชันคลาส และทำการดึงคุณลักษณะ ึ่ ของวัตถุแม่ถ้ามี ซึ่งมีเพียงกรณีการรับทอดคลาส ซึ่งจะได้ข้อมูลของวัตถุทั้งหมดมาประกอบเป็น ึ่ วัตถุเสมือนวัตถุเดิม ดังรูปที่ 4.7

4.4.2.2. การทํางานของการจัดการขอมูลวัตถุ

โดยกลไกการทำงานของโครงร่างฯ เพื่อปรับปรุงคุณลักษณะวัตถุผ่านเมทีอด Save ของคลาส DbObject โดยขั้นตอนโครงร่างฯ พิจารณาสถานะของวัตถุว่าเป็นวัตถุใหม่โครงร่างฯจะ ทำการเพิ่มวัตถุ ถ้าเป็นวัตถุที่ดำเนินชีวิตอยู่ โครงร่างฯ จะทำการปรับปรุง และถ้าสถานะของวัตถุ ิ่ เป็นตาย โครงร่างฯ จะทำการลบวัตถุ เพื่อให้สามารถทำงานกับความสัมพันธ์คลาสชนิดต่างๆ ภายใต้การปฎิสัมพันธ์แบบการเพิ่มและการปรับปรุงวัตถุ โครงร่างฯ มีกลไกการเพิ่มหรือปรับปรุง วัตถุแม่ก่อนสำหรับกรณีการรับทอดคลาส จากนั้นทำการเพิ่มหรือปรับปรุงวัตถุตนเองแล้วทำการ ั้ ิ่ เพิ่มหรือปรับปรุงวัตถุคอมโพสิตสำหรับกรณีที่เป็นคอมโพสิตชันคลาส และกรณีการปฎิสัมพันธ์ ิ่ แบบการลบวัตถุ โครงร่างฯ จะทำการลบวัตถุคอมโพสิตก่อนจากนั้นจึงทำการลบวัตถุตนเอง และ ั้ วัตถุแม่ตามลำดับ ดังรูปที่ 4.5

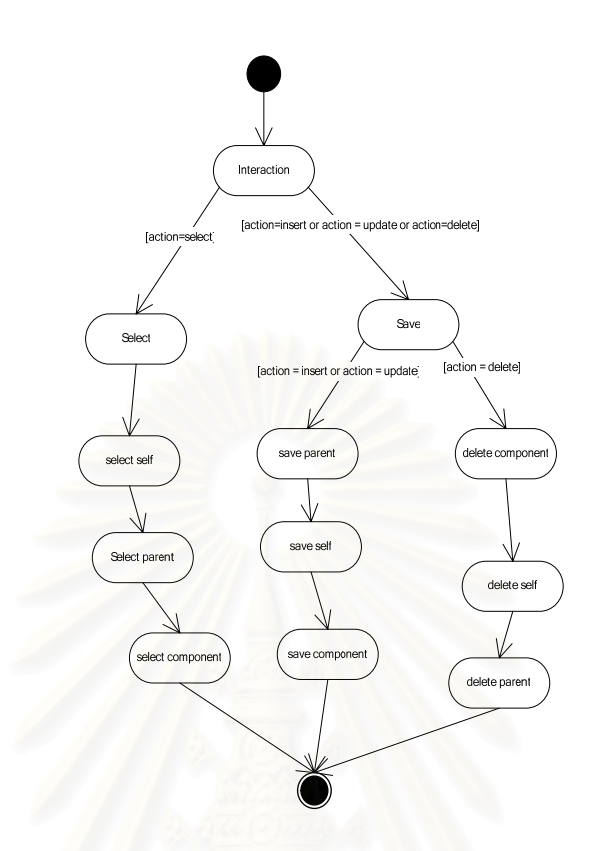

รูปที่ 4.7 แผนภาพกิจกรรมการทำงานของโครงร่างฯกับความสัมพันธ์คลาส

#### **4.5. โครงรางฯโดยรวม**

ึ่งากแนวความคิดและการวิเคราะห์ปัญหาและความต้องการของโครงร่างฯ นำไปสู่ การออกแบบโครงรางฯ ซ ึ่ งผานการทดสอบโดยการทําไปสรางใหเปนจริงแลวนําไปพัฒนา โปรแกรมประยุกต์จริงแล้วทำการประเมินโครงร่างฯว่ามีปัญหาอย่างไร เพื่อนำกลับไปปรับปรุง ื่ โครงร่างฯเพื่อออกเป็นรุ่นต่อไปจนได้โครงร่างฯ ที่ต้องการ ซึ่งในการออกแบบโครงร่างฯ ไม่ สามารถทำใด้เพียงการออกแบบเพียงครั้งเดียว ซึ่งหลังจากภายกระบวนการดังกล่าวมาหลายครั้ง จึง ั้ ึ่ ไดสวนตางๆของโครงรางฯดังน

# 4.5.1. แผนภาพคลาสโครงรางฯ

ภาพรวมของคลาสในโครงร่างฯ ซึ่งมีลักษณะการใช้งานโครงร่างฯด้วยการปรับ ึ่ และสร้างเมท็อคใหม่แทนที่เมท็อคเดิมตามโครงร่างฯกำหนดในบางเมท็อคและคลาสของโครงร่าง ี่ เพื่อนำไปใช้งานในโปรแกรมประยุกต์ ซึ่งคลาสทั้งหมดภายใต้โครงร่างฯ ประกอบด้วย 6 คลาส ดัง ์<br>เ ึ่ รูปที่ 4.8

4.5.1.1. คลาส DbApp

เป็นคลาสนามธรรมซึ่งทำหน้าที่เป็นคลาสควบคุมการขอเชื่อมต่อกับฐานข้อมูล ึ่ ื่ เชิงสัมพันธ์ การสร้างวัตถุเชื่อมต่อ การขอยกเลิกการเชื่อมต่อ และการทำลายการเชื่อมต่อ คลาสนี้ ื่ ื่ จะขึ้นอยู่กับคลาสการเชื่อมต่อ DbConnect ซึ่งเมื่อโปรแกรมประยุกต์ต้องการสร้างวัตถุเชื่อมที่ต่าง ึ้ ื่ ึ่ ื่ ออกไป ด้องมีการสร้างคลาสใหม่ซึ่งสืบทอดจากคลาส เพื่อให้โปรแกรมเมอร์ปรับเมท็อดของโครง ้ร่างฯ ให้เหมาะกับโปรแกรมยุกต์เชิงวัตถุ โดยคลาสดังกล่าวประกอบด้วยเมท็อดดังนี้

เมท็อดคอรฮอทสปอทของคลาสดังน

1. LoginDB(in user : std::string, in password : std::string) : bool

เป็นเมที่อดที่โครงร่างฯ กำหนดให้เรียกเมื่อเริ่มทำงานโปรแกรมประยุกต์ ื่ ิ่ ซึ่งทำหน้าที่ในการเชื่อมต่อไปยังฐานข้อมูลเชิงสัมพันธ์ โดยส่งค่าชื่อผู้ใช้และรหัสผ่าน ึ่ ื่

2. LogoutDB() : void

เป็นเมท็อคที่โครงร่างฯ กำหนดให้เรียกเมื่อออกจากโปรแกรมประยุกต์ ทำหน้าที่ยกเลิกการเชื่อมต่อจากฐานข้อมูลเชิงสัมพันธ์ ี่ ื่

- 3. InitialConnector(in user : std::string, in password : std::string) : void เป็นเมทีอดซึ่งถูกเรียกโดยเมทีอด LoginDB เพื่อเริ่มต้นการเชื่อมต่อ ึ่ ื่ ิ่
- 4. Connect() : bool

เป็นเมที่อดซึ่งถูกเรียกโดยเมที่อด InitialConnector เพื่ ึ่ ื่ อเชื่อมต่อ ื่ ฐานขอมูลเชิงสัมพันธ

เมท็อดไวทบอกซฮอทสปอทของคลาสดังน

5. GetConnect() : DbConnect

เป็นเมท็อคจะคืนวัตถุการเชื่อมต่อของโปรแกรมประยุกต์ขณะนั้น ื่

6. NewConnect() : DbConnect

เป็นเมท็อคสร้างวัตถุเชื่อมต่อใหม่แล้วส่งวัตถุที่สร้างคืน เมท็อคนี้ถูกเรียก ื่

โดยโครงรางฯ

7. DestroyConnect() : void

เป็นเมท็อคทำลายวัตถุเชื่อมต่อถูกใช้อยู่ขณะนั้น เมท็อคนี้ถูกเรียกโคย ์<br>.<br>.

โครงรางฯ

4.5.1.2. คลาส DbConnect

เปนคลาสนามธรรม ซ ึ่ งทำหน้าที่สำหรับเชื่อมต่อไปยังฐานข้อมูลเชิง ื่ สัมพันธ์ เมื่อนำไปใช้งานจริงต้องทำการปรับให้เหมาะกับการเชื่อมต่อ เช่น เมื่อต้องการเชื่อมต่อ ื่ ื่ ื่ ื่ ผานมาตรฐานโอดีบีซี (Open Database Connectivity: ODBC) ตองใหนักพัฒนาที่มีประสบการณ เกี่ยวกับการเชื่อมต่อฐานข้อมูลผ่านมาตรฐานโอดีบีซี นำโครงร่างฯ ไปพัฒนาซึ่งจะได้คลาสใหม่ ซึ่ ี่ ์<br>.<br>. ึ่ งทําใหโครงรางฯ สามารถเช อมผานมาตรฐานโอดีบีซีได เปนตน คลาสน ี้เปนคลาสประเภทไวท ื่ บอกซฮอทสปอทเพื่อใหโปรแกรมเมอรปรับเมท็อดของโครงรางฯ ใหเหมาะกับโปรแกรมยุกตเชิง ้วัตถุ โดยคลาสดังกล่าวประกอบด้วยเมทีอดดังนี้

เมท็อดคอร์ฮอทสปอท ของคลาสดังนี้

- 1. SetUser(in user : std::string) : void เป็นเมท็อคใช้กำหนดผู้ใช้ในการเชื่อมต่อไปยังฐานข้อมูลเชิงสัมพันธ์
- 2. GetUser(): std::string

เปนเมท็อดคืนคาผูใช

- 3. SetPassword(in password : std::string) : void เป็นเมทีอดกำหนดรหัสผ่านเพื่อใช้ในการเชื่อมต่อ
- 4. GetPassword() : std::string เปนเมท็อดคืนคารหัสผาน
- 5. IsConnect() : bool

เป็นเมท็อคทำหน้าที่ตรวจสอบสถานะของการเชื่อมต่อฐานข้อมูลเชิง ี่ ื่ สัมพันธ์ หากคืนค่าเป็นจริง แสดงว่าเชื่อมต่ออยู่ หากเป็นเท็จ แสดงว่าไม่ได้เชื่อมต่อ ื่ ื่

เมท็อดไวทบอกซฮอทสปอทของคลาสดังน

6. ExecuteSQL(in cmd : std::string) : bool

เป็นเมท็อคซึ่งโครงร่างฯเรียกใช้ เมื่อต้องการส่งคำสั่งเอสคิวแอลไปเพื่อ ื่ ั่ ทำกลุ่มภาษาจัดการข้อมูล (Data Manipulate Language: DML) เช่น การเพิ่ม, การลบ, การปรับปรุง ระเบียน เป็นต้น ที่ฐานข้อมูลเชิงสัมพันธ์ ี่

7. QuerySQL(in cmd : std::string, in pRecSet : std::vector<Record>) : bool เป็นเมท็อคซึ่งโครงร่างฯเรียกใช้ เมื่อต้องการส่งคำสั่งเอสคิวแอลไปเพื่อ ื่ ั่ ทำการเลือกระเบียนที่ฐานข้อมูลเชิงสัมพันธ์ แล้วส่งชุดของวัตถุระเบียนที่เลือกได้ ี่ ี่

8. Connect() : bool

เป็นเมท็อคทำการเชื่อมต่อฐานข้อมูลสัมพันธ์ หากเชื่ ื่ ื่ อมตอไดจะคืนคา เป็นจริง หากเชื่อมต่อไม่สำเร็จจะคืนค่าเป็นเท็จ ื่

9. Disconnect() : void

เป็นเมท็อคทำการยกเลิกการเชื่อมต่อไปฐานข้อมูลเชิงสัมพันธ์ ื่

4.5.1.3. คลาส DbObject

เป็นคลาสนามธรรม เพื่อทำหน้าที่ในการเพิ่ม การปรับปรุง การลบ และ ื่ การเลือกวัตถุไปยังฐานข้อมูลเชิงสัมพันธ์ เมื่อคลาสใดต้องการจัดเก็บในวัตถุโดยสืบทอดจากคลาส นี้ ซึ่งเป็นคลาสประเภทไวท์บอกซ์ฮอทสปอทเพื่อให้โปรแกรมเมอร์ปรับเมท็อคของโครงร่างฯ ให้ เหมาะกับโปรแกรมยุกตเชิงวัตถุโดยคลาสดังกลาวประกอบดวยเมท็อดดังน

เมท็อดคอร์สอทสปอท ของคลาสดังนี้

1. SaveRDB() : bool

เป็นเมท็อคทำหน้าที่ในการสร้างประโยคเอสคิวแอลสำหรับการเพิ่ม การ ปรับปรุง การลบ ของวัตถุแล้วทำการส่งให้ฐานข้อมูลเชิงสัมพันธ์ประมวลผลหากสำเร็จจะคืนค่า เปนจริงหากไมจะคืนคาเปนเท็จ

> 2. SelectRDB(in criteria : std::string, out pObjectSet : std::vector<DbObject>) : bool

เป็นเมท็อคทำหน้าที่เลือกระเบียนที่ต้องการตามเงื่อนไขจากฐานข้อมูลเชิง ี่ สัมพันธ์แล้วทำการสร้างวัตถุแล้วส่งคืนค่าผู้ใช้หากสำเร็จจะคืนค่าเป็นจริงหากไม่จะคืนค่าเป็นเท็จ

3. GetRecordToObject(in oid : long) : bool

เป็นเมท็อคซึ่งให้นำค่าคุณลักษณะที่เก็บในฐานข้อมูลเชิงสัมพันธ์ และมี ี่ ้หมายเลขวัตถุตามที่ต้องการมากำหนดให้กับวัตถุหากสำเร็จจะคืนค่าเป็นจริงหากไม่จะคืนค่าเป็น เท็จ

4. SelectRecordToObject(in criteria : std::string) : bool เป็นเมท็อคระดับล่างซึ่งทำหน้าที่เหมือนกับ GetRecordToObject ต่างตรง ึ่ ี่ การรับค่าเป็นเงื่อนไขแทนหมายเลขวัตถุ หากสำเร็จจะคืนค่าเป็นจริงหากไม่จะคืนค่าเป็นเท็จ

5. SelectParentRDB(inout pObjectSet : std::vector<DbObject>) : bool

เปนเมท็อดระดับลางทําหนาที่พิจารณาวาม วีัตถุของคลาสแมหรือไมหาก มีจะทำการดึงค่าคุณลักษณะของวัตถุแม่มากำหนดให้กับวัตถุโดยพิจารณาที่หมายเลขของวัตถุแม่ ี่ กับลูกตรงกัน หากสําเร็จจะคืนคาเปนจริงหากไมจะคืนคาเปนเท็จ

6. SelectComponentRDB(in pObjectSet : std::vector<DbObject>) : bool ้เป็นเมท็อคระดับล่างทำหน้าที่พิจารณาว่ามีวัตถุคอมโพเนนท์หรือไม่หาก ้มีจะทำการดึงค่าคุณลักษณะของวัตถุคอมโพเนนท์มากำหนดให้กับวัตถุโดยพิจารณาหมายเลขของ วัตถุที่ตรงกับหมายเลขของวัตถุคอมโพเนนท์ที่ตรงกัน หากสำเร็จจะคืนค่าเป็นจริงหากไม่จะคืนค่า เปนเท็จ

7. GenSQL(in criteria : std::string) : std::string

เป็นเมท็อคทำหน้าที่ในการสร้างประโยคคำสั่งในการเลือกระเบียนจาก ฐานขอมูลเชิงสัมพันธ

8. PushAssociate(in pObject : DbObject) : int

เป็นเมท็อครับค่าวัตถุซึ่งเป็นวัตถุแอสโซซิเอคเพื่อนำไปเก็บภายในวัตถุ ื่ ซึ่งจะส่งค่าจำนวนของวัตถุแอสโซซิเอคที่อยู่ภายในวัตถุ ึ่ ֧֖֧֝֟֟֓֕<u>֘</u>

- 9. PopAssociate() : DbObject เป็นเมที่อดเมื่อเรียกจะกืนค่าวัตถุแอสโซซิเอคซึ่งถูกจัดเก็บล่าสุด ื่ ึ่
- 10. DestroyAllAssociate() : void

เป็นเมทีอดทำหน้าที่ทำลายวัตถุแอสโซซิเอดที่อยู่ในวัตถุทั้งหมด ี่ ั้

- 11. SetConnect(in pConnect : DbConnect) : void เป็นเมทีอดการกำหนดวัตถุเชื่อมต่อให้กับวัตถุ ื่
- 12. GetConnect() : DbConnect

เป็นเมท็อคกืนวัตถุการเชื่อมต่อที่ใช้อยู่ภายในวัตถุขณะนั้น ื่ ั้

13. GetOID() : long

เป็นเมท็อดคืนค่าหมายเลขวัตถุ

14. SetOID(in oid : long) : void

เปนเมท็อดใชกําหนดคาหมายเลขวัตถุ

15. GetLifeStatus() : ObjectLife

เป็นเมท็อดคืนค่าสถานะของวัตถุว่าเกิดใหม่ มีชีวิตหรือตาย

16. SetLifeStatus(in life : ObjectLife) : void เปนเมท็อดกําหนดสถานะของวัตถุ

#### 17. Delete() : bool

เป็นเมท็อคที่ต้องเรียกเมื่อต้องการลบวัตถุจากฐานข้อมูลก่อนเรียกเมท็อค ื่

บันทึก

 $18$ . Save $() \cdot$  bool

เป็นเมท็อคทำหน้าที่เพื่อกระทำสิ่งใคสิ่งหนึงระหว่างวัตถุกับฐานข้อมูล ี่ ื่ เชิงสัมพันธ์เช่น หากเป็นวัตถุเกิดใหม่เมที่อคจะทำการเพิ่มวัตถุ หากวัตถุมีสถานะชีวิตเป็นมีชีวิต ิ่ ี เมท็อคจะทำการปรับปรุงวัตถุ และหากวัตถุมีสถานะชีวิตเป็นตาย เมท็อคจะทำการลบวัตถุออกจาก ฐานข้อมูลเชิงสัมพันธ์

> 19. Select(in criteria : std::string, out pObjectSet : std::vector<DbObject>) : bool เป็นเมทีอดที่รับค่าเงื่อนไขที่ต้องการเลือกวัตถุของคลาสแล้วส่งคืน

กลับมา หากสําเร็จจะคืนคาเปนจริงหากไมจะคืนคาเปนเท็จ

20. RecordToObject(inout pObjectSet : std::vector<DbObject>, in pRecord : Record, inout pObject : DbObject>) : bool

เป็นเมที่อคระดับล่างทำหน้าที่การโอนย้ายกุณลักษณะจากวัตถุระเบียน ไปวัตถุแล้วทำการใส่ลงในชุดของวัตถุอีกครั้ง หากสำเร็จจะคืนค่าเป็นจริงหากไม่จะคืนค่าเป็นเท็จ

21. GetMemberValue() : bool

เป็นเมที่อคระดับบนทำหน้าที่เลือกวัตถุจากค่าหมายเลขวัตถุซึ่งกำหนดอยู่ ี่ ้วัตถุขณะนั้น หากสำเร็จจะคืนค่าเป็นจริงหากไม่จะคืนค่าเป็นเท็จ

22. SetNewOID() : void

เปนเมท็อดที่ทําหนาที่กําหนดหมายเลขวัตถุใหมตามตรรกที่กําหนดไว โดยต้องเป็นหมายเลขที่ไม่ซ้

าเมท็อดไวทบอกซฮอทสปอทของคลาสดังน

23. GetNickName() : std::string

เป็นเมทีอดกืนค่าชื่อของวัตถุซึ่งเป็นชื่อใดก็ได้ขึ้นอยู่กับผู้สร้างคลาสใหม่ ึ้

กําหนด

24. GetString(in index : int) : std::string

้เป็นเมท็อคกืนค่าสายอักขระซึ่งเป็นค่าของคุณลักษณะตามตัวเลขดัชนีที่ กําหนด เชน คลาสบุคคลมีคุณลักษณะ 2 คุณลักษณะ คือ ช อและท อยู อาจกําหนดให 1 แทน ื่ ֦֘<u>֘</u>֟֘ คุณลักษณะชื่อ และ 2 แทนคุณลักษณะที่อยู่ ดังนั้นเมื่อเมท็อดได้ก่า 1 จะส่งก่าของชื่อเป็นสาย ื่ ี่ ั้ ื่ อักขระกลับไปให้ เป็นต้น

25. GetString(in name : std::string) : std::string

เป็นเมท็อคต้องกืนก่าสายอักขระซึ่งเป็นก่าของกุณลักษณะตามชื่อที่ ื่ กำหนด เช่น คลาสบุคคลมีคุณลักษณะ 2 คุณลักษณะ คือ ชื่อและที่อยู่ อาจกำหนดให้ name แทน ื่ ֦֘<u>֘</u>֟֘ คุณลักษณะชื่อ และ addr แทนคุณลักษณะที่อยู่ ดังนั้นเมื่อเมท็อครับค่า name จะส่งค่าของชื่อเป็น ื่ ֦֘<u>֘</u> ั้ ์<br>เ สายอักขระกลับไปให้ เป็นต้น

26. GetTableName() : std::string

เป็นเมที่อ<sup>ุ</sup>คคืนค่าชื่อของตารางความสัมพันธ์ที่จัดเก็บวัตถุนี้ ื่

27. GetFieldInfo(in index : int) : ObjectField

เป็นเมท็อดที่รับค่าดัชนีและคืนค่าวัตถุซึ่งบอกว่ารายละเอียดเขตข้อมูล ตามดัชนีมีชื่อและชนิด เช่น คลาสบุคคลมีคุณลักษณะ 2 คุณลักษณะ คือ ชื่อและที่อยู่ อาจกำหนดให้ ื่ ี่ 1 แทนคุณลักษณะชื่อ ซึ่งมีชื่อเขตข้อมูลในตารางความสัมพันธ์ว่า <sub>name</sub> และชนิดข้อมูลเป็น ึ่ ตัวอักษร เป็นต้น

28. GetFieldInfo(in name : std::string) : ObjectField

เป็นเมที่อดที่รับค่าซื้อและคืนค่าวัตถุซึ่งบอกรายละเอียดเขตข้อมูลตาม ื่ ดัชนีมีชื่ อและชนิด เชน คลาสบุคคลมีคุณลักษณะ 2 คุณลักษณะ คือ ช อและท อยู อาจกาหนดให ํ ื่ ี่ name แทนคุณลักษณะชื่อ ซึ่งมีชื่อเขตข้อมูลในตารางความสัมพันธ์ว่า name และชนิดข้อมูลเป็น ึ่ ตัวอักษร เป็นต้น

29. GetFieldCount() : int

เป็นเมท็อดกืนก่าจำนวนเขตข้อมูลที่อยู่ตารางความสัมพันธ์ของคลาส ี่

30. NewObject() : DbObject

เป็นเมท็อดที่สร้างวัตถุใหม่แล้วคืนค่าวัตถุใหม่กลับมา ี่

31. SetObjectValue(in index : int, in v : std::string) : void

เป็นเมท็อคในการกำหนดก่าให้วัตถุโดยที่คุณลักษณะแต่ละคุณลักษณะ ดวยคาบงช และรับคาที่ตองการกําหนดใหวัตถุ

32. SelectParent() : bool

เป็นเมทีอดซึ่งทำการเรียกเพื่อนำดึงค่าคุณลักษณะของวัตถุแม่มา ึ่ ื่

กําหนดใหวัตถุ

33. SaveParent() : bool

เป็นเมท็อคซึ่งเรียกเพื่อทำการบันทึกส่วนของวัตถุแม่ในวัตถุลูกไปยัง ึ่ ื่ ิตารางความสัมพันธ์ของแม่ เช่น คลาสลูกค้าสืบทอดจากคลาสบุคคล เมท็อดจะทำการบันทึกส่วน

ของคุณลักษณะของคลาสบุคคลซึ่งอยู่ในคลาสลูกค้าไปยังตารางความสัมพันธ์ของวัตถุบุคคลเป็น ึ่ ตน

> 34. CloneMemberValue(in other : DbObject) : void เปนเมท็อดทําการกําหนดคาคุณลักษณะของวัตถุใหเหมือนกับวัตถุที่สง

เขามา

35. SelectComponent() : bool เป็นเมที่อดทำหน้าที่เลือกวัตถุกอมโพเนนท์ของวัตถุเมื่อวัตถุนั้นมีวัตถุ ี่ ื่

คอมโพเนนท

36. SaveComponent() : bool เปนเมท็อดทําการบันทึกวัตถุคอมโพเนนทของวัตถุ

4.5.1.4. คลาส Record

เป็นคลาสเพื่อสร้าง ซึ่งทำหน้าที่เก็บชุดของวัตถุ Column ของระเบียน ื่ ึ่ หนึ่งในฐานข้อมูลเชิงสัมพันธ์ซึ่งใช้ในโครงร่างฯ โดยคลาสดังกล่าวประกอบด้วยเมทีอดดังนี้

- 1. GetColumn(in index : int) : Column เป็นเมท็อดคืนค่าวัตถุ Column ตามค่าดัชนี
- 2. AddColumn(in pColumn : Column) : void เป็นเมทีอดเพิ่มวัตถุ Column ลงไปในวัตถุ ิ่
- 3. GetCount() : long

เป็นเมท็อดที่คืนค่าจำนวนวัตถุ Column ซึ่งอยู่ในวัตถุ ึ่

4. DeleteAllColumn() : void

เป็นเมที่อดทำการลบวัตถุ Column ที่อยู่ในวัตถุทั้งหมด ี่

4.5.1.5. คลาส Column

เป็นคลาสเพื่อสร้าง ซึ่งทำหน้าที่เก็บค่าของคุณลักษณะใคๆของวัตถุซึ่งใช้ ึ่ ี่ ในโครงรางฯโดยคลาสดังกลาวประกอบดวยเมท็อดดังน

- 1. SetValue(in value : std::string) : void เปนเมท็อดในการกําหนดคาใหวัตถุ
- 2. GetValue() : std::string เปนเมท็อดคืนคาคาในวัตถุ

4.5.1.6. คลาส ObjectField

เป็นคลาสเพื่อสร้าง ซึ่งทำหน้าที่เกีบรายละเอียดของคุณลักษณะใดๆของ ื่ ึ่ ี่ วัตถุ เช่น ชื่อเขตข้อมูล (Field) ซึ่งเก็บค่าของคุณลักษณะ และชนิดของข้อมูล เช่น ตัวเลข, ตัวอักษร ื่ ึ่ เป็นต้น ซึ่งใช้ในโครงร่างฯ โดยคลาสดังกล่าวประกอบด้วยเมท็อดดังนี้

- 1. SetName(in name : std::string) : void เป็นเมที่อดใช้กำหนดชื่อเขตข้อมูล ื่
- 2. GetName() : std::string เป็นเมทีอดกืนก่าชื่อเขตข้อมูล ื่
- 3. SetType(in type : DataType) : void เปนเมท็อดกําหนดชนิดขอมูล
- 4. GetType() : DataType เปนเมท็อดคืนคาชนิดขอมูล

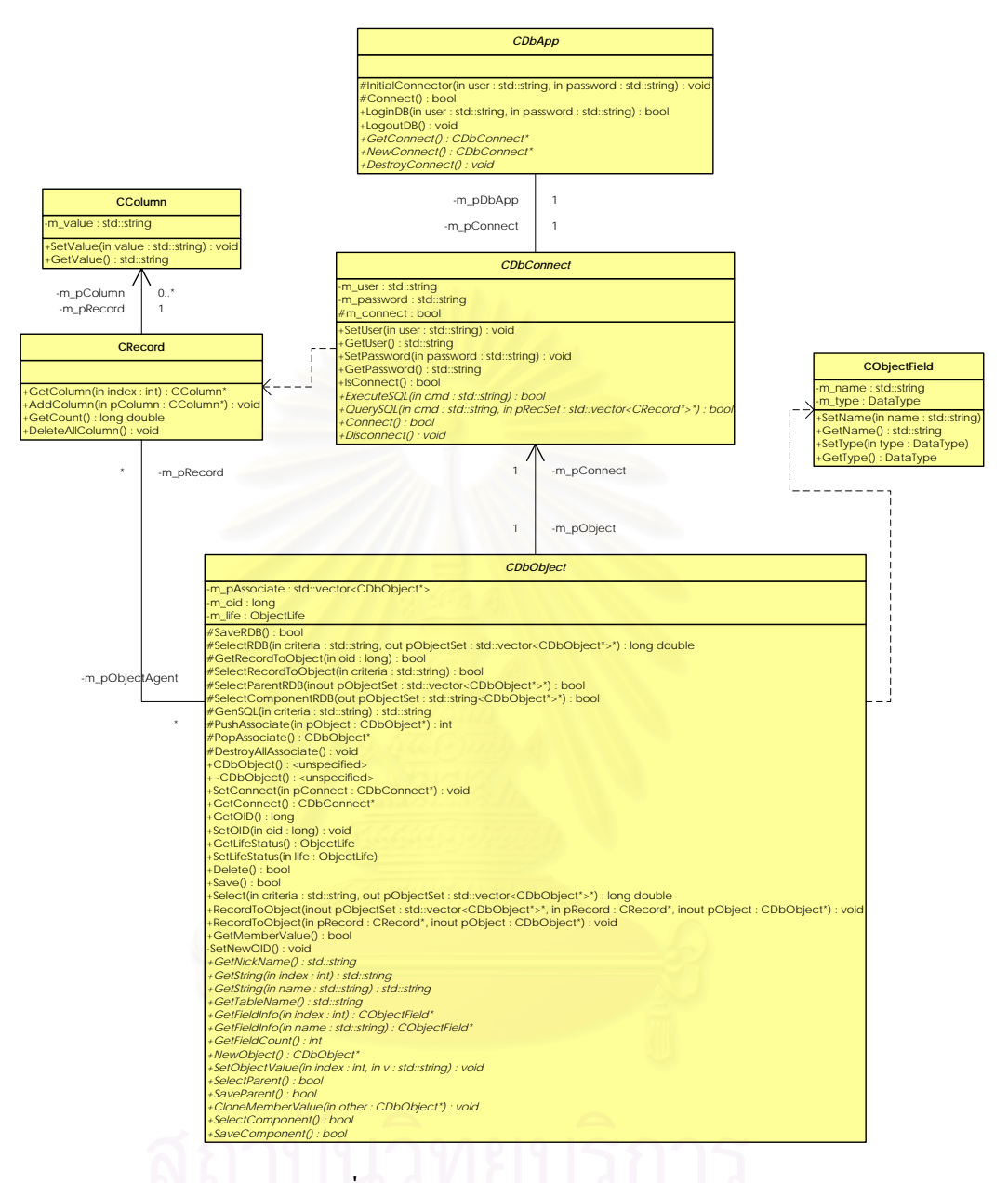

รูปที่ 4.8 แผนภาพคลาสของโครงรางฯ

### **4.6. การทํางานโดยรวมของโครงรางฯ**

แผนภาพขั้นตอนตามหน้าที่ของโครงร่างฯ โดยสังเขป ั้

#### 4.6.1. แผนภาพข นตอนการเช อมตอฐานขอมูลเชิงสัมพันธ ั้ ื่

ตามรูปที่ 4.9 อธิบายขั้นตอนการเชื่อมต่อ จากรูปแสดงให้เห็นว่า โปรแกรม ั้ ื่ ประยุกต์เริ่มด้วยการเรียกเมทีอด LoginDB พร้อมชื่อผู้ใช้และรหัสผ่าน เพื่อขอเชื่อมต่อกับ ิ่ ื่ ื่ ์<br>เ ฐานข้อมูลเชิงสัมพันธ์ หา<mark>กเชื่อ</mark>มต่อสำเร็จจะส่งค่าจริงกลับมา แต่ภายในโครงร่างฯ จะทำงานด้วย ์<br>.<br>. การเรียกเมท็อด LoginDB จะเรียกเมท็อด InitialConnector เพื่อกำหนดค่าเริ่มต้นก่อนการเชื่อมต่อ ื่ ิ่ ื่ ซึ่งภายใต้เมทีอด InitialConnector จะทำการเรียก NewConnect เพื่อขอสร้างวัตถุเชื่อมต่อและทำการ ื่ ื่ กำหนดค่าผู้ใช้และรหัสผ่านให้กับวัตถุเชื่อมต่อที่สร้างใหม่ จากนั้นการเรียกเมทีอด Connect ทำการ ์<br>เ ี่ ั้ เชื่อม ไปยังฐานข้อมูล หากสำเร็จจะคืนค่าเป็นจริงกลับมา

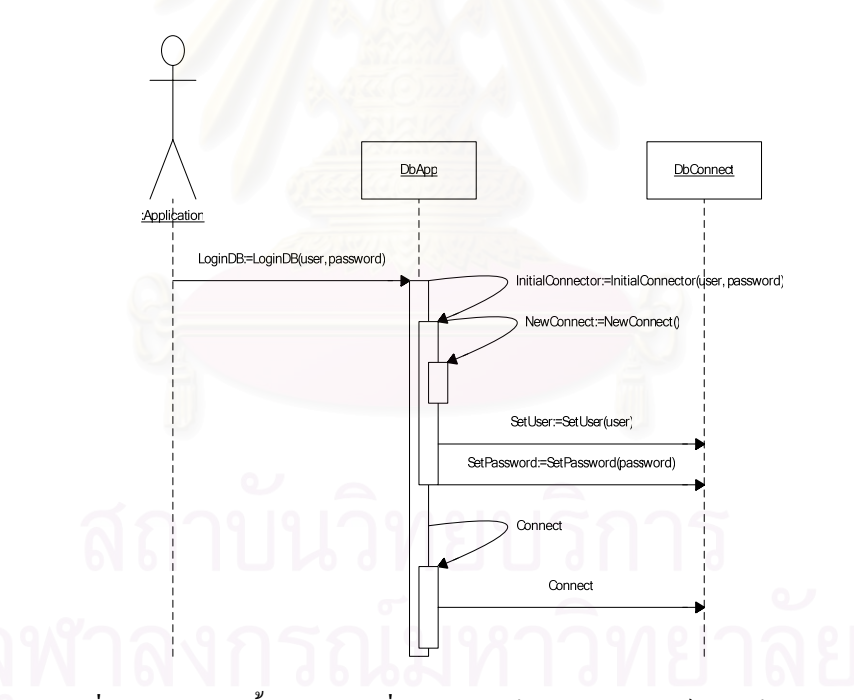

รูปที่ 4.9 แผนภาพขั้นตอนการเชื่อมต่อฐานข้อมูลเชิงสัมพันธ์โดยใช้โครงร่างฯ ั้ ื่

4.6.2. แผนภาพข นตอนการการเพ มวัตถุในฐานขอมูลเชิงสัมพันธ ั้ ิ่

ตามรูปที่ 4.10 แสดงการเพิ่มวัตถุ จากรูปโปรแกรมประยุกต์จะต้องทำการสร้าง ิ่ วัตถุที่ต้องการจัดเก็บใหม่ซึ่งโครงร่างฯจะกำหนดให้วัตถุมีสถานะชีวิตเป็นเกิดใหม่และสิ่งที่โครง ิ่

ร่างฯกำหนดต้องทำการกำหนดวัตถุเชื่อมต่อซึ่งถูกใช้ในโปรแกรมประยุกต์ขณะนั้นให้กับวัตถุด้วย ื่ ึ่ จากนั้นทำการกำหนดค่าคุณลักษณะต่างๆ ก่อนการจัดเก็บเพื่อที่โครงร่างฯจะใด้จัดเก็บค่าของ ั้ ื่ คุณลักษณะของวัตถุนั้น เมื่อต้องการจัดเก็บเพียงเรียกเมที่อด Save โครงร่างฯจะต้องทำการตาม ื่ กลไกภายใต้โครงร่างฯ โดยหลักคือโครงร่างฯจะทำการสร้างประโยคคำสั่งเอสคิวแอลแทรก (Insert ั่ SQL command) ซึ่งเป็นหน้าที่ของคลาส DbObject โดยพิจารณาว่าวัตถุมีความสัมพันธ์แบบใด ี่ แบบซิงเกิลคลาสจะทำการบันทึกวัตถุลงตารางความสัมพันธ์เพียงตารางเดียว แบบการรับทอด คลาส โครงร่างฯ จะเรียกเมท็อคซึ่งนักพัฒนาโปรแกรมประยุกต์จัดเตรียมใว้ให้ว่ามีความสัมพันธ์ ึ่ กับคลาสใด และทำการบันทึกวัตถุของคลาสแม่และสายการการรับทอดจนกระทั่งทำการบันทึก ้วัตถุตนเองลงฐานข้อมูลเชิงสัมพันธ์ แบบภาพรวมกลุ่มคลาส โครงร่างฯ จะทำการบันทึกเฉพาะ วัตถุตนเองเท่านั้น เนื่องจากวัตถุที่รวมกลุ่มกันได้มีการบันทึกก่อนการใช้ และแบบคอมโพสิตชัน ื่ คลาส การสร้างวัตถุใหม่คลาสที่คอมโพสิตอยู่จะถูกสร้างขึ้นด้วย และการจัดเก็บวัตถุ โครงร่างฯ จะ ึ้ ทำการจัดเก็บวัตถุคอมโพสิตด้วยและจึงจัดเก็บวัตถุตนเอง จากรูปเมท็อด Save จะทำการเรียกเมที อด SaveParent เพื่อทำการบันทึกวัตถุแม่ก่อน จากนั้นทำการเรียกเมท็อด SaveRDB โดยหลักจะทำ ื่ ั้ การสร้างประโยคเอสคิวแอลจากการเรียกเมที่อด GetTableName เพื่อขอชื่อตารางความสัมพันธ์ที่ ื่ ื่ เก็บวัตถุ เรียกเมที่อด GetFieldCount เพื่อขอจำนวนเขตข้อมูลเพื่อใช้ในการวนรอบในการสร้าง ื่ ประโยคเอสคิวแอล เรียกเมที่อด GetFieldInfo เพื่อขอรายละเอียดขอแต่ละเขตข้อมูลว่ามีชื่อและ ื่ ชนิดข้อมูลเป็นอย่างไร และเรียกเมท็อค GetString เพื่อขอค่าของคุณลักษณะ ทั้งหมดใช้เพื่อสร้าง ื่ ์<br>เ ประโยคเอสคิวแอลแล้วส่งไปประมวลผลที่ฐานข้อมูลเชิงสัมพันธ์ผ่านวัตถุเชื่อมต่อ ื่

### 4.6.3. แผนภาพข ั้นตอนการปรับปรุงวัตถุในฐานขอมูลเชิงสัมพันธ

แผนภาพการปรับปรุงนั้นจะประกอบด้วยส่วนขั้นตอนการเลือกวัตถุด้วย เนื่องจาก ั้ ื่ การปรับปรุงวัตถุใด วัตถุนั้นต้องจัดเก็บไว้ก่อนหน้า ตามรูปที่ 4.11 แสดงการปรับปรุงวัตถุ โปรแกรมประยุกตทําการสรางวัตถุชนิดเดียวกับที่ตองการปรับปรุง โดยโครงรางฯ กําหนดสถานะ ชีวิตเป็นวัตถุสร้างใหม่ จากนั้นทำการกำหนดวัตถุการเชื่อมต่อและทำการเรียกเมทีอด Select เพื่อทำ ั้ ื่ ื่ การเรียกวัตถุที่ต้องการโดยส่งเงื่อนไขที่ต้องการเลือก ภายในเมท็อคนี้ ี้ ิ ภายในเมท็อคนี้จะทำการเรียกเมท็อค SelectRDB ภายในเมที่อดทำการเรียกเมท็อด GenSQL เพื่อสร้างประโยคคำสั่งเอสคิวแอล และส่ง ื่ ั่ ประโยคคำสั่งเอสคิวแอลไปประมวลผลผ่านเมท็อด QuerySQL ซึ่งจะได้ชุดของระเบียบซึ่งเก็บค่า ั่ ึ่ ของคุณลักษณะของวัตถุที่ต้องการเลือก จากนั้นโครงร่างฯจะทำการเรียกเมที่อด RecordToObject ซ งทําหนาท ี่ในการนําคาคณลุ ักษณะมากําหนดใหวัตถุ จากน ึ่ ั้ นทําการเรียกเมท็อด SelectComponentRDB ซึ่งทำหน้าที่ในการเรียกเมทีอด SelectComponent ของวัตถุแต่ละวัตถุในชุด ึ่ ของวัตถุที่ส่งเข้ามา ขั้นต่อไปทำการเรียกเมทีอด SelectParentRDB ภายในจะทำการเรียกเมทีอด ั้

SelectParent ของวัตถุแต่ละวัตถุในชุดของวัตถุที่ส่งเข้ามา เป็นการสิ้นสุดขั้นตอนการเลือกวัตถุ ซึ่ ิ้ ั้ ึ่ SelectParent ของวัตถุแต่ละวัตถุในชุดของวัตถุที่ส่งเข้ามา เป็นการสิ้นสุดขั้นตอนการเลือกวัตถุ ซึ่ง<br>ในขั้นตอนการเลือกวัตถุจะเปลี่ยนสถานะชีวิตวัตถุเป็นมีชีวิตจากที่มีสถานะชีวิตเป็นเกิดใหม่ใน ตอนสร้างวัตถ งเป็นสิ่งที่บอกให้โครงร่างฯทราบว่าเป็นการปรับปรุงวัตถุในขณะที่เรียกเมท็อด ิ่ Save เม อตองการจัดเก็บเพียงเรียกเมท็อด Save โครงรางฯจะตองทําการตามกลไกภายใตโครงรางฯ ื่ โดยหลักคือโครงร่างฯจะทำการสร้างประโยคคำสั่งเอสคิวแอลปรับปรุง (Update SQL command) ั่ ซึ่งเป็นหน้าที่ของคลาส DbObject โดยพิจารณาว่าวัตถุมีความสัมพันธ์แบบใด แบบซิงเกิลคลาสจะ ี่ ทําการปรับปรงวุ ัตถุลงตารางความสัมพันธเพียงตารางเดียว แบบการรบทอดคลาส ั โครงรางฯ จะ เรียกเมท็อคซึ่งนักพัฒนาโปรแกรมประยุกต์จัดเตรียมใว้ให้ว่ามีความสัมพันธ์กับคลาสใด และทำ ึ่

การปรับปรุงวัตถุของคลาสแมและสายการการรับทอดจนกระท งทําการปรับปรุงวัตถุตนเองใน ั่ ฐานข้อมูลเชิงสัมพันธ์ แบบภาพรวมกลุ่มคลาส โปรแกรมเมอร์จะระบุให้โครงร่างฯ ทำการ ปรับปรุงวัตถุโดยวัตถุที่รวมกันจะปรับปรุงคุณลักษณะที่หมายเลขวัตถุที่รวมกลุ่มของวัตถุ และแบบ ี่ คอมโพสิตชันคลาส โปรแกรมเมอร์ด้องออกแบบให้มีเมท็อดเพื่อทำการเรียกเมท็อดเพื่อการ ื่ ื่ ปรับปรุงวัตถุคอมโพสิตได้ จากรูปเมท็อค Save จะทำการเรียกเมท็อค SaveParent เพื่อทำการบันทึก ื่ วัตถุแม่ก่อน จากนั้นทำการเรียกเมท็อค SaveRDB โคยหลักจะทำการสร้างประโยคเอสคิวแอลจาก ั้ การเรียกเมท็อด GetTableName เพ ื่ อขอชื่อตารางความสัมพันธ์ที่ ื่ เรียกเมท็อด GetFieldCount เพื่อดูว่ามีกี่เขตข้อมูลเพื่อใช้ในการวนรอบในการสร้างประโยคเอสคิวแอล เรียกเมที ื่ อด GetFieldInfo เพื่อขอรายละเอียดขอแต่ละเขตข้อมูลว่ามีชื่อและชนิดข้อมูลเป็นอย่างไร และเรียก ื่ เมท็อด GetString เพื่อขอค่าของคุณลักษณะ ทั้งหมดใช้เพื่อสร้างประโยคเอสคิวแอลแล้วส่งไป ื่ ื่ ประมวลผลที่ฐานข้อมูลเชิงสัมพันธ์ผ่านวัตถุเชื้ ื่ อมตอ ตอจากน ั้นโครงรางฯเรียกเมท็อด SaveComponent เพื่อทำกระทำกับวัตถุคอมโพเนนท์ **:**<br>1

#### 4.6.4. แผนภาพข นตอนการเลือกวัตถุในฐานขอมูลเชิงสัมพันธ ั้

ตามรูปที่ 4.12 โปรแกรมประยุกต์ทำการสร้างวัตถุชนิดเดียวกับที่ต้องการเลือกซึ่ง โครงร่างฯ จะกำหนดเป็นวัตถุสร้างใหม่ จากนั้นทำการกำหนดวัตถุการเชื่อมต่อและทำการเรียกเมที่ ั้ ื่ อด Select เพื่อทำการเรียกวัตถุที่ต้องการโดยส่งเงื่อนใงที่ต้องการเลือก ภายในเมทีอดนี้จะทำการ ื่ ֺ֖֧֚֚֝֝֟֟֟֟֟֟֟֟֟֓֝֬֝֟֓֝֬֝֟֩֕֓֝֬֝֟֩֕֓֝֟֩֕֓֝֬֝֓֝֬ เรียกเมท็อด SelectRDB ภายในเมที่อดทำการเรียกเมท็อด GenSQL เพื่อสร้างประโยคคำสั่งเอสคิว ื่ ั่ แอล และส่งประโยคคำสั่งเอสคิวแอลไปประมวลผลผ่านเมท็อด QuerySQL ซึ่งจะได้ชุดของ ั่ ระเบียบซึ่งเก็บค่าของคุณลักษณะของวัตถุที่ต้องการเลือก จากนั้นโครงร่างฯจะทำการเรียกเมทีอด ึ่ RecordToObject ซึ่งทำหน้าที่ในการนำค่าคุณลักษณะมากำหนดให้วัตถุ จากนั้นทำการเรียกเมทีอด ึ่ ั้ SelectComponentRDB ซึ่งทำหน้าที่ในการเรียกเมท็อด SelectComponent ของวัตถุแต่ละวัตถุในชุด ึ่ ของวัตถุที่ส่งเข้ามา ขั้นต่อไปทำการเรียกเมทีอด SelectParentRDB ภายในจะทำการเรียกเมทีอด ั้

SelectParent ของวัตถุแต่ละวัตถุในชุดของวัตถุที่ส่งเข้ามา เป็นการสิ้นสุดขั้นตอนการเลือกวัตถุ ซึ่ ิ้ ั้ ึ่ SelectParent ของวัตถุแต่ละวัตถุในชุดของวัตถุที่ส่งเข้ามา เป็นการสิ้นสุดขั้นตอนการเลือกวัตถุ ซึ่ง<br>ในขั้นตอนการเลือกวัตถุจะเปลี่ยนสถานะชีวิตวัตถุเป็นมีชีวิตจากที่มีสถานะชีวิตเป็นเกิดใหม่ใน ตอนสรางวัตถุ

#### 4.6.5. แผนภาพข นตอนการลบวัตถุในฐานขอมูลเชิงสัมพันธ ั้

แผนภาพการลบนั้นจะประกอบด้วยส่วนขั้นตอนการเลือกวัตถุด้วย เนื่องจากการ ั้ ื่ ลบวัตถุใด วัตถุนั้นต้องจัดเก็บไว้ก่อนหน้า ตามรูปที่ 4.13 แสดงการลบวัตถุ โปรแกรมประยุกต์ทำ การสร้างวัตถุชนิดเดียวกับที่ต้องการลบซึ่งโครงร่างฯ จะกำหนดเป็นวัตถุสร้างใหม่ จากนั้นทำการ ี่ ั้ กำหนดวัตถุการเชื่อมต่อและทำการเรียกเมท็อด Select เพื่อทำการเรียกวัตถุที่ต้องการโดยส่ง ื่ ื่ เงื่อนไขที่ต้องการเลือก ภายในเมท็อคนี้จะทำการเรียกเมท็อค SelectRDB ภายในเมท็อคทำการเรียก ี้  $\mathfrak{u}\mathfrak{v}$ ข็อด GenSOL ื่ อสรางประโยคคําส งเอสคิวแอล และสงประโยคคําส งเอสคิวแอลไป ั่ ั่ ประมวลผลผ่านเมทีอด QuerySQL ซึ่งจะได้ชุดของระเบียบซึ่งเก็บค่าของคุณลักษณะของวัตถุที่ ึ่ ต้องการเลือก จากนั้นโครงร่างฯจะทำการเรียกเมทีอด RecordToObject ซึ่งทำหน้าที่ในการนำค่า ึ่ คุณลักษณะมากำหนดให้วัตถุ จากนั้นทำการเรียกเมท็อด SelectComponentRDB ซึ่งทำหน้าที่ใน ั้ ึ่ การเรียกเมท็อด SelectComponent ของวัตถุแต่ละวัตถุในชุดของวัตถุที่ส่งเข้ามา ขั้นต่อไปทำการ เรียกเมท็อด SelectParentRDB ภายในจะทำการเรียกเมท็อด SelectParent ของวัตถุแต่ละวัตถุในชุด ของวัตถุที่ส่งเข้ามา เป็นการสิ้นสุดขั้นตอนการเลือกวัตถุ ซึ่งในขั้นตอนการเลือกวัตถุจะเปลี่ยน ิ้ ั้ สถานะชีวิตวัตถุเป็นมีชีวิตจากที่มีสถานะชีวิตเป็นเกิดใหม่ในตอนสร้างวัตถุ ขั้นตอนนี้เป็นขั้นตอน ั้ ั้ ที่ต่างจากการปรับปรุงวัตถุกือทำการเรียกเมท็อด Delete จากนั้นทำการเรียกเมท็อด Save เมื่อ ั้ ตองการลบเพียงเรียกเมท็อด Save โครงรางฯจะตองทําการตามกลไกภายใตโครงรางฯ โดยหลักคือ โครงร่างฯจะทำการสร้างประโยคคำสั่งเอสคิวแอลลบ (Delete SQL commnad) ซึ่งเป็นหน้าที่ของ ั่ ี่ คลาส DbObject โดยพิจารณาวาว ัตถุมีความสัมพันธแบบใด แบบซิงเกลคลาสจะท ิ ําการลบวัตถุใน ตารางความสัมพันธ์เพียงตารางเดียว แบบการรับทอดคลาส โครงร่างฯ จะเรียกเมที่อดซึ่งนักพัฒนา ึ่ โปรแกรมประยุกต์จัดเตรียมไว้ให้ว่ามีความสัมพันธ์กับคลาสใด และทำการลบวัตถุของคลาสแม่ และสายการการรับทอดจนกระทั่งทำการลบวัตถุตนเองในฐานข้อมูลเชิงสัมพันธ์ แบบภาพรวมกลุ่ม ั่ คลาส โครงร่างฯ จะไม่ทำการลบวัตถุที่รวมกลุ่ม และแบบคอมโพสิตชันคลาสโครงร่างฯ จะทำการ ิลบวัตถุคอมโพสิต แล้วจึงลบวัตถุตนเอง จากรูปเมท็อด Save จะทำการเรียกเมท็อด SaveComponent เพื่อทำการลบวัตถุองค์ประกอบก่อน จากนั้นทำการเรียกเมท็อค SaveRDB โดย ื่ ั้ หลักจะทําการสรางประโยคเอสคิวแอลจากการเรียกเมท็อด GetTableName เพ ื่ อขอช อตาราง ื่ ความสัมพันธท เก็บวัตถุ เรียกเมท็อด GetFieldCount เพ อดูวามีกี่ เขตขอมูลเพ ื่อใชในการวนรอบใน ี่ ื่ การสรางประโยคเอสคิวแอล เรียกเมท็อด GetFieldInfo เพ อขอรายละเอียดขอแตละเขตขอมูลวามีื่

ชื่อและชนิดข้อมูลเป็นอย่างไร และเรียกเมท็อด GetString เพื่อขอค่าของคุณลักษณะ ทั้งหมดใช้เพื่อ ื่ ื่ ื่ สร้างประโยคเอสคิวแอลแล้วส่งไปประมวลผลที่ฐานข้อมูลเชิงสัมพันธ์ผ่านวัตถุเชื่อมต่อ ต่อจากนั้น<br>โครงร่างฯ เรียกเมทีอด SaveParent เพื่อลบวัตถุแม่ ื่ ั้ ื่ โครงร่างฯ เรียกเมท็อด SaveParent เพื่อลบวัตถุแม่

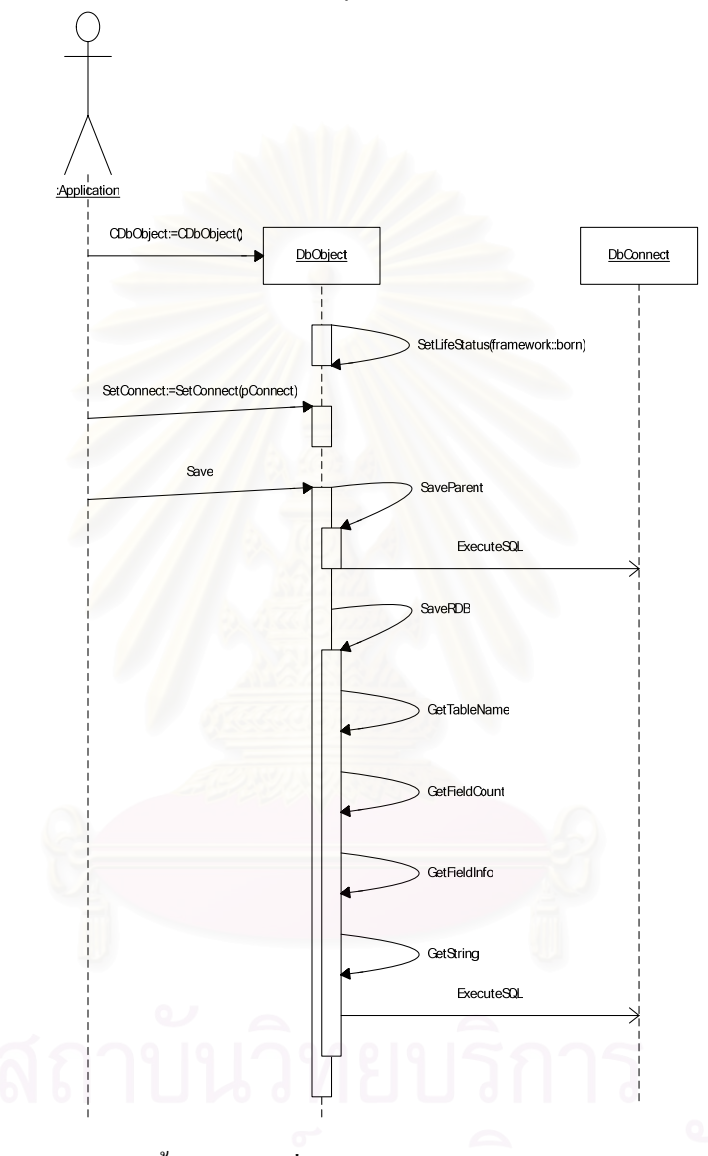

รูปที่ 4.10 แผนภาพขั้นตอนการเพิ่มวัตถุในฐานข้อมูลเชิงสัมพันธ์โดยใช้โครงร่างฯ ֺ֚֝<br>֧֚֚֝<br>֚֚֝ ิ่

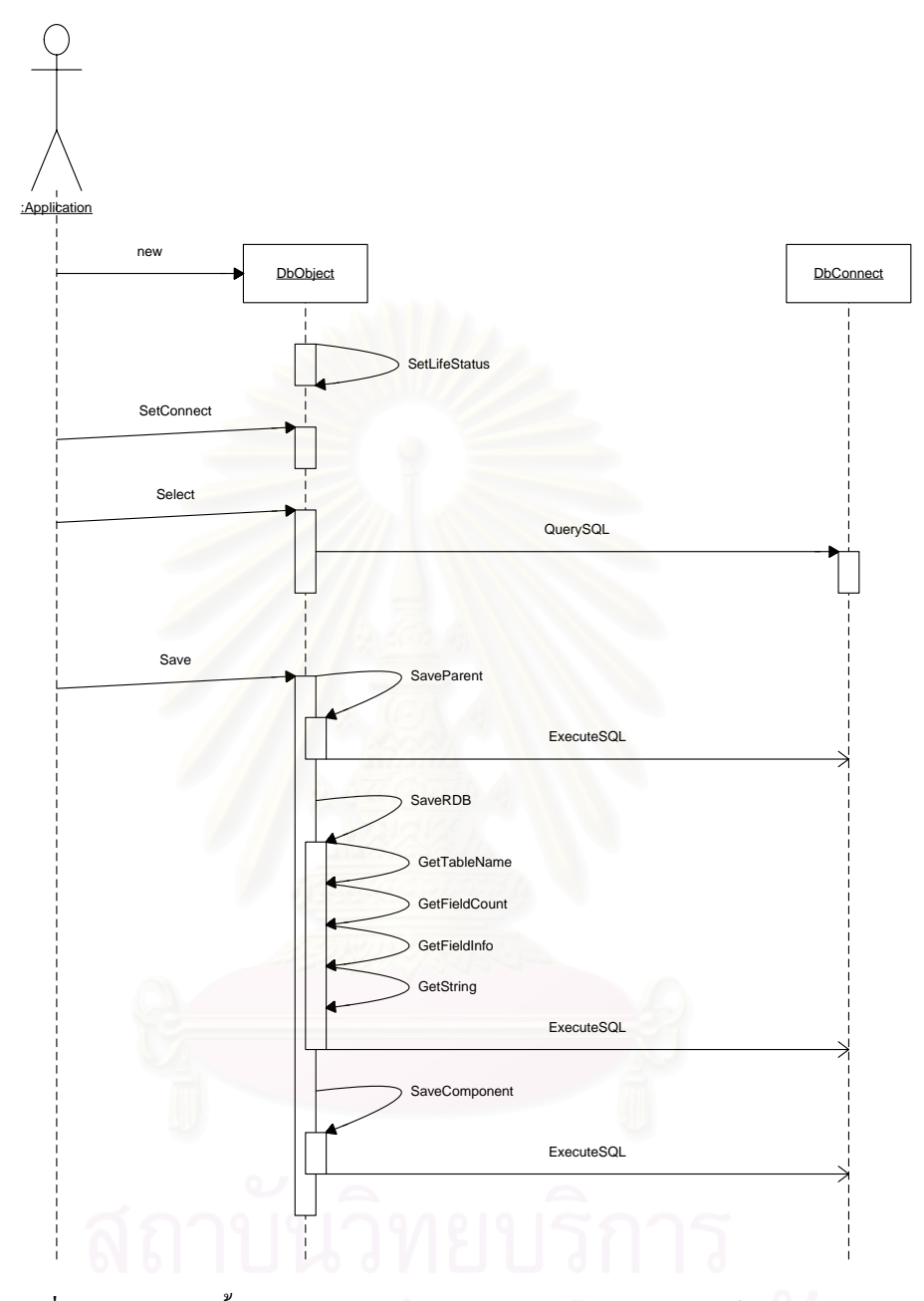

รูปที่ 4.11 แผนภาพขั้นตอนการปรับปรุงวัตถุในฐานข้อมูลเชิงสัมพันธ์โดยใช้โครงร่างฯ

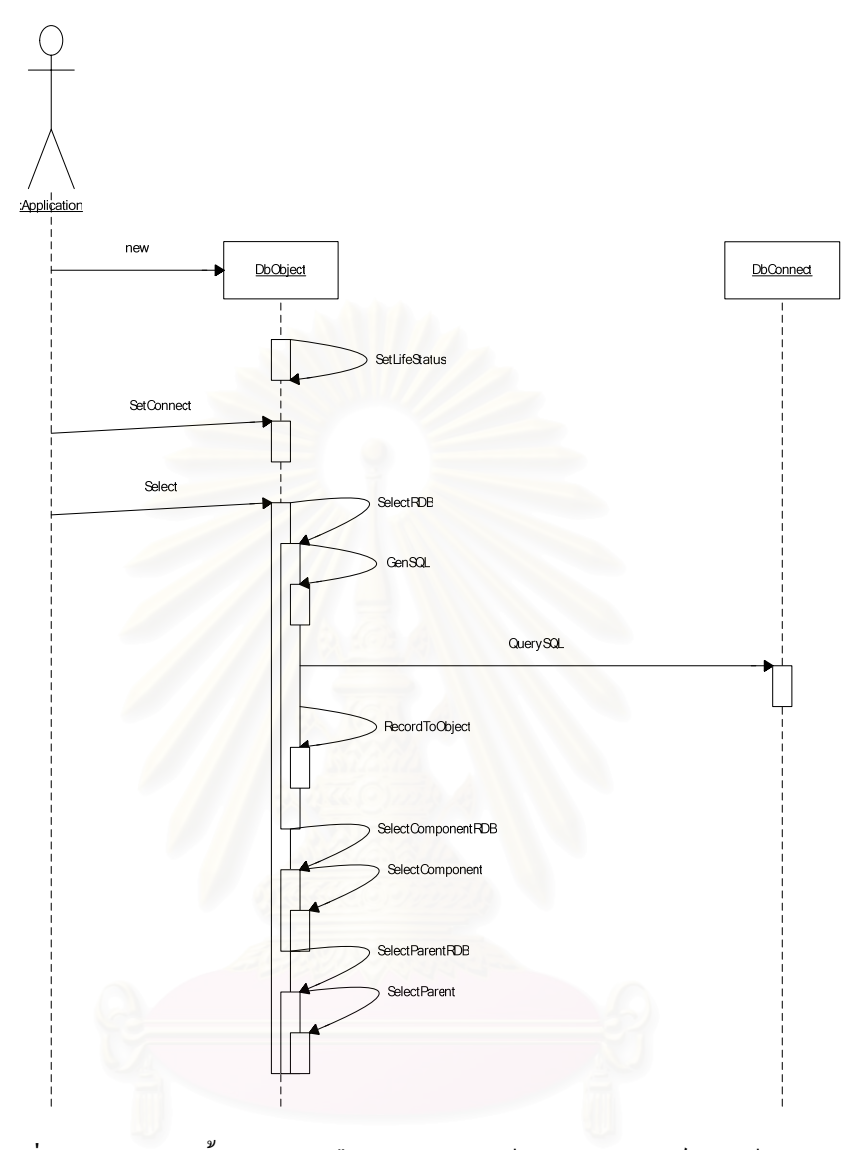

รูปที่ 4.12 แผนภาพขั้นตอนการเลือกวัตถุในฐานข้อมูลเชิงสัมพันธ์โดยใช้โครงร่างฯ ั้

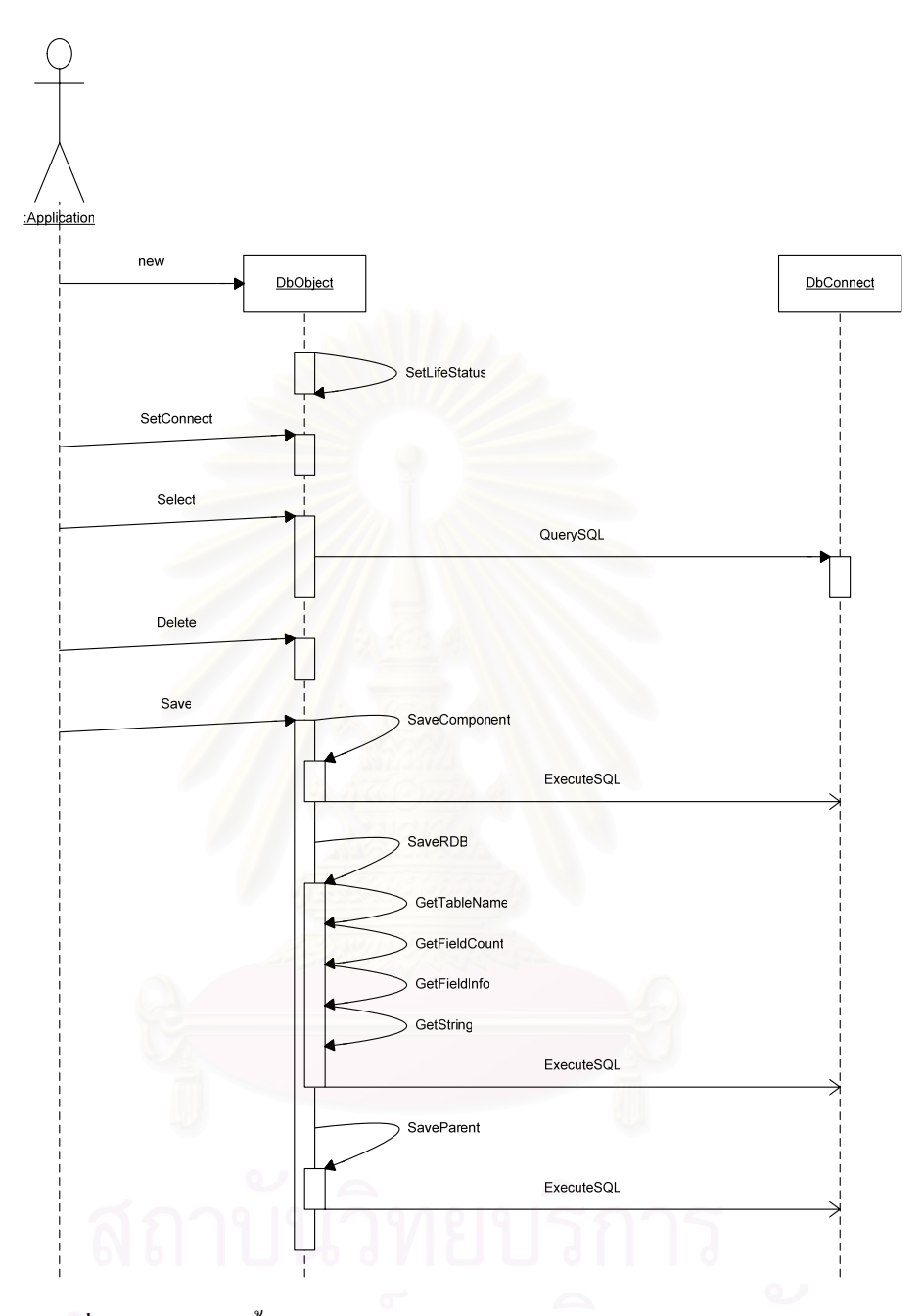

รูปที่ 4.13 แผนภาพขั้นตอนการลบวัตถุในฐานข้อมูลเชิงสัมพันธ์โดยใช้โครงร่างฯ ั้

รูปที่ 4.14 แสดงการยกเลิกการเชื่อมต่อฐานข้อมูลเชิงสัมพันธ์ เมื่อโปรแกรม ื่ ประยุกต์ต้องการยกเลิกการเชื่อมต่อ โปรแกรมประยุกต์ทำเรียกเมท็อด LogoutDB เพื่อออกจาก ื่ ื่ ระบบฐานข้อมูลเชิงสัมพันธ์ ภายในเมที่อดทำการเรียกเมที่อด Disconnect ของวัตถุเชื่อมต่อ และ ื่ เรียกเมที่อด DestroyConnect เพื่อทำลายวัตถุเชื่อมต่อ ื่ ื่

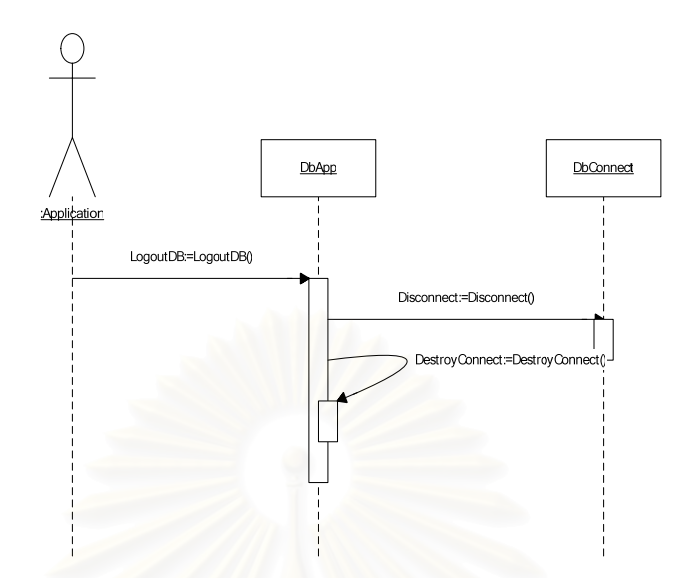

รูปที่ 4.14 แผนภาพขั้นตอนการตัดการเชื่อมต่อฐานข้อมูลเชิงสัมพันธ์โดยใช้โครงร่างฯ ั้ ื่

## **4.7. การใชงานโครงรางฯ สําหรับนักพัฒนาเพ ื่อใชงานจริง**

การใช้งา<mark>น</mark>โครงร่างฯสำหรับนักพัฒนาเพื่อใช้งานจริง (Application Framework Implementer) โดยนำการโครงร่างฯ ที่ออกแบบจากนักออกแบบโครงร่างโปรแกรมประยุกต์เชิง ี่ วัตถุ มาสร้างให้สามารถใช้งานได้ให้เหมาะกับสภาพแวดล้อมในการพัฒนาโปรแกรมประยุกต์ เช่น จะสร้างโครงร่างฯ จากต้นแบบโครงร่างฯ สำหรับภาษา C++ กับมาตรฐานโอดีบีซีเพื่อให้ โปรแกรมเมอร์ภาษา C++ ซึ่งใช้ฐานข้อมูลเชิงสัมพันธ์ ผ่านมาตรฐานโอดีบีซิได้ในไปใช้งาน เป็น ้ต้น โดยขั้นตอนในการสร้างเป็นดังนี้

- 1. สร้างคลาสใหม่ซึ่งการรับทอดมาจาก DbConnect จากนั้นการใส่รหัสคำสั่งในเมท็อด ดังกี้
	- เมท็อด ExcuteSQL

โปรแกรมเมอร์ต้องกำหนดให้เมที่อดรับประโยคคำสั่งเอสคิวแอลมาและ ั่ เขียนโปรแกรมเพื่อส่งให้กับฐานข้อมูลเชิงสัมพันธ์ประมวลผล และส่งผลค่าจริงเมื่อสำเร็จ หากไม่ ื่ สำเร็จส่งค่าเท็จ ซึ่งการเขียนโปรแกรมส่วนนี้ใช้ประสบการณ์ของนักสร้างเพื่อใส่คำสั่งในการส่ง ประโยคคำสั่งเอสคิวแอลเพื่อจัดการข้อมูล ไปประมวลผล ั่ ื่

– เมท็อด QuerySQL

โปรแกรมเมอร์ต้องกำหนดให้เมที่อดรับประโยคคำสั่งเอสคิวแอลมาและ ั่ เขียนโปรแกรมเพื่อส่งให้กับฐานข้อมูลเชิงสัมพันธ์ประมวลผล และส่งผลค่าจริงเมื่อสำเร็จ หากไม่ ื่ สำเร็จส่งค่าเท็จ และหากสำเร็จจะส่งผลของชุดวัตถุที่เลือกใด้ โดยให้นำวัตถุที่เลือกใด้ใส่ใน โครงสร้างข้อมูลแบบชุดตัวแปร ซึ่งการเขียนโปรแกรมส่วนนี้ใช้ประสบการณ์ของนักสร้างเพื่อใส่ ึ่ คำสั่งในการส่งประโยคคำสั่งเอสคิวแอลเพื่อเลือกไปประมวลผล ั่ ื่

– เมท็อด Connect

โปรแกรมเมอร์ต้องกำหนดให้เมท็อดทำการเชื่อมต่อไปยังฐานข้อมูลเชิง สัมพันธ์เขียนคำสั่งเพื่อส่งให้กับฐานข้อมูลเชิงสัมพันธ์ประมวลผล และส่งผลค่าจริงเมื่อสำเร็จ หาก ั่ ื่ ื่ ใม่สำเร็จส่งค่าเท็จ ซึ่งการเขียนโปรแกรมส่วนนี้ใช้ประสบการณ์ของนักสร้างเพื่อใส่คำสั่งให้เชื่อม ึ่ ไปยังฐานขอมูลเชิงสัมพันธ

– เมท็อด Disconnect

โปรแกรมเมอร์ต้องกำหนดให้เมท็อดทำการยกเลิกการเชื่อมต่อไปยัง ื่ ฐานข้อมูลเชิงสัมพันธ์เขียนค<mark>ำ</mark>สั่งเพื่อส่งให้กับฐานข้อมูลเชิงสัมพันธ์ประมวลผล และส่งผลค่าจริง ั่ **:**<br>: เมื่อสำเร็จ หากไม่สำเร็จส่งค่าเท็จ ซึ่งการเขียนโปรแกรมส่วนนี้ใช้ประสบการณ์ของนักสร้างเพื่อใส่ ื่ ึ่ คำสั่งให้เชื่อมไปยังฐานข้อมูลเชิงสัมพันธ์

> – เมท็อคอื่นเพื่อความเหมาะสมกับการเชื่อมต่อ ื่ ื่ ื่

ซึ่งอาจเป็นเมทีอดที่นักสร้างออกแบบเพิ่มเติมเพื่อให้ใช้ได้กับฐานข้อมูล ิ่ เชิงสัมพันธ์ที่เลือกใช้ หรือวิธีการเชื่อมต่อ ื่

- 2. สร้างคลาสใหม่ซึ่งการรับทอดมาจาก DbApp จากนั้นเขียนโปรแกรมในเมทีอดดังนี้ ั้
	- เมท็อด GetConnect

โปรแกรมเมอร์ต้องกำหนดให้เมท็อคกืนค่าวัตถุเชื่อมต่อซึ่งเป็นชนิด ื่ เดียวกับที่ใช้ในโปรแกรมประยุกต์ขณะนั้นซึ่งวัตถุของคลาสซึ่งการรับทอดมาจาก DbConnect ั้ ึ่ ึ่

– เมท็อด NewConnect

โปรแกรมเมอร์ต้องกำหนดให้เมทีอดสร้างวัตถุเชื่อมต่อชนิดเดียวกับที่ใช้ ื่ ในโปรแกรมประยุกต์ซึ่งวัตถุของคลาสซึ่งการรับทอดมาจาก DbConnect ึ่

– เมท็อด DestroyConnect

โปรแกรมเมอร์ต้องกำหนดให้เมท็อดสำหรับการทำลายการเชื่อมต่อ ื่

**4.8. การใชงานโครงรางฯ สําหรับโปรแกรมเมอร**

การใช้งานโครงร่างฯ สำหรับโปรแกรมเมอร์ (Application Framework User) จะมี คลาสที่ใช้จากโครงร่างฯ โดยตรงอยู่เพียงหนึ่งคลาสเท่านั้น คือ คลาส DbObject ส่วนอีก 2 คลาส ึ่ ซึ่งเกิดจากนักสร้างโครงร่างฯ คือ คลาส DbApp และคลาส DbConnect โปรแกรมเมอร์จะพิจารณา ึ่ ว่าจะคลาสทั้งสองว่านักสร้างใดสร้างมาให้เหมาะกับการใช้งาน เช่น นักสร้างโครงร่างฯ สร้างโครง ร่างฯ สำหรับภาษา C++ ผ่านมาตรฐานโอดีบีซิหากโปรแกรมเมอร์จะพัฒนาโปรแกรมประยุกต์ด้วย ภาษา C++ เช่นกัน แล้วติดต่อผ่านมาตรฐานโอดีบีซิเช่นกัน ก็สามารถนำโครงร่างฯ มาใช้ได้งาน ทันทีหรือ นักสรางโครงรางฯ สรางโครงรางฯ สําหรับภาษา Java และใชกับฐานขอมูลเชิงสัมพันธ โอราเคิล (Oracle) หากโปรแกรมเมอร์ต้องการพัฒนาโปรแกรมประยุกต์ด้วยภาษา Java กับ ้ ฐานข้อมูลเชิงสัมพันธ์โอราเคิล เช่นกัน สามารถนำมาใช้ได้

ี สำหรับการใช้งานโครงร่างฯ ในส่วนคลาส DbObject ของโครงร่างฯ เป็นไปดังนี้

- 1. เมื่อได้แผนภาพคลาสของโปรแกรมประยุกต์แล้ว ทำการสร้างตารางความสัมพันธ์ โดยหนึ่งคลาสต่อหนึ่งตาราง แล้วทำการเพิ่มเขตข้อมูล <sub>oid</sub> ในทุกตารางความสัมพันธ์ ึ่ เพ อเก็บหมายเลขวัตถุ ื่
- 2. พิจารณาตามขั้นตอนต่อไปนี้ ทำทีละคลาสจนหมด ซึ่งแต่ละคลาสจะต้องพิจารณาที่ ึ่ แผนภาพ<mark>ค</mark>ลาสว่าคลาสที่กำลังคำเนินการอยู่นั้นมีความสัมพันธ์ใด เนื่องจากบางเมท็อค ื่ จะเขียนโปรแกรมใม่เหมือนกัน ซึ่งโครงร่างฯ มีข้อกำหนดให้โปรแกรมเมอร์ เขียน โปรแกรมใหรองรับโครงรางฯไมเหมือนกัน
- 3. ทำการเขียนโปรแกรมสำหรับคลาสนั้น โดยสืบทอดจากคลาส DbObject ของโครงร่าง ฯ
- 4. ทำการพิจารณาว่าคลาสมีความสัมพันธ์แบบใด โดยมีหลักพิจารณาดังนี้
	- ซิงเกิลคลาส คือ คลาสมีไม่มีความสัมพันธ์กับคลาสใดเลย หรือเป็นคลาสซึ่งอยู่ ึ่ บนสุดของสายการการรับทอด
	- การรับทอดคลาส คือ คลาสที่การรับทอดมาจากคลาสอื่น ี่ ื่
	- ภาพรวมกลุ่มคลาส คือ คลาสซึ่งมีการอ้างถึงคลาสอื่นโดยที่คลาสที่อ้างถึงนั้น ไม่มี ึ่ วงจรชีวิตเดียวกับคลาส
	- คอมโพสิตชันคลาส คือ คลาสซึ่งมีคลาสอื่นประกอบโดยมีวงจรชีวิตเดียวกับ ึ่ คลาส
- 5. เมื่อทราบว่าเป็นคลาสความสัมพันธ์แบบใด เพื่ ื่ ื่ อการพิจารณาวาจะต องทําการเขียน โปรแกรมอย่างไร ในเมท็อคซึ่งโครงร่างฯ กำหนด โดยโครงร่างฯ กำหนดเมท็อดเป็น 2 กลุ่มคือ กลุ่มเมที่อคซึ่งไม่ขึ้นกับความสัมพันธ์คลาส และกลุ่มซึ่งขึ้นอยู่ความสัมพันธ์ ึ้ ึ่ ึ้ คลาส ซ งสรุปไดดังตาราง 4.1 ึ่

| ใมท็อคไม่ขึ้นกับความสัมพันธ์คลาส | แมท็อคขึ้นกับความสัมพันธ์คลาส |
|----------------------------------|-------------------------------|
| GetTableName                     | SetObjectValue                |
| GetFieldCount                    | SelectParent                  |
| NewObject                        | <b>SaveParent</b>             |
| GetString(index)                 | SelectComponent               |
| GetString(name)                  | SaveComponent                 |
| GetFieldInfo(index)              |                               |
| GetFieldInfo(name)               |                               |
| CloneMemberValue                 |                               |

ตารางท 4.1 ตารางสรุปกลุมเมท็อดของคลาส DbObject ตามความสัมพันธคลาส

กลุ่มเมท็อคซึ่งไม่ขึ้นกับความสัมพันธ์คลาส

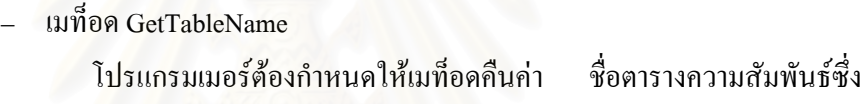

เก็บวัตถุ

– เมท็อด GetFieldCount

โปรแกรมเมอรตองกําหนดใหเมท็อดคืนคา จานวนค ํ ุณลักษณะที่จัดเก็บ

ในคลาส

```
– เมท็อด NewObject
```
โปรแกรมเมอรตองกําหนดใหเมท็อดสรางวัตถุของคลาสแลวคืนวัตถุนั้น

– เมท็อด GetString แบบรับดัชนี

โปรแกรมเมอร์ต้องกำหนดให้เมที่อดรับค่าดัชนีเพื่อตรวจสอบว่าเป็น ์<br>เ ตัวแทนของค่าคุณลักษณะใดแล้วคืนค่าของคุณลักษณะนั้นเป็นสายอักขระกลับไป ซึ่ ึ่ งการ กําหนดคาดัชนีตัวแทนนั้น โปรแกรมเมอรสามารถกําหนดไดเองตามความเหมาะสม

> – เมท็อด GetString แบบรับช อลักษณะ ื่

โปรแกรมเมอร์ต้องกำหนดให้เมท็อครับค่าชื่อคุณลักษณะเพื่อตรวจสอบ ื่ ์<br>เ ว่าเป็นตัวแทนของค่าคุณลักษณะใดแล้วกืนค่าของคุณลักษณะนั้นเป็นสายอักขระกลับไป ซึ่ ึ่ ์ ซึ่งการ กำหนดค่าชื่อตัวแทนนั้น โปรแกรมเมอร์สามารถกำหนดใด้เองตามความเหมาะสม ื่

#### – เมท็อด GetFieldInfo แบบรับดัชนี

โปรแกรมเมอร์ต้องกำหนดให้เมท็อครับค่าดัชนีเพื่อตรวจสอบว่าเป็น ื่

ี่ ตัวแทนของข้อมูลลักษณะของฟิลด์ในฐานข้อมูลใดแล้วทำการสร้างวัตถุ ObjectField แล้ว กำหนดค่าว่าชื่อฟิลด์อะไร และมีชนิดข้อมูลประเภทตัวอักษรหรือตัวเลข จากนั้นคืนค่าวัตถุนั้น ั้ กลับไป ึ่ ซึ่งการกำหนดค่าดัชนีตัวแทนนั้น ั้ น โปรแกรมเมอรสามารถกําหนดไดเองตามความ เหมาะสม

– เมท็อด GetFieldInfo แบบรับชื่อ

โปรแกรมเมอร์ต้องกำหนดให้เมท็อครับค่าชื่อเพื่อตรวจสอบว่าเป็น ื่ ื่

ี่ ตัวแทนของข้อมูลลักษณะของฟิลด์ในฐานข้อมูลใดแล้วทำการสร้างวัตถุ ObjectField แล้ว กำหนดค่าว่าชื่อฟิลด์อะไร และมีชนิดข้อมูลประเภทตัวอักษรหรือตัวเลข จากนั้นคืนค่าวัตถุนั้น ั้ กลับไป ซึ่งการกำหนดค่าชื่อตัวแทนนั้น โปรแกรมเมอร์สามารถกำหนดได้เองตามความเหมาะสม ึ่ ื่

– เมท็อด CloneMemberValue

โปรแกรมเมอรตองกําหนดใหเมท็อดทําการกําหนดคาคุณลักษณะทุกคา ให้เหมือนกับวัตถุที่ส่งให้ โดยโครงร่างฯ กำหนดให้เรียกเมท็อด

> กลุ่มซึ่งขึ้นอยู่ความสัมพันธ์คลาส ึ่ ึ้

– เมท็อด SetObjectValue

โปรแกรมเมอรตองกําหนดใหเมท็อดทําการกําหนดคาใหคุณลักษณะวัตถุ โดยรับดัชนีตัวแทนคุณลักษณะ และค่าที่จะกำหนดให้ โดยโปรแกรมเมอร์สามารถกำหนดดัชนี ี่ ี ตัวแทนคุณลักษณะได้เองตามความเหมาะสม โดยโครงร่างฯ กำหนดให้เขียนโปรแกรมตามคลาส สัมพันธดังน

> 1. ให้พิจารณาว่าคุณลักษณะใดเป็นค่าที่ได้จากวัตถุอื่นให้ทำการสร้าง เมท็อดพิเศษเพิ่มเพื่อให้สามารถดึงวัตถุนั้นได้จากหมายเลขวัตถุ ซึ่ง ิ่ เมที่อดนี้จะทำการสร้างวัตถุชนิดเดียวกัน และทำการกำหนด ี้ หมายเลขวัตถุด้วยหมายเลขวัตถุตนเอง ั้ ้างกนั้นเรียกเมทีอด GetMemberValue ื่ อกําหนดคาคุณลักษณะดวยการดึงจาก ฐานข้อมูล สิ่งที่โครงร่างฯ กำหนดคือวัตถุที่สร้างใหม่ต้องจัดเก็บใน ิ่ รายชื่อของวัตถุแอสโซซิเอดเพื่อใช้ในการทำลายหลังเลิกใช้งาน โดย ื่ กระทำผ่านเมท็อด PushAssociate
- 2. จากนั้นเมื่อถึงคุณลักษณะที่เก็บค่าวัตถุแอสโซซิเอคให้เรียกเมท็อค ั้ ื่ ี่ พิเศษดังกล่าวเพื่อสร้างวัตถุแอสโซซิเอด แล้วกำหนดวัตถุนั้นให้วัตถุ ื่ อีกครั้ง
- เมท็อด SelectParent

โปรแกรมเมอรตองกําหนดใหเมท็อดทําใหเลือกวัตถุแม โดยโครงรางฯ กําหนดใหเขียนโปรแกรมตามคลาสสัมพันธดังน

- 1. กรณีที่การรับทอดคลาสการจากคลาสอื่นยกเว้นคลาส DbObject ให้ ื่ ทำการสร้างวัตถุของคลาสแม่จากนั้นทำการกำหนดค่าคุณลักษณะ ั้ ของวัตถุตนเองให้วัตถุแม่ที่สร้างขึ้นด้วยเมท็อค CloneMemberValue ึ้ จากนั้นทำการดึงค่าลักษณะของวัตถุแม่ด้วยเมทีอด ั้ GetMemberValue จากทําการกําหนดคาคุณลักษณะกลับไปยังวัตถุ ตนเองดวยเมท็อด GetMemberValue อีกครั้ง
- 2. ทำลายวัตถุที่สร้างใหม่
- 3. ให้ทำการเรียกเมท็อคนี้ของคลาสแม่ เพื่อทำในรุ่นก่อนหน้า ֺ<u>֚</u> ื่
- เมท็อด SaveParent

โปรแกรมเมอร์ต้องกำหนดให้เมที่อดทำให้บันทึกวัตถุแม่ซึ่งหมายถึงการ ้เพิ่ม การปรับปรุง การลบวัตถุ โดยโครงร่างฯ กำหนดให้เขียนโปรแกรมตามคลาสสัมพันธ์ดังนี้

- 1. กรณีที่การรับทอดคลาสการจากคลาสอื่นยกเว้นคลาส DbObject ให้ ื่ ทำการสร้างวัตถุของคลาสแม่จากนั้นทำการกำหนดค่าคุณลักษณะ ั้ ของวัตถุตนเองให้วัตถุแม่ที่สร้างขึ้นด้วยเมท็อค CloneMemberValue ึ้ จากนั้นทำการบันทึกด้วยเมท็อด Save ั้
- 2. ทำลายวัตถุที่สร้างใหม่

– เมท็อด SelectComponent

โปรแกรมเมอรตองกําหนดใหเมท็อดการเลือกวัตถุคอมโพเนนทกลับมา โดยโครงร่างกำหนดให้เรียกเมที่อดนี้ของวัตถุแม่ด้วย ֺ֪֪֦֪֚֝֝֝֝֝֟֟֟֟֬֝֟֟֟֟֝֬֝֟֟֝֬֟֟֩֕֝֟֟֝֬֝֟֟֩֕֓֝֬֟֩֕

– เมท็อด SaveComponent โปรแกรมเมอรตองกําหนดใหเมท็อดการเรียกเมท็อดของวัตถุคอม โพเนนททั้ ึ้งหมด โดยการเรียกซ้ำ หากไม่มีวัตถุกอมโพเนนท์ในกลาสไม่ต้องกระทำสิ่งใด

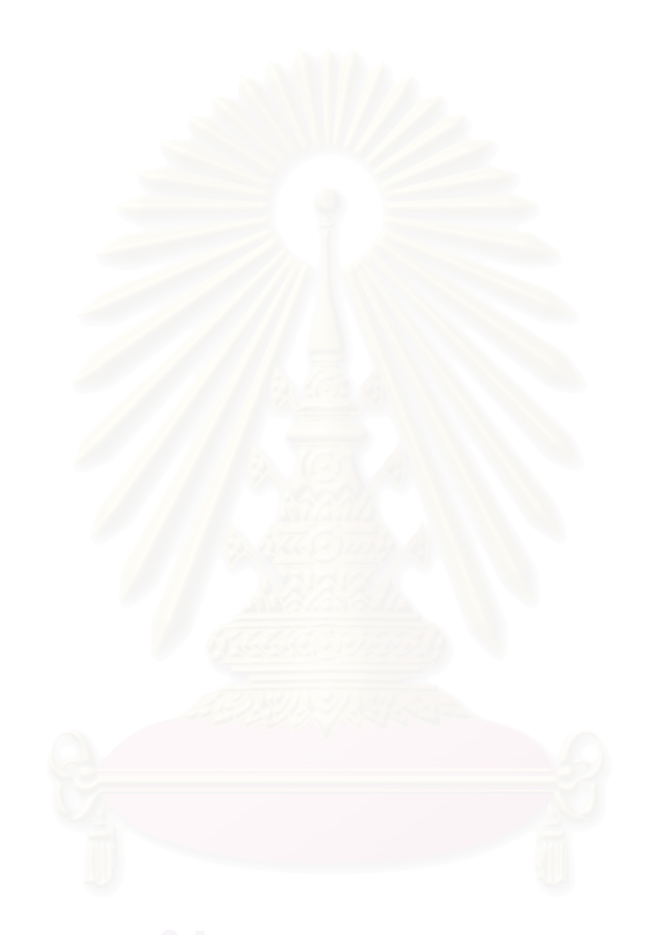

# **บทท 5**

### **การพัฒนาโครงรางโปรแกรมประยุกต เชิงวัตถุ**  $\overline{a}$ **สําหรับพัฒนาโปรแกรมประยุกต ฐานขอมูลเชิงสัมพันธ**  $\overline{\phantom{a}}$

ในบทนี้จะกล่าวถึงการนำโครงร่างฯ ที่ออกแบบไปพัฒนาใช้งานจริง โดยในบทนี้ กล่าวถึงพัฒนาโครงร่างฯ สำหรับภาษา C++ โดยผ่านตัวกลางในการเชื่อมต่อฐานข้อมูลเชิงสัมพันธ์ โอดีบีซี (Open Database Connectivity: ODBC) ไปยังฐานขอมูลเชิงสัมพันธใดๆ ท สนับสนุนการ ี่ เชื่อมต่อผ่านโอดีบีซี เช่น Oracle Database, Microsoft SQL Server และ MySQL เป็นต้น โดยโครง ื่ ้ ร่างฯ ที่พัฒนาทำงานภายใต้โอดีบีซี สำหรับระบบปฏิบัติการไมโครซอฟท์วินโคว์ ในภาคผนวก ข แสดงรหัสคำสั่งของ<mark>คลาสต่าง</mark>ๆ ั่

### **5.1. ข ั้นตอนในการพฒนาโครงร ั างฯ**

- 1. ทําการเลือกภาษาเชิงวัตถุในการพัฒนาโดยเลือก ภาษา C++
- 2. ทําการเลือกฐานขอมูลเชิงสัมพันธในการพัฒนาโดยเลือก MySQL
- 3. ทําการเลือกวธิีการปฏิสัมพันธกับฐานขอมูลเชิงสัมพันธในการพัฒนาโดยเลือกมาตรฐาน การเช อมตอแบบโอดีบีซี ื่
- 4. นําโครงรางฯที่พัฒนาไปใชงานในโปรแกรมยุกต
- 5. ทำการพัฒนาสำหรับการเพิ่มวัตถุซึ่งมีคลาสความสัมพันธ์แบบซิงเกิลคลาส การรับทอด ิ่ คลาส ภาพรวมกลุมคลาส คอมโพสิตชันคลาส
- 6. ทำการพัฒนาสำหรับการปรับปรุงวัตถุซึ่งมีคลาสความสัมพันธ์แบบซิงเกิลคลาส การรับ ทอดคลาส ภาพรวมกลุมคลาส คอมโพสิตชันคลาส
- 7. ทำการพัฒนาสำหรับการลบวัตถุซึ่งมีคลาสความสัมพันธ์แบบซิงเกิลคลาส การรับทอด คลาส ภาพรวมกลุมคลาส คอมโพสิตชันคลาส
- 8. ทำการพัฒนาสำหรับการเลือกวัตถุซึ่งมีคลาสความสัมพันธ์แบบซิงเกิลคลาส การรับทอด คลาส ภาพรวมกลุมคลาส คอมโพสิตชันคลาส
- 9. ทำการพัฒนาสำหรับการเชื่อมต่อไปยังฐานข้อมูลเชิงสัมพันธ์ ์<br>เ
- 10. ทำการพัฒนาสำหรับการยกเลิกการเชื่อมต่อไปยังฐานข้อมูลเชิงสัมพันธ์ ื่

## 5.2. ขั้นตอนในการพัฒนาเพื่อสร้างโครงร่าง*ฯ*

รูปที่ 5.1 แสดงแผนภาพคลาสซึ่งได้จากการนำโครงร่างฯ ที่ออกแบบไปพัฒนา เพื่อใช้งานโดยมีขั้นตอนดังนี้จะกล่าวต่อไป ซึ่งสามารถดูรหัสคำสั่งได้ในภาคผนวก ข ี้ ึ่

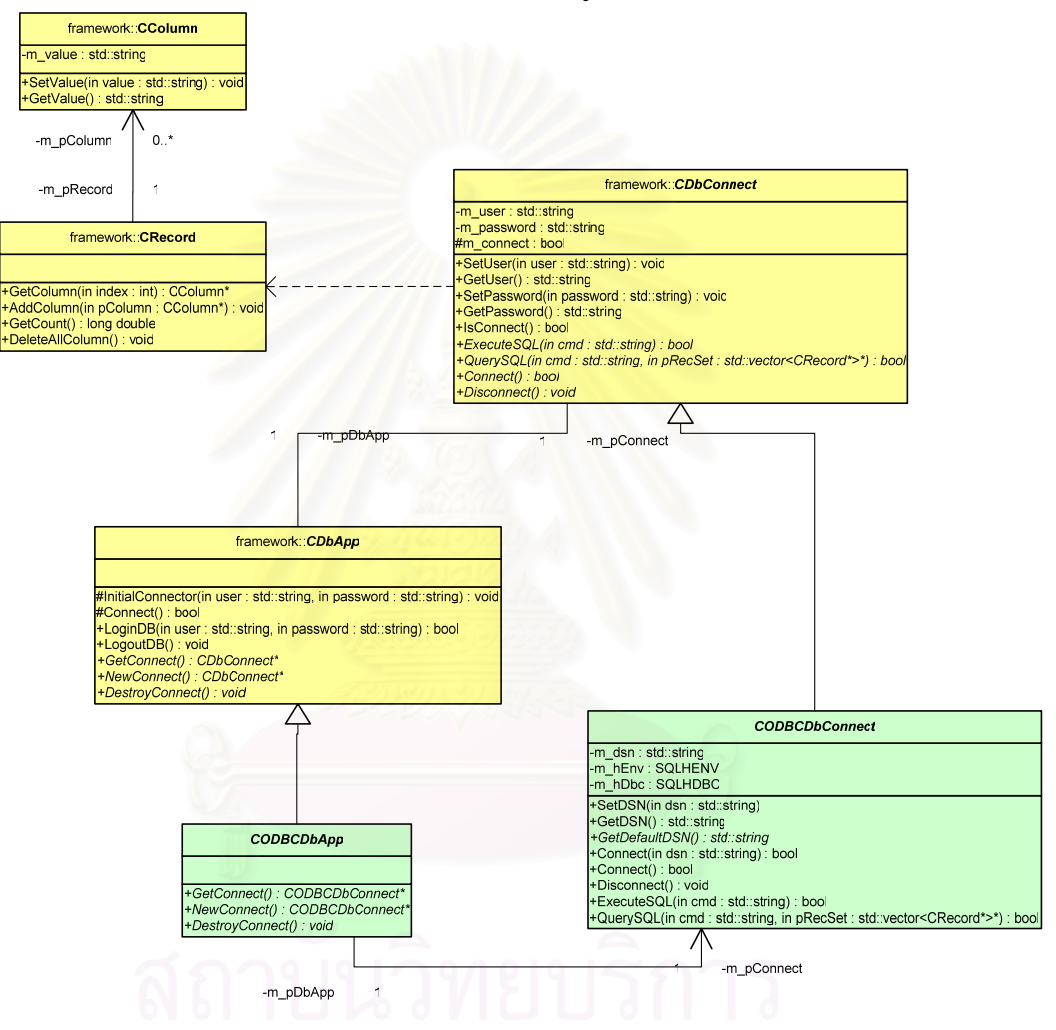

รูปที่ 5.1 แผนภาพคลาสของโครงร่างฯ สำหรับเชื่อมต่อฐานข้อมูลเชิงสัมพันธ์มาตรฐานโอดีบีซี ื่

1. พัฒนาคลาสโปรแกรมประยุกตเชิงวัตถุสําหรับโปรแกรมประยุกตเชิงวัตถุซึ่งใช มาตรฐานโอดีบีซี เป็นตัวกลางในการเชื่อมต่อไปยังฐานข้อมูลเชิงสัมพันธ์ โดยการการ

รับทอดจากคลาส CDbApp ไปเป็น CODBCDbApp ดังรูปที่ 5.2  $\,$ 

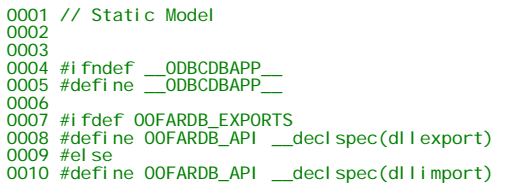

```
0011 #endif
0012 
0013 // Include files 
0014 #include "..\framework\DbApp.h" 
0015 #include "ODBCDbConnect.h" 
0016 
0017 namespace odbc 
0018 {<br>0019
           class OOFARDB_API CODBCDbApp : public framework::CDbApp
0020 { 
0021 
0022 private: 0023 
           protected
0024<br>0025<br>0026
                      virtual CODBCDbConnect* NewConnect();
0027
                      virtual void DestroyConnect();
0029 
           publ i c:
\frac{0030}{0031}0032 virtual CODBCDbConnect* GetConnect();<br>0033
0033 
0034 };// END CLASS DEFINITION CODBCDbApp 
0035 } // odbc 
0036 
0037 
0038 #endif // __ODBCDBAPP_
```
รูปที่ 5.2 ตัวอยางภาษา C++ ของคลาส ODBCDbApp

2. พัฒนาเมท็อค GetConnect ใหม่แทนที่เมท็อคของ ี่ CDbApp โดยให้กืนค่า CODBCDbConnect แทน DbConnect ดังรูป 5.3 0012 CODBCDbConnect\* CODBCDbApp::GetConnect() 0012<br>0013<br>0014

รูปที่ 5.3 ตัวอย่างภาษา C++ ของเมท็อค GetConnect ของคลาส ODBCDbApp

Peturn NULL;

0015 } 0016

3. พัฒนาเมท็อค NewConnect ี่ ใหม่แทนที่เมทีอดของ CDbApp ึ่ งคืนคา CODBCDbConnect แทน DbConnect ดังรูป 5.4 0007 CODBCDbConnect\* CODBCDbApp::NewConnect()<br>0008 { 0008<br>0009 ereturn NULL;<br>}  $0010$ 0011

รูปที่ 5.4 ตัวอย่างภาษา C++ ของเมท็อด NewConnect ของคลาส ODBCDbApp

4. พัฒนาเมที่อด DestroyConnect ี่ ใหม่แทนที่เมท็อคของ CDbApp ึ่ งทําลาย CODBCDbConnect แทน DbConnect ดังรูป 5.5 void CODBCDbApp::DestroyConnect() 0018 { 0019 0020 } 0021

รูปที่ 5.5 ตัวอย่างภาษา C++ ของเมท็อค DestroyConnect ของคลาส ODBCDbApp

5. พัฒนาคลาสใหม่ ODBCDbConnect ซึ่งการรับทอดจากคลาส DbConnect เพื่อใช้ ึ่ สําหรับการเช อมตอผานมาตรฐานโอดีบีซีดังรูปที่ 5.6 ์<br>เ 0001 // Static Model  $0002$ 

```
0003 
0004 #ifndef __ODBCDBCONNECT__ 
0005 #define __ODBCDBCONNECT__ 
0006 
0007 #ifdef OOFARDB_EXPORTS 
0008 #define 00FARDB_API _declspec(dllexport)
0009 #else 
0010 #define OOFARDB_API __declspec(dllimport) 
0011 #endif 
0012 
0013 // Include files 
0014 #include <windows.h> 
0015 #include <sql.h> 
0016 #include <sqlext.h> 
0017 
0018 #include "..\framework\DbConnect.h" 
0019 #include <vector> 
0020 #include <string> 
0021 
0022 using namespace framework; 
0023 namespace odbc 
0024 {
         class OOFARDB_API CODBCDbConnect : public framework::CDbConnect<br>{
0026 { 
0027 
0028 private: 
0029std::string m_dsn;
0031 
         SQLHENV m_hEnv;<br>SQLHDBC m_hPhe
0032<br>0033<br>0034
                     SQLHDBC m_hDbc;
0035
          publ i c:
0037
                    void SetDSN(std::string dsn);
0039 
                     std::string GetDSN();
0040<br>0041<br>0042
                     virtual std::string GetDefaultDSN();
0043virtual bool Connect(std::string dsn);
0045 
                     virtual bool Connect();
0046
                     virtual void Disconnect();
0049 
                     virtual bool ExecuteSQL(std::string cmd);
0050<br>0051<br>0052
0052 virtual bool QuerySQL(std::string cmd, 
                                                               std::vector<CRecord*>*
pRecSet); 
0054 
           0055 };// END CLASS DEFINITION CODBCDbConnect 
0056 } // odbc 
0057 
0058 
0059 #endif // __ODBCDBCONNECT__
```
รูปที่ 5.6 ตัวอย่างภาษา C++ ของคลาส ODBCDbConnect

6. เนื่องจากการเชื่อมต่อผ่านโอดีบีซี ต้องมีการระบุชื่อแหล่งข้อมูล (Data Source Name) ื่ ื่ ดังนั้นจึงเพิ่มคุณลักษณะ m\_dsn สำหรับเก็บชื่อแหล่งข้อมูล, และจำเป็นต้องมีตัวแปร ั้ ิ่ ื่ เพื่อเก็บค่าสภาพแวดล้อมในการติดต่อและรายละเอียดของฐานข้อมูลที่ ื่ ี่ใช จึงเพิ่ม คุณลักษณะ m\_hEnv สําหรับเก็บคาสภาพแวดลอมฐานขอมูล และ m\_hDbc สําหรับ เก็บคารายละเอียดฐานขอมูลดังรูปท่ 5.7 ี 002<br>003

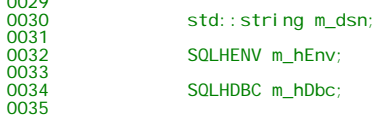

 $0<sub>0</sub>$ 

รูปที่ 5.7 ตัวอย่างภาษา C++ คุณลักษณะของการเชื่อมผ่านโอดีบีซีของคลาส ODBCDbConnect ื่ 7. เพิ่มเมท็อค SetDSN สำหรับกำหนดค่าชื่อแหล่งข้อมูล ดังรูปที่ 5.8 ิ่ ื่

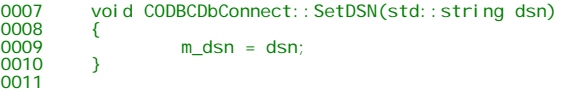

รูปที่ 5.8 ตัวอยางภาษา C++ เมท็อดของ SetDSN คลาส ODBCDbConnect

8. เพิ่มเมท็อด GetDSN สำหรับคืนค่าชื่อแหล่งข้อมูล ดังรูปที่ 5.9 ิ่ ื่

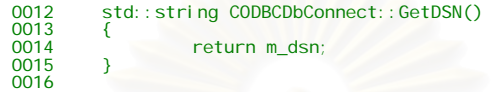

รูปที่ 5.9 ตัวอย่างภาษา C++ เมที่อดของ GetDSN กลาส ODBCDbConnect

9. เพิ่มเมทีอด GetDefaultDSN สำหรับคืนค่าชื่อแหล่งข้อมูลปัจจุบัน โดยเป็นเมทีอดซึ่ง ิ่ **:**<br>| ด้องสร้างใหม่เมื่อใช้งาน ดังรูปที่ 5.10

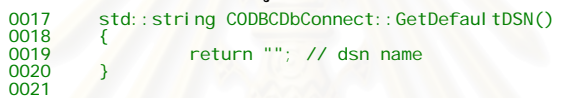

รูปที่ 5.10 ตัวอย่างภาษา C++ เมท็อคของ GetDefaultDSN กลาส ODBCDbConnect

10. พัฒนาเมท็อค Connect ใหม่ซึ่งรับค่าชื่อแหล่งข้อมูล โดยใช้ชุดคำสั่งสำหรับสร้างการ ์<br>.<br>. ั่ เช อมตอแบบ โอดีบีซีดังรูปที่ 5.11 ื่

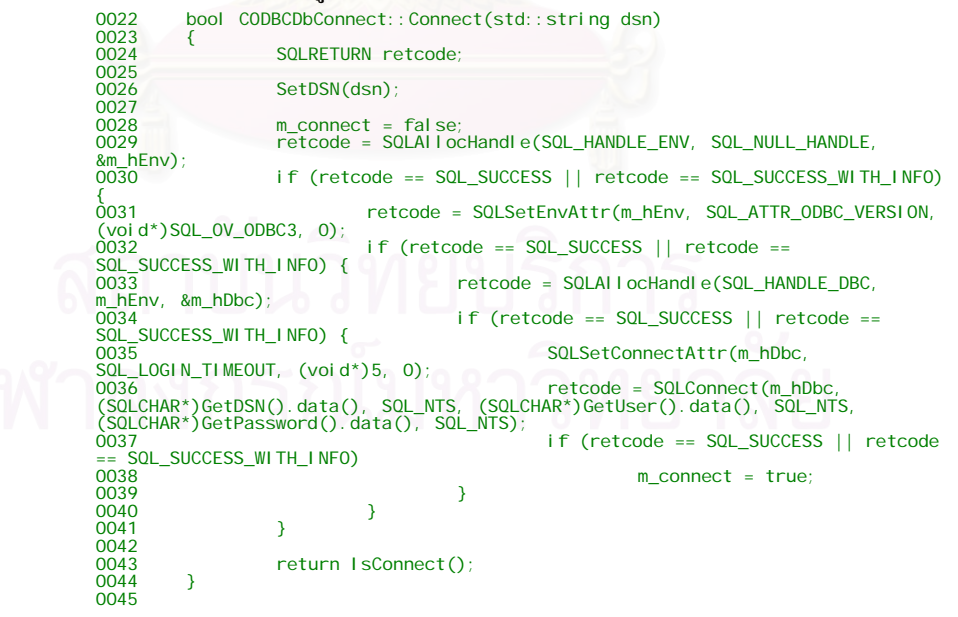

รูปที่ 5.11 ตัวอย่างภาษา C++ เมท็อคของ Connect รับชื่อแหล่งข้อมูล คลาส ODBCDbConnect ื่

11. พัฒนาเมท็อค Connect ใหม่แทนที่ เมท็อคของ DbConnect โดยใช้ชุดคำสั่งสำหรับ ั่ สรางการเช อมตอฐานขอมูลมาตรฐานโอดีบีซีดังรูปที่ 5.12 ื่

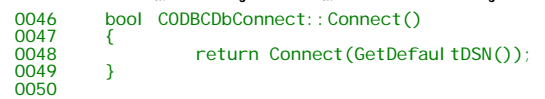

รูปที่ 5.12 ตัวอย่างภาษา C++ เมทีอดของ Connect กลาส ODBCDbConnect

12. พัฒนาเมท็อค Disconnect ใหม่แทนที่ เมท็อคของ DbConnect โดยเป็นชุดคำสั่ง<br>- สำหรับสร้างการยกเลิกการเชื่อมต่อด้วยมาตรฐานโอดีบีซี ดังรูปที่ 5.13 ั่ ื่ อมตอดวยมาตรฐานโอดีบีซีดังรูปที่ 5.13

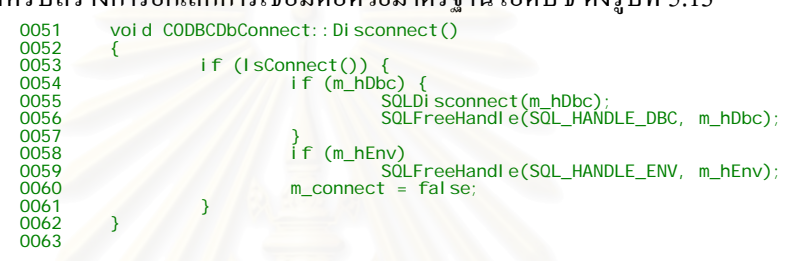

รูปที่ 5.13 ตัวอย่างภาษา C++ เมท็อคของ Disconnect คลาส ODBCDbConnect

13. พัฒนาเมท็อค ExecuteSQL ใหม่แทนที่ เมท็อคของ DbConnect โดยเป็นชุดคำสั่ง สำหรับการส่งชุดคำสั่งเอสคิวแอลไปประมวลผลที่ฐานข้อมูลเชิงสัมพันธ์ด้วย ั่

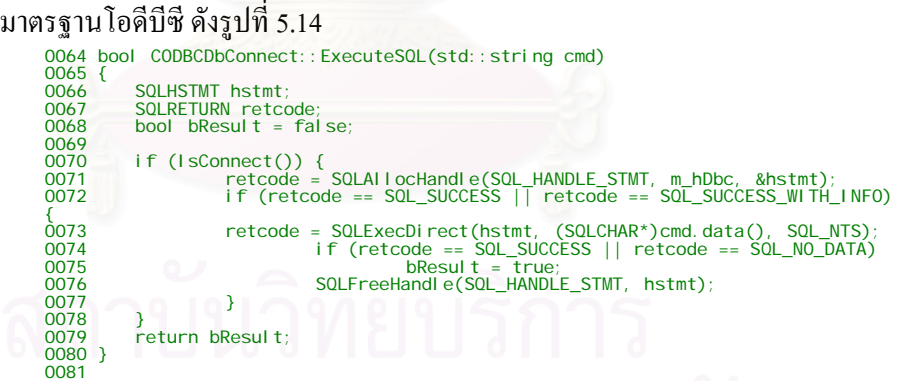

รูปที่ 5.14 ตัวอย่างภาษา C++ เมท็อคของ ExecuteSQL กลาส ODBCDbConnect

14. พัฒนาเมท็อด QuerySQL ใหม่แทนที่ เมท็อดของ DbConnect โดยเป็นชุดคำสั่งสำหรับ ั่ ส่งคำสั่งเอสคิวแอลเพื่อการเลือกโดยเฉพาะ ไปยังฐานข้อมูลเชิงสัมพันธ์ด้วยมาตรฐาน ั่ ื่ โอดีบีซีแลวสงชุดของระเบียนของวัตถุที่ เลือกไดคืนมาดังรูปที 5.15

0082 bool CODBCDbConnect::QuerySQL(std::string cmd, 0083 std::vector<CRecord\*>\* pRecSet)  $\begin{array}{c} 0083 \\ 0084 \\ 0085 \end{array}$ 0085 SQLHSTMT hstmt; 0086 SQLRETURN retcode; 0087 bool bResult = false; 0088 bool bEnd = false; 0089 SQLCHAR v[512]="";

0090 std::string s;<br>0091 SQLINTEGER<br>0092 SQLINTEGER nFieldCount;<br>0093 SQLINTEGER nFieldCount;<br>0094 SQLINTEGER nFieldLength;<br>0094 CRecord \*pRec; 0095 CRecord \*pRec;<br>0096 CColumn \*pCol; 0097 0098 if (IsConnect()) { 0099 retcode = SQLAllocHandle(SQL\_HANDLE\_STMT, m\_hDbc, &hstmt); 0100 if (retcode == SQL\_SUCCESS || retcode == SQL\_SUCCESS\_WITH\_INFO) {0101 SQLSetStmtAttr(hstmt, SQL\_ATTR\_CONCURRENCY,<br>(SQLPOINTER)SQL\_CONCUR\_READ\_ONLY, O);<br>0102 SQLSetStmtAttr(hstmt, SQL\_ATTR\_CURSOR\_TYPE,<br>(SQLPOINTER)SQL\_CURSOR\_STATIC, O);<br>0103 retcode = SQLEXecDirect(hstmt, (SQLCHAR\*)cmd. 0108 bResult = true; 0109 while (!bEnd) { 0110 retcode = SQLFetch(hstmt); 0111 if (retcode == SQL\_SUCCESS || retcode == SQL\_SUCCESS\_WITH\_INFO) {  $pRec = new CRecord()$ ; 0113 0113 for (nField = 1; nField <= nFieldCount; nField++) { 0114 pCol = new CColumn(); 0115 retcode = SQLColAttribute(hstmt, nField, SQL\_DESC\_OCTET\_LENGTH, NULL, sizeof(nFieldLength), &cbColAttr, &nFieldLength); 0116 SQLGetData(hstmt, nField, SQL\_C\_CHAR, &v, 512, &cb);<br>0117<br>0118 0117 s = (LPCTSTR)v;<br>
0118 pCol ->SetVal ue(s); 0119 pRec- >AddColumn(pCol);<br>0120 0120 **}** 0121 pRecSet->push\_back(pRec);<br>0122 }  $0122$  }  $0123$  else bEnd = true;<br> $0124$  $0124$   $\}$  $0125$   $\}$  $0125$ <br>0126<br>0127 SQLFreeHandle(SQL\_HANDLE\_STMT, hstmt);  $0128$  $0129$  } return bResult; 0131  $0132$  }

รูปที่ 5.15 ตัวอย่างภาษา C++ เมท็อคของ QuerySQL กลาส ODBCDbConnect

### **การใชงานโครงรางโปรแกรมประยุกต เชิงวัตถุ**  $\overline{a}$ **สําหรับพัฒนาโปรแกรมประยุกต ฐานขอมูลเชิงสัมพันธ**  $\overline{\phantom{a}}$

บทนี้กล่าวถึงการนำโครงร่างฯ ที่พัฒนาในบทที่ที่แล้วมาใช้งานจริง โดยยก ี้ กรณีศึกษาระบบการสั่งซื้อสินค้าแบบง่ายมาเป็นตัวอย่าง โดยจะขออธิบายเฉพาะในส่วนที่เกี่ยวข้อง ั่ ื้ ี่ ี่ การนำโครงร่างฯ มาใช้งานเท่านั้น ซึ่งสามารถดูผลของการพัฒนาโปรแกรมประยุกต์ โดย ึ่ ภาคผนวก ง. แสดงตัวอย่างหน้าจอ ผลของชุดรหัสคำสั่งที่ได้จากในภาคผนวก ค และผลของวัตถุที่ ั่ จัดเก็บใบตารางใบภาคผนวก จ

ในการพัฒนาระบบการสั่งซื้อสินค้าแบบง่ายซึ่งทำงานภายใต้ระบบปฏิบัติการ ั่ ื้ ึ่ ใมโครซอฟท์วินโคว์ โดยใช้เครื่องมือในการพัฒนาดังนี้ ื่

- 1. Microsoft Visual C++ .NET
- 2. คลาสไลบรารี MFC (Microsoft Foundation Class) สําหรับสวนติดตอผูใช
- 3. ระบบฐานขอมูล MySQL

## **6.1. ข ั้นตอนการใชงานโครงรางฯ**

- 1. ทําการเลือกระบบงานซ ึ่งสามารถใชงานโครงรางฯไดทุกรูปแบบ ในที่นี้คือระบบ การสั่งซื้อสินค้าแบบง่าย ั่ ื้
- 2. ทำการใช้งานการเชื่อมต่อฐานข้อมูลเชิงสัมพันธ์ซึ่งทดสอบขณะเริ่มใช้ระบบ ื่
- 3. ทําการใชงานการเพ มวัตถุในฐานขอมูลเชิงสัมพันธสําหรับความสัมพันธคลาส ิ่ แบบคลาสเดี่ยวซึ่งเลือกคลาสสินค้าเป็นตัวแทน ี่ ึ่
- 4. ทําการใชงานการเพ มวัตถุในฐานขอมูลเชิงสัมพันธสําหรับความสัมพันธคลาส ิ่ แบบการรับทอดคลาสซึ่งเลือกคลาสพนักงานขายเป็นตัวแทน ึ่
- 5. ทําการใชงานการเพ มวัตถุในฐานขอมูลเชิงสัมพันธสําหรับความสัมพันธคลาส ิ่ แบบภาพรวมกลุ่มคลาสซึ่งเลือกคลาสลูกค้าเป็นตัวแทน ึ่
- 6. ทําการใชงานการเพ มวัตถุในฐานขอมูลเชิงสัมพันธสําหรับความสัมพันธคลาส ิ่ แบบคอมโพสิตชันคลาสซึ่งเลือกคลาสการสั่งซื้อเป็นตัวแทน ึ่ ั่
- 7. ทําการใชงานการปรับปรุงวัตถุในฐานขอมูลเชิงสัมพันธสําหรับความสัมพันธ กลาสแบบคลาสเดี่ยวซึ่งเลือกคลาสสินค้าเป็นตัวแทน ี่ ึ่
- 8. ทําการใชงานการปรับปรุงวัตถุในฐานขอมูลเชิงสัมพันธสําหรับความสัมพันธ คลาสแบบการรับทอดคลาสซ งเลือกคลาสพนักงานขายเปนตัวแทน ึ่
- 9. ทําการใชงานการปรับปรุงวัตถุในฐานขอมูลเชิงสัมพันธสําหรับความสัมพันธ คลาสแบบภาพรวมกลุ่มคลาสซึ่งเลือก<mark>คลาสลูกค้าเป็นตั</mark>วแทน ึ่
- 10. ทำการใช้งานการปรับปรุงวัตถุในฐานข้อมูลเชิงสัมพันธ์สำหรับความสัมพันธ์ คลาสแบบคอมโพสิตชันคลาสซ งเลือกคลาสการส งซ ื้อเปนตัวแทน ึ่ ั่
- 11. ทําการใชงานการลบวัตถุในฐานขอมูลเชิงสัมพันธสําหรับความสัมพันธคลาส แบบคลาสเดี่ยวซึ่งเลือกคลาสสินค้าเป็นตัวแทน ี่ ึ่
- 12. ทำการใช้งานการลบวัตถุในฐานข้อมูลเชิงสัมพันธ์สำหรับความสัมพันธ์คลาส แบบคลาสซึ่งการรับทอดซึ่งเลือกคลาสพนักงานขายเป็นตัวแทน ึ่ ึ่
- 13. ทำการใช้งานการลบวัตถุในฐานข้อมูลเชิงสัมพันธ์สำหรับความสัมพันธ์คลาส แบบภาพรวมกลุ่มคลาสซึ่งเลือกคลาสลูกค้าเป็นตัวแทน ึ่
- 14. ทำการใช้งานการลบวัตถุในฐานข้อมูลเชิงสัมพันธ์สำหรับความสัมพันธ์คลาส แบบคอมโพสิตชัน<mark>คลาสซึ่งเลือกคลาสการสั่งซื้อเป็น</mark>ตัวแทน ึ่ ั่
- 15. ทำการใช้งานการยกเลิกการเชื่อมต่อไปยังฐานข้อมูลเชิงสัมพันธ์ซึ่งทดสอบขณะ ื่ จบการใช้ระบบ

#### **6.2.แผนภาพคลาสระบบการส งซ อสินคาแบบงาย ั่ ื้**

ซึ่งแสดงดังรูปที่ 6.1 โดยประกอบด้วยกลาสดังนี้ ึ่

- 6.2.1. คลาสบุคคล (Person)
- $6.2.2.$  คลาสลูกค้า (Customer)
- 6.2.3. คลาสพนักงาน (Employee)
- 6.2.4. คลาสพนักงานขาย (Sales)
- 6.2.5. คลาสการส งซื้อ (Orders) ั่
- 6.2.6. คลาสรายการส งซื้อ (OrderItem) ั่
- $6.2.7.$  คลาสสินค้า (Product)
- 6.2.8. คลาสโปรแกรมประยุกตระบบการส งซื้อ (SalesOrderODBCDbApp) ั่
- 6.2.9. คลาสการเช อมตอระบบการส งซื้อ (SalesOrderODBCDbConnect) ื่ ั่

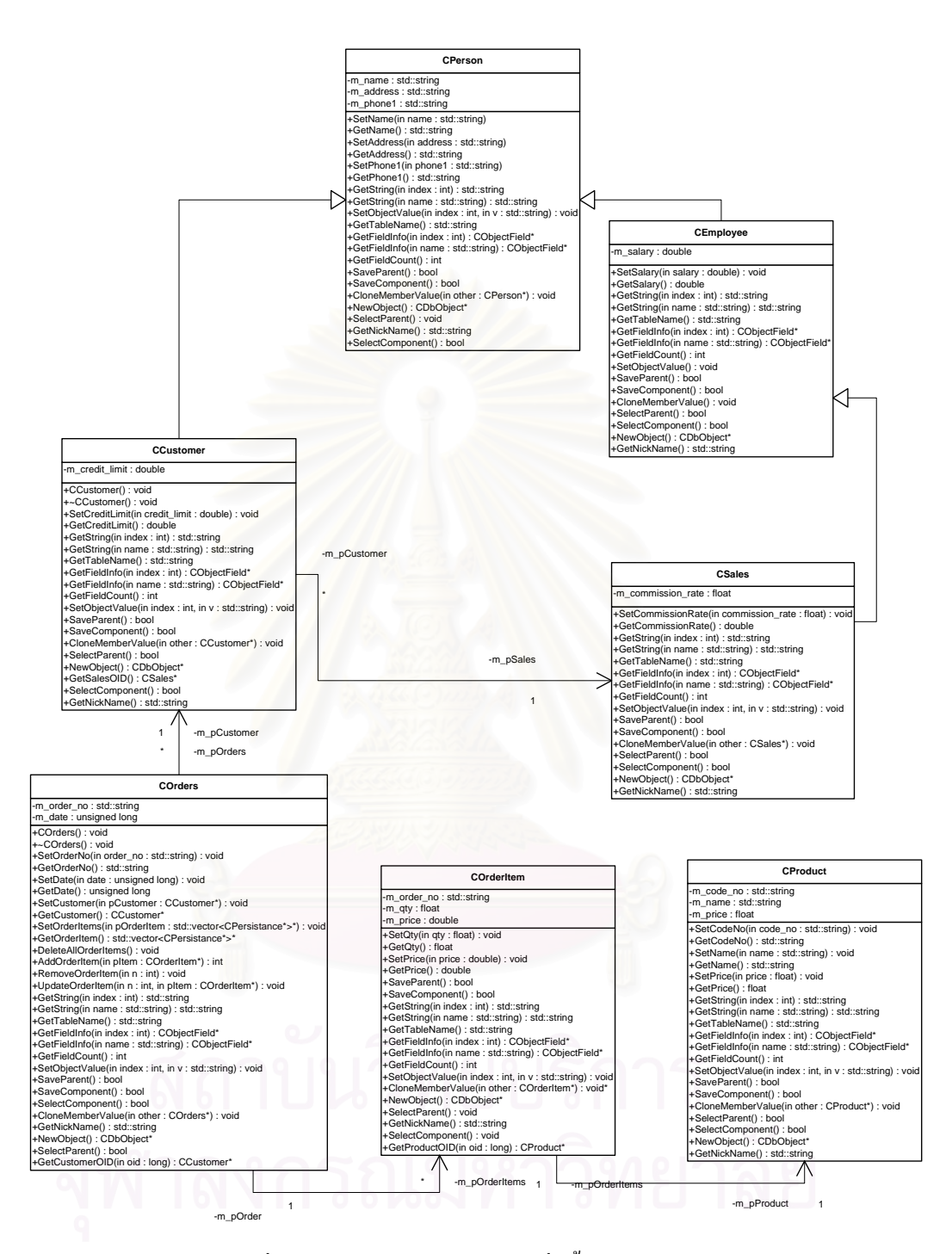

รูปที่ 6.1 แผนภาพคลาสระบบการสั่งซื้อสินค้าแบบง่าย ั่ ื้

#### **6.3.แผนภาพตารางความสัมพันธของระบบการส งซ อสินคาแบบงาย ั่ ื้**

จากแผนภาพคลาสของในรูปที่ 6.1 จากข้อกำหนดของโครงร่างฯ ให้ทำการแปลง ้แผนภาพคลาสไปเป็นแผนภาพตารางความสัมพันธ์ ์ โดยหลักการแปลงคือหนึ่งคลาสเป็นหนึ่ง ตารางความสัมพันธ์ดังแสดงในรูปที่ 6.2 แสดงให้เห็นในรูปที่ 6.1 แผนภาพคลาสประกอบด้วย 7 คลาสดังน นจึงไดตารางความสัมพันธ 7 ตารางความสัมพันธโดยในการโครงรางฯ ไมไดสนใจวา ั้ ต้องสร้างความสัมพันธ์ระหว่างตารางหรือไม่ เนื่องจากโครงร่างฯ มองฐานข้อมูลเชิงสัมพันธ์เป็น เพียงท เก็บขอมูลของวัตถุเทานั้น ี่

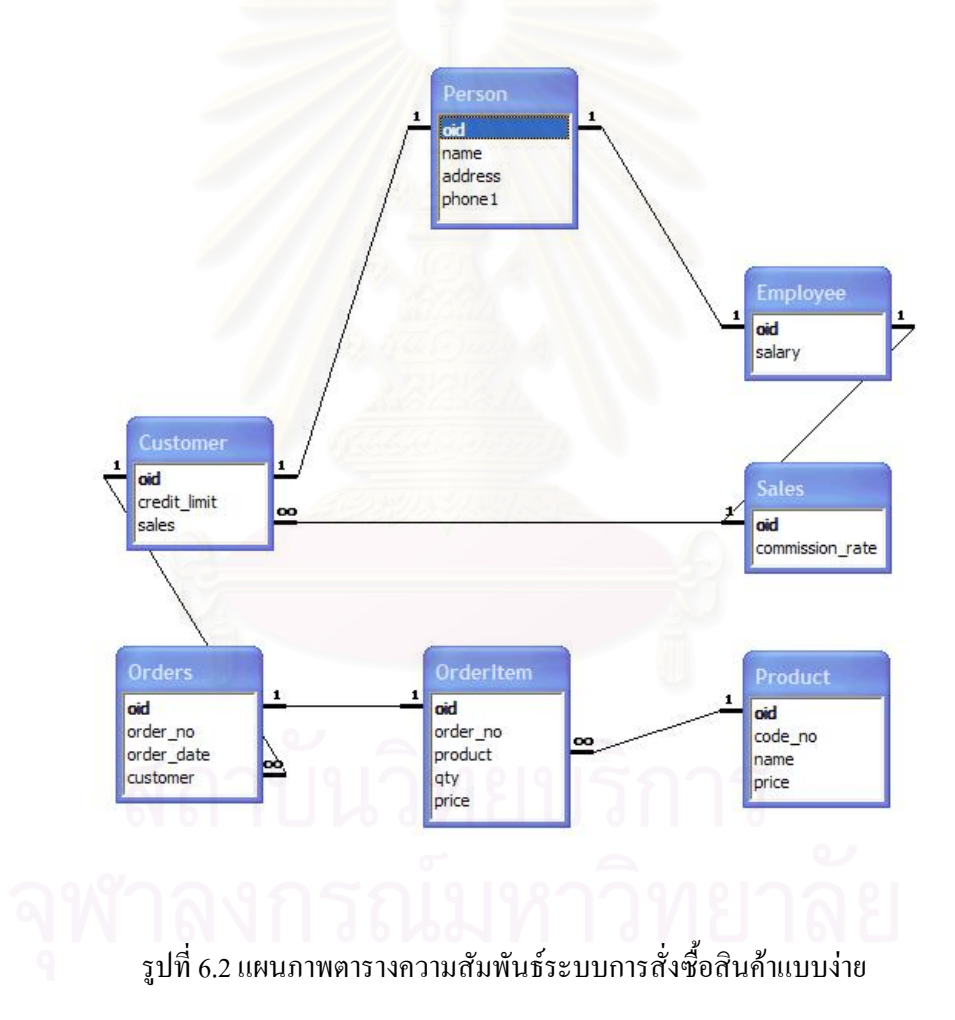

#### **6.4.แผนภาพคลาสระบบการส งซ อสินคาแบบงายเม ื่อใชรวมกับโครงรางฯ ั่ ื้**

ในรูปที่ 6.3 แสดงใหเห็นความสัมพันธของคลาสของโปรแกรมประยุกตกับโครง ้ร่างฯ เท่านั้น ในการใช้งานโครงร่างฯ จริงไม่มีความจำเป็นต้องออกแบบแผนภาพคลาสโดยนำ แผนภาพคลาสของโครงรางมาแสดงดวย

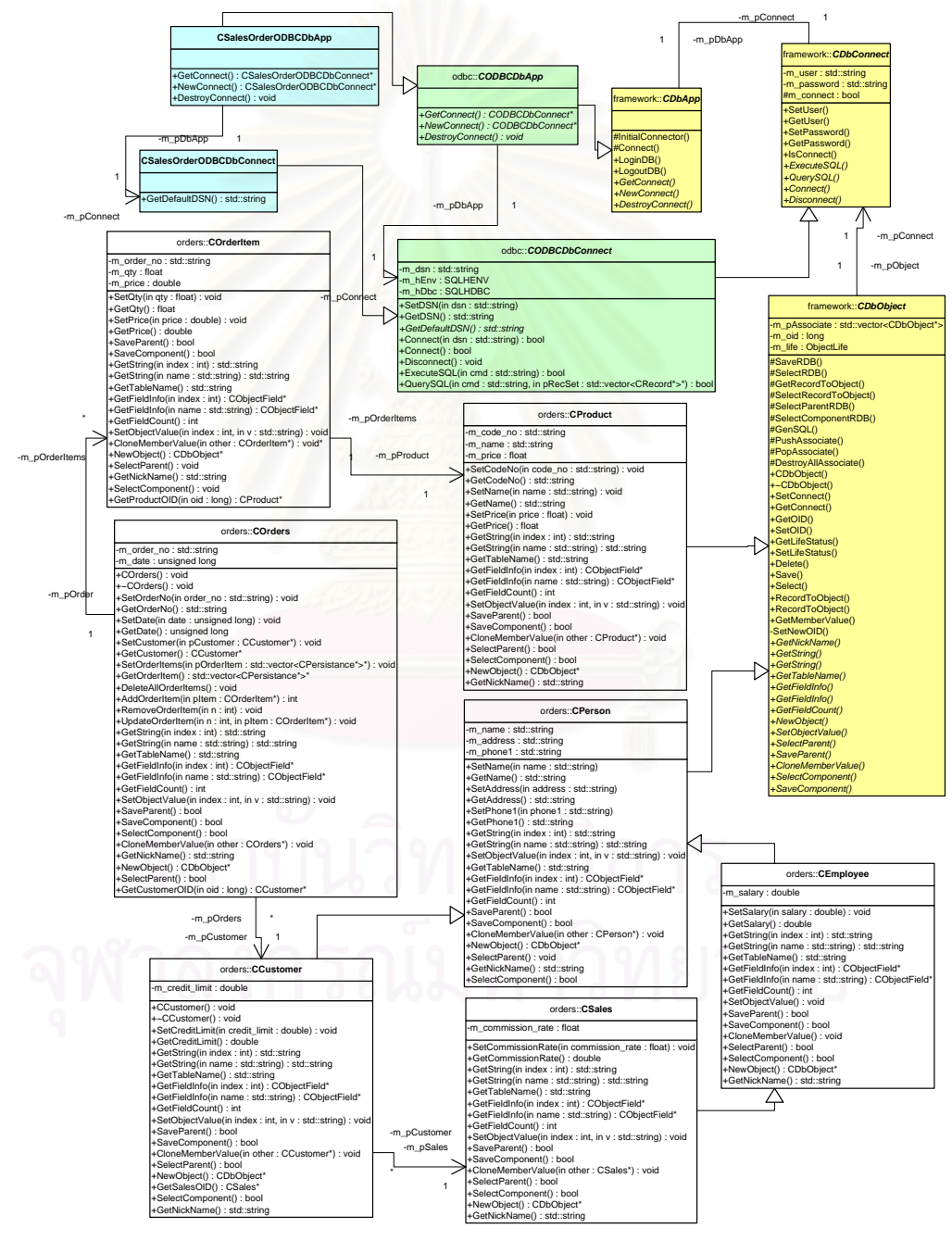

รูปที่ 6.3 แผนภาพคลาสระบบการสั่งซื้อสินค้าแบบง่ายร่วมกับโครงร่างฯ ั่ ื้

### **6.5.การใชงานโครงรางฯ กับความสัมพันธคลาส**

ในการใช้งานนั้นให้พิจารณาที่คลาสที่ต้องการจัดเก็บของระบบการสั่งซื้อสินค้า ี่ ั่ ื้ ้ แบบง่าย โดยพิจารณาว่าคลาสมีลักษณะความสัมพันธ์เป็นแบบใด คือ เป็นซิงเกิลคลาส การรับทอด คลาส ภาพรวมกลุ่มคลาส คอมโพสิตชันคลาส กัน เมื่อใด้แล้วให้ทำตามขั้นตอนตัวอย่างตาม ั้ ลักษณะความสัมพันธของคลาสนั้น

```
6.4.1. ลักษณะแผนภาพคลาสแบบซิงเกิลคลาส (Single Class) 
          หมายถึงคลาสซึ่งไม่มีคลาสใคประกอบหรือขึ้นกับคลาสอื่น
                                                               ึ้
          เชน คลาสสินคา (CProduct) 
0001 // Static Model 
0002 
0003 
0004 #ifndef __PRODUCT__ 
0005 #define __PRODUCT__ 
0006 
0007
     // Include files
0009 #include "..\..\..\oofardb\thesis\framework\Persistance.h"<br>0010 #include "..\..\..\oofardb\thesis\framework\ObjectField.h"
0011<br>0012 using namespace framework;
0013
     namespace orders
0015 { 
          class CProduct : public framework::DbObject
0016<br>0017
0018 
          pri vate:
0019<br>0020<br>0021
                    std::string m_code_no;
0022std::string m_name;
0024 
                    float m_price;
0025
          publ i c:
0028 
                    void SetCodeNo(std::string code_no);
0029
                    std::string GetCodeNo();
0032 
                    void SetName(std::string name);
0033<br>0034<br>0035
                    std::string GetName();
0036void SetPrice(float price);
0038
                    float GetPrice();
0040virtual bool SaveParent();
0042virtual bool SaveComponent();
0044virtual std::string GetString(int index);
0046virtual std::string GetString(std::string name);
0048
                    virtual std::string GetTableName();
0050 
                    virtual CObjectField* GetFieldInfo(int index);
0051<br>0052<br>0053
                    virtual CObjectField* GetFieldInfo(std::string name);
0054
                    virtual int GetFieldCount();
0056
                    virtual void SetObjectValue(int index, std::string v);
0058
                    virtual void CloneMemberValue(CProduct *other);
0060<br>0061
                    virtual DbObject* NewObject();
0062
                    virtual bool SelectParent();
0064
                    virtual std::string GetNickName();
0066
                    virtual bool SelectComponent();
```

```
0068 
0069 
0070 };// END CLASS DEFINITION CProduct 
0071 } // orders 
0072 
0073 
0074 #endif // PRODUCT
```
รูปที่ 6.4 ตัวอย่างภาษา C++ ของคลาสสินค้า

- 1. สรางคลาส CProduct โดยการรับทอดจาก DbObject
- 2. ออกแบบคุณลักษณะและเมที่อดตามความต้องการทางธุรกิจ
- 3. การรับทอดเมที่อดของ DbObject สำหรับโครงร่างฯ เรียกใช้
	- 3.1. เมท็อด SaveParent เนื่องจากไม่มีคลาสแม่ จึงคืนค่า false ให้โครงร่างฯ เพื่อ บอกวาไมมีคลาสแม

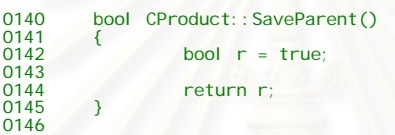

รูปที่ 6.5 ตัวอย่างภาษา C++ ของเมท็อค SaveParent ของคลาสสินค้า

3.2. เมท็อด SaveComponent เนื่องจากไม่มีกลาสประกอบ จึงคืนค่า false ให้โครง ร่างฯ เพื่อบ<mark>อ</mark>กว่าไม่มีคลาสประกอบ ื่

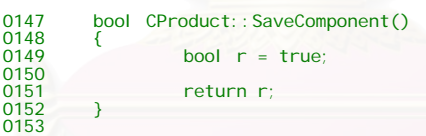

รูปที่ 6.6 ตัวอย่างภาษา C++ ของเมท็อค SaveComponent ของคลาสสินค้า

3.3. เมท็อด GetString ทําหนาที่คืนคาของคุณลักษณะตามดัชนี เมื่อโครงรางฯ ตองการโดยรับดัชนีคุณลักษณะ

เนื่องจากคลาสนี้มีคุณลักษณะที่ต้องการจัดเก็บในคลาส 3 คุณลักษณะ คือ ื่ รหัสสินค้า, ชื่อสินค้า, ราคา จึงออกแบบให้ดัชนีที่ 1 คือ รหัสสินค้า, ดัชนีที่ 2 คือ ชื่อสินค้า, ดัชนีที่ ื่ ื่ 3 คือ ราคา ดังนั้นเมื่อโครงร่างฯ ส่งค่าดัชนีใดมาก็คืนค่าของคุณลักษณะนั้นในชนิดสตริงดังตัวอย่าง ั้

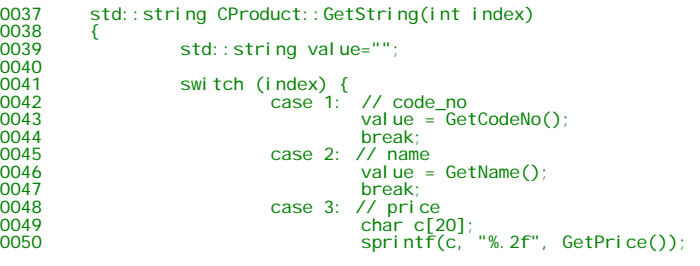

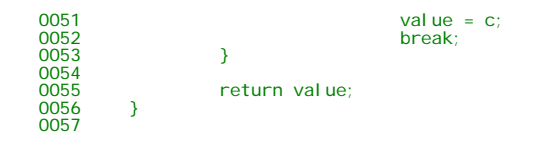

รูปที่ 6.7 ตัวอย่างภาษา C++ ของเมท็อด GetString รับดัชนี ของคลาสสินค้า

3.4. เมท็อด GetString ทําหนาที่คืนคาของคุณลักษณะตามดัชนี เมื่อโครงรางฯ ต้องการ โดยรับชื่อคุณลักษณะ ื่

เนื่องจากคลาสนี้มีคุณลักษณะที่ต้องการจัดเก็บในคลาส 3 คุณลักษณะ คือ รหัสสินค้า, ชื่อสินค้า, ื่ ื่ ราคา จึงออกแบบให้ชื่อ code\_no คือ รหัสสินค้า, ชื่อ name คือ ชื่อสินค้า, ชื่อ price คือ ราคา ดังนั้น<br>เมื่อโครงร่างฯ ส่งค่าดัชนีใดมาก็คืนค่าของคุณลักษณะนั้นในชนิดสตริงดังตัวอย่าง ์<br>.<br>. ั้ ื่อโครงร่างฯ ส่งค่าดัชนีใดมาก็คืนค่าของคุณลักษณะนั้นในชนิดสตริงดังตัวอย่าง

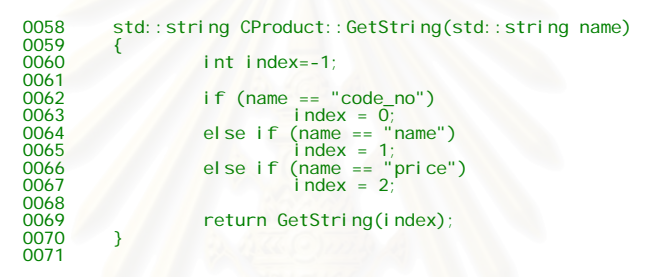

รูปที่ 6.8 ตัวอย่<mark>าง</mark>ภาษา C++ ของเมท็อค GetString รับชื่อ ของคลาสสินค้า ื่

3.5. เมท็อด GetTableName หน้าที่คืนค่า ชื่อตารางที่เก็บสินค้า เมื่อโครงร่างฯ ื่ ี่ ตองการทราบ

```
0072 std::string CProduct::GetTableName()<br>0073 {
0073<br>0074
         return std::string("Product");<br>}
0075 } 
0076
```
รูปที่ 6.9 ตัวอย่างภาษา C++ ของเมท็อด GetTableName ของคลาสสินค้า

3.6. เมท็อด GetFieldInfo หน้าที่กืนค่าวัตถุ CObjectField ซึ่งเป็นวัตถุรายละเอียด ของคุณลักษณะในตาราง ซึ่งรับค่าดัชนี เมื่อโครงร่างฯ ต้องการทราบ ึ่

```
0077 CObjectField* CProduct::GetFieldInfo(int index) 
\frac{0078}{0079}0079 CObjectField* pField = NULL;<br>0080 if (index >= 1 && index <= GetFieldCount()) {<br>0081 pField = new CObjectField();<br>0082 switch (index) {
0083<br>0083 case 1:<br>0084
0084 pField->SetName("code_no"); 
0085 pField->SetType(framework::character); 
0086 break; 
0087 case 2: 
0088 pField->SetName("name"); 
0089 pField->SetType(framework::character); 
0089<br>0090 break;<br>0091 case 3;
0091 case 3:
0092 pField->SetName("price"); 
0093 pField->SetType(framework::numeric); 
0094 break; 
0095 }
```
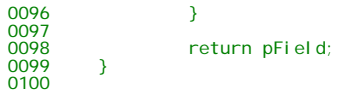

รูปที่ 6.10 ตัวอย่างภาษา C++ ของเมท็อค GetFieldInfo รับดัชนี ของคลาสสินค้า

3.7.  $\;$  เมท็อด GetFieldInfo หน้าที่กื้นค่าวัตถุ CObjectField ซึ่งเป็นวัตถุรายละเอียด ของคุณลักษณะในตาราง ซึ่งรับค่าชื่อคุณลักษณะ เมื่อโครงร่างฯ ต้องการทราบ ึ่ ื่

```
CObjectField* CProduct::GetFieldInfo(std::string name)
0101<br>0102<br>0103
                         int fldIndex = -1;
0104<br>0105
0105 if (name == std::string("code_no")) 
0106 fldIndex = 1;<br>
0107 else if (name == std::string("name"))<br>
0108 fldIndex = 2;<br>
0109 else if (name == std::string("price"))<br>
0110 fldIndex = 3;
0111<br>0112
            peturn GetFieldInfo(fldIndex);
0113 } 
0114
```
รูปที่ 6.11 ตัวอย่างภาษา C++ ของเมท็อค GetFieldInfo รับชื่อ ของคลาสสินค้า

3.8. เมท็อด GetFieldCount หน้าที่คืนค่า จำนวนคุณลักษณะที่ต้องการจัดเก็บ เมื่อ โครงร่างฯ ต้องการทราบ

```
0115 int CProduct::GetFieldCount()<br>0116 {
0116<br>0117
           \frac{1}{3} return 3;
0118 } 
0119
```
รูปที่ 6.12 ตัวอย่างภาษา C++ ของเมท็อค GetFieldCount รับชื่อ ของคลาสสินค้า

3.9. เมท็อด SetObjectValue หนาที่กําหนดคาใหคุณลักษณะ โดยรับดัชนีที่ ต้องการกำหนดค่าและค่าที่ต้องการกำหนดให้คุณลักษณะ โดยค่าดัชนี 0 สำรอง สำหรับโครงร่างฯ ในกำหนดค่าหมายเลขวัตถุ นอกนั้นสามารถกำหนดตามลำดับ ั้ ความต้องการว่าดัชนีใดแทนคุณลักษณะใด เมื่อโครงร่างฯ ต้องการกำหนด

```
0120 void CProduct::SetObjectValue(int index, std::string v)
0121<br>01220122 if (index >= 0 && index <= GetFieldCount()) { 
0123 switch (index) { 
0124<br>0125<br>0126
0125 SetOID(atol(v.data())); 
0126 break; 
0127 case 1: 
0128 SetCodeNo(v); 
                           break;
                    case 2:
0131 SetName(v); 
0132 break; 
0133 case 3:<br>0134 case 3:
                           SetPrice((float)atof(v.data());0135 break; 
\begin{array}{ccc} 0136 & & & \ 0137 & & & \end{array}0137<br>0138 }
01380139
```
รูปที่ 6.13 ตัวอย่างภาษา C++ ของเมทีอด SetObjectValue รับดัชนี ของคลาสสินค้า

3.10. เมท็อด CloneMemberValue หน้าที่สำเนาเฉพาะค่าในคุณลักษณะของวัตถุ หนึ่งให้อีกวัตถุหนึ่ง โดยโครงร่างฯกำหนดให้เรียกเมท็อด CloneMemberValue ของคลาสแมดวยเสมอดังบรรทัด 160

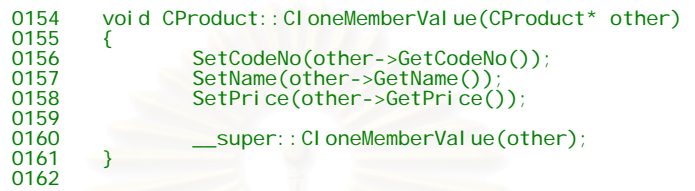

รูปที่ 6.14 ตัวอย่างภาษา C++ ของเมที่อด CloneMemberValue ของคลาสสินค้า

3.11. เมท็อด NewObject ทำหน้าที่สร้างวัตถุของสินค้าใหม่เมื่อโครงร่างฯ ต้องการ ี่ โดยค้องการกำหนดวัตถุสำหรับการเชื่อมต่อขณะนั้นให้วัตถุใหม่เสมอ ดังบรรทัด **:**<br>| ที่ 184 และต้องแปลงเป็นวัตถุของคลาส DbObject เสมอ ดังบรรทัด 185

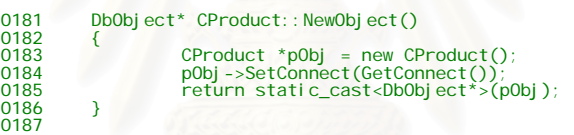

รูปที่ 6.15 ตัวอย่างภาษา C++ ของเมท็อด NewObject ของคลาสสินค้า

3.12. เมท็อด SelectParent ทําหนาที่อานคาคุณลักษณะของวัตถุของคลาสแม เมื่อ โครงรางฯ ตองการ โดยโครงรางกําหนดใหเรียกเมท็อดของคลาสแมเสมอ ดัง บรรทัด 167

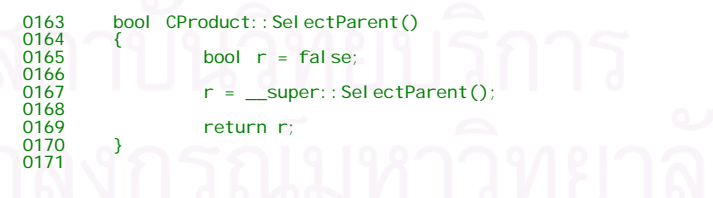

รูปที่ 6.16 ตัวอย่างภาษา C++ ของเมที่อด SelectParent ของคลาสสินค้า

3.13. เมท็อด GetNickName ทำหน้าที่คือค่าชื่อของวัตถุ สำหรับคลาสสินค้า ใช้ชื่อ ื่ สินค้า

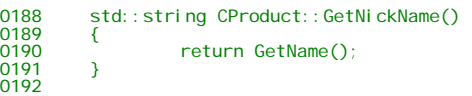

รูปที่ 6.17 ตัวอย่างภาษา C++ ของเมที่อด GetNickName ของคลาสสินค้า

3.14. แมทีอด SelectComponent ทำหน้าที่อ่านค่าคุณลักษณะของวัตถุประกอบ เมื่อ โครงรางฯ ตองการ โดยโครงรางกําหนดใหเรียกเมท็อดของคลาสแมเสมอ ดัง บรรทัด 177

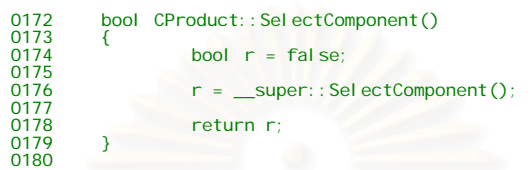

รูปที่ 6.18 ตัวอย่างภาษา C++ ของเมที่อด SelectComponent ของคลาสสินค้า

6.4.2. ลักษณะแผนภาพคลาสแบบการรับทอดคลาส (Inheritance Class) หมายถึงคลาสซ งมีการการรับทอดจากคลาสอื่น ึ่

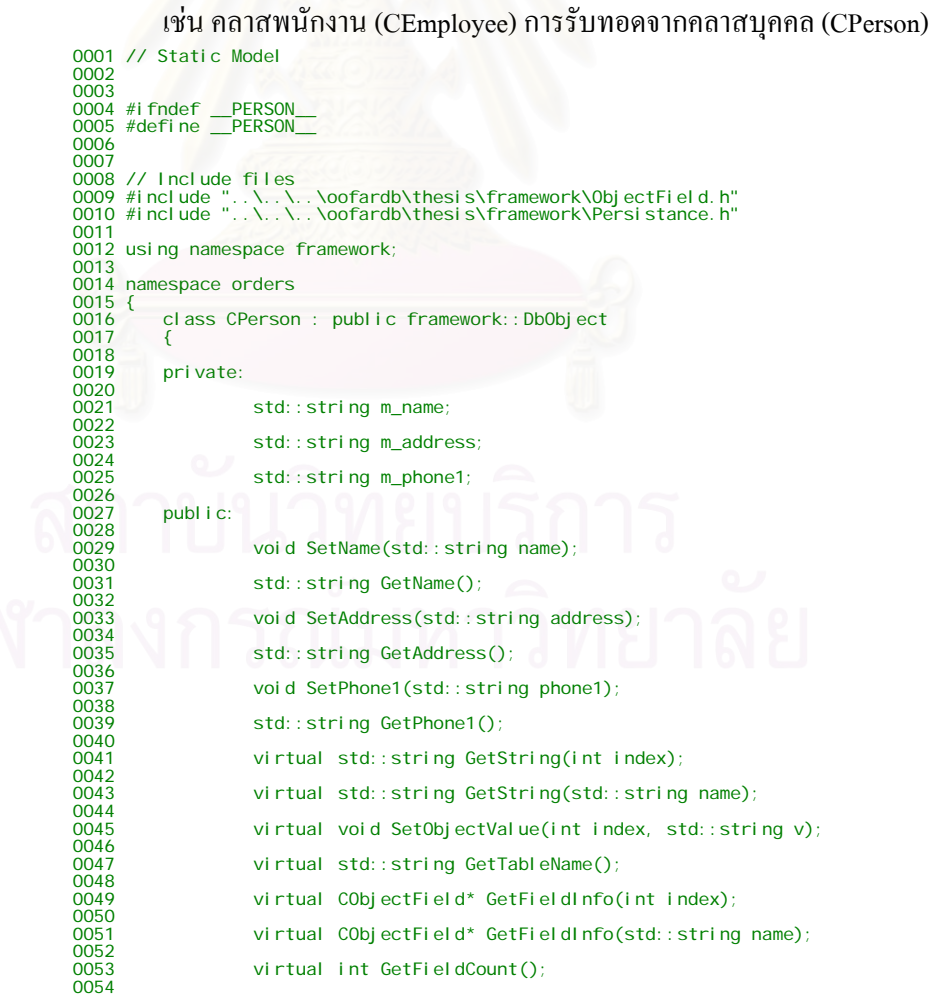

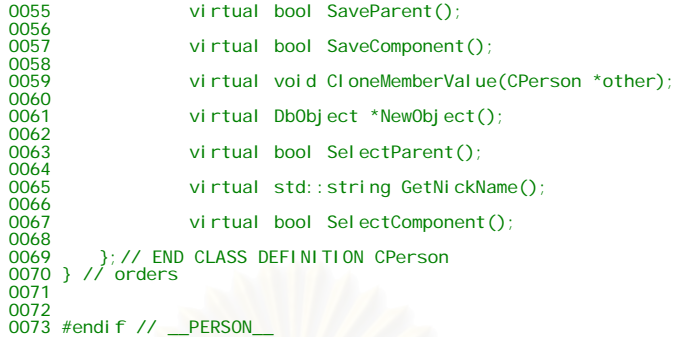

### รูปที่ 6.19 ตัวอยางภาษา C++ ของคลาสบุคคล

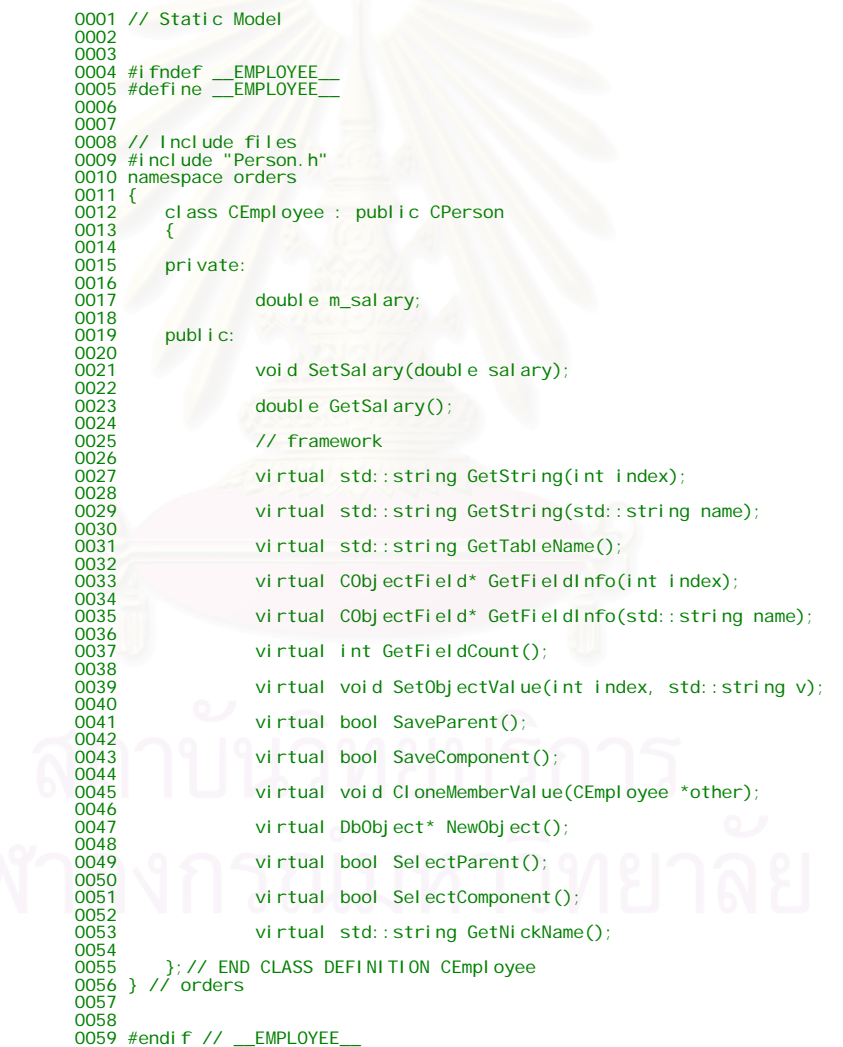

รูปที่ 6.20 ตัวอยางภาษา C++ ของคลาสพนักงาน

- 1. สร้างคลาสบุคคล CPerson โดยการรับทอดจาก DbObject เนื่องจากคลาสบุคคล เป็น ื่ คลาสซ ึ่งไมมีคลาสแมเหมือนคลาสสินคาจึงไมขอกลาวถึง
- 2. สรางคลาสบุคคล CEmployee โดยการรับทอดจาก CPerson
- 3. ออกแบบคุณลักษณะและเมที่อดตามความต้องการทางธุรกิจ
- 4. การรับทอดเมท็อดของ DbObject สําหรับโครงรางฯเรียกใช
	- 4.1. เมท็อด GetString ทําหนาที่คืนคาของคุณลักษณะตามดัชนี เมื่อโครงรางฯ ตองการโดยรับดัชนีคุณลักษณะ

เนื่องจากคลาสนี้มีคุณลักษณะที่ต้องการจัดเก็บในคลาส 1 คุณลักษณะ คือ ื่ เงินเดือน จึงออกแบบให้ดัชนีที่ 1 คือ เงินเดือน ดังนั้น เมื่อโครงร่างฯ ส่งค่าดัชนีใดมาก็คืนค่าของ คุณลักษณะน ั้นในชนิดสตริงดังตัวอยาง

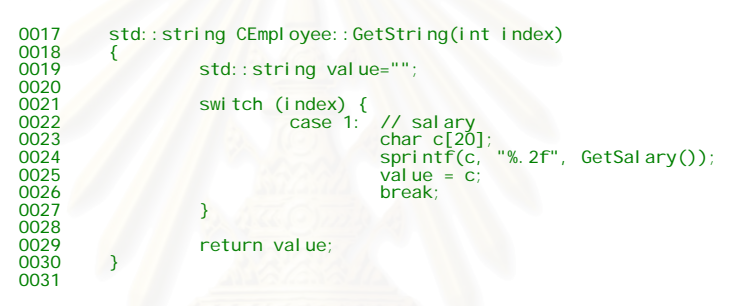

รูปที่ 6.21 ตัวอย่างภาษา C++ ของเมท็อค GetString รับดัชนี ของคลาสพนักงาน

4.2. เมท็อด GetString ทําหนาที่คืนคาของคุณลักษณะตามดัชนี เมื่อโครงรางฯ ด้องการ โดยรับชื่อกุณลักษณะ ื่

เนื่องจากคลาสนี้มีคุณลักษณะที่ต้องการจัดเก็บในคลาส 1 คุณลักษณะ คือ ื่ เงินเดือน จึงออกแบบให้ชื่อ salary กือ เงินเดือน ดังนั้น เมื่อโกรงร่างฯ ส่งก่าดัชนีใดมาก็กืนก่าของ คุณลักษณะน ั้นในชนิดสตริงดังตัวอยาง

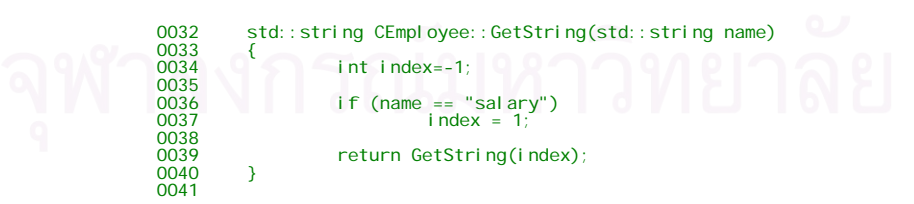

รูปที่ 6.22 ตัวอย่างภาษา C++ ของเมท็อค GetString รับชื่อ ของคลาสพนักงาน

4.3. เมท็อด GetTableName หน้าที่คืนค่า ชื่อตารางที่เก็บสินค้า เมื่อโครงร่างฯ ื่ ี่ ด้องการทราบ

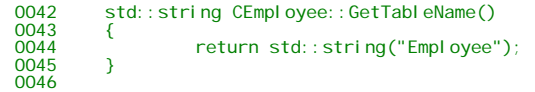

รูปที่ 6.23 ตัวอยางภาษา C++ ของเมท็อด GetTableName ของคลาสพนักงาน

4.4. เมท็อด GetFieldInfo หนาที่คืนคาวัตถุ CObjectField ซ ึ่งเปนวัตถุรายละเอียด ของคุณลักษณะในต<mark>าราง ซึ่งรับค่าดัชนี เมื่อโครงร่างฯ ต้องการทราบ</mark> ึ่

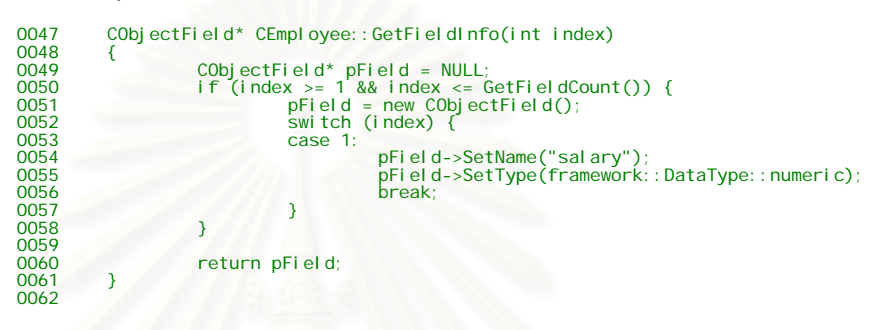

รูปที่ 6.23 ตัวอย่างภาษา C++ ของเมทีอด GetFieldInfo รับดัชนี ของคลาสพนักงาน

4.5. เมท็อด GetFieldInfo หนาที่คืนคาวัตถุ CObjectField ซ ึ่งเปนวัตถุรายละเอียด ของคุณลักษณะในตาราง ซึ่งรับค่าชื่อคุณลักษณะ เมื่อโครงร่างฯ ต้องการ ื่

ทราบ

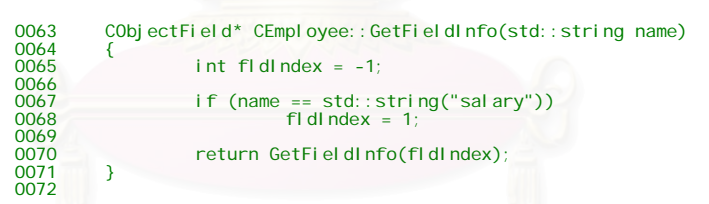

รูปที่ 6.24 ตัวอย่างภาษา C++ ของเมท็อค GetFieldInfo รับชื่อ ของคลาสพนักงาน

4.6. เมท็อด GetFieldCount หน้าที่คืนค่า จำนวนคุณลักษณะที่ต้องการจัดเก็บ เมื่อ โครงรางฯ ตองการทราบ

0073 int CEmployee::GetFieldCount()<br>0074 { 0074 {  $\frac{1}{2}$  return 1;  $\frac{0075}{0076}$ 0077

รูปที่ 6.25 ตัวอยางภาษา C++ ของเมท็อด GetFieldCount ของคลาสพนักงาน

4.7. เมท็อด SetObjectValue หนาที่กําหนดคาใหคุณลักษณะ โดยรับดัชนีที่ ต้องการกำหนดค่าและค่าที่ต้องการกำหนดให้คุณลักษณะ เมื่อโครงร่างฯ ตองการกําหนด

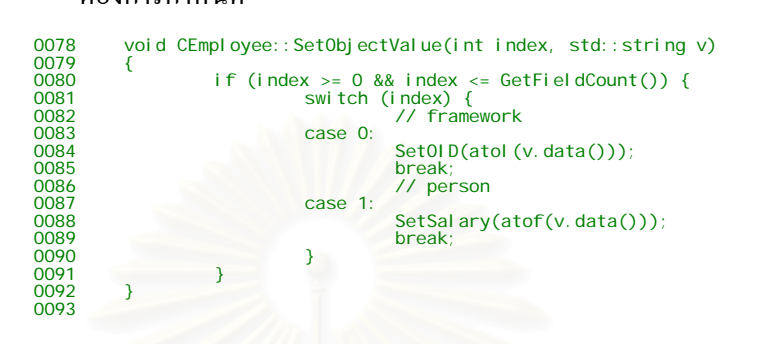

รูปที่ 6.26 ตัวอย่างภาษา C++ ของเมท็อค SetObjectValue ของคลาสพนักงาน

4.8. เมท็อด SaveParent

เนื่องจากคลาสพนักงานมีคลาสบุคคลเป็นคลาสแม่ โครงร่างฯ กำหนดให้ ื่ ้ สร้างคลาสแม่ชั่วคราวแล้วสำเนาค่าของคุณลักษณะจากคลาสลูกไปยังคลาสแม่แล้วทำการบันทึก คลาสแม่ก่อน แล้วทำลายคลาสแม่ชั่วคราว ดังตัวอย่าง ั่

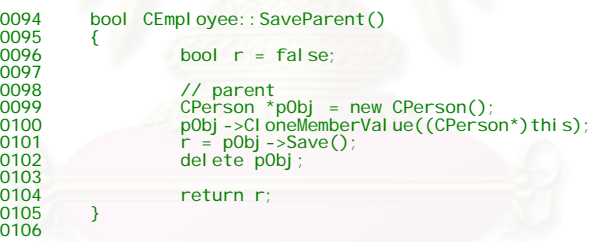

รูปที่ 6.27 ตัวอย่างภาษา C++ ของเมที่อด SaveParent ของคลาสพนักงาน

4.9. เมท็อด SaveComponent เนื่องจากไม่มีคลาสประกอบ จึงคืนค่า false ให้โครง ร่างฯ เพื่อบอกว่าไม่มีคลาสประกอบ ื่

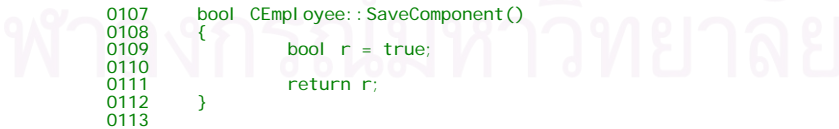

รูปที่ 6.28 ตัวอย่างภาษา C++ ของเมที่อด SaveComponent ของคลาสพนักงาน

4.10. เมท็อด CloneMemberValue หน้าที่สำเนาเฉพาะค่าในคณลักษณะของ วัตถุหนึ่งให้อีกวัตถุหนึ่ง ึ่งใหอีกวัตถุหนึ่ง โดยโครงรางฯกําหนดใหเรียกเมท็อด CloneMemberValue ของคลาสแมดวยเสมอดังบรรทัด 160

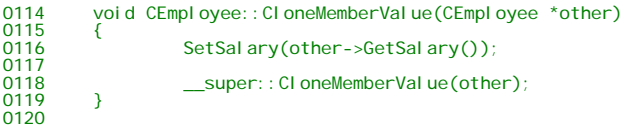

รูปที่ 6.29 ตัวอย่างภาษา C++ ของเมที่อด CloneMemberValue ของคลาสพนักงาน

4.11. เมท็อด NewObject ทำหน้าที่สร้างวัตถุพนักงานใหม่เมื่อโครงร่างฯ ี่ ต้องการ โดยต้องการกำหนดวัตถุสำหรับการเชื่อมต่อขณะนั้นให้วัตถุใหม่ ื่ เสมอ ดังบรรทัดที่ 184 และต้องแปลงเป็นวัตถุของคลาส DbObject เสมอ ดัง บรรทัด 185

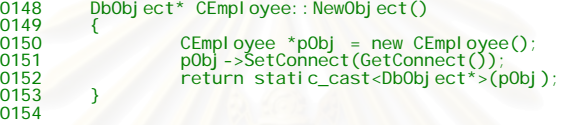

รูปที่ 6.30 ตัวอย่างภาษา C++ ของเมที่อด NewObject ของกลาสพนักงาน

4.12. เมท็อด SelectParent ทำหน้าที่อ่านค่าคุณลักษณะของวัตถุของคลาสแม่ เนื่องจา<mark>ก</mark>คลาสพนักงานการรับทอดมาจากคลาสบุคคล จึงทำการสร้างวัตถุ ื่ ของคลาสแม่ทำการสำเนาค่าคุณลักษณะจากวัตถุใป จากนั้นให้วัตถุคลาสแม่ ทําการดึงคาคณลุ ักษณะของวัตถุของคลาสแมโดยเมท็อด GetMemberValue จากนั้นจึงทำการสำเนาค่าคุณลักษณะกลับไปยังวัตถุ แล้วทำลายวัตถุของ ั้ คลาสแม่ชั่วคราว เมื่อโครงร่างฯ ต้องการ โดยโครงร่างกำหนดให้เรียกเมท็อด ของคลาสแมเสมอดังบรรทัด 134

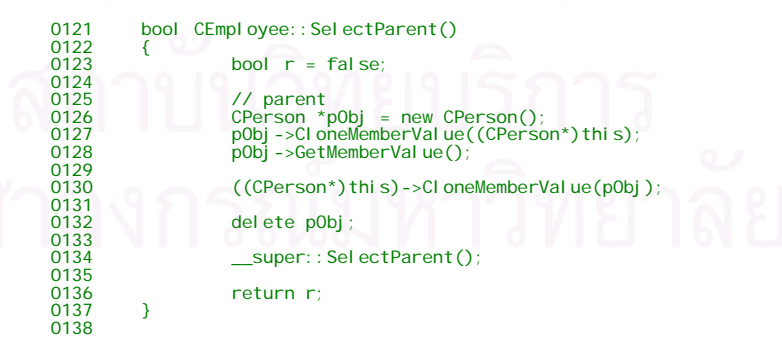

รูปที่ 6.31 ตัวอยางภาษา C++ ของเมท็อด SelectParent ของคลาสพนักงาน

4.13. เมท็อด GetNickName ทำหน้าที่คือค่าชื่อของวัตถุ สำหรับคลาสพนักงาน ื่ ใชชื่ อพนักงาน

```
0155 std::string CEmployee::GetNickName()<br>0156 {
0156 { 
                   return GetName();
0158 
0159 } 
0160
```
รูปที่ 6.32 ตัวอยางภาษา C++ ของเมท็อด GetNickName ของคลาสพนักงาน

4.14. แมท็อด SelectComponent ทำหน้าที่อ่านค่าคุณลักษณะของวัตถุประกอบ เมื่อโครงร่างฯ ต้องการ โดยโครงร่างกำหนดให้เรียกเมที่อดของคลาสแม่เสมอ

ดังบรรทัด 143

bool CEmployee:: SelectComponent() 0140 { bool  $r = \text{false};$ 0142 r = \_super::SelectComponent(); 0143<br>0144<br>0145  $0145$  return r;<br>0146 }  $\rightarrow$ 0147

รูปที่ 6.33 ตัวอย่างภาษา C++ ของเมท็อด SelectComponent ของคลาสพนักงาน

6.4.3. ลักษณะแผนภาพคลาสแบบภาพรวมกลุมคลาส (Aggregation Class) หม<mark>าย</mark>ถึง คลาสซึ่งอ้างถึงคลาสอื่น ึ่

เช่น คลาสลูกค้า (CCustomer) มีคลาสพนักงานขาย กล่าวคือ ลูกค้าต้อง พนักงานขายดูแล ดังนั้นคลาสลูกค้าจึงอ้างถึงคลาสพนักงานขาย แต่คลาสพนักงานขายไม่ได้มีวงจร ั้ ชีวิตเดียวกับคลาสลูกค้า เป็นต้น

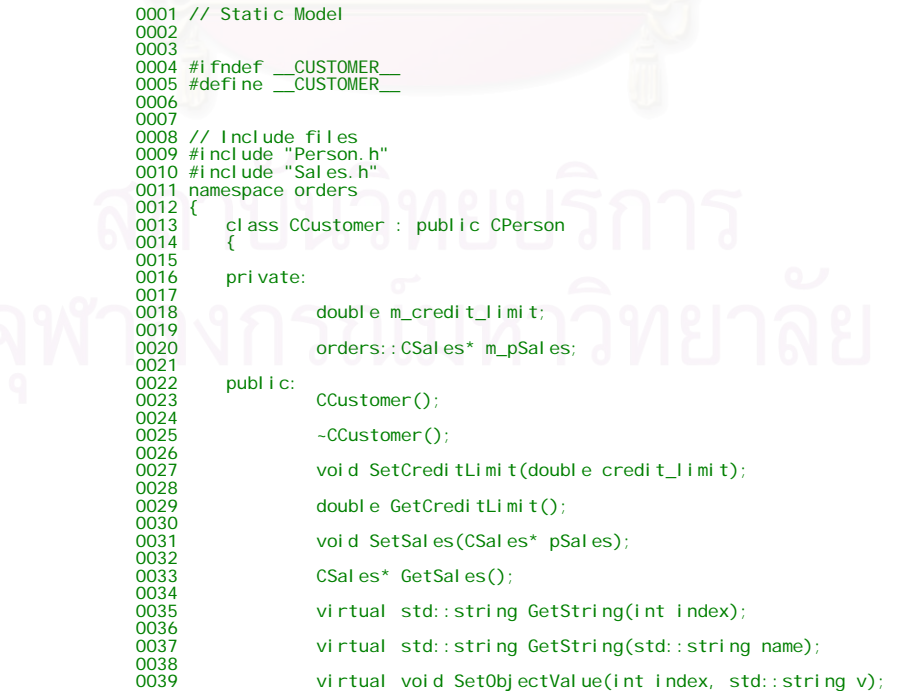

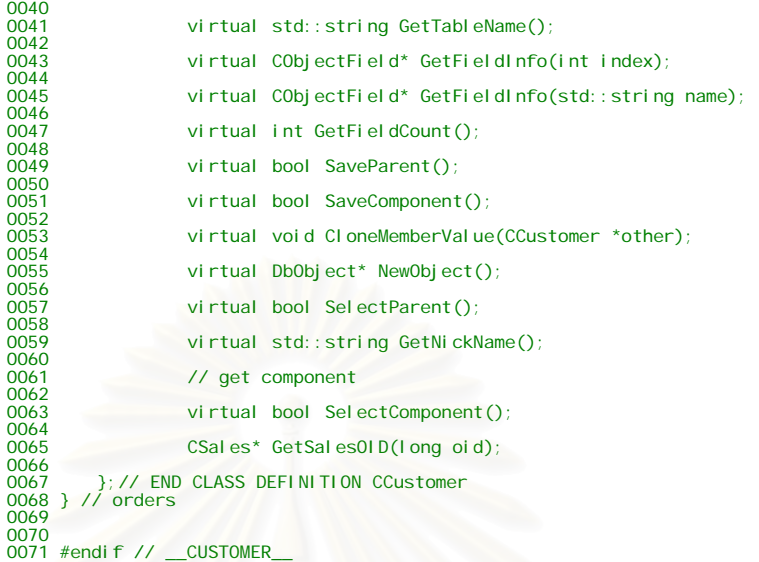

รูปที่ 6.34 ตัวอย่างภาษา C++ ของคลาสลูกค้า

- 1. สร้างคลาสบุคคล CCustomer โดยการรับทอดจาก CPerson
- 2. ออกแบบคุณลักษณะและเมที่อดตามความต้องการทางธุรกิจ
- 3. การรับทอดเมท็อดของ DbObject สำหรับโครงร่างฯ เรียกใช้
	- 3.1. เมท็อด GetString ทําหนาที่คืนคาของคุณลักษณะตามดัชนี เมื่อโครงรางฯ ตองการโดยรับดัชนีคุณลักษณะ

เนื่องจากคลาสนี้มีคุณลักษณะที่ต้องการจัดเก็บในคลาส 2 คุณลักษณะ คือ ื่ วงเงินสินเชื่อและพ<sub>นั</sub>กงานขาย จึงออกแบบให้ดัชนีที่ 1 คือ วงเงินสินเชื่อ และ 2 คือ พนักงานขาย ื่ ดังตัวอยาง

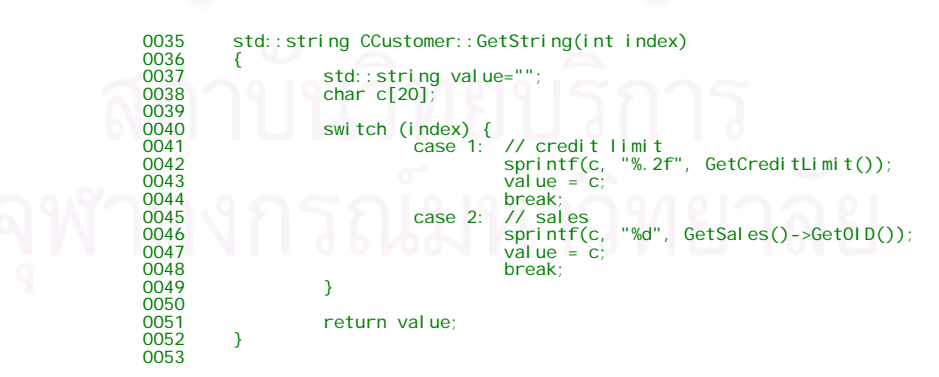

รูปที่ 6.35 ตัวอย่างภาษา C++ ของเมที่อด GetString รับดัชนี ของคลาสลูกค้า

3.2. เมท็อด GetString ทําหนาที่คืนคาของคุณลักษณะตามดัชนี เมื่อโครงรางฯ ด้องการ โดยรับชื่อกุณลักษณะ ื่

เนื่องจากคลาสนี้มีคุณลักษณะที่ต้องการจัดเก็บในคลาส 2 คุณลักษณะ คือ ื่ วงเงินสินเช อและพนักงานขาย จึงออกแบบใหชื่อ credit\_limit คือ วงเงินสินเชื่อ และ ชื่อ sales คือ ื่ พนักงานขายดังตัวอยาง

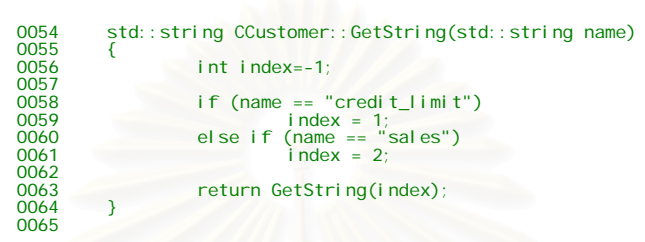

รูปที่ 6.36 ตัวอย่างภาษา C++ ของเมท็อค GetString รับชื่อ ของคลาสลูกค้า

3.3. เมท็อด GetTableName หน้าที่คืนค่า ชื่อตารางลูกค้า เมื่อโครงร่างฯ ต้องการ ื่

ทราบ

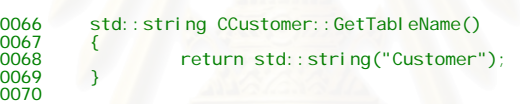

รูปที่ 6.37 ตัวอย่างภาษา C++ ของเมท็อด GetTableName ของคลาสลูกค้า

3.4. เมท็อด GetFieldInfo หน้าที่กืนค่าวัตถุ CObjectField ซึ่งเป็นวัตถุรายละเอียด ของคุณลักษณะในตาราง ซึ่งรับค่าดัชนี เมื่อโครงร่างฯ ต้องการทราบ ึ่

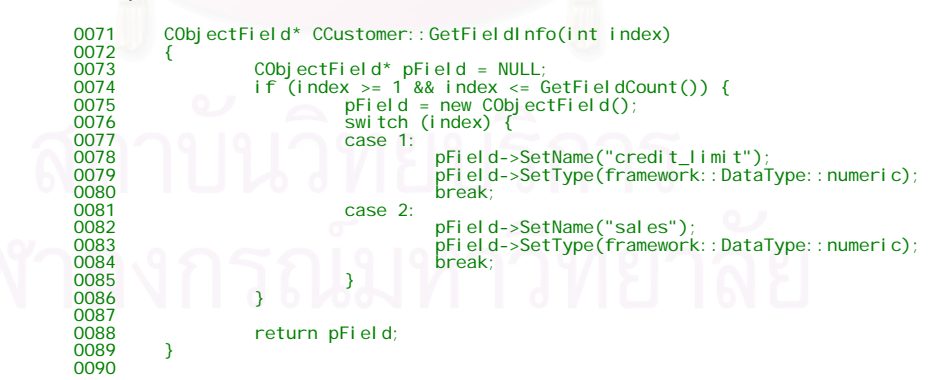

รูปที่ 6.38 ตัวอย่างภาษา C++ ของเมที่อด GetFieldInfo รับดัชนี ของคลาสลูกค้า

3.5. เมท็อด GetFieldInfo หน้าที่กืนค่าวัตถุ CObjectField ซึ่งเป็นวัตถุรายละเอียด ของคุณลักษณะในตาราง ซึ่งรับค่าชื่อคุณลักษณะ เมื่อโครงร่างฯ ต้องการทราบ ึ่ ื่

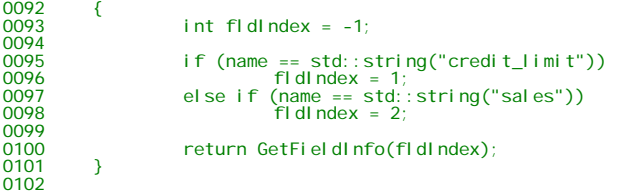

รูปที่ 6.39 ตัวอย่างภาษา C++ ของเมทีอด GetFieldInfo รับชื่อ ของคลาสลูกค้า

3.6. เมท็อด GetFieldCount หน้าที่คืนค่า จำนวนคุณลักษณะที่ต้องการจัดเก็บ เมื่อ โครงรางฯ ตองการทราบ

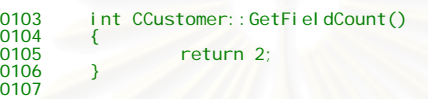

รูปที่ 6.40 ตัวอย่างภาษา C++ ของเมที่อด GetFieldCount ของคลาสลูกค้า

3.7. เมท็อด SetObjectValue หนาที่กําหนดคาใหคุณลักษณะ โดยรับดัชนีที่ ต้องก<mark>ารกำหนดค่าและค่าที่ต้องการกำหนดให้คุณลักษณะ เมื่อโครงร่างฯ ต้องการ</mark> กําหนด

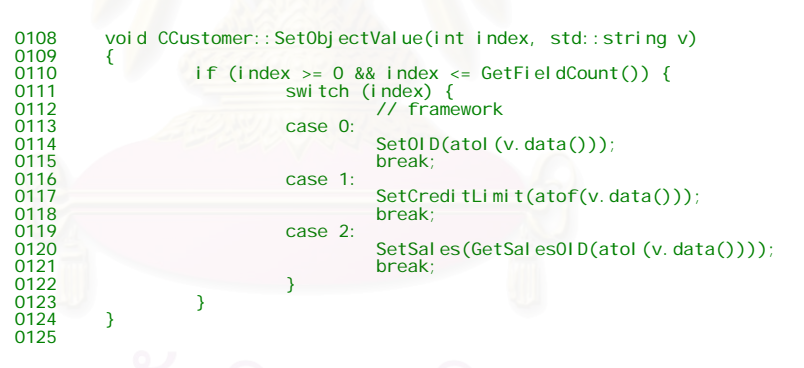

รูปที่ 6.41 ตัวอย่างภาษา C++ ของเมที่อด SetObjectValue ของคลาสลูกค้า

3.8. เมท็อด SaveParent

เนื่องจากคลาสลูกค้ามีคลาสนูคคลเป็นคลาสแม่ โครงร่างฯ กำหนดให้ ื่ สร้างคลาสแม่ชั่วคราวแล้วสำเนาค่าของคุณลักษณะจากคลาสลูกไปยังคลาสแม่แล้วทำการบันทึก คลาสแม่ก่อน แล้วทำคลาสแม่ชั่วคราว ดังตัวอย่าง

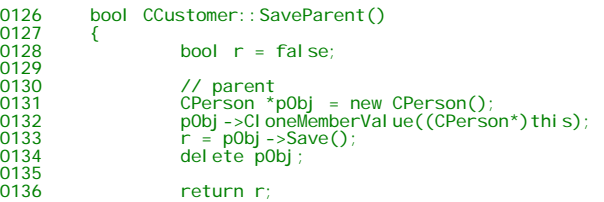

0137 } 0138

รูปที่ 6.42 ตัวอย่างภาษา C++ ของเมท็อค SaveParent ของคลาสลูกค้า

3.9. เมท็อด SaveComponent เนื่องจากไม่มีคลาสประกอบ จึงคืนค่า false ให้โครง ร่างฯ เพื่อบอกว่าไม่มีคลาสประกอบ ื่

```
0139 bool CCustomer::SaveComponent()
0140 {<br>0141
0141 bool r = true;<br>0142 return r;
          P<sub>1</sub> return r;
0143 } 
0144
```
รูปที่ 6.43 ตัวอย่างภาษา C++ ของเมท็อด SaveComponent ของคลาสลูกค้า

3.10. เมท็อด CloneMemberValue หน้าที่สำเนาเฉพาะค่าในคุณลักษณะของวัตถุ หนึ่งให้อีกวัตถุหนึ่ง สังเกตว่าต้องทำการกำหนดให้ครบทุกคุณลักษณะ โดยโครง ร่างฯกำหนดให้เรียกเมท็อด CloneMemberValue ของคลาสแม่ด้วยเสมอ ดัง บรรทัด 160

```
0145 void CCustomer::CloneMemberValue(CCustomer *other)
0146<br>0147<br>0148
0147 SetCreditLimit(other->GetCreditLimit()); 
0148 SetSales(other->GetSales()); 
\frac{0119}{0150}end to the super::CloneMemberValue(other);
0151 } 
0152
```
รูปที่ 6.44 ตัวอย่างภาษา C++ ของเมที่อด CloneMemberValue ของคลาสลูกค้า

3.11. เมท็อด NewObject ทำหน้าที่สร้างวัตถุลูกค้าใหม่เมื่อโครงร่างฯ ต้องการ โดย ี่ ต้องการกำหนดวัตถุสำหรับการเชื่อมต่อขณะนั้นให้วัตถุใหม่เสมอ ดังบรรทัดที่ ื่ 176 และตองแปลงเปนวัตถุของคลาส DbObject เสมอดังบรรทัด 178

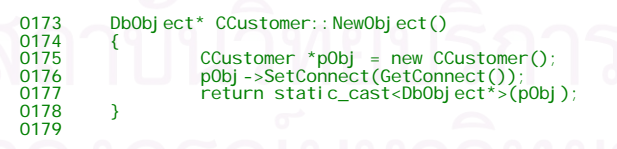

รูปที่ 6.45 ตัวอย่างภาษา C++ ของเมท็อค NewObject ของคลาสลูกค้า

3.12. เมท็อด SelectParent ทำหน้าที่อ่านค่าคุณลักษณะของวัตถุของคลาสแม่ เนื่องจากคลาสลูกค้าการรับทอดมาจากคลาสบุคคล จึงทำการสร้างวัตถุของคลาส ื่ แม่ทำการสำเนาค่าคุณลักษณะจากวัตถุไป ้จากนั้นให้วัตถุคลาสแม่ทำการดึงค่า คุณลักษณะของวัตถุของคลาสแมโดยเมท็อด GetMemberValue จากน ั้นเปลี่ ยน วัตถุให้เป็นวัตถุบุคคลและทำการสำเนาค่าคุณลักษณะกลับไปยังวัตถุ แล้วทำลาย

วัตถุของคลาสแม่ชั่วคราว เมื่อโครงร่างฯ ต้องการ โดยโครงร่างกำหนดให้เรียก เมท็อดของคลาสแมเสมอดังบรรทัด 168

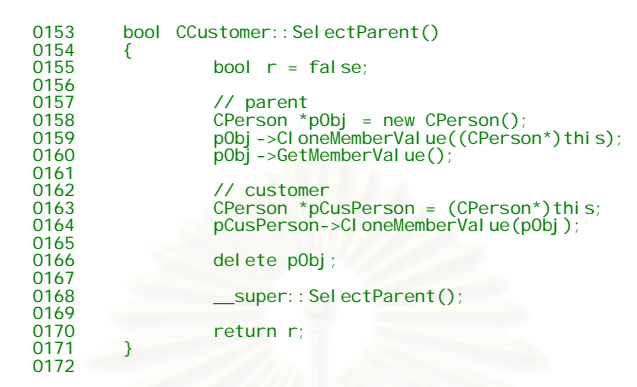

รูปที่ 6.46 ตัวอย่างภาษา C++ ของเมที่อด SelectParent ของคลาสลูกค้า

3.13. เมท็อด GetNickName ทำหน้าที่คือค่าชื่อของวัตถุ สำหรับคลาสพนักงาน ใช้ ื่ ชื่อพนักงาน ื่

```
0201 std::string CCustomer::GetNickName()<br>0202 {
0202<br>0203
                     return GetName();
0204 
0205 } 
0206
```
รูปที่ 6.47 ตัวอย่างภาษา C++ ของเมทีอด GetNickName ของคลาสลูกค้า

3.14. แมท็อด SelectComponent ทำหน้าที่อ่านค่าคุณลักษณะของวัตถุประกอบ เมื่อ โครงรางฯ ตองการ โดยโครงรางกําหนดใหเรียกเมท็อดของคลาสแมเสมอ ดัง บรรทัด 196

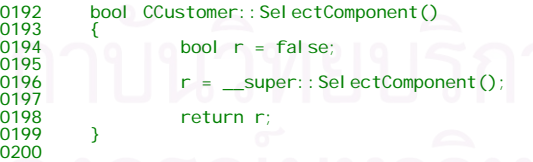

รูปที่ 6.48 ตัวอย่างภาษา C++ ของเมที่อด SelectComponent ของคลาสลูกค้า

3.15. เมท็อด GetSalesOID เป็นเมทีอดเพิ่มสำหรับคลาสที่มีการอ้างถึงคลาสอื่น ิ่ เพื่อใช้ในการสร้างวัตถุที่อ้างถึงโดยใช้หมายเลขวัตถุ และโครงร่างฯ กำหนดให้ เรียก PushAssociate เพื่อโครงร่างฯ ว่ามีการสร้างวัตถุขึ้นมา

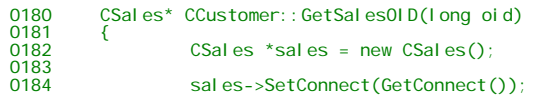

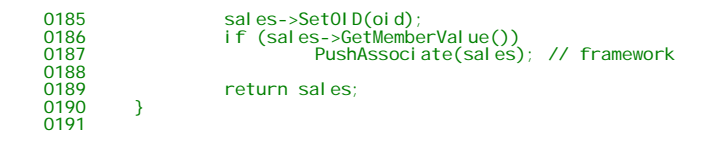

รูปที่ 6.49 ตัวอย่างภาษา C++ ของเมที่อด GetSaleOID ของคลาสลูกค้า

6.4.4. ลักษณะแผนภาพคลาสแบบคอมโพสิตชันคลาส (Composition Class) หมายถึง คลาสซึ่งมีคลาสอื่นเป็นองค์ประกอบ ึ่ เชน คลาสการส ั่ งซื้อ (COrders) มีประกอบคลาสรายการสั่ งซื้อ (COrderItem) กล่าวคือ การสั่งซื้อจะประกอบด้วยรายการสั่งซื้อ โดยวงจรชีวิตการเกิดการตายมี ั่ ั่ ความสัมพันธ์กัน ด้วยการสั่งซื้อเกิดก่อนรายการการสั่งซื้อ และ การสั่งซื้อจะตายก่อนการสั่งซื้อ ์<br>เ ั่ ั่ ื้ ั่ 0001 // Static Model 0002 0003 0004 #ifndef \_\_ORDERS\_\_ 0005 #define \_\_ORDERS\_\_ 0006 0007<br>0008 // Include files<br>0009 #include "..\..\..\oofardb\thesis\framework\Persistance.h"<br>0010 #include "Customer.h"<br>0011 #include "OrderItem.h" 0012 #include <vector> 0013 #include <string> 0014<br>0015 namespace orders  $0016$  { 0017 class COrderItem;<br>0018 class COrders : p class COrders : public framework::DbObject 0019 {  $0020$ pri vate:  $0022$ <br> $0023$ std::string m\_order\_no; 0024 unsigned long m\_date;  $0026$ std::vector<DbObject\*> m\_pOrderItems; 0028 orders:: CCustomer\* m\_pCustomer;  $0030$ publ i c:  $0032$ <br> $0033$  $C್<sub>0</sub>$  COrders();</sub> 0034  $-COrders()$ : 0036 void SetOrderNo(std::string order\_no); 0038 std::string GetOrderNo();  $0040$ <br> $0041$ void SetDate(unsigned long date);  $0042$ <br> $0043$ unsigned long GetDate(); 0044 void SetCustomer(CCustomer \*pCustomer); 0046 CCustomer \*GetCustomer();  $0048$ void SetOrderItems(std::vector<DbObject\*>\* pOrderItem); 0050 std::vector<DbObject\*>\* GetOrderItems(); 0052 void DeleteAllOrderItems(); 0054 int AddOrderItem(COrderItem \*pItem); 0056 void RemoveOrderItem(int n); 0058 void UpdateOrderItem(int n, COrderItem \*pItem); 0060<br>0061 virtual std::string GetString(int index); 0062

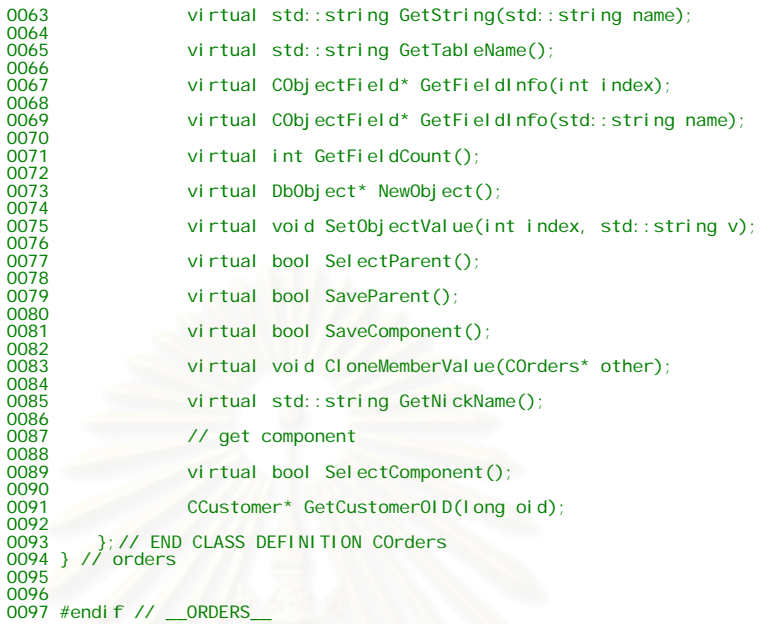

รูปที่ 6.50 ตัวอยางภาษา C++ ของคลาสการส งซื้อ ั่

- 1. สร้างคลาสการสั่งซื้อ COrders โดยการรับทอดจาก DbObject
- 2. ออกแบบคุณลักษณะและเมที่อดตามความต้อ<mark>งการทางธุรกิจ</mark>
- 3. เพิ่มตัวแปรเพื่อเก็บชุดของวัตถุรายการสั่งซื้อ ดังบรรทัด 27 ิ่ ั่
- 4. การรับทอดเมท็อดของ DbObject สําหรับโครงรางฯเรียกใช
	- 4.1. เมท็อด GetString ทําหนาที่คืนคาของคุณลักษณะตามดัชนี เมื่อโครงรางฯ

ตองการโดยรับดัชนีคุณลักษณะ

เนื่องจากคลาสนี้มีคุณลักษณะที่ต้องการจัดเก็บในคลาส 3 คุณลักษณะ คือ ื่ เลขที่การสั่งซื้อ, วันที่สั่งซื้อ และลูกค้า จึงออกแบบให้ดัชนีที่ 1 คือ เลขที่การสั่งซื้อ, 2 คือ วันที่ ี่ ั่ ื้ ี่ ั่ ื้ สั่งซื้อ และ 3 คือ ลูกค้า ดังตัวอย่าง ั่

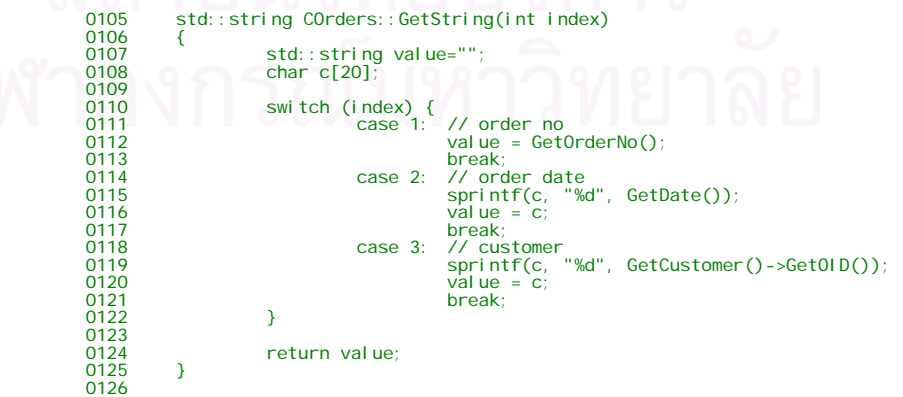

### รูปที่ 6.51 ตัวอย่างภาษา C++ ของเมท็อค GetString รับดัชนี คลาสการสั่งซื้อ ั่

4.2. เมท็อด GetString ทําหนาที่คืนคาของคุณลักษณะตามดัชนี เมื่อโครงรางฯ ด้องการ โดยรับชื่อคุณลักษณะ ื่

เนื่องจากคลาสนี้มีคุณลักษณะที่ต้องการจัดเกีบในคลาส 2 คุณลักษณะ คือ วงเงินสินเชื่อและ ื่ ื่ พนักงานขายจึงออกแบบใหชื่อ credit\_limit คือวงเงินสินเชื่อและ ชื่อ sales คือ พนักงานขายดัง ตัวอยาง

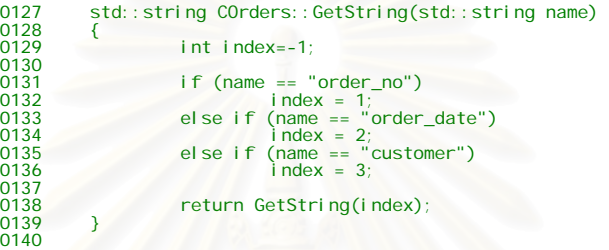

รูปที่ 6.52 ตัวอย่างภาษา C++ ของเมท็อค GetString รับชื่อ คลาสการสั่งซื้อ ั่

4.3. เมท็อค GetTableName หน้าที่คืนค่า ชื่อตารางการสั่งซื้อ เมื่อโครงร่างฯ ้<br>เ ั่ ตองการทราบ

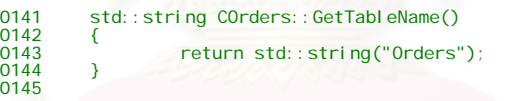

รูปที่ 6.53 ตัวอย่างภาษา C++ ของเมที่อด GetTableName คลาสการสั่งซื้อ ั่

4.4. เมท็อด GetFieldInfo หนาที่คืนคาวัตถุ CObjectField ซ ึ่งเปนวัตถุรายละเอียด ของคุณลักษณะในตาราง ซึ่งรับค่าดัชนี เมื่อโครงร่างฯ ต้องการทราบ ึ่

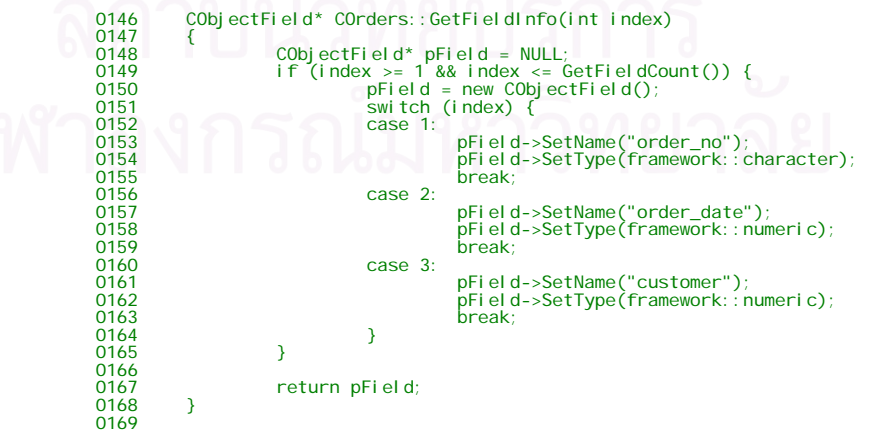

รูปที่ 6.54 ตัวอย่างภาษา C++ ของเมท็อค GetFieldInfo รับดัชนี คลาสการสั่งซื้อ ั่

4.5. เมท็อด GetFieldInfo หนาที่คืนคาวัตถุ CObjectField ซ ึ่งเปนวัตถุรายละเอียด ของคุณลักษณะในตาราง ซึ่งรับค่าชื่อคุณลักษณะ เมื่อโครงร่างฯ ต้องการ ์<br>เ

ทราบ

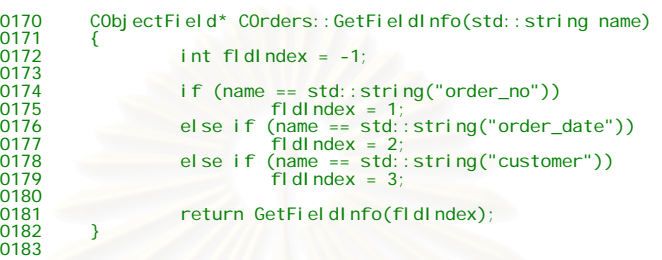

รูปที่ 6.55 ตัวอย่างภาษา C++ ของเมท็อค GetFieldInfo รับชื่อ คลาสการสั่งซื้อ ั่

4.6. เมท็อด GetFieldCount หน้าที่คืนค่า จำนวนคุณลักษณะที่ต้องการจัดเก็บ เมื่อ โครงรางฯ ตองการทราบ

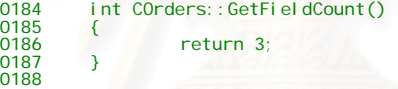

รูปที่ 6.56 ตัวอย่างภาษา C++ ของเมท็อด GetFieldCount คลาสการสั่งซื้อ ั่

4.7. เมท็อด SetObjectValue หนาที่กําหนดคาใหคุณลักษณะ โดยรับดัชนีที่ ้ต้องการกำหนดค่าและค่าที่ต้องการกำหนดให้คุณลักษณะ เมื่อโครงร่างฯ ตองการกําหนด

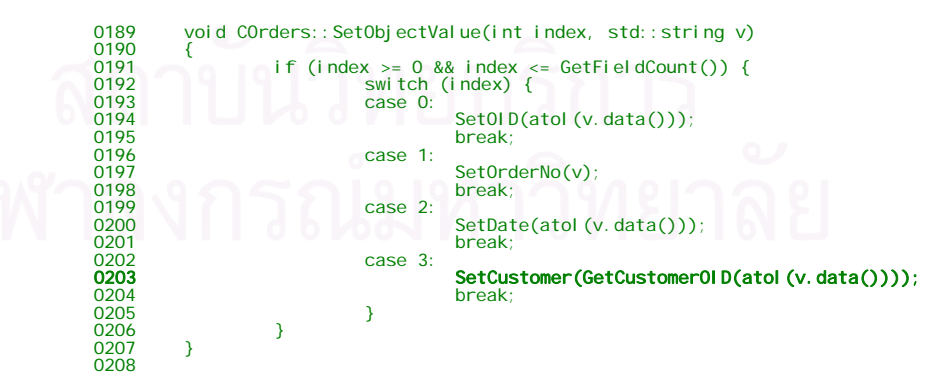

รูปที่ 6.57 ตัวอย่างภาษา C++ ของเมท็อด SetObjectValue คลาสการสั่งซื้อ ั่ 4.8. เมท็อด SaveParent

เนื่องจากคลาสการสั่งซื้อไม่มีคลาสแม่ จึงส่งค่า False บอกโครงร่างฯ ว่า ื่ ั่

ไมมีคลาสแมดังตัวอยาง

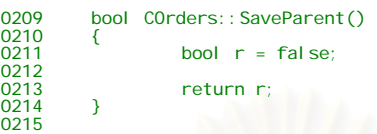

- รูปที่ 6.58 ตัวอย่างภาษา C++ ของเมท็อค SaveParent คลาสการสั่งซื้อ ั่
- 4.9. เมท็อด SaveComponent เน ์<br>เ องจากคลาสสั่งซื้อมีคลาสรายการสั่งซื้อเป็น ั่ ์<br>;<br>; องค์ประกอบดังนั้นจึงต้องทำการบันทึกรายการสั่งซื้อด้วย ดังบรรทัดที่ 221-ั้ ั่ ื้

228

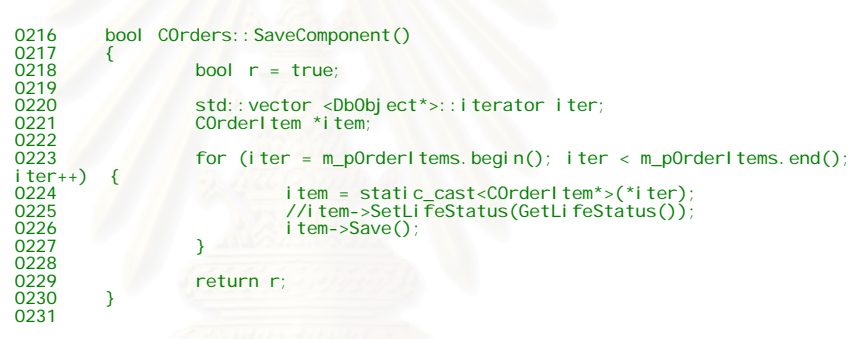

รูปที่ 6.59 ตัวอยางภาษา C++ ของเมท็อด SaveComponent คลาสการส งซื้อ ั่

4.10. เมท็อด CloneMemberValue หน้าที่สำเนาเฉพาะค่าในคุณลักษณะของ วัตถุหนึ่งให้อีกวัตถุหนึ่ง สังเกตว่าต้องทำการกำหนดให้ครบทุกคุณลักษณะ โดยโครงร่างฯกำหนดให้เรียกเมท็อด CloneMemberValue ของคลาสแม่ด้วย เสมอดังบรรทัด 257

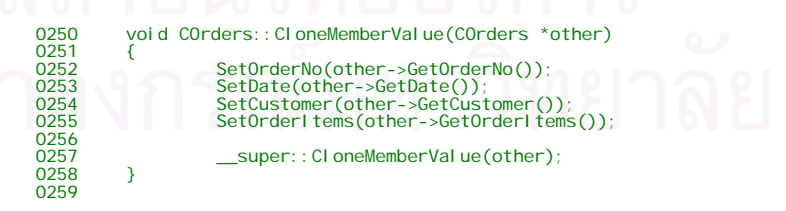

รูปที่ 6.60 ตัวอย่างภาษา C++ ของเมท็อค CloneMemberValue คลาสการสั่งซื้อ ั่

4.11. เมท็อด NewObject ทำหน้าที่สร้างวัตถุลูกค้าใหม่เมื่อโครงร่างฯ ต้องการ ี่ โดยต้องการกำหนดวัตถุสำหรับการเชื่อมต่อขณะนั้นให้วัตถุใหม่เสมอ ดัง ื่
บรรทัดท 176 และตองแปลงเปนวัตถุของคลาส DbObject เสมอ ดังบรรทัด

```
178 
0266 DbObject* COrders::NewObject()
0267 {<br>0268
0268 COrders *pObj = new COrders(); 
0269 pObj->SetConnect(GetConnect()); 
0270 return static_cast<DbObject*>(pObj); 
0271 } 
0272
```
รูปที่ 6.61 ตัวอย่างภาษา C++ ของเมท็อค NewObject คลาสการสั่งซื้อ ั่

4.12. เมท็อด SelectParent ทำหน้าที่อ่านค่าคุณลักษณะของวัตถุของคลาสแม่ เนื่องจากคลาสลูกค้าการรับทอดมาจากคลาสบุคคล จึงทำการสร้างวัตถุของ ื่ คลาสแม่ทำการสำเนาค่าคุณลักษณะจากวัตถุไป จากนั้นให้วัตถุคลาสแม่ทำ การดึงคาคุณลักษณะของวัตถุของคลาสแมโดยเมท็อด GetMemberValue จากนั้นเปลี่ยนวัตถุให้เป็นวัตถุบุคคลและทำการสำเนาค่าคุณลักษณะกลับไป ยังวัตถุ แล้วทำลายวัตถุของคลาสแม่ชั่วคราว เมื่อโครงร่างฯ ต้องการ โดย โครงรางกําหนดใหเรียกเมท็อดของคลาสแมเสมอดังบรรทัด 168

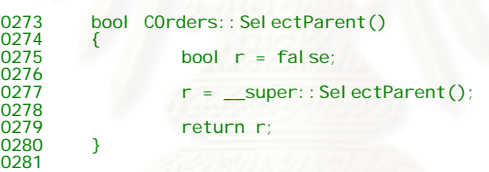

รูปที่ 6.62 ตัวอย่างภาษา C++ ของเมท็อค SelectParent คลาสการสั่งซื้อ ั่

4.13. เมท็อด GetNickName ทำหน้าที่คือค่าชื่อของวัตถุ สำหรับคลาสการสั่งซื้อ **:**<br>1 ั่ ใช้เลขที่การสั่งซื้อ ี่ ั่

std::string COrders::GetNickName() 0260<br>0261<br>0262 return GetOrderNo(); 0263 0264 } 0265

รูปที่ 6.63 ตัวอย่างภาษา C++ ของเมท็อค GetNickName คลาสการสั่งซื้อ ั่

4.14. แมท็อด SelectComponent ทำหน้าที่อ่านค่าคุณลักษณะของวัตถุประกอบ เมื่อโครงร่างฯ ต้องการ โดยโครงร่างกำหนดให้เรียกเมที่อดของคลาสแม่เสมอ ดังบรรทัด 245 เน ื่ องจากคลาสการสั่งซื้อมีคลาสรายการสั่งซื้อเป็น ั่ ื้ ั่ องค์ประกอบ ิ่ มชุดคำสั่งสำหรับการเลือกรายการสั่งซื้อของการสั่งซื้อ ั่ ั่ ื้ ั่ ตามเลขท การส งซื้อดังบรรทัด 241-244 ี่ ั่

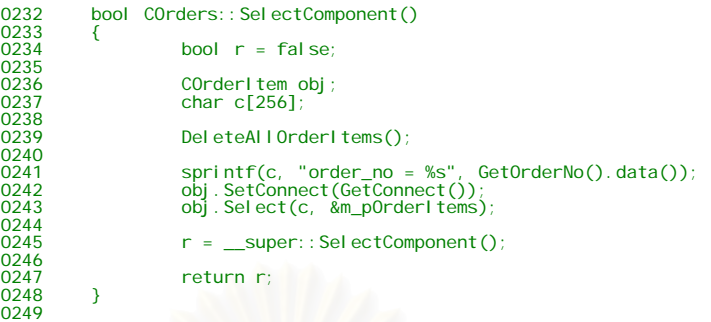

รูปที่ 6.64 ตัวอย่<mark>างภา</mark>ษา C++ ของเมท็อค SelectComponent คลาสการสั่งซื้อ ั่

4.15. เมท็อด GetCustomerOID เป็นเมท็อดเพิ่มสำหรับคลาสที่มีการอ้างถึง ิ่ คลาสอ นเพ ื่อใชในการสรางวัตถุที่อางถึงโดยใชหมายเลขวัตถุ และโครงรางฯ ื่ กำหนดให้เรียก PushAssociate เพื่อโครงร่างฯ ว่ามีการสร้างวัตถุขึ้นมา

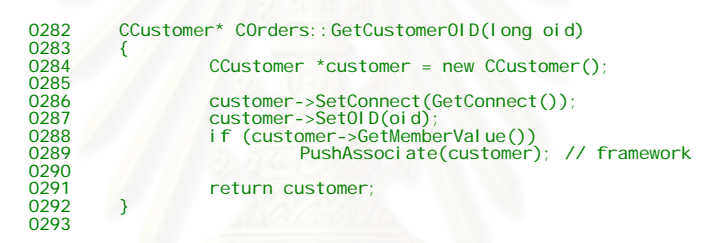

รูปที่ 6.65 ตัวอย่างภาษา C++ ของเมท็อค GetCustomerOID คลาสการสั่งซื้อ ั่

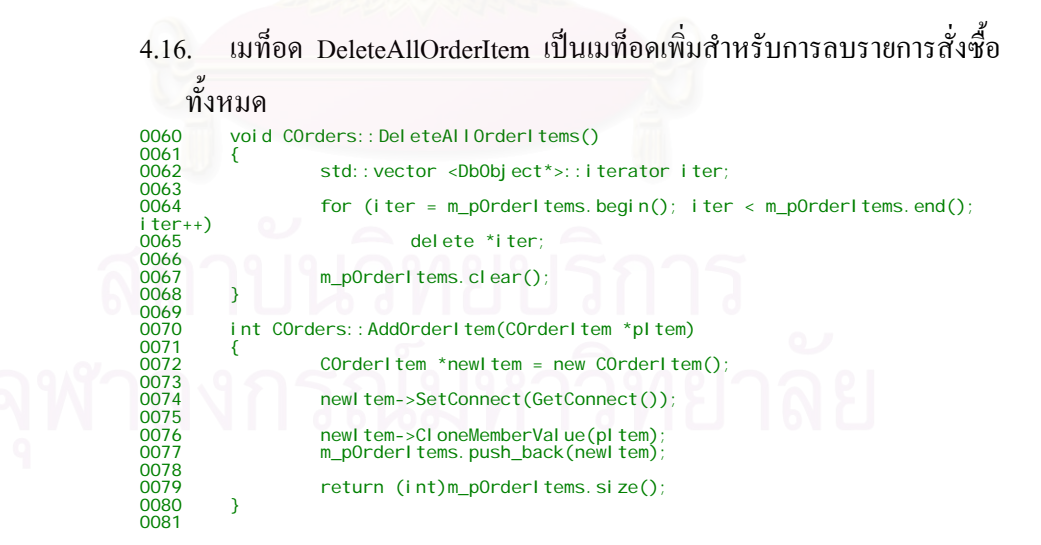

รูปที่ 6.66 ตัวอย่างภาษา C++ ของเมท็อด DeleteAllOrderItems คลาสการสั่งซื้อ ั่

4.17. เมท็อด RemoveOrderItem เป็นเมท็อดเพิ่มสำหรับการลบรายการสั่งซื้อ ิ่ ั่ แบบเจาะจงดัชนี

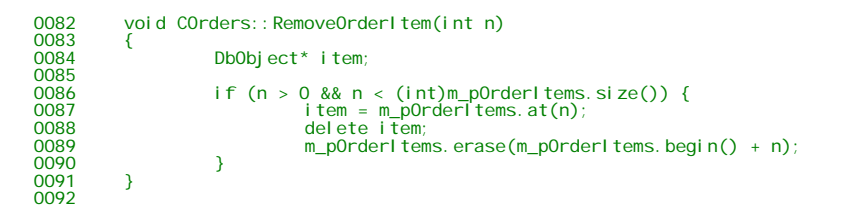

รูปที่ 6.67 ตัวอย่างภาษา C++ ของเมท็อด RemoveOrderItem คลาสการสั่งซื้อ ั่

4.18. เมท็อด UpdateOrderItem เป็นเมท็อดเพิ่มสำหรับการปรับปรุงรายการ ิ่ สั่งซื้อแบบเจาะจงดัชนี ั่ ื้

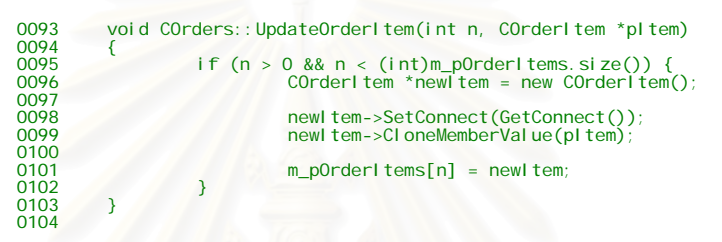

รูปที่ 6.67 ตัวอย่<mark>างภา</mark>ษา C++ ของเมท็อด UpdateOrderItem คลาสการสั่งซื้อ ั่

#### **6.6. คลาสโปรแกรมประยุกตและคลาสเช อมตอสําหรับระบบการส งซื้อ ื่ ั่**

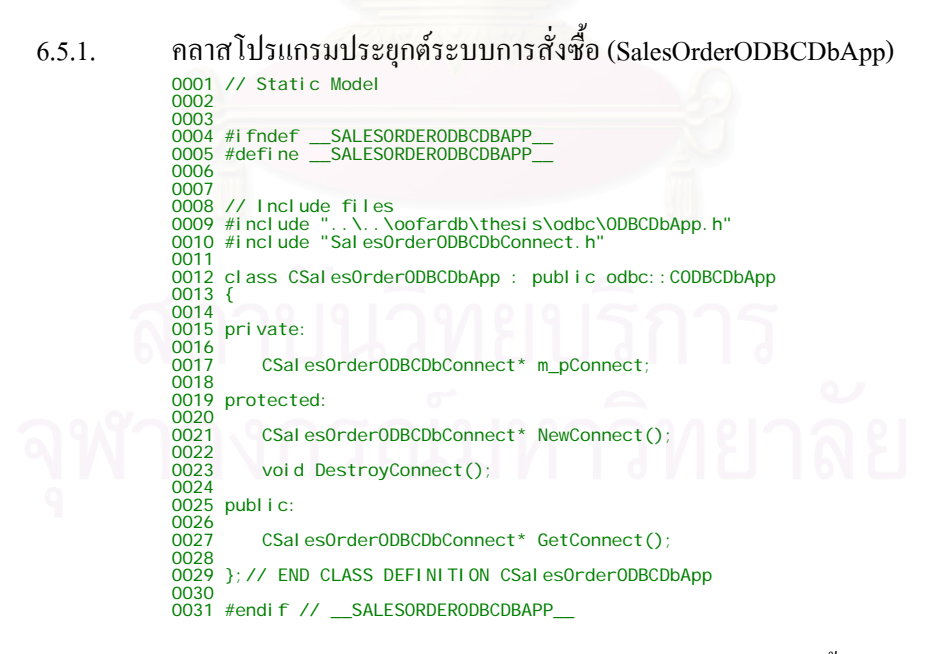

รูปที่ 6.68 ตัวอย่างภาษา C++ คลาสโปรแกรมประยุกต์ระบบการสั่งซื้อสินค้า ั่ ื้

- 1. สรางคลาสการสั่ งซื้อ CSalesOrderODBCDbApp โดยการรับทอดจาก CODBCDbApp
- 2. ออกแบบคุณลักษณะและเมที่อดตามความต้องการทางธุรกิจ
- 3. เพิ่มตัวแปรเพื่อเก็บวัตถุเชื่อมต่อสำหรับโปรแกรมประยุกต์นี้ ดังบรรทัด 17 ิ่ ื่
- 4. การรับทอดเมท็อดของ CODBCDbApp สําหรับโครงรางฯเรียกใช
	- 4.1. เมท็อด NewConnect เปนเมท็อดซ งสรางวัตถุเช อมตอ ึ่ ื่ CSaleOrderODBCDbConnect ซ งเป็นวัตถุเพื่อการเชื่อมต่อไปยังฐานข้อมูล ื่ ื่ เชิงสัมพันธ์ของโปรแกรมประยุกต์ระบบการสั่งซื้อสินค้าแบบง่ายโดยเฉพาะ ั่ ื้ และส่งวัตถุเชื่อมต่อกลับไป ซึ่งเมทีอดนี้โครงร่างฯ จะเป็นผู้เรียกใช้ ึ่

```
0005 CSalesOrderODBCDbConnect* CSalesOrderODBCDbApp::NewConnect()
0006 {<br>0007
0007 if (m_pConnect == NULL)<br>0008 m_pConnect = ne
0008 m_pConnect = new CSalesOrderODBCDbConnect(); 
0009 return GetConnect(); 
0010 } 
0011
```
รูปที่ 6.69 ตัวอย่างภาษา C++ ของเมทีอด NewConnect คลาสโปรแกรมประยุกต์การสั่งซื้อสินค้า ั่ ์<br>;

> 4.2. เมทีอด GetConnect เป็นเมทีอดซึ่งส่งค่าวัตถุเชื่อมต่อในขณะนั้นกลับไป ึ่ ื่

```
0012 CSalesOrderODBCDbConnect* CSalesOrderODBCDbApp::GetConnect()
0013 {<br>0014
         return m_pConnect;
0015 } 
0016
```
รูปที่ 6.70 ตัวอย่างภาษา C++ ของเมท็อค GetConnect คลาสโปรแกรมฯการสั่งซื้อสินค้า ์<br>;

> 4.3. เมท็อด DestroyConnect เป็นเมท็อคซึ่งทำลายวัตถุเชื่อมต่อ ึ่ ์<br>.<br>.

0017 void CSalesOrderODBCDbApp::DestroyConnect()  $0018$  {<br>0019 0019 if (m\_pConnect != NULL)<br>0020 delete m\_pConne del ete m\_pConnect; 0021 }

รูปที่ 6.71 ตัวอย่างภาษา C++ ของเมทีอด DestroyConnect กลาสโปรแกรมฯการสั่งซื้อสินค้า ์<br>;<br>;

6.5.2. คลาสการเช อมตอระบบการส งซ อสินคา (SalesOrderODBCDbConnect) ้<br>เ ั่ ื้ 0001 // Static Model 0002 0003 0004 #ifndef \_\_SALESORDERODBCDBCONNECT\_\_ 0005 #define \_\_SALESORDERODBCDBCONNECT\_\_ 0006<br>0007 0007<br>0008 // Include files<br>0009 #include "..\..\oofardb\thesis\odbc\ODBCDbConnect.h"<br>0010 class CSalesOrderODBCDbConnect : public odbc::CODBCDbConnect<br>0011 { 0012 0013 public: 0014 std::string GetDefaultDSN();  $\frac{0015}{0016}$ 0017 };// END CLASS DEFINITION CSalesOrderODBCDbConnect 0018 0019 #endif // \_\_SALESORDERODBCDBCONNECT\_

รูปที่ 6.72 ตัวอย่างภาษา C++ ของคลาสการเชื่อมต่อระบบการสั่งซื้อสินค้า ื่ ั่ ื้

- 1. สรางคลาสการส งซื้อ CSalesOrderODBCDbConnect โดยการรับทอดจาก ั่ CODBCDbConnect
- 2. ออกแบบคุณลักษณะและเมที่อดตามความต้องการทางธุรกิจ
- 3. การรับทอดเมท็อดของ CODBCDbConnect สําหรับโครงรางฯเรียกใช
- 4. เมท็อด GetDefaultDSN เป็นเมท็อคซึ่งกืนค่าชื่อของแหล่งข้อมูลซึ่งใช้ในการ ึ่ ื่ เช อมตอผานมาตรฐานโอดีบีซี ซ ื่ ึ่งในโปรแกรมประยุกตระบบการส งซื้อ ั่ สินค้าแบบง่ายใช้ชื่อแหล่งข้อมูลว่า Sales Order

```
0005 std::string CSalesOrderODBCDbConnect::GetDefaultDSN()<br>0006 {<br>0007      return "SalesOrder";<br>0008 }
```
รูปที่ 6.73 ตัวอย่างภาษา C++ ของเมทีอด GetDefaultDSN กลาสเชื่อมต่อระบบการสั่งซื้อสินค้า ื่ ั่ ื้

## **6.7. ผลของการใชงานโครงรางฯ**

จากการใชงานโครงรางฯ พบวาการพัฒนาโปรแกรมประยุกตจะดําเนินตาม ขั้นตอนการใช้งานโครงร่างฯ ซึ่งต่างจากการพัฒนาโปรแกรมประยุกต์โดยไม่ใช้โครงร่างฯ ซึ่งมัก ึ่ ึ่ ดำเนินตามวิธีการใช้งานของทางเทคนิคนั้น เช่น เทคนิคการใช้งานฐานข้อมูล เทคนิคการจัดเก็บ วัตถุ เป็นต้น ึ่ งทำให้การพัฒนาโปรแกรมประยุกต์ใช้กระบวนการหรือขั้นตอนการพัฒนาที่ ั้ กําหนดโดยโครงรางฯ มากกวาการใชประสบการณในการพัฒนาโปรแกรมประยุกตหรือความ ชำนาญในการใช้เทคโนโลยีต่างๆ ที่เกี่ยวข้อง ซึ่งโดยมากแล้วการสอนขั้นตอนการใช้งานโครงร่าง ี่ ี่ ฯ ยอมงายกวาการถายทอดประสบการณ ในการพัฒนาโปรแกรมประยุกตหรือในการใชเทคโนโลยี ต่างๆ เมื่อพิจารณาส่วนของโปรแกรมจะไม่พบคำสั่งเอสคิวแอล ซึ่งแสดงให้เห็นในภาคผนวก ฉ ื่ ั่

# **สรุปผลการวิจัยและขอเสนอแนะ**

## **7.1 สรุปผลการวิจัย**

วิทยานิพนธ์นี้ทำการออกแบบพัฒนาโครงร่างประยุกต์เชิงวัตถุสำหรับพัฒนา ֺ֖֧֪֚֚֝֝֝֟֟֟<br>֧֚֝<br>֖֖֖֚֚֚֚֝֝֝֝<u>֟</u> โปรแกรมประยุกต์ฐานข้อมูลเชิงสัมพันธ์ เพื่อให้สามารถนำโครงร่างฯไปประยุกต์ใช้ในการพัฒนา โครงร่างโปรแกรมประยุกต์เชิงวัตถุเพื่อใช้งานกับฐานข้อมูลเชิงสัมพันธ์ที่เฉพาะเจาะจง เช่น MySQL, Oracle หรือฐานข้อมูลเชิงสัมพันธ์ใดๆ เพื่อให้โปรแกรมเมอร์ได้นำไปใช้งาน โดยทำการ ี พัฒนาโครงร่างฯ ครอบคลุมการปฏิสัมพันธ์ระหว่างโปรแกรมประยุกต์กับฐานข้อมูลเชิงสัมพันธ์ ดังน

- 1. การเช อมตอฐานขอมูลเชิงสัมพันธ ื่
- 2. การเพิ่มวัตถุในฐานข้อมูลเชิงสัมพันธ์สำหรับคว<mark>า</mark>มสัมพันธ์คลาสแบบซิงเกิลคลาส ิ่
- 3. การเพิ่มวัตถุในฐานข้อมูลเชิงสัมพันธ์สำหรับความสัมพันธ์คลาสแบบการรับทอด ิ่ คลาส
- 4. การเพ มวัตถุในฐานขอมูลเชิงสัมพันธสําหรับความสัมพันธคลาสแบบภาพรวมกลุม ิ่ คลาส
- 5. การเพิ่มวัตถุในฐานข้อมูลเชิงสัมพันธ์สำหรับความสัมพันธ์คลาสแบบคอมโพสิตชัน ิ่ คลาส
- 6. การปรับปรุงวัตถุในฐานขอมูลเชิงสัมพันธสําหรับความสัมพันธคลาสแบบซิงเกิล คลาส
- 7. การปรับปรุงวัตถุในฐานขอมูลเชิงสัมพันธสําหรับความสัมพันธคลาสแบบการรับทอด
- คลาส
- 8. การปรับปรุงวัตถุในฐานขอมูลเชิงสัมพันธสําหรับความสัมพันธคลาสแบบภาพรวม กลุมคลาส
- 9. การปรับปรุงวัตถุในฐานข้อมูลเชิงสัมพันธ์สำหรับความสัมพันธ์คลาสแบบคอมโพสิต ชันคลาส
- 10. การลบวัตถุในฐานขอมูลเชิงสัมพันธสําหรับความสัมพันธคลาสแบบซิงเกิลคลาส
- 11. การลบวัตถุในฐานข้อมูลเชิงสัมพันธ์สำหรับความสัมพันธ์คลาสแบบการรับทอดคลาส
- 12. การลบวัตถุในฐานขอมูลเชิงสัมพันธสําหรับความสัมพันธคลาสแบบภาพรวมกลุม คลาส
- 13. การลบวัตถุในฐานขอมูลเชิงสัมพันธสําหรับความสัมพันธคลาสแบบคอมโพสิตชัน คลาส
- 14. การยกเลิกการเช อมตอไปยังฐานขอมูลเชิงสัมพันธ ื่

เนื่องด้วยโครงร่างฯ ใช้วิธีการแยกคุณลักษณะของวัตถุเพื่อเก็บลงในตาราง ื่ ื่ ความสัมพันธ์ของวัตถุ และทำการรวมคุณลักษณะเมื่อต้องการใช้วัตถุนั้น ซึ่งวิธีการดังกล่าวมีข้อดี ื่ ึ่ คือเป็นวิธีการที่สอดคล้องกับการแปลงแผนภาพคลาสเป็นแผนภาพตารางความสัมพันธ์แบบหนึ่ง ี่ คลาสต่อหนึ่งตารางความสัมพันธ์ และยังสอดคล้องกับการออกแบบฐานข้อมูลเชิงสัมพันธ์ ซึ่งไม่ ึ่ ิ ควรเก็บข้อมูลเหมือนกันความหมายเดียวในฐานข้อมูลเชิงสัมพันธ์มากกว่าหนึ่งแห่ง ึ่ ควรใช้ ความสัมพันธ์ในการอ้างถึงแทน ี้ มีความยุงยากในการออกแบบใหโครงรางฯ สามารถทํางานตามวิธีการน

้อีกประการหนึ่งโครงร่างฯ ใช้วิธีการอ้างถึงกันโดยใช้หมายเลขวัตถุเดียวกันใน การแสดงถึงหมายเลขวัตถุและแสดงถึงความสัมพันธระหวางวัตถุ โดยความสัมพันธหมายถึงการ รับทอดคลาส ภาพรวมกลุ่ม<mark>คลาส คอมโพสิตชันคลาส ซึ่งมีข้อดีคือเมื่อโครงร่างฯทราบว่าคลาสที่</mark> ึ่ ความสัมพันธ์ด้วยอยู่ในตารางใด โครงร่างฯ สามารถใช้หมายเลขวัตถุนั้นในการอ้างถึงวัตถุที่อยู่ใน ิตารางความสัมพันธ์ของวัตถุที่สัมพันธ์ได้ทันที โดยไม่ต้องมีส่วนที่จัดการหรือจัดเก็บหมายเลขวัตถุ สัมพันธ์เพิ่มเติม แต่ด้วยวิธีการนี้ทำให้มีความสับสนในการใช้งาน และทำความเข้าใจเช่นกัน และ ิ่ ประเด็นสําคัญไมสนับสนุนลักษณะการออกแบบแบบการการรับทอดคลาสจากหลายแม

ผู้ใช้งานโครงร่างฯ มีอยู่ 2 กลุ่ม คือ ผู้ที่นำโครงร่างฯไปสร้างเพื่อใช้กับภาษาเชิง วัตถุและฐานข้อมูลเชิงสัมพันธ์ที่ต้องการ ในกลุ่มผู้ใช้โครงร่างฯ ควรมีความรู้เกี่ยวกับภาษาเชิงวัตถุ ี่ และฐานข้อมูลเชิงสัมพันธ์นั้นเป็นอย่างดี และควรทำการศึกษาส่วนที่โครงร่างกำหนดให้เขียน โปรแกรมเพื่อให้โครงร่างฯทำงานได้ และอีกกลุ่มหนึ่งคือผู้นำโครงร่างฯไปใช้งาน กลุ่มนี้ควรมี ึ่ ี้ ความสามารถเกี่ยวกับภาษาโปรแกรมเชิงวัตถุระดับหนึ่ง และควรทำการศึกษาโครงร่างฯ ที่ถูกสร้าง ี่ ขึ้นแล้วว่าต้องใช้งานอย่างไร และมีข้อกำหนดเพิ่มเติมอย่างไร และควรทำการศึกษาโครงร่างฯว่ามี ึ้ ิ่ สวนท ี่โครงรางฯกําหนดใหเขียนโปรแกรม และวิธีการท ี่โครงรางฯกําหนด

หลังจากได้นำโครงร่างฯ มาไปพัฒนาให้เป็นจริงโดยเลือกมาตรฐานการเชื่อม ื่ ต่อไปยังฐานข้อมูลเชิงสัมพันธ์แบบโอดีบีซีกับภาษา C++ และได้นำโครงร่างฯที่สร้างขึ้น ไปใช้ใน ี่

การพัฒนาระบบการสั่งซื้อสินค้าแบบง่ายโดยใช้ภาษา C++ ผ่านมาตรฐานโอดีบีซีซึ่งจัดเก็บวัตถุลง ั่ ื้ ึ่ ฐานข้อมูลเชิงสัมพันธ์ MySQL เพื่อแสดงว่าโครงร่างฯที่พัฒนาและนำสร้างเพื่อนำไปใช้ในการ ื่ ื่ พัฒนาโปรแกรมยุกต์เชิงวัตถุและจัดเก็บวัตถุในฐานข้อมูลเชิงวัตถุ สามารถนำมาประยุกต์ใช้ได้จริง โดยทําการทดสอบทุกการปฏิสัมพันธระหวางโปรแกรมประยุกตเชิงวัตถุกับฐานขอมูลเชิงสัมพันธ พบว่าสามารถจัดเก็บวัตถุ ปรับปรุงวัตถุ ลบวัตถุ และนำวัตถุกลับมาใช้งานได้จริง ไม่ว่าวัตถุจะมี ความสัมพันธคลาสเปนแบบซิงเกิลคลาส การรับทอดคลาส ภาพรวมกลุมคลาส คอมโพสิตชัน กลาส และสามารถเชื่อมต่อและยกเลิกการเชื่อมต่อไปยังฐานข้อมูลเชิงสัมพันธ์ได้จริง และจากการ ื่ ื่ ตรวจสอบไม่พบประโยคคำสั่งภาษาเอสคิวแอลในโปรแกรมประยุกต์เลย จากการพิจารณารหัส ั่ คำสั่งพบว่าโปรแกรมเมอร์ไม่มีความจำเป็นต้องมีความรู้ ความเข้าใจหรือประสบการณ์ในการ ั่ ออกแบบโปรแกรมและเขียนโปรแกรมเพื่อจัดเก็บวัตถุในฐานข้อมูลเชิงสัมพันธ์โดยภาษาเชิงวัตถุ และความรู้ในการใช้ภาษาเอสคิวแอล ซึ่งแสดงให้เห็นว่าสามารถนำการออกแบบและรหัสคำสั่ง กลับมาใชใหมไดจริง

## **7.2 ขอเสนอแนะ**

เนื่องจากของจำกัดของโครงร่างฯ ผู้วิจัยเห็นว่าโครงร่างฯอาจได้รับการปรับปรุง ื่ เพื่อให้รองรับการออกแบบคลาสซึ่งมีความสัมพันธ์ในลักษณะการการรับทอดจากหลายคลาส ึ่ (Multi Inheritance) เพ ื่อใหสอดคลองกับความสามารถของภาษาเชิงวัตถุบางภาษา

ในการใชงานโครงรางฯ มีความจาเปํ นตองมีการเรียนรูวิธีการใชงานโครงรางฯ ผู้วิจัยเห็นว่า อาจพัฒนาเครื่องมือเพื่อทำการสร้างรหัสคำสั่งให้อัตโนมัติ โดยโปรแกรมที่พัฒนาขึ้น ื่ อาจให้ผู้ใช้ป้อนข้อมูลเกี่ยวคลาสที่ต้องการให้สร้างรหัสคำสั่งเช่น ชื่อคลาส ชื่อตารางความสัมพันธ์ ี่ ั่ ์<br>.<br>. ื่ คุณลักษณะ ประเภทความสัมพันธ์ สัมพันธ์กับคลาสใด อย่างไร

## **รายการอางอิง**

- 1. James R Rumbaugh, Michael R. Blaha, William Lorensen, Frederick Eddy, William Premerlani. Object-Oriented Modeling and Design. United States of America : Prentice-Hall, Inc, 1990.
- 2. Raghu Ramakrishnan. Database Management System. Singapore : McGraw-Hill, 1997.
- 3. Gary W. Hansen, James V. Hansen. Database Management and Design 2ed. United States of America : Prentice-Hall, Inc, 1996.
- 4. Scott W. Ambler. Mapping objects to relational databases. Available from : http://www-128.ibm.com/developerworks/webservices/library/ws-mapping-to-rdb/index.html
- 5. Douglas C. Schmidt. Using Design Patterns to Develop Reusable Object-Oriented Software. Available from : http://siesta.cs.wustl.edu/~schmidt/OOWG-statement.html
- 6. Glenn E. Krasner, Stephen E. Pope. Leveraging Object-Oriented Technology framework. Available from :

http://ieeexplore.ieee.org/iel5/6972/18796/00868976.pdf?arnumber=868976

- 7. Mohamed E. Fayad, Douglas C. Schmidt, Ralph E. Johnson. Building Applicatoin Framework Object-Oriented Foundations of Framework Design. United States of America : Wiley Computer Publishing, 1999.
- 8. Sun Microsystems, Inc.. Java Data Objects (JDO). Available from : http://java.sun.com/products/jdo/
- 9. GemStone 1260 NW Waterhouse Ave. Suite 200 Beaverton, OR 97006 info@gemstone.com. GemStone/S Application Server. Available from : http://www.gemstone.com/products/smalltalk/
- 10. Objectmatter, 13764 NW 15 ST. Pembroke Pines, FL 33028, UNITED STATES. support@objectmater.com. ObjectMatter. Available from : http://www.objectmatter.com
- 11. Lewis, T., and others. Object-Oriented Application Framework. n.p. : Manning Publication, 1995.

**ภาคผนวก**

#### **ภาคผนวกก.**

## **การตนแบบโครงรางฯ**

## ์ต้นแบบโครงร่างฯ โดยใช้ภาษา C++ แทนภาษาเชิงวัตถุใดๆ ดังนี้

#### คลาส DbApp

```
แฟมขอมูล DbApp.h 
// Static Model 
#ifndef __DBAPP__ 
#define __DBAPP__ 
#ifdef OOFARDB_EXPORTS 
#define OOFARDB_API __declspec(dllexport) 
#else 
#define OOFARDB_API __declspec(dllimport) 
#endif 
// Include files 
#include "DbConnect.h" 
namespace framework 
{ 
           class OOFARDB_API CDbApp 
\overline{a} private: 
          public:
 bool LoginDB(std::string user, 
 std::string password); 
                      void LogoutDB(); 
                     virtual CDbConnect* GetConnect();
           protected: 
 void InitialConnector(std::string user, 
 std::string password); 
                      bool Connect(); 
                     virtual CDbConnect* NewConnect();
                     virtual void DestroyConnect();
 };// END CLASS DEFINITION CDbApp 
} // framework 
#endif // __DBAPP__ 
แฟมขอมูล DbApp.cpp 
// Static Model 
#include "DbApp.h" 
namespace framework 
{
```
bool CDbApp::LoginDB(std::string user, std::string password)

InitialConnector(user, password); return Connect();

if (GetConnect()) {<br>
GetConnect()->Disconnect();<br>
//delete GetConnect();<br>
DestroyConnect();<br>}

CDbConnect\* CDbApp::GetConnect()

CDbConnect\* CDbApp::NewConnect()

return NULL;

void CDbApp:: LogoutDB()

{

}

{

}

{

}

```
119
```

```
 { 
                     return NULL; 
           } 
          void CDbApp:: DestroyConnect()
           { 
          } 
          void CDbApp::InitialConnector(std::string user,
                                                                             std::string password) 
           { 
 NewConnect(); 
 GetConnect()->SetUser(user); 
 GetConnect()->SetPassword(password); 
           } 
          bool CDbApp::Connect()
\overline{\mathcal{L}} if (!GetConnect()) 
 return false; 
                     return GetConnect()->Connect(); 
 } 
} // framework
```
#### คลาส DbConnect

```
แฟมขอมูล DbConnect.h 
// Static Model 
#ifndef __DBCONNECT__ 
#define __DBCONNECT__ 
#ifdef OOFARDB_EXPORTS 
#define OOFARDB_API __declspec(dllexport) 
#else 
#define OOFARDB_API __declspec(dllimport) 
#endif// Include files 
#include "Record.h" 
#include <string> 
namespace framework 
{ 
           class OOFARDB_API CDbConnect 
           { 
           protected: 
                     bool m_connect; 
           private: 
                     std::string m_user; 
                     std::string m_password; 
          publ<sub>ic:</sub>
                    void SetUser(std::string user);
                     std::string GetUser(); 
                    void SetPassword(std::string password);
                     std::string GetPassword(); 
                     bool IsConnect(); 
                    virtual bool ExecuteSQL(std::string cmd);
 virtual bool QuerySQL(std::string cmd, 
 std::vector<CRecord*>* pRecSet); 
                    virtual bool Connect();
                    virtual void Disconnect();
 };// END CLASS DEFINITION CDbConnect 
} // framework 
#endif // __DBCONNECT__
```
### แฟมขอมูล DbConnect.cpp // Static Model

```
#include "DbConnect.h" 
namespace framework 
         void CDbConnect::SetUser(std::string user)
\overline{\mathcal{L}} m_user = user; 
          } 
         std::string CDbConnect::GetUser()
\overline{\mathcal{L}} return m_user; 
          } 
         void CDbConnect::SetPassword(std::string password)
\overline{\mathcal{L}} m_password = password; 
          } 
         std::string CDbConnect::GetPassword()
 { 
          return m_password; 
          } 
          bool CDbConnect::IsConnect() 
\overline{a} return m_connect; 
          } 
          bool CDbConnect::ExecuteSQL(std::string cmd) 
\overline{a}return false;
 } 
        bool CDbConnect::QuerySQL(std::string cmd,
                                                            std::vector<CRecord*>* pRecSet) 
          { 
                    return false; 
          } 
         bool CDbConnect::Connect()
\overline{a}m connect = false;
                    return m_connect; 
          } 
         void CDbConnect:: Disconnect()
          { 
                  m connect = false;
 } 
} // framework
```
### คลาส DbObject

{

```
แฟมขอมูล DbObject.h 
// Static Model 
#ifndef __OBJECTFIELD__ 
#define __OBJECTFIELD__ 
#ifdef OOFARDB_EXPORTS 
#define OOFARDB_API __declspec(dllexport) 
#else 
#define OOFARDB_API __declspec(dllimport) 
#endif
// Include files 
#include "DataType.h" 
#include <string> 
namespace framework 
{ 
           class OOFARDB_API CObjectField
\overline{a} private: 
                       std::string m_name; 
                       framework::DataType m_type; 
           publ<sub>ic:</sub>
                      void SetName(std::string name);
                       std::string GetName(); 
                       void SetType(DataType type); 
                       DataType GetType();
```
 };// END CLASS DEFINITION CObjectField } // framework

#endif // \_\_OBJECTFIELD\_\_

```
แฟมขอมูล DbObject.cpp 
// Static Model 
#include "DbObject.h" 
#include <time.h> 
#include <iostream> 
namespace framework 
{ 
                void CDbObject::SetNewOID()
\overline{a}long oid = 0;<br>
// calculate new oid<br>
time_t timer = time(NULL);<br>
oid = (long) timer;<br>
m_oid = oid;
                 } 
                bool CDbObject::SaveRDB()
\overline{a} std::string sql; 
 CObjectField *pField; 
 bool bResult = false; 
 int f; 
 char oid[30]; 
 sprintf(oid, "%d", m_oid); 
if (m_life == born) {<br>sql = "INSERT INTO " + GetTableName() + " (oid";<br>if (GetFieldCount() > 0)<br>sql += ",";
for (f = 1); f \leq 1 GetFieldCount(); f++) {<br>
pField = GetFieldInfo(f);<br>
if (pField != NULL)<br>
sql += pField->GetName();<br>
if (f \leq 1) (f (f) = GetFieldCount())<br>
sql += ",";
                                                sql += ") VALUES (";<br>sql += oid;<br>if (GetFieldCount()
                                                      \begin{array}{l} 1 + 1 = 0 \text{ d};\\  \text{(GetFile dCount () > 0)} \end{array}if (GetFieldCount() > 0)<br>
for (f = 1; f <= CetFieldCount(); f++) {<br>
pField = GetFieldInfo(f);<br>
if (pField != NULL) {<br>
if (pField != NULL) {<br>
if (pField ->GetType() == numeric) // 0 - numeric<br>
sql += GetString(f);<br>
alse sq
                                                 \begin{array}{l} \quad \text{if } (f < \text{GetFile dCount}()) \\ \quad \text{sgl} \quad \text{:=} \quad \text{``}; \end{array}\{\} sql += ")"; 
 bResult = m_pConnect->ExecuteSQL(sql); 
 if (bResult) 
 m_life = live; 
Police if (\text{m\_life} == \text{live}) {<br>
\frac{1}{2} = \frac{1}{2} = \frac{1}{2} = \frac{1}{2} = \frac{1}{2} = \frac{1}{2} = \frac{1}{2} = \frac{1}{2} = \frac{1}{2} = \frac{1}{2} = \frac{1}{2} = \frac{1}{2} = \frac{1}{2} = \frac{1}{2} = \frac{1}{2} = \frac{1}{2} = 
                                                                                 sgl += ", ";
\mathbb{R}^n , and \mathbb{R}^n is the set of \mathbb{R}^n . If \{ \wedge \}sgl += " WHERE OID = ";
 sql += oid; 
 bResult = m_pConnect->ExecuteSQL(sql); 
}<br>
else if (m_life == dead) {<br>
\frac{1}{2} delete<br>
sql = "DELETE FROM ";<br>
sql += GetTableName();<br>
sql += "WHERE OID=";<br>
sql += 0id;<br>
bResult = m_pConnect->ExecuteSQL(sql);
1999 1999 1999 1999
                                return bResult;
                 } 
                std::string CDbObject::GenSQL(std::string criteria)
\overline{a} CObjectField *pField; 
                                int f;
```

```
 std::string sql; 
sql = "SELECT oid";<br>
if (GetFieldCount() > 0)<br>
Sql += ",";<br>
for (f = 1; f <= 'GetFieldCount(); f++) {<br>
pField = GetFieldInfo(f);<br>
if (pField = Field-SGetName();<br>
if (f < GetFieldCount())<br>
if (f < GetFieldCount())
sql += " FROM ";<br>
sql += GetTableName();<br>
if (criteria.length() > 0) {<br>
sql += " WHERE ";<br>
sql += criteria;
1999 1999 1999 1999
          return sql;
 } 
          int CDbObject::PushAssociate(CDbObject* pObject)
\overline{a}m_pAssociate.push_back(pObject);<br>return (int)m_pAssociate.size();
           } 
          CDbObject* CDbObject::PopAssociate()
\overline{a}std::vector <CDbObject*>::iterator iter;
 iter = m_pAssociate.end(); 
 if (iter != NULL) 
                               m_pAssociate.erase(iter);
                     return *iter; 
           } 
          void CDbObject::DestroyAllAssociate()
 { 
                    std::vector <CDbObject*>::iterator iter;
 for (iter = m_pAssociate.begin(); iter < m_pAssociate.end(); iter++) 
 delete *iter; 
                     if (m_pAssociate.size() > 0) 
                               m_pAssociate.clear();
           } 
           bool CDbObject::SelectRecordToObject(std::string criteria) 
\overline{\mathcal{L}}bool r = \text{fal se};
 std::string sql = GenSQL(criteria); 
 std::vector<CRecord *> pRecord; 
                     r = GetConnect()->QuerySQL(sql, &pRecord); 
                     // transfer record ==> object 
                    std::vector<CRecord*>::iterator pRecord_iter;
 pRecord_iter = pRecord.begin(); 
 if (pRecord_iter != NULL) 
 RecordToObject(*pRecord_iter, this); 
                     for (pRecord_iter = pRecord.begin(); pRecord_iter < pRecord.end(); pRecord_iter++) 
delete *pRecord_iter;<br>pRecord.clear();
                     if (r) { 
                                 r = SelectComponent(); 
                    SelectParent();
1999 1999 1999 1999
                     return r; 
           } 
          long double CDbObject::SelectRDB(std::string criteria, std::vector<CDbObject*>* pObjectSet)
           { 
std::string sql = GenSQL(criteria);<br>std::vector<CRecord *> pRecord;
                     GetConnect()->QuerySQL(sql, &pRecord); 
                     // transfer record ==> object 
                    std::vector<CRecord*>::iterator pRecord_iter;
 for (pRecord_iter = pRecord.begin(); pRecord_iter < pRecord.end(); pRecord_iter++) 
 RecordToObject(pObjectSet, *pRecord_iter, this->NewObject()); 
                      // delete record 
                     for (pRecord_iter = pRecord.begin(); pRecord_iter < pRecord.end(); pRecord_iter++) 
delete *pRecord_iter;<br>pRecord.clear();
                     return pObjectSet->size(); 
           }
```

```
 CDbObject::CDbObject() 
                SetLifeStatus(framework::born);
         CDbObject::~CDbObject() 
        DestroyAllAssociate();
        void CDbObject::SetConnect(CDbConnect *pConnect)
                 m_pConnect = pConnect; 
         CDbConnect* CDbObject::GetConnect() 
                 return m_pConnect; 
 void CDbObject::SetOID(long oid) 
 { 
                m oid = oil;;
        long CDbObject::GetOID()
                 return m_oid; 
        void CDbObject:: SetLifeStatus(ObjectLife life)
m_life = life;<br>if (m_life == born)<br>SetNewOlD();
        ObjectLife CDbObject::GetLifeStatus()
                 return m_life; 
        bool CDbObject::Delete()
                bool result = fallse;
if (m_life == live) {<br>
m\_life = dead;<br>
if (Save() == false)<br>
m\_life = live;<br>
else result = true;
                 return resul t;
        bool CDbObject::Save()
                bool r = false;
 if (m_life == framework::dead) { 
 if (SaveComponent()) { 
 if (SaveRDB()) 
 r = SaveParent(); 
 } 
                  else { 
                         if (SaveParent())
 if (SaveRDB()) 
 r = SaveComponent(); 
1
                 return r; 
        bool CDbObject::GetMemberValue()
                  return GetRecordToObject(this->GetOID());
```
 $\overline{\mathcal{L}}$ 

{

}

}

{

}

{

}

}

}

}

{

}

**1999 1999 1999 1999** 

**1999 1999 1999 1999** 

**b** and the set of  $\mathbb{R}^n$ 

}

{

}

{

}

}

 $\overline{a}$ 

 $\overline{a}$ 

bool CDbObject:: SelectParent()

return true;

return true;

bool CDbObject:: SelectComponent()

bool CDbObject::SelectComponentRDB(std::vector<CDbObject\*> \*pObjectSet)

for (pObj\_iter = pObjectSet->begin(); pObj\_iter != pObjectSet->end(); pObj\_iter++) { pObj = \*pObj\_iter; pObj->SelectComponent();

CDbObject\* pObj; std::vector<CDbObject\*>::const\_iterator pObj\_iter;

 $\overline{\mathcal{L}}$ 

 $\overline{\mathcal{L}}$ 

 $\overline{a}$ 

}

 $\overline{a}$ 

```
1999 1999 1999 1999
                     return true; 
           } 
          bool CDbObject::SelectParentRDB(std::vector<CDbObject*> *pObjectSet)
 { 
 CDbObject* pObj; 
 std::vector<CDbObject*>::const_iterator pObj_iter; 
for (pObj_iter = pObjectSet->begin(); pObj_iter != pObjectSet->end(); pObj_iter++) {<br>pObj = *pObj_iter;<br>pObj->SelectParent();
1999 1999 1999 1999
          return true;
 } 
          bool CDbObject::GetRecordToObject(long oid)
\overline{\mathcal{L}} std::string criteria; 
 char id[20]; 
                     sprintf(id, "%d", oid); 
                     criteria = "oid = "; 
                    \frac{1}{2}criteria += id;
          return SelectRecordToObject(criteria);
 } 
           long double CDbObject::Select(std::string criteria, std::vector<CDbObject*>* pObjectSet) 
           { 
SelectRDB(criteria, pObjectSet);<br>SelectComponentRDB(pObjectSet);<br>return SelectParentRDB(pObjectSet);
           } 
          void CDbObject::RecordToObject(CRecord *pRecord, CDbObject *pObject)
\overline{\mathcal{L}} CColumn *pCol; 
 std::string v; 
                    pObject->SetLifeStatus(live);<br>int c;
                    int for
 for (c = 0; c < pRecord->GetCount(); c++) { 
 pCol = pRecord->GetColumn(c); 
 v = pCol->GetValue(); 
                    pobject->SetObjectValue(c, v);
1999 1999 1999 1999
           } 
          void CDbObject::RecordToObject(std::vector<CDbObject*>* pObjectSet, CRecord *pRecord, CDbObject
*pObject) 
 { 
 CColumn *pCol; 
 std::string v; 
                    pObject->SetLifeStatus(live);
                     int c; 
for (c = 0; c < pRecord->GetCount(); c++) {<br>pCol = pRecord->GetColumn(c);<br>v = pCol ->GetValue();<br>pObject->SetObjectValue(c, v);
1999 1999 1999 1999
                     pObjectSet->push_back(pObject); 
           } 
          void CDbObject:: CloneMemberValue(CDbObject *other)
\overline{\mathcal{L}} SetConnect(other->GetConnect()); 
 SetLifeStatus(other->GetLifeStatus()); 
                    SetOID(other->GetOID());
           } 
} // framework
```
แฟมขอมูล Record.h

// Static Model

#ifndef \_\_RECORD\_\_ #define \_\_RECORD\_\_

#ifdef OOFARDB\_EXPORTS #define OOFARDB\_API \_\_declspec(dllexport) #else #define OOFARDB\_API \_\_declspec(dllimport) #endif

คลาส Record

// Include files #include "Column.h" #include <vector>

```
namespace framework 
{ 
          class OOFARDB_API CRecord 
\overline{\mathcal{L}} private: 
                   std::vector<framework::CColumn*> m_pColumn;
         publ<sub>ic:</sub>
                    ~CRecord(); 
                    CColumn* GetColumn(int index); 
                   void AddColumn(CColumn *pColumn);
                   long double GetCount();
                   void DeleteAllColumn();
 };// END CLASS DEFINITION CRecord 
} // framework
```
#endif // \_\_RECORD\_\_

## แฟมขอมูล Record.cpp

```
// Static Model 
#include "Record.h" 
namespace framework 
{ 
         CRecord::~CRecord() 
         { 
                DeleteAllColumn();
         } 
         CColumn* CRecord::GetColumn(int index) 
         { 
                 return m_pColumn[index]; 
         } 
        void CRecord:: AddColumn(CColumn *pColumn)
         { 
                m_pCol umn. push_back(pCol umn);
         } 
        long double CRecord::GetCount()
         { 
                return m_pColumn.size();
         } 
        void CRecord:: DeleteAllColumn()
         { 
                std::vector<framework::CColumn*>::iterator pCol_iter;
                 for (pCol_iter = m_pColumn.begin(); pCol_iter < m_pColumn.end(); 
pCol_iter++) 
                         delete *pCol_iter; 
                m_pColumn.clear();
         }
```

```
} // framework
```

```
แฟมขอมูล Column.h 
// Static Model
```

```
#ifndef __COLUMN__ 
#define __COLUMN__
```
 $\overline{\mathcal{L}}$ 

```
#ifdef OOFARDB_EXPORTS<br>#define OOFARDB_API __declspec(dllexport)<br>#else<br>#define OOFARDB_API __declspec(dllimport)
#endif
#include <string> 
namespace framework 
{ 
                  class OOFARDB_API CColumn
```

```
 private: 
                   std::string m_value; 
          public: 
                  void SetValue(std::string value);
                  std::string GetValue();
 };// END CLASS DEFINITION CColumn 
} // framework
```

```
#endif // __COLUMN__
```
## แฟมขอมูล Column.cpp

```
// Static Model 
#include "Column.h" 
namespace framework 
{ 
        void CColumn::SetValue(std::string value)
         { 
                 m_value = value; 
         } 
        std::string CColumn::GetValue()
         { 
                return m_value;
 } 
} // framework
```
### คลาส ObjectField

```
แฟมขอมูล ObjectField.h 
// Static Model 
#ifndef __OBJECTFIELD__ 
#define __OBJECTFIELD__ 
#ifdef OOFARDB_EXPORTS 
#define OOFARDB_API __declspec(dllexport) 
#else
#define OOFARDB_API __declspec(dllimport) 
#endif
// Include files 
#include "DataType.h" 
#include <string> 
namespace framework 
{ 
          class OOFARDB_API CObjectField 
 { 
          private: 
                    std::string m_name; 
                   framework::DataType m_type; 
         publ<sub>ic:</sub>
                  void SetName(std::string name);
                   std::string GetName(); 
                   void SetType(DataType type); 
                   DataType GetType(); 
 };// END CLASS DEFINITION CObjectField 
} // framework 
#endif // __OBJECTFIELD__
```
## แฟมขอมูล ObjectField.cpp

```
// Static Model 
#include "ObjectField.h" 
namespace framework 
{ 
          void CObjectField::SetName(std::string name)
\overline{\mathcal{L}} m_name = name; 
           } 
          std::string CObjectField::GetName()
           { 
                     return m_name; 
           } 
           void CObjectField::SetType(DataType type) 
           { 
                     m_type = type; 
           } 
          DataType CObjectField::GetType()
           { 
          return m_type;
 } 
} // framework
```
## ประเภท DataType

```
แฟมขอมูล DataType.h 
// Static Model 
#ifndef __DATATYPE__ 
#define __DATATYPE__ 
#ifdef OOFARDB_EXPORTS<br>#define OOFARDB_API __declspec(dllexport)<br>#else
#define OOFARDB_API __declspec(dllimport) 
#endif 
namespace framework 
{ 
            enum OOFARDB_API DataType
 { 
                        numeric = 0,
                         character = 1 
}; 
} // framework 
#endif // __DATATYPE__ 
แฟมขอมูล ObjectLife.h 
// Static Model 
#ifndef __OBJECTLIFE__ 
#define __OBJECTLIFE__ 
#ifdef OOFARDB_EXPORTS<br>#define OOFARDB_API __declspec(dllexport)<br>#else<br>#define OOFARDB_API __declspec(dllimport)<br>#endif
namespace framework 
{ 
            enum OOFARDB_API ObjectLife
\overline{\mathcal{L}} dead = 0, 
 born = 1, 
 live = 2 
}; 
} // framework 
#endif // __OBJECTLIFE__
```
### **ภาคผนวก ข.**

## **ตัวอยางการพัฒนาโครงรางฯ ดวยภาษา C++ ผานมาตรฐานโอดีบีซี**

ตัวอยางการนําโครงรางฯไปพัฒนาดวยภาษา C++ ผานมาตรฐานโอดีบีซี มี

ชุดคำสั่งภาษาดังนี้ ั่

คลาส ODBCDbApp

```
แฟมขอมูล ODBCDbApp.h 
// Static Model 
#ifndef __ODBCDBAPP__ 
#define __ODBCDBAPP__ 
#ifdef OOFARDB_EXPORTS 
#define OOFARDB_API __declspec(dllexport)<br>#else<br>#define OOFARDB_API __declspec(dllimport)<br>#endif
// Include files<br>#include "..\framework\DbApp.h"<br>#include "ODBCDbConnect.h"
namespace odbc 
{ 
           class OOFARDB_API CODBCDbApp : public framework::CDbApp 
\overline{\mathcal{L}} private: 
           protected: 
                     virtual CODBCDbConnect* NewConnect();
                     virtual void DestroyConnect();
           public: 
                     virtual CODBCDbConnect* GetConnect();
 };// END CLASS DEFINITION CODBCDbApp 
} // odbc 
#endif // __ODBCDBAPP__ 
แฟมขอมูล ODBCDbApp.cpp 
// Static Model 
#include "ODBCDbApp.h" 
namespace odbc 
{ 
          CODBCDbConnect* CODBCDbApp::NewConnect()
            { 
                      return NULL; 
           } 
          CODBCDbConnect* CODBCDbApp::GetConnect()
           { 
                      return NULL; 
           } 
          void CODBCDbApp:: DestroyConnect()
           { 
           }
```
} // odbc

คลาส ODBCDbConnect

# แฟมขอมูล ODBCDbConnect.h

// Static Model #ifndef \_\_ODBCDBCONNECT\_\_ #define \_\_ODBCDBCONNECT\_\_ #ifdef OOFARDB\_EXPORTS #define OOFARDB\_API \_\_declspec(dllexport)  $4e$  se #define OOFARDB\_API \_\_declspec(dllimport) #endif

// Include files #include <windows.h> #include <sql.h> #include <sqlext.h>

#include "..\framework\DbConnect.h"<br>#include <vector><br>#include <string>

using namespace framework; namespace odbc {

class OOFARDB\_API CODBCDbConnect : public framework::CDbConnect {

private:

 std::string m\_dsn; SQLHENV m\_hEnv; SQLHDBC m\_hDbc;

public:

```
void SetDSN(std::string dsn);
                 std::string GetDSN(); 
                virtual std::string GetDefaultDSN();
                virtual bool Connect(std::string dsn);
                virtual bool Connect();
                virtual void Disconnect();
                virtual bool ExecuteSQL(std::string cmd);
 virtual bool QuerySQL(std::string cmd, 
 std::vector<CRecord*>* pRecSet);
```
};// END CLASS DEFINITION CODBCDbConnect } // odbc

#endif // \_\_ODBCDBCONNECT\_\_

{

## แฟมขอมูล ODBCDbConnect.cpp

```
// Static Model 
#include "ODBCDbConnect.h" 
namespace odbc 
          void CODBCDbConnect::SetDSN(std::string dsn)
\overline{\mathcal{L}}m_dsn = dsn;
\mathbb{R}^2std::string CODBCDbConnect::GetDSN()
 { 
                      return m_dsn; 
           } 
          std::string CODBCDbConnect::GetDefaultDSN()
           { 
                      return ""; // dsn name 
           } 
          bool CODBCDbConnect::Connect(std::string dsn)
           { 
                      SQLRETURN retcode; 
                     SetDSN(dsn);
m_connect = false;<br>retcode = SQLAIIocHandle(SQL_HANDLE_ENV, SQL_NULL_HANDLE, &m_hEnv);<br>if (retcode == SQL_SUCCESS || retcode == SQL_SUCCESS_WITH_INFO) {
```
o);<br> $60$ ;<br> $70$ 0);<br>
if (retcode == SQL\_SUCCESS || retcode == SQL\_SUCCESS\_WITH\_INFO) {<br>
if (retcode = SQLAIlocHandle(SQL\_HANDLE\_DBC, m\_hEnv, &m\_hDbc);<br>
if (retcode == SQL\_SUCCESS || retcode == SQL\_SUCCESS || retcode == SQL\_SUCCESS\_WITH\_I m\_connect = true; } } **1999 1999 1999 1999**  return IsConnect(); } bool CODBCDbConnect::Connect() { return Connect(GetDefaultDSN()); } void CODBCDbConnect::Disconnect()  $\overline{a}$  if (IsConnect()) { if (m\_hDbc) {<br>SQLDisconnect(m\_hDbc);<br>SQLFreeHandle(SQL\_HANDLE\_DBC, m\_hDbc); } if (m\_hEnv) SQLFreeHandle(SQL\_HANDLE\_ENV, m\_hEnv); m\_connect = false; **1999 1999 1999 1999**  } bool CODBCDbConnect::ExecuteSQL(std::string cmd)  $\overline{a}$  SQLHSTMT hstmt; SQLRETURN retcode; bool bResult = false; if (IsConnect()) { retcode = SQLAII ocHandle(SQL\_HANDLE\_STMT, m\_hDbc, &hstmt);<br>if (retcode = SQL\_SUCCESS || retcode = SQL\_SUCCESS\_WITH\_INFO) {<br>retcode = SQL\_EXecDirect(hstmt, (SQLCHAR\*)cmd.data(), SQL\_NTS);<br>if (retcode == SQL\_SUCCESS || retc } **1999 1999 1999 1999**  return bResult; } bool CODBCDbConnect:: QuerySQL(std::string cmd, std::vector<CRecord\*>\* pRecSet) { SQLHSTMT hstmt; SQLRETURN retcode; bool bResult = false; bool bEnd = false; SQLCHAR v[512]=""; std::string s;<br>SQLINTEGER SQLINTEGER" cb;<br>SQLSMALLINT cbColAttr, nField;<br>SQLINTEGER nFieldCount; SQLINTEGER nFieldLength; CRecord \*pRec; CColumn \*pCol; if (IsConnect()) { retcode = SQLAIIocHandle(SQL\_HANDLE\_STMT, m\_hDbc, &hstmt);<br>if (retcode == SQL\_SUCCESS || retcode == SQL\_SUCCESS\_WITH\_INFO) {<br>SQLSetStmtAttr(hstmt, SQL\_ATTR\_CONCURRENCY, (SQLPOINTER) SQL\_CONCUR\_READ\_ONLY, 0) SQLSetStmtAttr(hstmt, SQL\_ATTR\_CURSOR\_TYPE, (SQLPOINTER)SQL\_CURSOR\_STATIC, 0);<br>retcode = SQLExecDirect(hstmt, (SQLCHAR\*)cmd.data(), SQL\_NTS);<br>if (retcode == SQL\_SUCCESS) {<br>sizeof(nFieldCount), &cbColAttr, &nFieldCount);<br>sizeof(nFieldCount), &cbColAttr, &nFieldCount) if (retcode == SQL\_SUCCESS || retcode == SQL\_SUCCESS\_WITH\_INFO) { bResult = true; while (!bEnd) { retcode = SQLFetch(hstmt); if (retcode == SQL\_SUCCESS || retcode == SQL\_SUCCESS\_WITH\_INFO) { pRec = new CRecord(); for  $(nFid d = 1; nFid d \leq$ nFieldCount; nField++) {  $pCol = new CColumn()$ ; retcode = SQLColAttribute(hstmt, nField, SQL\_DESC\_OCTET\_LENGTH, NULL, sizeof(nFieldLength), &cbColAttr, &nFieldLength); SQLGetData(hstmt, nField, SQL\_C\_CHAR, &v, 512, &cb);

131

```
132 
s = (LPCTSTR)v;<br>pCol ->SetValue(s);<br>pRec->AddColumn(pCol);
 } 
                                           pRecSet->push_back(pRec); 
 } 
                                      else bEnd = true; 
 } 
 } 
 } 
               \text{SQLFree}Handle(SQL_HANDLE_STMT, hstmt);
denotes the contract of the contract of the contract of the contract of the contract of the contract of the con
 } 
 return bResult; 

 } 
} // odbc
```
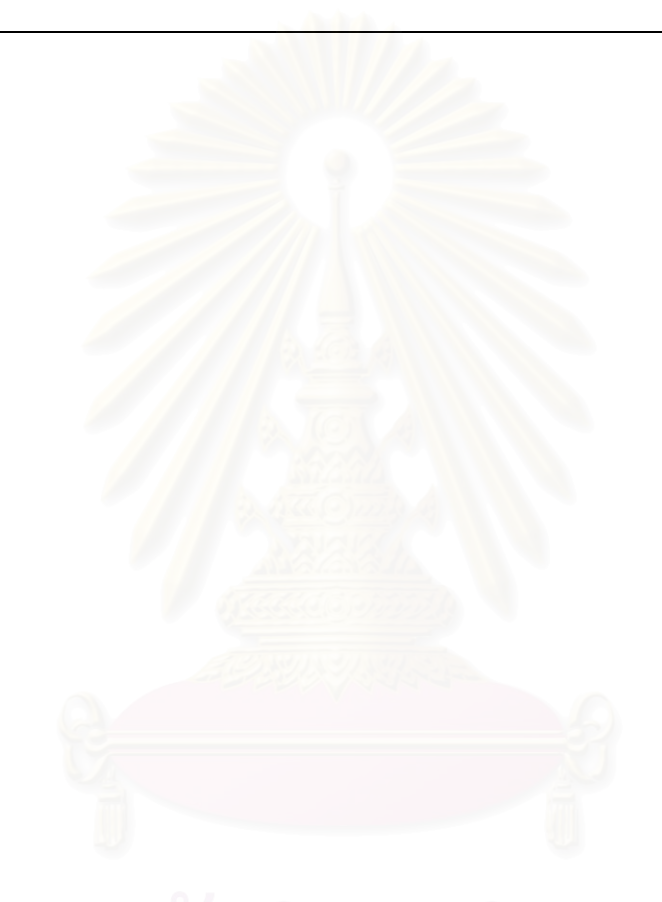

### **ภาคผนวก ค.**

## **ตัวอยางการพัฒนาโปรแกรมประยุกตเช ิงวัตถุดวยโครงรางฯ**

ตัวอย่างการพัฒนาโปรแกรมประยุกต์ด้วยโครงร่างฯ โดยเลือกระบบการสั่งซื้ ั่ ื้ ตัวอย่างการพัฒนาโปรแกรมประยุกต์ค้วยโครงร่างฯ โดยเลือกระบบการสั่งซื้อ<br>แบบง่ายซึ่งพิจารณาแล้วพบว่าครอบคลุมความสัมพันธ์ของคลาสและทุกลักษณะการปฏิสัมพันธ์ระหว่าง ึ่ โปรแกรมประยุกตกับฐานขอมูลเชิงสัมพันธ โดยการพัฒนาผูวิจัยเลือกภาษา C++ กับฐานขอมูลเชิง สัมพันธ์ MySQL มีชุดคำสั่งภาษาดังนี้ ั่

คลาส Person

```
แฟมขอมูล Person.h 
// Static Model 
#ifndef __PERSON__ 
#define __PERSON__ 
// Include files 
#include "..\..\..\oofardb\thesis\framework\ObjectField.h"<br>#include "..\..\..\oofardb\thesis\framework\DbObject.h"
using namespace framework; 
namespace orders 
{ 
          class CPerson : public framework::CDbObject 
\overline{a} private: 
                   std::string m_name; 
                   std::string m_address;
                    std::string m_phone1; 
          public: 
                   void SetName(std::string name);
                    std::string GetName(); 
                   void SetAddress(std::string address);
                    std::string GetAddress(); 
                   void SetPhone1(std::string phone1);
                    std::string GetPhone1(); 
                  virtual std::string GetString(int index);
                   virtual std::string GetString(std::string name);
                  virtual void SetObjectValue(int index, std::string v)
                  virtual std::string GetTableName();
                  virtual CObjectField* GetFieldInfo(int index);
                  virtual CObjectField* GetFieldInfo(std::string name);
                   virtual int GetFieldCount();
                   virtual bool SaveParent();
                   virtual bool SaveComponent();
                   virtual void CloneMemberValue(CPerson *other);
                  virtual CDbObject* NewObject();
                   virtual bool SelectParent();
                   virtual std::string GetNickName();
```
virtual bool SelectComponent();

};// END CLASS DEFINITION CPerson } // orders

{

```
#endif // __PERSON__ 
แฟมขอมูล Person.cpp 
// Static Model 
#include "Person.h" 
namespace orders 
           void CPerson::SetName(std::string name)
\overline{a} m_name = name; 
            } 
           std::string CPerson::GetName()
            { 
                       return m_name; 
            } 
           void CPerson::SetAddress(std::string address)
\overline{\mathcal{L}} m_address = address; 
            } 
           std::string CPerson::GetAddress()
\overline{\mathcal{L}} return m_address; 
            } 
           void CPerson::SetPhone1(std::string phone1)
            { 
                      m\_phone1 = phone1; } 
           std::string CPerson::GetPhone1()
            { 
                       return m_phone1; 
            } 
            std::string CPerson::GetString(int index) 
\overline{\mathcal{L}}std::string value="";
 switch (index) { 
 case 1: // name 
value = GetName();<br>
break;<br>
value = GetAddress();<br>
break;<br>
case 3: // phone1<br>
value = GetPhone1();<br>
break;<br>
break;
1999 1999 1999 1999
                       return value;
            } 
           std::string CPerson::GetString(std::string name)
            { 
                       int index=-1; 
if (name == "name")<br>
else if (name == "address")<br>
else if (name == "address")<br>
else if (name == "phone1")<br>
else if (name == "phone1")<br>
index = 3;
                       return GetString(index); 
            } 
           std::string CPerson::GetTableName()
            { 
                        return std::string("Person"); 
            } 
            CObjectField* CPerson::GetFieldInfo(int index) 
\overline{a}CObjectField* pField = NULL;<br>if (index >= 1 && index <= GetFieldCount()) {<br>pField = new CObjectField();<br>switch (index) {<br>case 1:
 pField->SetName("name"); 
 pField->SetType(framework::character); 
                                               break; 
                                   case 2: 
 pField->SetName("address"); 
 pField->SetType(framework::character);
```

```
 break; 
                               case 3: 
 pField->SetName("phone1"); 
 pField->SetType(framework::character); 
 break; 
 } 
1999 1999 1999 1999
                    return pField; 
          } 
         CObjectField* CPerson::GetFieldInfo(std::string name)
          { 
                   int fidindex = -1;
 if (name == std::string("name")) 
 fldIndex = 1; 
else if (name == std::string("address"))<br>fidIndex = 2;<br>else if (name == std::string("phone1"))<br>fidIndex = 3;
                    return GetFieldInfo(fldIndex);
          } 
         int CPerson::GetFieldCount()
          { 
                    return 3; 
          } 
         void CPerson:: SetObjectValue(int index, std:: string v)
\overline{a} if (index >= 0 && index <= GetFieldCount()) { 
 switch (index) { 
 // framework 
                               case 0: 
                                        SetOID(atol(v.data()));
                                         break; 
                                         // person 
                               case 1: 
                                        SetName(v.data());
                                         break; 
                               case 2: 
                                        SetAddress(v.data());
                                         break; 
                               case 3: 
                                        SetPhone1(v.data());
                              }<br>}    break;
 } 
1999 1999 1999 1999
          } 
         bool CPerson:: SaveParent()
          { 
                   bool r = true;
                     return r; 
          } 
         bool CPerson::SaveComponent()
 { 
                   bool r = true;
                    return r; 
          } 
         void CPerson:: CloneMemberValue(CPerson *other)
\overline{\mathcal{L}} SetName(other->GetName()); 
 SetAddress(other->GetAddress()); 
 SetPhone1(other->GetPhone1()); 
                     __super::CloneMemberValue(other); 
          } 
         bool CPerson::SelectParent()
\overline{a}bool r = \text{fal se};
                    r = __super::SelectParent(); 
                    return r; 
          } 
         bool CPerson:: SelectComponent()
          { 
                    bool r = false; 
                    r = __super::SelectComponent(); 
                    return r; 
          } 
         CDbObject* CPerson::NewObject()
\overline{a} CPerson *pObj = new CPerson(); 
 pObj->SetConnect(GetConnect()); 
 return static_cast<CDbObject*>(pObj); 
 } 
         std::string CPerson::GetNickName()
```
## คลาส Customer

```
แฟมขอมูล Customer.h 
// Static Model 
#ifndef __CUSTOMER__ 
#define __CUSTOMER__ 
// Include files 
#include "Person.h" 
#include "Sales.h" 
namespace orders 
{ 
          class CCustomer : public CPerson 
          { 
          private: 
                    double m_credit_limit; 
                    orders::CSales* m_pSales; 
         public:
                    CCustomer(); 
                    ~CCustomer(); 
                   void SetCreditLimit(double credit_limit);
                   double GetCreditLimit();
                   void SetSales(CSales* pSales);
                    CSales* GetSales(); 
                    virtual std::string GetString(int index); 
                   virtual std::string GetString(std::string name);
                   virtual void SetObjectValue(int index, std::string v);
                   virtual std::string GetTableName();
                   virtual CObjectField* GetFieldInfo(int index);
                   virtual CObjectField* GetFieldInfo(std::string name);
                   virtual int GetFieldCount();
                   virtual bool SaveParent();
                   virtual bool SaveComponent();
                   virtual void CloneMemberValue(CCustomer *other);
                   virtual CDbObject* NewObject();
                   virtual bool SelectParent();
                   virtual std::string GetNickName();
                    // get component 
                   virtual bool SelectComponent();
                    CSales* GetSalesOID(long oid); 
 };// END CLASS DEFINITION CCustomer 
} // orders
```
#endif // \_\_CUSTOMER\_\_

แฟมขอมูล Customer.cpp // Static Model #include "Customer.h"

```
 CCustomer::CCustomer() 
\overline{a} } 
         CCustomer::~CCustomer() 
 { 
 } 
         void CCustomer::SetCreditLimit(double credit_limit) 
\overline{\mathcal{L}}m_{\text{c}r} credit_limit = credit_limit;
 } 
        double CCustomer::GetCreditLimit()
\overline{\mathcal{L}}return m_ccredit_limit;
 } 
        void CCustomer:: SetSales(CSales* pSales)
 { 
         m_pSales = pSales; 
         } 
        CSales* CCustomer::GetSales()
\overline{a} return m_pSales; 
         } 
        std::string CCustomer::GetString(int index)
\overline{a} std::string value=""; 
 char c[20]; 
 switch (index) { 
 case 1: // credit limit 
                                    sprintf(c, "%.2f", GetCreditLimit()); 
                                   value = c;
 break; 
 case 2: // sales 
                                              "%d", GetSales()->GetOID());
                                   value = c;
                  break; 
1999 1999 1999 1999
                 return value;
         } 
std::string CCustomer::GetString(std::string name)<br>{
                  int index=-1; 
                  if (name == "credit_limit") 
 index = 1; 
 else if (name == "sales") 
                          index = 2;return GetString(index);
 } 
        std::string CCustomer::GetTableName()
         { 
                  return std::string("Customer"); 
         } 
         CObjectField* CCustomer::GetFieldInfo(int index) 
\overline{a}CObjectField* pField = NULL;<br>
if (index >= 1 && index <= GetFieldCount()) {<br>
pField = new CObjectField();<br>
switch (index) {<br>
case 1:
 pField->SetName("credit_limit"); 
 pField->SetType(framework::DataType::numeric); 
                                    break; 
                           case 2: 
                                    pField->SetName("sales"); 
 pField->SetType(framework::DataType::numeric); 
 break; 
\mathbb{R}^n , and the contract of \mathbb{R}^n . The contract of \mathbb{R}^nBlack Company
        return pField;
 } 
        CObjectField* CCustomer::GetFieldInfo(std::string name)
\overline{a}int fldIndex = -1;
                  if (name == std::string("credit_limit")) 
fldIndex = 1; ¯<br>else if (name == std::string("sales"))<br>fldIndex = 2;
        return GetFieldInfo(fIdIndex);
 } 
        int CCustomer::GetFieldCount()
```

```
 { 
                       return 2; 
           } 
          void CCustomer::SetObjectValue(int index, std::string v)
 { 
 if (index >= 0 && index <= GetFieldCount()) { 
 switch (index) { 
 // framework 
                                  case 0: 
                                             SetOID(atol(v.data()));
                                              break; 
                                  case 1: 
                                             SetCreditLimit(atof(v.data()));
                                              break; 
                                  case 2: 
                                             SetSales(GetSalesOID(atol(v.data())));
                                 break;
denotes the contract of the contract of the contract of the contract of the contract of the contract of the con
1999 1999 1999 1999
           } 
          bool CCustomer:: SaveParent()
\overline{\mathcal{L}}bool r = false;
// parent<br>CPerson *pObj = new CPerson();<br>pObj->CloneMemberValue((CPerson*)this);<br>r = pObj->Save();<br>delete pObj;
          return r;
 } 
          bool CCustomer:: SaveComponent()
\overline{\mathcal{L}}bool r = true;
                       return r; 
           } 
          void CCustomer::CloneMemberValue(CCustomer *other)
\overline{a} SetCreditLimit(other->GetCreditLimit()); 
 SetSales(other->GetSales()); 
                       __super::CloneMemberValue(other); 
           } 
          bool CCustomer:: SelectParent()
\overline{\mathcal{L}}bool r = \text{fal se};
// parent<br>CPerson *pObj = new CPerson();<br>pObj->CloneMemberValue((CPerson*)this);<br>pObj->GetMemberValue();
 // customer 
 CPerson *pCusPerson = (CPerson*)this; 
 pCusPerson->CloneMemberValue(pObj); 
                       delete pObj; 
                       __super::SelectParent(); 
                       return r; 
           } 
           CDbObject* CCustomer::NewObject() 
            { 
 CCustomer *pObj = new CCustomer(); 
 pObj->SetConnect(GetConnect()); 
 return static_cast<CDbObject*>(pObj); 
           } 
          CSales* CCustomer::GetSalesOID(long oid)
           { 
                      CSales *sales = new CSales();
sal es->SetConnect(GetConnect());<br>sal es->SetOID(oi d);<br>i f (sal es->GetMemberVal ue())
                                  PushAssociate(sales); // framework 
          return sales;
 } 
          bool CCustomer:: SelectComponent()
\overline{a}bool r = \text{fal se};
                       r = __super::SelectComponent(); 
           return r;
 } 
          std::string CCustomer::GetNickName()
\overline{\mathcal{L}}
```
return GetName();

} // orders

}

#### คลาส Employee

```
แฟมขอมูล Employee.h 
// Static Model 
#ifndef __EMPLOYEE__ 
#define __EMPLOYEE__ 
// Include files 
#include "Person.h" 
namespace orders 
{ 
          class CEmployee : public CPerson 
\overline{\mathcal{L}} private: 
                    double m_salary; 
         public:
                  void SetSalary(double salary);
                   double GetSalary(); 
                    // framework 
                  virtual std::string GetString(int index);
                  virtual std::string GetString(std::string name);
                  virtual std::string GetTableName();
                   virtual CObjectField* GetFieldInfo(int index); 
                  virtual CObjectField* GetFieldInfo(std::string name);
                  virtual int GetFieldCount();
                  virtual void SetObjectValue(int index, std::string v);
                  virtual bool SaveParent();
                  virtual bool SaveComponent();
                  virtual void CloneMemberValue(CEmployee *other);
                  virtual CDbObject* NewObject();
                  virtual bool SelectParent();
                  virtual bool SelectComponent();
                  virtual std::string GetNickName();
 };// END CLASS DEFINITION CEmployee 
} // orders
```

```
#endif // __EMPLOYEE__
```
### แฟมขอมูล Employee.cpp

```
// Static Model 
#include "Employee.h"
namespace orders 
{ 
         void CEmployee:: SetSalary(double salary)
          { 
                   m_salary = salary; 
          } 
         double CEmployee::GetSalary()
\overline{\mathcal{L}}return m_salary;
 } 
          std::string CEmployee::GetString(int index) 
\overline{\mathcal{L}} std::string value="";
```

```
 switch (index) { 
 case 1: // salary 
 char c[20]; 
 sprintf(c, "%.2f", GetSalary()); 
                                       value = c;
                   }<br>}<br>}
denotes the control of the state of the state of the state of the state of the state of the state of the state
                    return value; 
          } 
         std::string CEmployee::GetString(std::string name)
\overline{\mathcal{L}} int index=-1; 
                    if (name == "salary") 
                            index = 1; return GetString(index); 
          } 
         std::string CEmployee::GetTableName()
          { 
                    return std::string("Employee"); 
          } 
         CObjectField* CEmployee::GetFieldInfo(int index)
\overline{\mathcal{L}}CObjectField* pField = NULL;<br>
if (index >= 1 && index <= GetFieldCount()) {<br>
pField = new CObjectField();<br>
switch (index) {<br>
case 1:
 pField->SetName("salary"); 
 pField->SetType(framework::DataType::numeric); 
 break; 
 } 
1999 1999 1999 1999
                    return pField; 
          } 
         CObjectField* CEmployee::GetFieldInfo(std::string name)
          { 
                   int fldIndex = -1;
                    if (name == std::string("salary")) 
                             fldIndex = 1;
         return GetFieldInfo(fldIndex);
 } 
         int CEmployee::GetFieldCount()
\overline{\mathcal{L}} return 1; 
          } 
          void CEmployee::SetObjectValue(int index, std::string v) 
 { 
 if (index >= 0 && index <= GetFieldCount()) { 
 switch (index) { 
                                        // framework 
                              case 0: 
                                       SetO<sub>l</sub>D(atol(v.data()));
                                        break; 
                                        // person 
                              case 1: 
                                       SetSalary(atof(v.data()));
                              break; 
1
b and the set of \mathbb{R}^n } 
         bool CEmployee:: SaveParent()
 { 
                   bool r = \text{fal se};
 // parent 
 CPerson *pObj = new CPerson(); 
 pObj->CloneMemberValue((CPerson*)this); 
 r = pObj->Save(); 
                    delete pObj; 
         return r;
 } 
         bool CEmployee:: SaveComponent()
\overline{\mathcal{L}}bool r = true;
         return r;
 } 
         void CEmployee:: CloneMemberValue(CEmployee *other)
\overline{\mathcal{L}}SetSalary(other->GetSalary());
                    __super::CloneMemberValue(other);
```

```
 } 
           bool CEmployee:: SelectParent()
\overline{\mathcal{L}}bool r = false;
// parent<br>CPerson *pObj = new CPerson();<br>pObj->CloneMemberValue((CPerson*)this);<br>pObj->GetMemberValue();
                       ((CPerson*)this)->CloneMemberValue(pObj); 
                       delete pObj; 
                       __super::SelectParent(); 
                       return r; 
            } 
           bool CEmployee:: SelectComponent()
 { 
                      bool r = \text{fal se};
                       r = __super::SelectComponent(); 
           return r;
 } 
            CDbObject* CEmployee::NewObject() 
            { 
CEmployee *pObj = new CEmployee();<br>pObj->SetConnect(GetConnect();<br>return static_cast<CDbObject*>(pObj);
            } 
           std::string CEmployee::GetNickName()
\overline{\mathcal{L}} return GetName(); 
            } 
} // orders
```
#### คลาส Sales

```
แฟ้มข้อมูล Sales.h
// Static Model 
#ifndef __SALES__ 
#define __SALES__ 
// Include files<br>#include "Employee.h"<br>namespace orders<br>{
         class CSales : public CEmployee
          { 
          private: 
                   float m_commission_rate;
         publ<sub>ic:</sub>
                   void SetCommissionRate(float commission_rate);
                   float GetCommissionRate();
                    // framework 
                   virtual std::string GetString(int index);
                   virtual std::string GetString(std::string name);
                   virtual void SetObjectValue(int index, std::string v);
                   virtual std::string GetTableName();
                   virtual CObjectField* GetFieldInfo(int index);
                   virtual CObjectField* GetFieldInfo(std::string name);
                   virtual int GetFieldCount();
                   virtual bool SaveParent();
                   virtual bool SaveComponent();
                   virtual void CloneMemberValue(CSales *other);
```

```
virtual CDbObject* NewObject();
                 virtual bool SelectParent();
                 virtual std::string GetNickName();
                 virtual bool SelectComponent();
         };// END CLASS DEFINITION CSales 
} // orders
```
# #endif // SALES

# แฟมขอมูล Sales.cpp

```
// Static Model 
#include "Sales.h" 
namespace orders 
{ 
         void CSales:: SetCommissionRate(float commission_rate)
\overline{\mathcal{L}} m_commission_rate = commission_rate; 
          } 
         float CSales::GetCommissionRate()
 { 
                  return m commission rate;
          } 
          std::string CSales::GetString(int index) 
\overline{\mathcal{L}}std::string value="";
                   switch (index) { 
 case 1: // commission rate 
 char c[20]; 
                                              sprintf(c, "%.2f", GetCommissionRate());<br>c;
value = c;<br>break;
1999 1999 1999 1999
                   return value; 
          } 
          std::string CSales::GetString(std::string name) 
 { 
                   int index=-1; 
 if (name == "commission_rate") 
 index = 1; 
                   return GetString(index); 
          } 
         std::string CSales::GetTableName()
          { 
                   return std::string("Sales"); 
          } 
          CObjectField* CSales::GetFieldInfo(int index) 
          { 
CObjectField* pField = NULL;<br>if (index >= 1 && index <= GetFieldCount()) {<br>pField = new CObjectField();<br>switch (index) {
                            case 1: 
pField->SetName("commission_rate");<br>pField->SetType(framework::DataType::numeric);
                            break;
 } 
1999 1999 1999 1999
                   return pField; 
          } 
          CObjectField* CSales::GetFieldInfo(std::string name) 
\overline{\mathcal{L}}int fidindex = -1;
 if (name == std::string("commission_rate")) 
 fldIndex = 1; 
         return GetFieldInfo(fldIndex);
 } 
         int CSales::GetFieldCount()
          { 
                   return 1; 
          } 
         void CSales:: SetObjectValue(int index, std:: string v)
\overline{\mathcal{L}} if (index >= 0 && index <= GetFieldCount()) { 
 switch (index) {
```

```
 // framework 
                                case 0: 
                                           SetOID(atol(v.data()));
                                           break; 
                                 case 1: 
                                           SetCommissionRate((float)atof(v.data()));
                                }<br>}<br>}
 } 
1999 1999 1999 1999
           } 
          bool CSales:: SaveParent()
\overline{\mathcal{L}}bool r = true;
// parent<br>CEmployee *pObj = new CEmployee();<br>pObj->CloneMemberValue((CEmployee*)this);<br>r = pObj->Save();<br>delete pObj;
                      return r; 
           } 
          bool CSales:: SaveComponent()
           { 
                      bool r = true; 
                      return r; 
           } 
          void CSales:: CloneMemberValue(CSales *other)
\overline{\mathcal{L}}SetCommissionRate(other->GetCommissionRate());
                      __super::CloneMemberValue(other); 
           } 
          bool CSales:: SelectParent()
 { 
                     bool r = false;
 // parent 
 CEmployee *pObj = new CEmployee(); 
 pObj->CloneMemberValue((CEmployee*)this); 
 pObj->GetMemberValue(); 
                     ((CEmployee*)this)->CloneMemberValue(pObj);
                      delete pObj; 
                      r = __super::SelectParent(); 
                      return r; 
           } 
          bool CSales:: SelectComponent()
\overline{a}bool r = false;
                      r = __super::SelectComponent(); 
                      return r; 
           } 
          CDbObject* CSales::NewObject()
           { 
CSales *pObj = new CSales();<br>pObj->SetConnect(GetConnect());<br>return static_cast<CDbObject*>(pObj);
           } 
          std::string CSales::GetNickName()
           { 
                      return GetName(); 
 } 
} // orders
```
คลาส Product

แฟมขอมูล Product.h // Static Model

#ifndef \_\_PRODUCT\_\_ #define \_\_PRODUCT\_\_

// Include files

#include "..\..\..\oofardb\thesis\framework\DbObject.h" #include "..\..\..\oofardb\thesis\framework\ObjectField.h"

using namespace framework;

namespace orders {

```
 class CProduct : public framework::CDbObject 
\overline{a}
```
private:

std::string m\_code\_no;

std::string m\_name;

float m\_price;

#### public:

void SetCodeNo(std::string code\_no);

std::string GetCodeNo();

void SetName(std::string name);

std::string GetName();

void SetPrice(float price);

float GetPrice();

virtual bool SaveParent();

virtual bool SaveComponent();

virtual std::string GetString(int index);

virtual std::string GetString(std::string name);

virtual std::string GetTableName();

virtual CObjectField\* GetFieldInfo(int index);

virtual CObjectField\* GetFieldInfo(std::string name);

virtual int GetFieldCount();

virtual void SetObjectValue(int index, std::string v);

virtual void CloneMemberValue(CProduct \*other);

//virtual CProduct\* NewObject();

virtual CDbObject\* NewObject();

```
virtual bool SelectParent();
```
virtual std::string GetNickName();

virtual bool SelectComponent();

};// END CLASS DEFINITION CProduct } // orders

#endif // \_\_PRODUCT\_\_

## แฟมขอมูล Product.cpp

```
// Static Model 
#include "Product.h" 
namespace orders
{ 
         void CProduct::SetCodeNo(std::string code_no)
          { 
                   m_code_no = code_no; 
          } 
         std::string CProduct::GetCodeNo()
          { 
                   return m_code_no; 
          } 
         void CProduct::SetName(std::string name)
          { 
                   m_name = name; 
          } 
         std::string CProduct::GetName()
 { 
                   return m_name; 
          } 
         void CProduct:: SetPrice(float price)
```
```
 { 
                   m_price = price; 
         } 
        float CProduct::GetPrice()
          { 
                   return m_price; 
         } 
        std::string CProduct::GetString(int index)
         { 
                   std::string value=""; 
                  switch (index) {<br>case 1:
                                    // code_no
                                    value = GetCodeNo();
 break; 
 case 2: // name 
 value = GetName(); 
 break; 
 case 3: // price 
char c[20];
                                                 "%. 2f", GetPrice();
value = c;break;
1999 1999 1999 1999
                   return value; 
         } 
        std::string CProduct::GetString(std::string name)
\overline{\mathcal{L}} int index=-1; 
                   if (name == "code_no") 
i ndex = 0;<br>
else if (name == "name")<br>
else if (name == "price")<br>
i ndex = 2;
                   return GetString(index); 
         } 
         std::string CProduct::GetTableName()<br>{
\overline{\mathcal{L}} return std::string("Product"); 
         } 
         CObjectField* CProduct::GetFieldInfo(int index) 
\overline{\mathcal{L}}CObjectField* pField = NULL;<br>
if (index >= 1 && index <= GetFieldCount()) {<br>
pField = new CObjectField();<br>
switch (index) {<br>
case 1:
 pField->SetName("code_no"); 
 pField->SetType(framework::character); 
 break; 
                            case 2: 
 pField->SetName("name"); 
 pField->SetType(framework::character); 
                                     break; 
                            case 3: 
 pField->SetName("price"); 
 pField->SetType(framework::numeric); 
                           break;
 } 
1999 1999 1999 1999
                   return pField; 
         } 
        CObjectField* CProduct::GetFieldInfo(std::string name)
          { 
                  int fldIndex = -1;
                   if (name == std::string("code_no")) 
 fldIndex = 1; 
 else if (name == std::string("name")) 
 fldIndex = 2; 
 else if (name == std::string("price")) 
 fldIndex = 3; 
                   return GetFieldInfo(fldIndex); 
         } 
        int CProduct::GetFieldCount()
\overline{\mathcal{L}} return 3; 
         } 
        void CProduct::SetObjectValue(int index, std::string v)
 { 
 if (index >= 0 && index <= GetFieldCount()) { 
 switch (index) { 
                            case 0: 
                                    SetOID(atol(v.data()));
                                     break;
```

```
 case 1: 
                                              SetCodeNo(v);
                                               break; 
                                   case 2: 
                                              SetName(v);
                                               break; 
                                   case 3: 
 SetPrice((float)atof(v.data())); 
 break; 
denotes the control of the state of the state of the state of the state of the state of the state of the state
1999 1999 1999 1999
            } 
          bool CProduct:: SaveParent()
            { 
                       bool r = true; 
                       return r; 
            } 
           bool CProduct:: SaveComponent()
            { 
                      bool r = true;
                       return r; 
            } 
           void CProduct::CloneMemberValue(CProduct* other)
\overline{\mathcal{L}}SetCodeNo(other->GetCodeNo());<br>SetName(other->GetName());<br>SetPrice(other->GetPrice());
                        __super::CloneMemberValue(other); 
            } 
           bool CProduct:: SelectParent()
\overline{\mathcal{L}}bool r = \text{fal se};
                       r = __super::SelectParent(); 
                       return r; 
            } 
           bool CProduct::SelectComponent()
\overline{\mathcal{L}}bool r = \text{fal se};
                       r = __super::SelectComponent(); 
                       return r; 
            } 
           CDbObject* CProduct::NewObject()
            { 
 CProduct *pObj = new CProduct(); 
 pObj->SetConnect(GetConnect()); 
 return static_cast<CDbObject*>(pObj); 
            } 
           std::string CProduct::GetNickName()
            { 
                       return GetName(); 
           }
```

```
} // orders
```
#### คลาส Orders

```
แฟมขอมูล Orders.h 
// Static Model 
#ifndef __ORDERS__ 
#define __ORDERS__ 
// Include files<br>#include "..\.\.\.\oofardb\thesis\framework\DbObject.h"<br>#include "Customer.h"<br>#include "OrderItem.h"<br>#include <vector><br>#include <string>
namespace orders 
{ 
 class COrderItem; 
 class COrders : public framework::CDbObject 
 { 
                private:
```
 std::string m\_order\_no; unsigned long m\_date; std::vector<CDbObject\*> m\_pOrderItems; orders::CCustomer\* m\_pCustomer;

#### publ<sub>ic:</sub>

 COrders(); ~COrders(); void SetOrderNo(std::string order\_no); std::string GetOrderNo(); void SetDate(unsigned long date); unsigned long GetDate(); void SetCustomer(CCustomer \*pCustomer); CCustomer \*GetCustomer(); void SetOrderItems(std::vector<CDbObject\*>\* pOrderItem); std::vector<CDbObject\*>\* GetOrderItems(); void DeleteAllOrderItems(); int AddOrderItem(COrderItem \*pItem); void RemoveOrderItem(int n); void UpdateOrderItem(int n, COrderItem \*pItem); virtual std::string GetString(int index); virtual std::string GetString(std::string name); virtual std::string GetTableName(); virtual CObjectField\* GetFieldInfo(int index); virtual CObjectField\* GetFieldInfo(std::string name); virtual int GetFieldCount(); virtual CDbObject<sup>\*</sup> NewObject(); virtual void SetObjectValue(int index, std::string v); virtual bool SelectParent(); virtual bool SaveParent(); virtual bool SaveComponent(); virtual void CloneMemberValue(COrders\* other); virtual std::string GetNickName(); // get component virtual bool SelectComponent(); CCustomer\* GetCustomerOID(long oid);

 };// END CLASS DEFINITION COrders } // orders

```
#endif // __ORDERS__
```
### แฟมขอมูล Orders.cpp

```
// Static Model 
#include "Orders.h" 
namespace orders 
{ 
        COrders::COrders()
 { 
 } 
         COrders::~COrders() 
         { 
                  DeleteAllOrderItems();
         } 
        void COrders::SetOrderNo(std::string order_no)
 { 
                   m_order_no = order_no; 
         } 
        std::string COrders::GetOrderNo()
```

```
 { 
                  return m_date; 
         } 
        void COrders::SetCustomer(CCustomer *pCustomer)
         { 
                  m_pCustomer = pCustomer; 
         } 
        CCustomer *COrders::GetCustomer()
\overline{\mathcal{L}} return m_pCustomer; 
         } 
        void COrders::SetOrderItems(std::vector<CDbObject*>* pOrderItem)
         { 
                 DeleteAllOrderItems();
                 std::vector <CDbObject*>::iterator iter;
 for (iter = pOrderItem->begin(); iter < pOrderItem->end(); iter++) 
 m_pOrderItems.push_back(*iter); 
         } 
        std::vector<CDbObject*>* COrders::GetOrderItems()
\overline{\mathcal{L}}return &m_pOrderItems;
         } 
        void COrders::DeleteAllOrderItems()
\overline{\mathcal{L}}std::vector <CDbObject*>::iterator iter;
 for (iter = m_pOrderItems.begin(); iter < m_pOrderItems.end(); iter++) 
 delete *iter; 
                 m_pOrderItems.clear();
         } 
        int COrders:: AddOrderItem(COrderItem *pItem)
\overline{\mathcal{L}}COrderItem *newItem = new COrderItem();
                 newItem->SetConnect(GetConnect());
                 newItem->CloneMemberValue(pItem)
                 m_pOrderItems.push_back(newItem)
        return (int)m_pOrderItems.size();
 } 
        void COrders::RemoveOrderItem(int n)
\overline{\mathcal{L}} CDbObject* item; 
                 if (n > 0 && n < (int) m_pOrderltems.size()) {
 item = m_pOrderItems.at(n); 
 delete item; 
                 m_pOrderItems.erase(m_pOrderItems.begin() + n);
1999 1999 1999 1999
         } 
        void COrders::UpdateOrderItem(int n, COrderItem *pItem)
 { 
 if (n > 0 && n < (int)m_pOrderItems.size()) { 
 COrderItem *newItem = new COrderItem(); 
                          newItem->SetConnect(GetConnect());
                          newItem->CloneMemberValue(pItem);
                 m_pOrderItems[n] = newItem;
Black Company
         } 
         std::string COrders::GetString(int index) 
\overline{\mathcal{L}} std::string value=""; 
 char c[20]; 
 switch (index) { 
 case 1: // order no 
                                    value = GetOrderNo(); 
 break; 
 case 2: // order date 
                                               "%d", GetDate());
                                   sprintf(c, value = c;
break;<br>case 3: // customer<br>sprintf(c, "%d", GetCustomer()->GetOID());
```
{

}

{

}

return m\_order\_no;

m\_date = date;

unsigned long COrders::GetDate()

void COrders:: SetDate(unsigned long date)

```
value = c;
                   break; 
1999 1999 1999 1999
                   return value; 
         } 
        std::string COrders::GetString(std::string name)
\overline{\mathcal{L}} int index=-1; 
                   if (name == "order_no") 
 index = 1; 
 else if (name == "order_date") 
i ndex = 2;<br>
else if (name == "customer")<br>
i ndex = 3;
        return GetString(index);
 } 
 std::string COrders::GetTableName() 
 { 
                   return std::string("Orders"); 
         } 
         CObjectField* COrders::GetFieldInfo(int index) 
\overline{\mathcal{L}}CObjectField* pField = NULL;<br>
if (index >= 1 && index <= GetFieldCount()) {<br>
pField = new CObjectField();<br>
switch (index) {<br>
switch (index) {<br>
case 1:
 pField->SetName("order_no"); 
 pField->SetType(framework::character); 
                                      break; 
                             case 2: 
 pField->SetName("order_date"); 
 pField->SetType(framework::numeric); 
                                      break; 
                             case 3: 
 pField->SetName("customer"); 
 pField->SetType(framework::numeric); 
                            }<br>}    break;
 } 
1999 1999 1999 1999
                   return pField; 
         } 
        CObjectField* COrders::GetFieldInfo(std::string name)
         { 
                  int fldIndex = -1;
                   if (name == std::string("order_no")) 
 fldIndex = 1; 
 else if (name == std::string("order_date")) 
 fldIndex = 2; 
 else if (name == std::string("customer")) 
 fldIndex = 3; 
                  return GetFieldInfo(fldIndex)
         } 
        int COrders::GetFieldCount()
         { 
                   return 3; 
         } 
        void COrders::SetObjectValue(int index, std::string v)
\overline{\mathcal{L}} if (index >= 0 && index <= GetFieldCount()) { 
 switch (index) { 
 case 0: 
                                     SetOID(atoI(v.data()))
                                      break; 
                            case 1: 
                                      SetOrderNo(v); 
                                      break; 
                            case 2: 
 SetDate(atol(v.data())); 
 break; 
                             case 3: 
                                     SetCustomer(GetCustomerOID(atol(v.data())));
                             break; 
 } 
1999 1999 1999 1999
 } 
        bool COrders:: SaveParent()
\overline{\mathcal{L}} bool r = true; 
                   return r; 
         } 
        bool COrders:: SaveComponent()
\overline{\mathcal{L}}bool r = true;
```

```
 std::vector <CDbObject*>::iterator iter; 
 COrderItem *item; 
for (iter = m_pOrderItems.begin(); iter < m_pOrderItems.end(); iter++) {<br>item = static_cast<COrderItem*>(*iter);<br>//item->SetLifeStatus(GetLifeStatus());
                        item->Save(); 
1999 1999 1999 1999
                        return r; 
            } 
           bool COrders:: SelectComponent()
            { 
                        bool r = false; 
 COrderItem obj; 
 char c[256]; 
                       DeleteAllOrderItems();
sprintf(c, "order_no = %s", GetOrderNo().data());<br>obj.SetConnect(GetConnect());<br>obj.Select(c, &m_pOrderItems);
                        r = __super::SelectComponent(); 
                        return r; 
            } 
           void COrders:: CloneMemberValue(COrders *other)
\overline{\mathcal{L}} SetOrderNo(other->GetOrderNo()); 
 SetDate(other->GetDate()); 
 SetCustomer(other->GetCustomer()); 
 SetOrderItems(other->GetOrderItems()); 
                        __super::CloneMemberValue(other); 
            } 
           std::string COrders::GetNickName()
            { 
                        return GetOrderNo(); 
            } 
           CDbObject* COrders::NewObject()
\overline{\mathcal{L}} COrders *pObj = new COrders(); 
 pObj->SetConnect(GetConnect()); 
 return static_cast<CDbObject*>(pObj); 
            } 
           bool COrders:: SelectParent()
\overline{\mathcal{L}} bool r = false; 
                        r = __super::SelectParent(); 
                        return r; 
            } 
            CCustomer* COrders::GetCustomerOID(long oid) 
\overline{\mathcal{L}} CCustomer *customer = new CCustomer(); 
 customer->SetConnect(GetConnect()); 
 customer->SetOID(oid); 
 if (customer->GetMemberValue()) 
                                  PushAssociate(customer); // framework
                        return customer; 
            } 
} // orders 
                       คลาส OrdersItem
```
# แฟมขอมูล OrdersItem.h

// Static Model

### #ifndef \_\_ORDERITEM\_\_ #define \_\_ORDERITEM\_\_

// Include files #include "..\..\..\oofardb\thesis\framework\DbObject.h" #include "Product.h"

 class COrderItem : public framework::CDbObject  $\overline{\mathcal{L}}$ 

#### private:

 std::string m\_order\_no; float m\_qty;

double m\_price;

orders::CProduct \*m\_pProduct;

#### publ<sub>ic:</sub>

void SetOrderNo(std::string orderno); std::string GetOrderNo(); void SetProduct(CProduct\* pProduct); CProduct\* GetProduct(); void SetQty(float qty); float GetQty(); voi d SetPrice(double price); double GetPrice(); virtual bool SaveParent(); virtual bool SaveComponent(); virtual std::string GetString(int index); virtual std::string GetString(std::string name); virtual std::string GetTableName(); virtual CObjectField\* GetFieldInfo(int index); virtual CObjectField\* GetFieldInfo(std::string name); virtual int GetFieldCount(); virtual void SetObjectValue(int index, std::string v); virtual void CloneMemberValue(COrderItem\* other); virtual CDbObject\* NewObject(); virtual bool SelectParent(); virtual std::string GetNickName(); // get component virtual bool SelectComponent(); CProduct\* GetProductOID(long oid);

};// END CLASS DEFINITION COrderItem } // orders

```
#endif // __ORDERITEM__
```
### แฟมขอมูล OrdersItem.cpp

```
// Static Model 
#include "OrderItem.h"
namespace orders 
{ 
          void COrderItem::SetOrderNo(std::string orderno)
\overline{\mathcal{L}} m_order_no = orderno; 
           } 
          std::string COrderItem::GetOrderNo()
           { 
                     return m_order_no; 
           } 
          void COrderItem::SetProduct(CProduct* pProduct)
\overline{\mathcal{L}} if (pProduct != NULL) 
 m_pProduct = this->GetProductOID(pProduct->GetOID()); 
 else m_pProduct = NULL; 
           } 
           CProduct* COrderItem::GetProduct()
```

```
 { 
                   return m_pProduct; 
          } 
         void COrderItem::SetQty(float qty)
          { 
                   m_qty = qty; 
          } 
         float COrderItem::GetQty()
          { 
                   return m_qty; 
          } 
         void COrderItem::SetPrice(double price)
          { 
                    m_price = price; 
          } 
         double COrderItem::GetPrice()
          { 
                    return m_price; 
          } 
         std::string COrderItem::GetString(int index)
\overline{\mathcal{L}} std::string value=""; 
 char c[20]; 
                  switch (index) {<br>case 1:
 case 1: // order 
 value = GetOrderNo(); 
                            break;<br>case 2: // pro
                                      // product<br>sprintf(c,
                                                   "%d", GetProduct()->GetOID());
value = c;<br>break;<br>case 3: // qty
                                       sprintf(c, "%.2f", GetQty()); 
value = c;<br>break;<br>case 4: // price
                                                   "%.2f", GetPrice());
                                      value = c;
                  break;
1999 1999 1999 1999
                   return value; 
          } 
         std::string COrderItem::GetString(std::string name)
\overline{\mathcal{L}} int index=-1; 
                    if (name == "order_no") 
 index = 1; 
 else if (name == "product") 
{\rm index} = 2;<br>
{\rm else} if {\rm (name := "qty") \ \atop \rm index = 3;} else if (name == "price") 
 index = 4; 
                   return GetString(index); 
          } 
std::string COrderItem::GetTableName()<br>{
                   return std::string("OrderItem");
          } 
          CObjectField* COrderItem::GetFieldInfo(int index) 
\overline{\mathcal{L}}CObjectField* pField = NULL;<br>
if (index >= 1 && index <= GetFieldCount()) {<br>
pField = new CObjectField();<br>
switch (index) {<br>
switch (index) {<br>
case 1:
 pField->SetName("order_no"); 
 pField->SetType(framework::character); 
                                       break; 
                             case 2: 
 pField->SetName("product"); 
 pField->SetType(framework::numeric); 
                                       break; 
                             case 3: 
 pField->SetName("qty"); 
 pField->SetType(framework::numeric); 
                                       break; 
                             case 4: 
 pField->SetName("price"); 
 pField->SetType(framework::numeric); 
                             break; 
 } 
1999 1999 1999 1999
                   return pField; 
          }
```
152

```
CObjectField* COrderItem::GetFieldInfo(std::string name)
\overline{a}int fldIndex = -1;
                        if (name == std::string("order_no")) 
fldIndex = 1;<br>
else if (name == std::string("product"))<br>
fldIndex = 2;<br>
else if (name == std::string("qty"))<br>
fldIndex = 3;<br>
else if (name == std::string("price"))<br>
fldIndex = 4;
           return GetFieldInfo(fIdIndex);
 } 
           int COrderItem::GetFieldCount()
            { 
                        return 4; 
            } 
void COrderltem::SetObjectValue(int index, std::string v)<br>{
                       if (index >= 0 && index <= GetFieldCount()) {
                                     switch (index) { 
                                    case 0: 
                                                SetOID(atol(v.data()));
                                                break; 
                                    case 1: 
                                               SetOrderNo(v.data());
                                                break; 
                                    case 2: 
                                               SetProduct(GetProductOID(atol(v.data())));
                                                break; 
                                    case 3: 
 SetQty((float)atof(v.data())); 
 break; 
                                    case 4: 
                                               SetPrice(atof(v.data()));
                                    a break;
 } 
1999 1999 1999 1999
            } 
           bool COrderItem::SaveParent()
\overline{\mathcal{L}}bool r = true;
           return r;<br>}
 } 
           bool COrderItem::SaveComponent()
\overline{\mathcal{L}}bool r = true;
                        return r; 
            } 
           void COrderItem::CloneMemberValue(COrderItem *other)
 { 
 SetOrderNo(other->GetOrderNo()); 
 SetProduct(other->GetProduct()); 
 SetQty(other->GetQty()); 
 SetPrice(other->GetPrice()); 
                         __super::CloneMemberValue(other); 
            } 
           bool COrderItem::SelectParent()
\overline{a}bool r = false;
                        r = __super::SelectParent(); 
                        return r; 
            } 
           CDbObject* COrderItem::NewObject()
\left\{ \begin{array}{ccc} 0 & 0 & 0 \\ 0 & 0 & 0 \\ 0 & 0 & 0 \\ 0 & 0 & 0 \\ 0 & 0 & 0 \\ 0 & 0 & 0 \\ 0 & 0 & 0 \\ 0 & 0 & 0 \\ 0 & 0 & 0 \\ 0 & 0 & 0 \\ 0 & 0 & 0 \\ 0 & 0 & 0 \\ 0 & 0 & 0 \\ 0 & 0 & 0 & 0 \\ 0 & 0 & 0 & 0 \\ 0 & 0 & 0 & 0 \\ 0 & 0 & 0 & 0 \\ 0 & 0 & 0 & 0 & 0 \\ 0 & 0 & 0 & 0 & 0 \\ 0 & 0 & 0 & 0 & 0 COrderItem *pObj = new COrderItem(); 
 pObj->SetConnect(GetConnect()); 
 return static_cast<CDbObject*>(pObj); 
 } 
           bool COrderItem::SelectComponent()
            { 
                       bool r = false;
                        r = __super::SelectComponent(); 
           return r;
 } 
            CProduct* COrderItem::GetProductOID(long oid) 
\overline{\mathcal{L}} CProduct* product = new CProduct(); 
                        product->SetConnect(GetConnect());
```
 product->SetOID(oid); if (product->GetMemberValue()) PushAssociate(product); return product; } std::string COrderItem::GetNickName() { return std::string(""); } } // orders

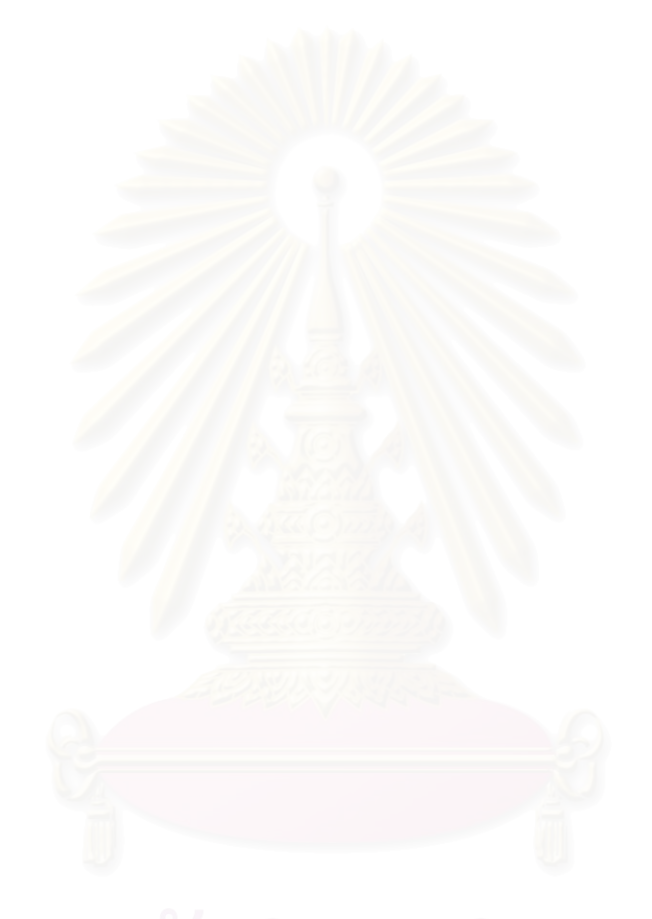

### **ภาคผนวกง.**

#### ตัวอย่างหน้าจอระบบการสั่งซื้อแบบง่าย **ั่ ื้**

### ซิงเกิลคลาส

รูปที่ ง-1 แสดงหน้าจอวัตถุสินค้าซึ่งเป็นตัวแทนของคลาสความสัมพันธ์แบบ

ซิงเกิลคลาส จากรูปแสดงให้เห็นว่าผู้ใช้สามารถเลือกเพิ่ม แก้ไข ลบวัตถุสินค้าได้ ิ่

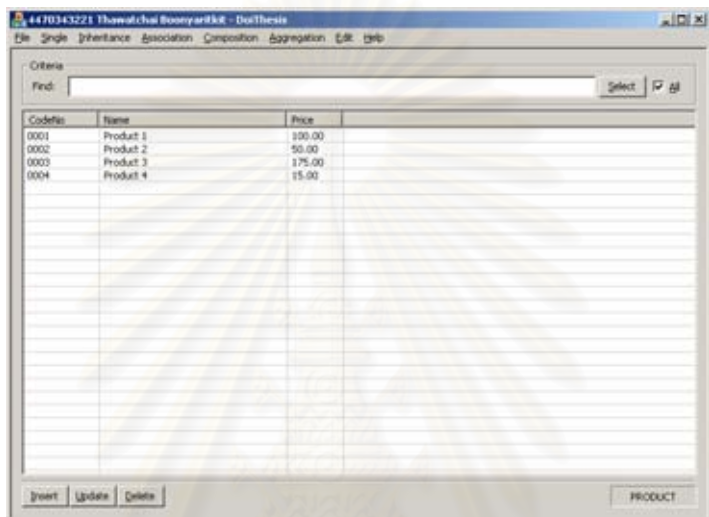

รูปที่ ง-1 หน้าจอแสดงวัตถุสินค้าทั้งหมด ั้

รูปที่ ง-2 แสดงหน้าการเพิ่มวัตถุสินค้า ซึ่งเป็นหน้าจอจากการเลือกเพิ่มวัตถุ ิ่ ิ่ สินค้าในหน้าจอแสคงวัตถุสินค้าทั้งหมด ั้

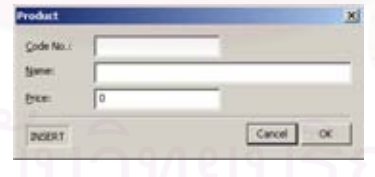

รูปที่ ง-2 หน้าจอแสดงการเพิ่มวัตถุสินค้า ิ่

รูปที่ ง-3 แสดงหน้าจอการปรับปรุงวัตถุสินค้ารหัสสินค้า 0002 หน้าจอดังกล่าว เป็นหน้าจอจากการเลือกปรับปรุงวัตถุสินค้าในหน้าจอแสดงวัตถุสินค้าทั้งหมด ั้

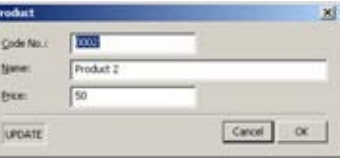

รูปที่ ง-3 หน้าจอแสดงการปรับปรุงวัตถุสินค้า

รูปที่ ง-4 แสดงหน้าจอการลบวัตถุสินค้ารหัสสินค้า 0001 ซึ่งหน้าจอจะ ึ่ เหมือนกับหน้าจอการปรับปรุงแต่ต่างกันที่การกระทำหลังเลือกคำสั่งตกลงจะทำการลบแทนการบันทึก ี่ ั่ หน้าจอดังกล่าวเป็นหน้าจอจากการเลือกลบวัตถุสินค้าในหน้าจอแสดงวัตถุสินค้าทั้งหมด ั้

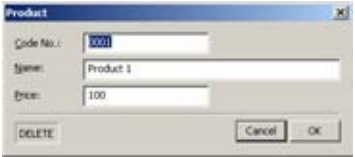

รูปที่ ง-4 หน้าจอแสดงการลบวัตถุสินค้า

การรับทอดคลาส

รูปที่ ง-5 แสดงหน้าจอวัตถุพนักงานขายทั้งหมดซึ่งเป็นตัวแทนของคลาส ั้ ความสัมพันธแบบการรับทอดคลาส จากรูปแสดงใหเห็นวาผูใชสามารถเลือกเพิ่ม, แกไข, ลบวัตถุ พนักงานขายได

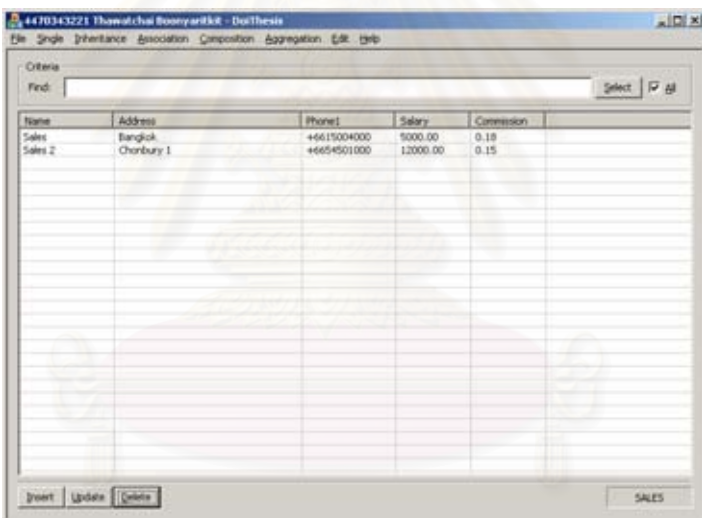

รูปที่ ง-5 หน้าจอแสคงวัตถุพนักงานขายทั้งหมด ั้

รูปที่ ง-6 แสดงหน้าการเพิ่มวัตถุพนักงานขาย ซึ่งเป็นหน้าจอจากการเลือกเพิ่ม ิ่

วัตถุพนักงานขายในหน้าจอแสดงวัตถุพนักงานขายทั้งหมด ั้

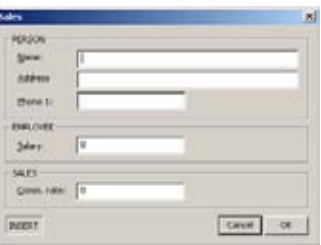

รูปที่ ง-6 หน้าจอแสดงการเพิ่มวัตถุพนักงานขาย ิ่

รูปที่ ง-7 แสดงหน้าการปรับปรุงวัตถุพนักงานขาย ซึ่งเป็นตัวแทนของคลาส ความสัมพันธแบบการรับทอดคลาส จากรูปแสดงใหเห็นวามีคุณลักษณะของวัตถุ 3 สวนคือสวนคลาส บุคคล, คลาสพนักงาน และคลาสพนักงานขาย

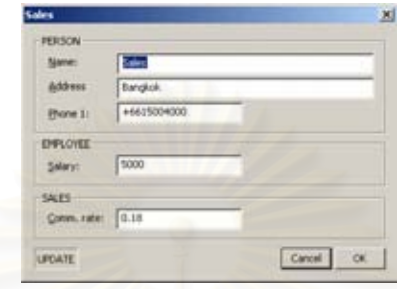

รูปที่ ง-7 หน้าจอแสดงการปรับปรุงวัตถุพนักงานขาย

รูปที่ ง-8 แสดงหน้าจอการลบวัตถุพนักงานขายชื่อว่า Sales ซึ่งหน้าจอจะ ื่ ึ่ เหมือนกับหน้าจอการปรับปรุงแต่ต่างกันที่การกระทำหลังเลือกคำสั่งตกลงจะทำการลบแทนการบันทึก ี่ ั่ หน้าจอดังกล่าวเป็นหน้าจอจ<mark>ากการเลือกลบวัตถุสินค้าในหน้าจอแสดงวัตถุสินค้าทั้งหมด</mark> ั้

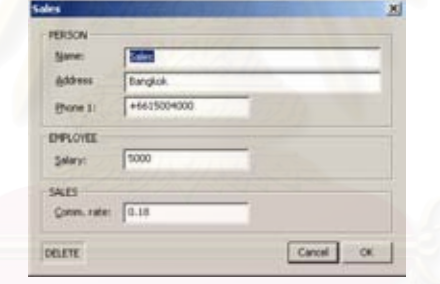

รูปที่ ง-8 หน้าจอแสดงการลบวัตถุพนักงานขาย

ภาพรวมกลุมคลาส

รูปที่ ง-9 แสดงหน้าจอวัตถุลูกค้าซึ่งเป็นตัวแทนของคลาสความสัมพันธ์แบบ ภาพรวมกลุมคลาส คือคลาสลูกคาอางถึงคลาสพนักงานขายจากรูปแสดงใหเห็นวาผูใชสามารถเลือกเพิ่ม , แก้ไข, ลบวัตถุลูกค้าได้

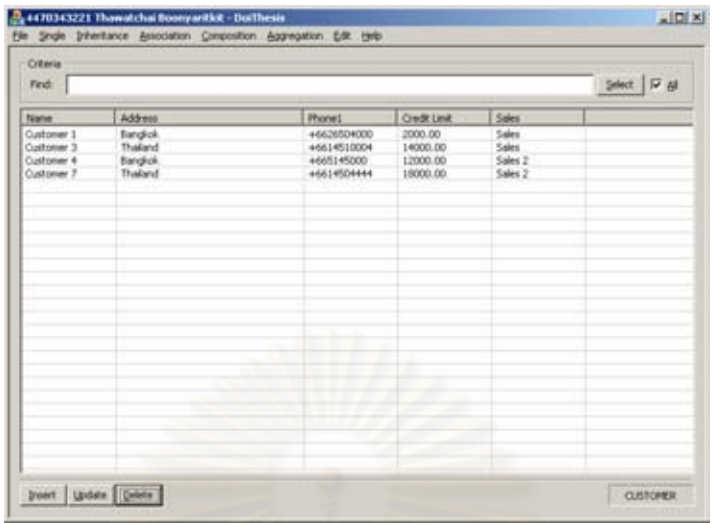

รูปที่ ง-9 หน้าจอแสดงวัตถุลูกค้าทั้งหมด ั้

รูปที่ ง-10 แสดงหน้าการเพิ่มวัตถุลูกค้า จะเห็นว่าสามารถเลือกวัตถุพนักงาน ิ่ ขาย ซึ่งเป็นหน้าจอจากการเลือกเพิ่มวัตถุลูกค้าในหน้าจอแสดงวัตถุลูกค้าทั้งหมด ิ่ ั้

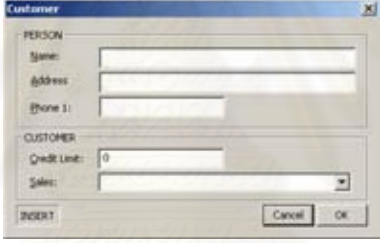

รูปที่ ง-10 หน้าจอแสคงการเพิ่มวัตถุลูกค้า ิ่

รูปที่ ง-11 แสดงหน้าการปรับปรุงวัตถุลูกค้า จะเห็นว่าสามารถเลือกวัตถุ พนักงานขายใหม่ได้ ซึ่งเป็นหน้าจอจากการเลือกเพิ่มวัตถุลูกค้าในหน้าจอแสดงวัตถุลูกค้าทั้งหมด ิ่ ั้

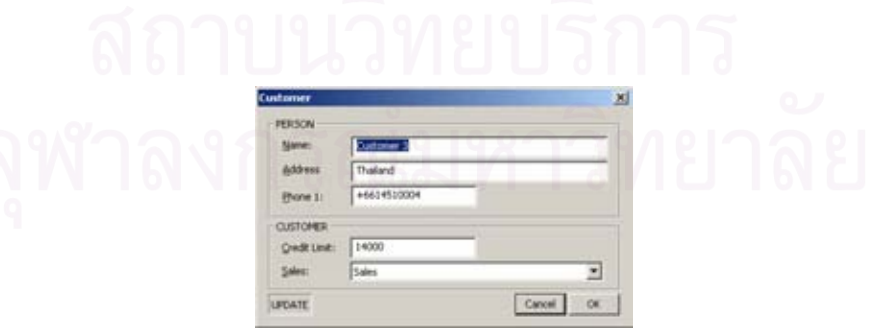

รูปที่ ง-11 หน้าจอแสดงการปรับปรุงวัตถุลูกค้า

รูปที่ ง-12 แสดงหน้าจอการลบวัตถุลูกค้า จากรูปจะเห็นหน้าจอจะเหมือนกับ หน้าจอการปรับปรุงวัตถุลูกค้าแต่ต่างกันที่การกระทำหลังเลือกคำสั่งตกลงจะทำการลบวัตถุแทนการ ี่ ั่ บันทึก หน้าจอดังกล่าวเป็นหน้าจอจากการเลือกลบวัตถุลูกค้าในหน้าจอแสดงวัตถุลูกค้าทั้งหมด ั้

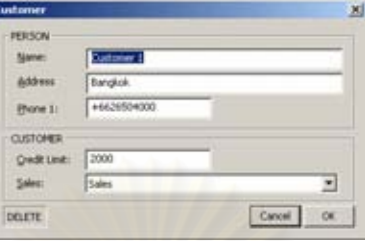

รูปที่ ง-12 หน้าจอแสดงการลบวัตถุลูกค้า

# คอมโพสิตชันคลาส

รูปที่ ง-13 แสดงหน้าจอรายการของการสั่งซื้อซึ่งเป็นตัวแทนของคลาส ั่ ื้ ความสัมพันธ์แบบคอมโพสิตชันคลาส ั่ ่งซื้อประกอบด้วยคลาสรายการสั่งซื้อ จาก ั่ รูปแสดงให้เห็นว่าผู้ใช้สามารถเลือกเพิ่ม, แก้ไข, ลบวัตถุการสั่งซื้อได้ ั่

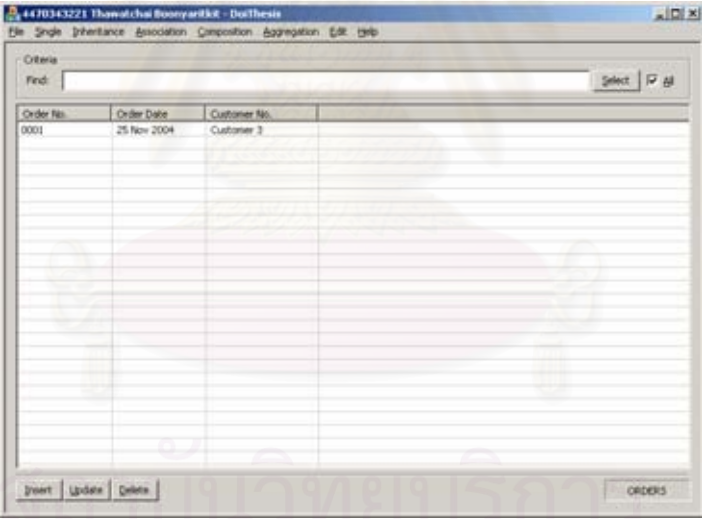

รูปที่ ง-13 หน้าจอแสดงวัตถุการสั่งซื้อทั้งหมด ั่ ื้ ั้

รูปที่ ง-14 แสดงหน้าการเพิ่มวัตถุการสั่งซื้อ ซึ่งเป็นหน้าจอจากการเลือกเพิ่ม ิ่ ั่ วัตถุการสั่งซื้อในหน้าจอแสดงวัตถุสั่งซื้อทั้งหมด ั่ ื้ ั้

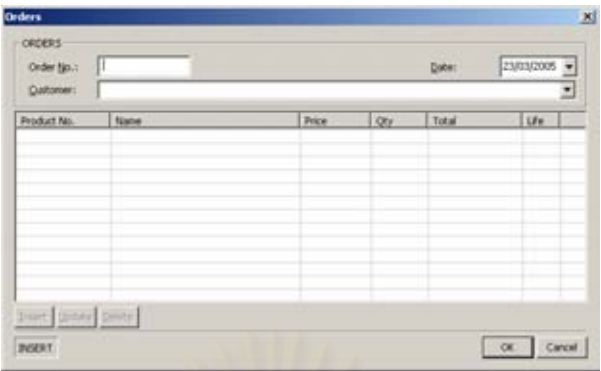

#### รูปที่ ง-14 หน้าจอแสดงการเพิ่มการสั่งซื้อใหม่ ิ่ ั่

รูปที่ ง-15 แสดงหน้าการปรับปรุงวัตถุการสั่งซื้อหมายเลข 0001 จากรูปแสดง ั่ ื้ ให้เห็นว่ามีการดึงวัตถุที่จัดเก็บไว้ของวัตถุการสั่งซื้อหมายเลข 0001 ขึ้นมา เพื่อรอการปรับปรุง หน้าจอ ั่ ื้ ึ้ ดังกล่าวเป็นหน้าจอจากการเลือกปรับปรุงวัตถุรายการสั่งซื้อในหน้าจอแสดงวัตถุสั่งซื้อทั้งหมด ื้ ั้

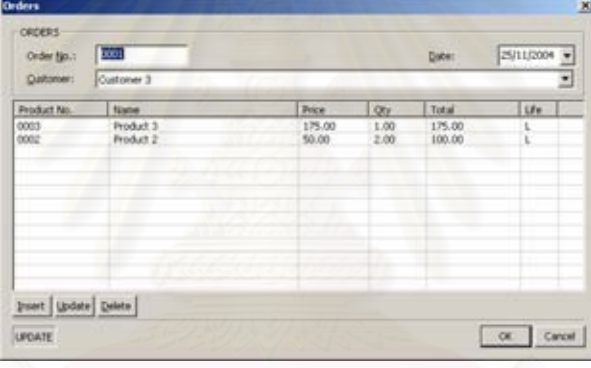

รูปที่ ง-15 หน้าจอแสดงการปรับปรุงวัตถุการสั่งซื้อ ั่

รูปที่ ง-16 แสดงหน้าการเพิ่มวัตถุรายการสั่งซื้อของวัตถุการสั่งซื้อหมายเลข ิ่ ั่ ื้ ั่ ื้ 0001 หน้าจอดังกล่าวเป็นหน้าจอจากการเลือกเพิ่มวัตถุรายการสั่งซื้อในหน้าจอปรับปรุงวัตถุสั่งซื้อ ิ่ ั่

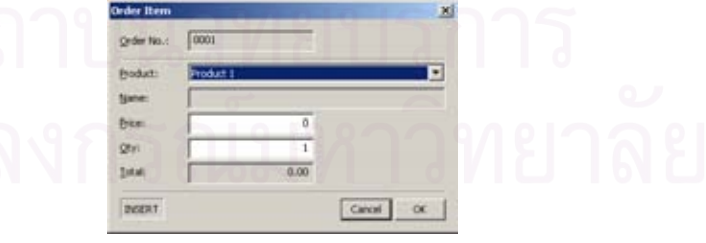

รูปที่ ง-16 หน้าจอแสดงเพิ่มวัตถุรายการสั่งซื้อใหม่ ิ่

รูปที่ ง-17 แสดงหน้าการปรับปรุงวัตถุรายการสั่งซื้อของวัตถุการสั่งซื้อ ั่ หมายเลข 0001 และวัตถุรายการสั่งซื้อสินค้าชนิดที่ 3 หน้าจอดังกล่าวเป็นหน้าจอจากการเลือกปรับปรุง ั่ ื้ วัตถุรายการสั่งซื้อในหน้าจอปรับปรุงวัตถุสั่งซื้อ

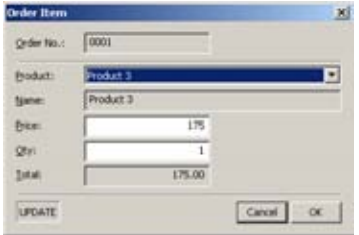

รูปที่ ง-17 หน้าจอแสดงการปรับปรุงวัตถุรายการสั่งซื้อ ั่

รูปที่ ง-18 แสดงหน้าการลบวัตถุรายการสั่งซื้อของวัตถุการสั่งซื้อหมายเลข ั่ ื้ ั่ ื้ 0001 และวัตถุรายการสั่งซื้อสินค้าชนิดที่ 3 หน้าจอดังกล่าวเป็นหน้าจอจากการเลือกลบวัตถุรายการสั่งซื้อ ั่ ื้ ั่ ในหน้าจอปรับปรุงวัตถุสั่งซื้อ

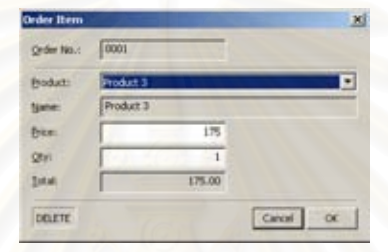

รูปที่ ง-18 หน้าจอแสดงการลบวัตถุรายการสั่งซื้อ ั่

### **ภาคผนวกจ.**

# **ตัวอยางวัตถุในตารางความสัมพันธ**

ตารางลูกคา

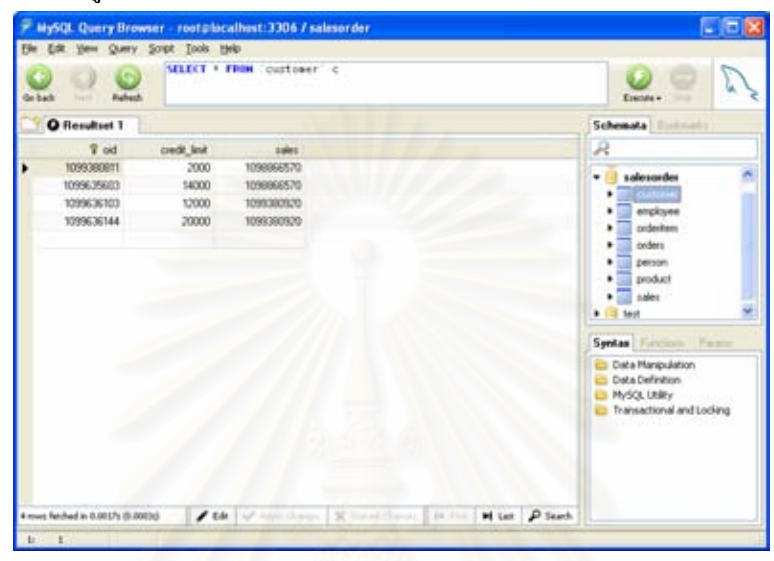

รูปที่ จ-1 ข้อมูลวัตถุลูกค้าในตารางลูกค้า

## ตารางพนักงาน

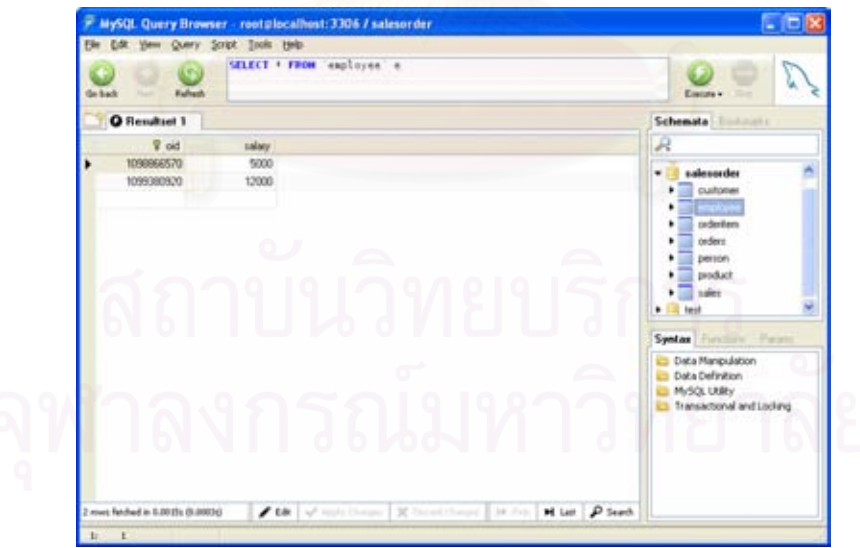

รูปที่ จ-2 ขอมูลวัตถุพนักงานในตารางพนักงาน

## ตารางพนักงานขาย

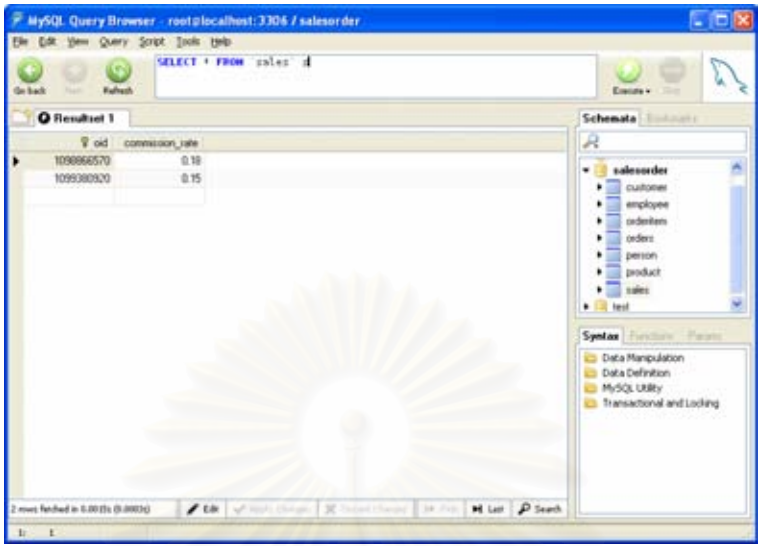

รูปที่ จ-3 ขอมูลวัตถุพนักงานขายในตารางพนักงานขาย

# ตารางบุคคล

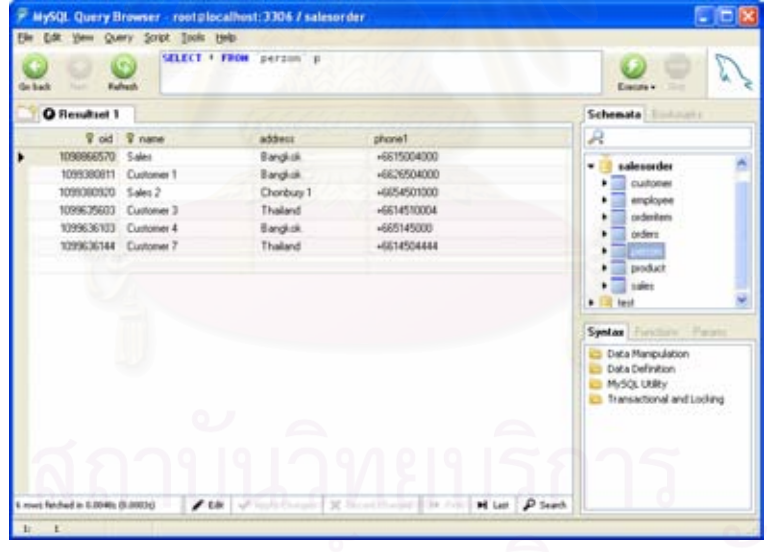

รูปที่ จ-4 ขอมูลวัตถุบุคคลในตารางบุคคล

## ตารางสินคา

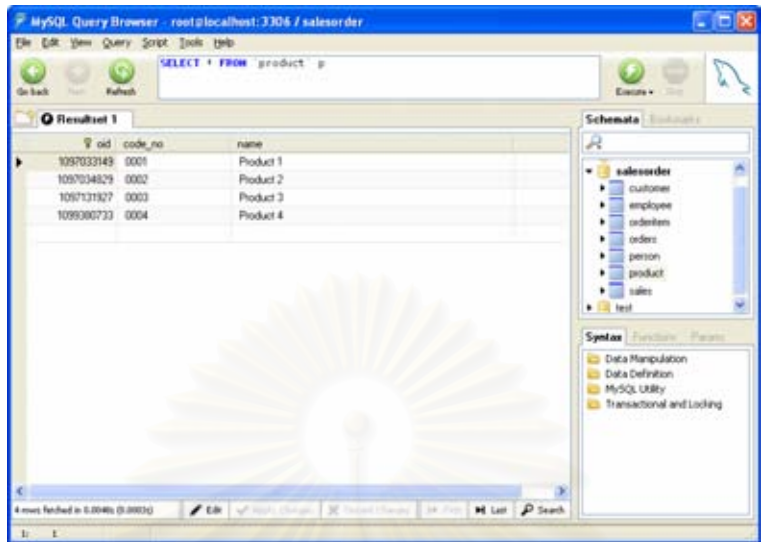

รูปที่ จ-5 ข้อมูลวัตถุสินค้าในตารางสินค้า

#### ตารางการสั่งซื้อ ั่

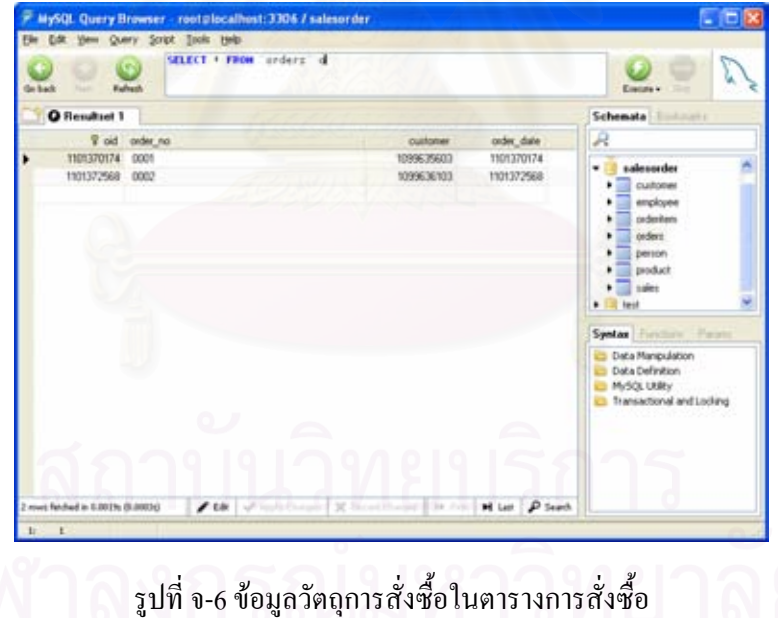

#### ตารางรายการส งซื้อ ั่

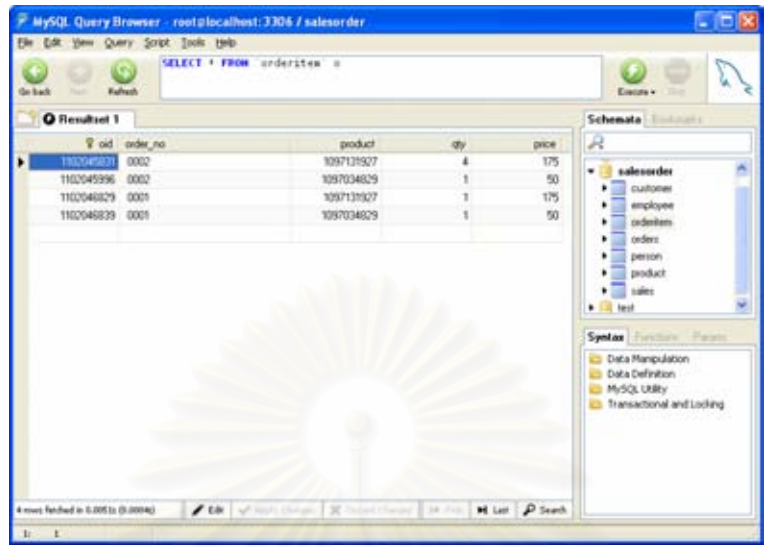

รูปที่ จ-7 ขอมูลวัตถุรายการส งซื้อในตารางรายการสั่ งซื้อั่

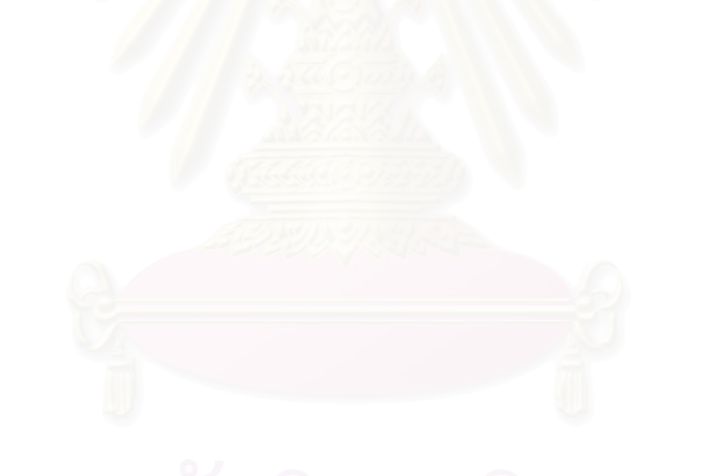

#### **ภาคผนวก ฉ.**

#### ตัวอย่างผลของชุดคำสั่งเมื่อใช้โครงร่าง*ฯ* **ั่**

### ซิงเกิลคลาส

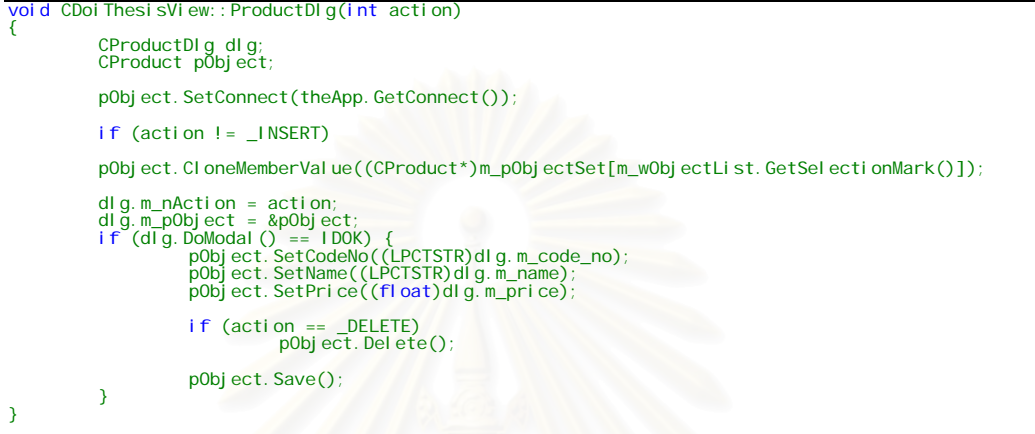

### การรับทอดคลาส

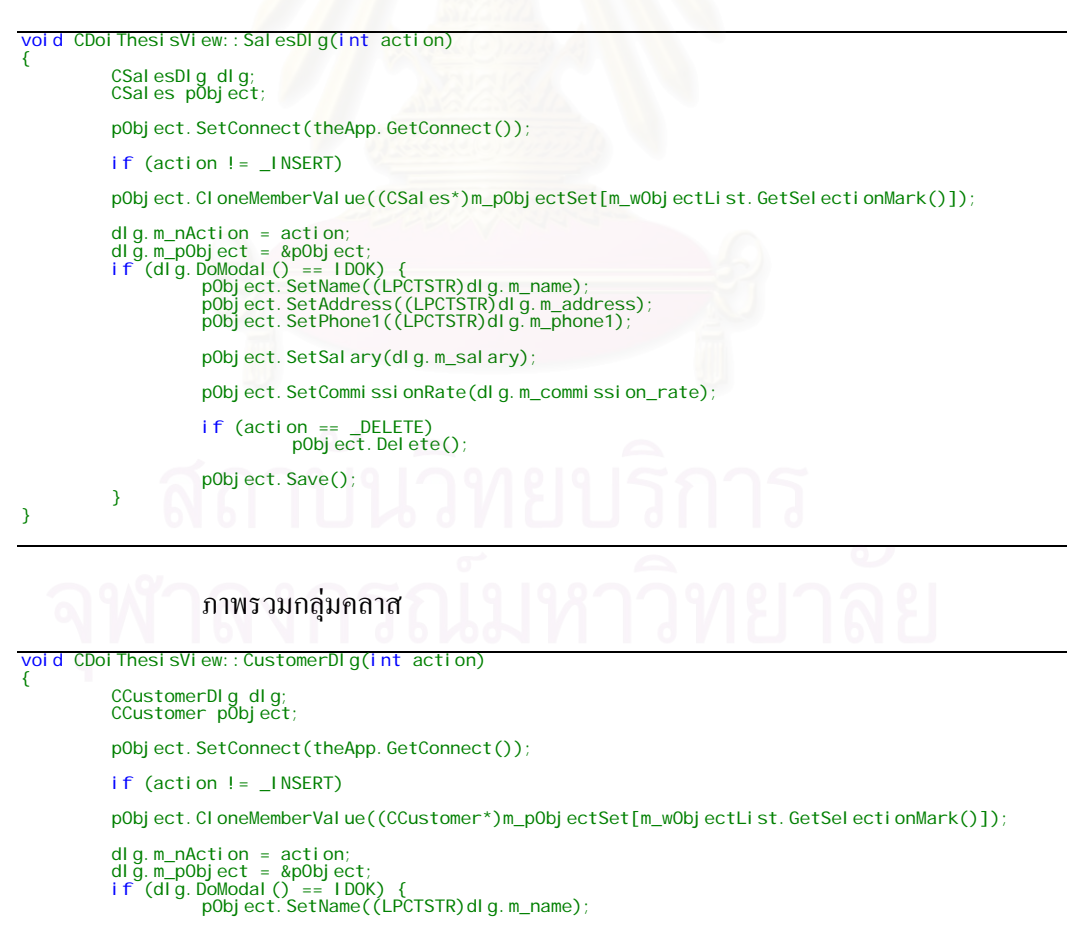

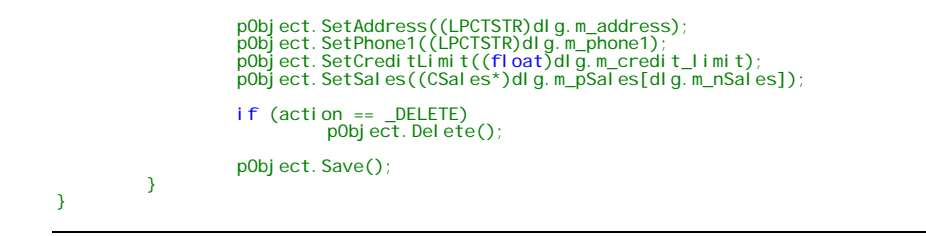

# คอมโพสิตชันคลาส

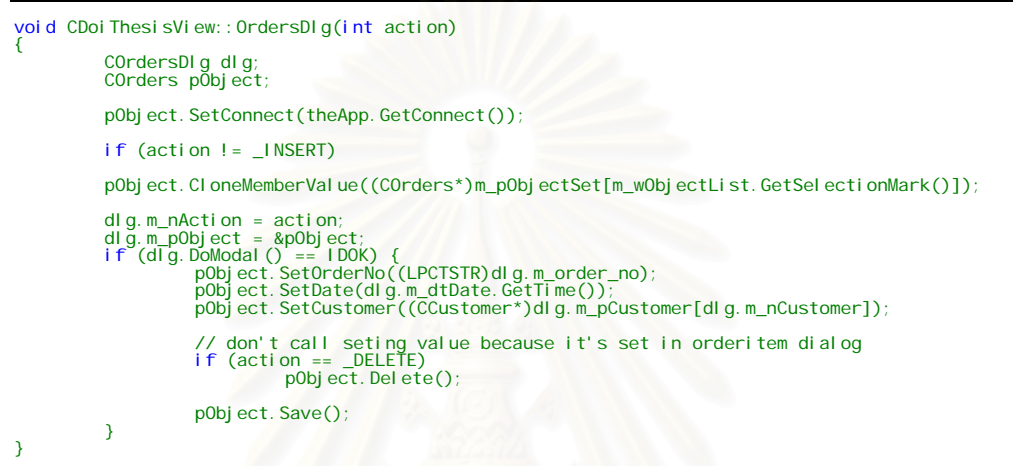

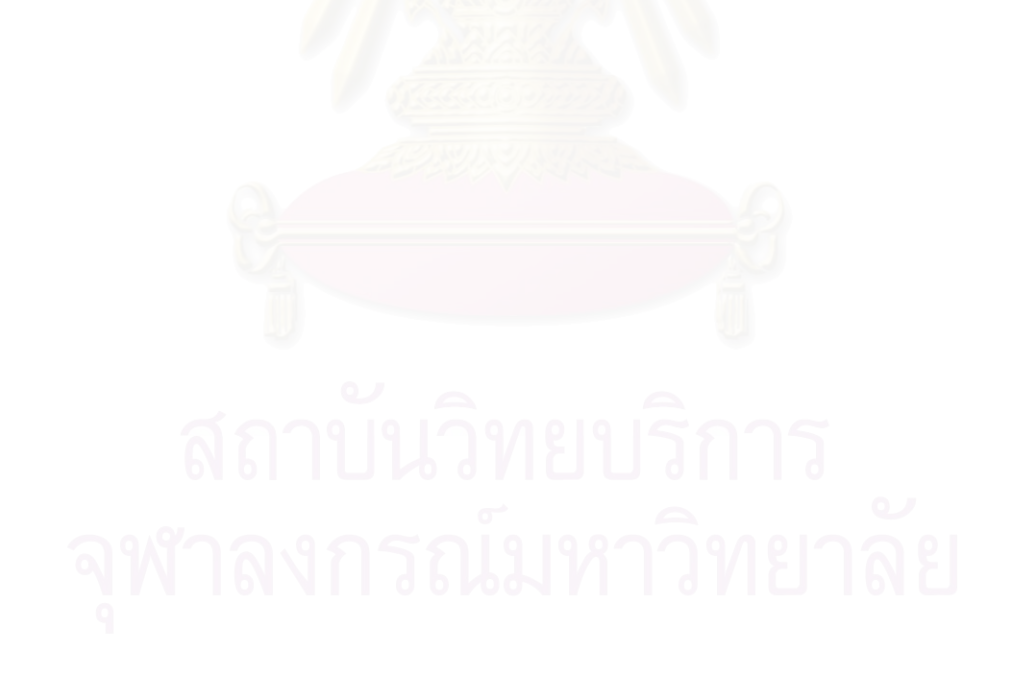

# **ประวัติผูเขียนวิทยานิพนธ**

นายธวัชชัย บุญยฤทธ ์<br>วั กิจ สําเร็จการศึกษาปรญญาว ิ ิทยาศาสตรบัณฑิตสาขา วิทยาการคอมพิวเตอร์จากมหาวิทยาลัยหอการค้าไทย ในปีการศึกษา 2544 จากนั้นเข้าศึกษาต่อใน ั้ หลักสูตรวิทยาศาสตรมหาบัณฑิต สาขาวิทยาศาสตร์คอมพิวเตอร์ ภาควิชาวิศวกรรมคอมพิวเตอร์ คณะวิศวกรรมศาสตร์ จุฬาลงกรณ์มหาวิทยาลัย เมื่อปีการศึกษา 2547

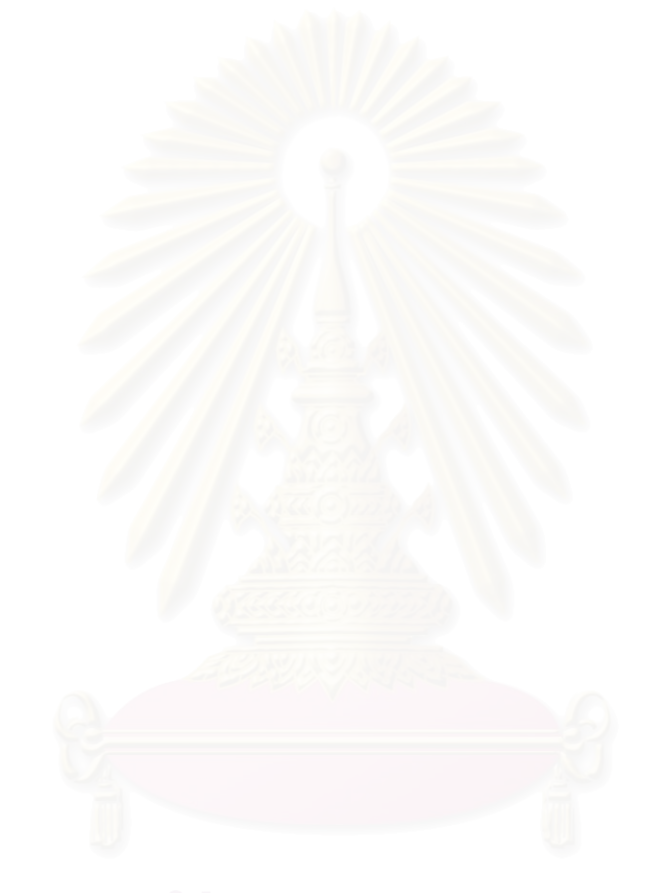